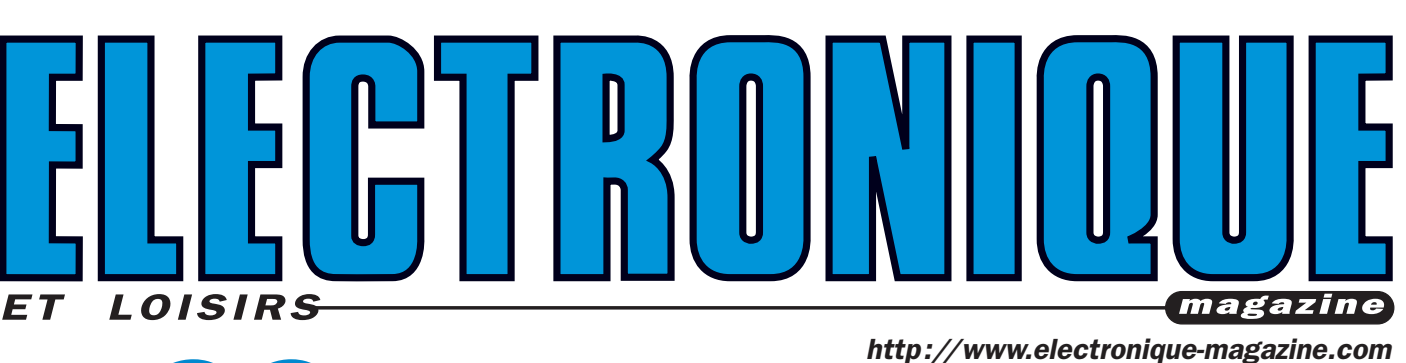

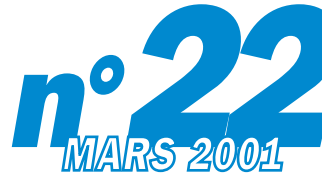

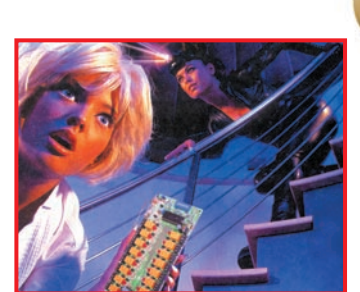

Automatisation: Récepteur 16 cnx codé MM53200

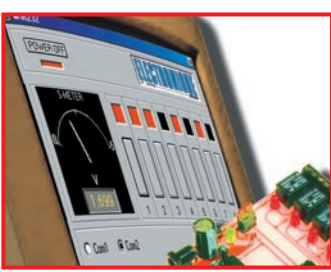

Automatisation: Interface E/S commandée par PC

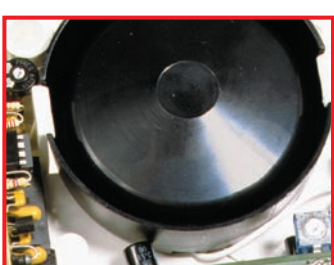

Sécurité: Antivol simple et compact

EU 5,5 **€** – Canada 4,95\$C

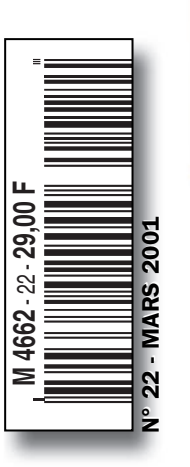

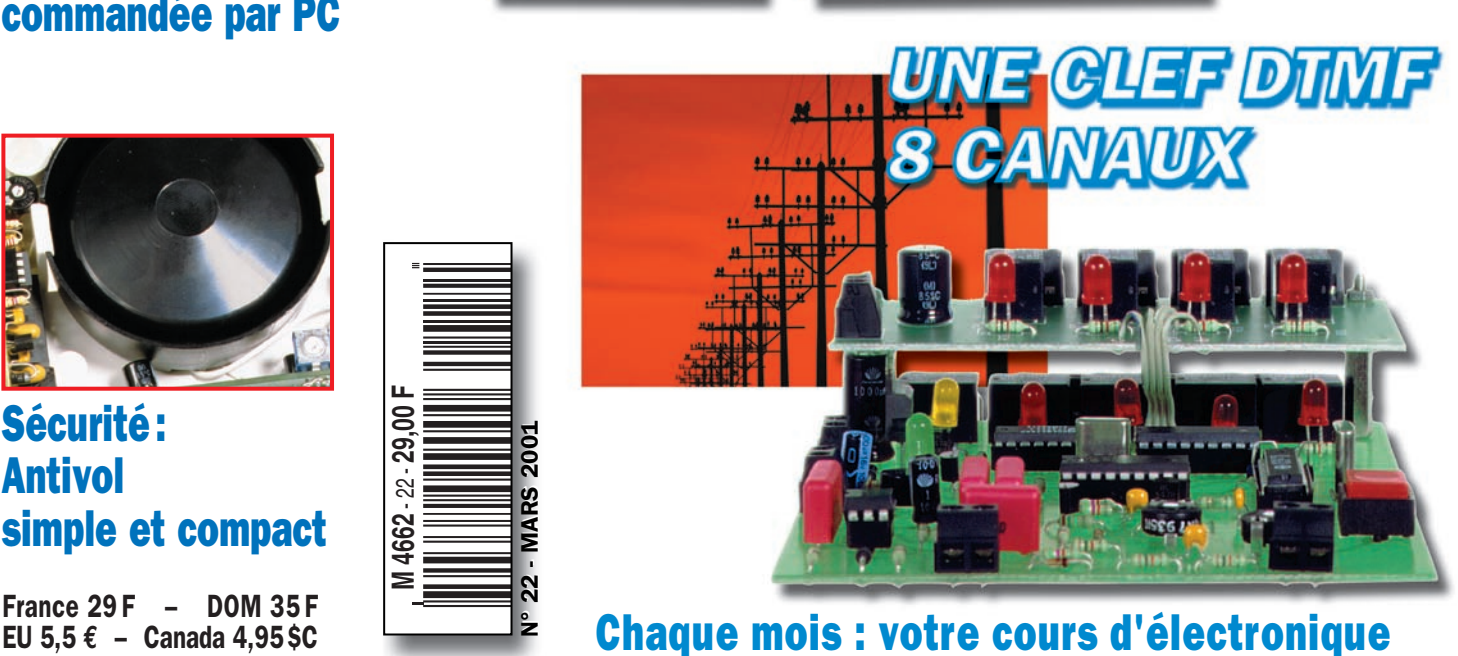

COMMANDE<br>COURANT PORTE

 $\bigcirc$   $\bigcirc$   $\bigcirc$  $\bigcirc$  (5) (6)

 $(\mathcal{D}(\mathbf{B})\mathbf{O})$ iarui ne

E

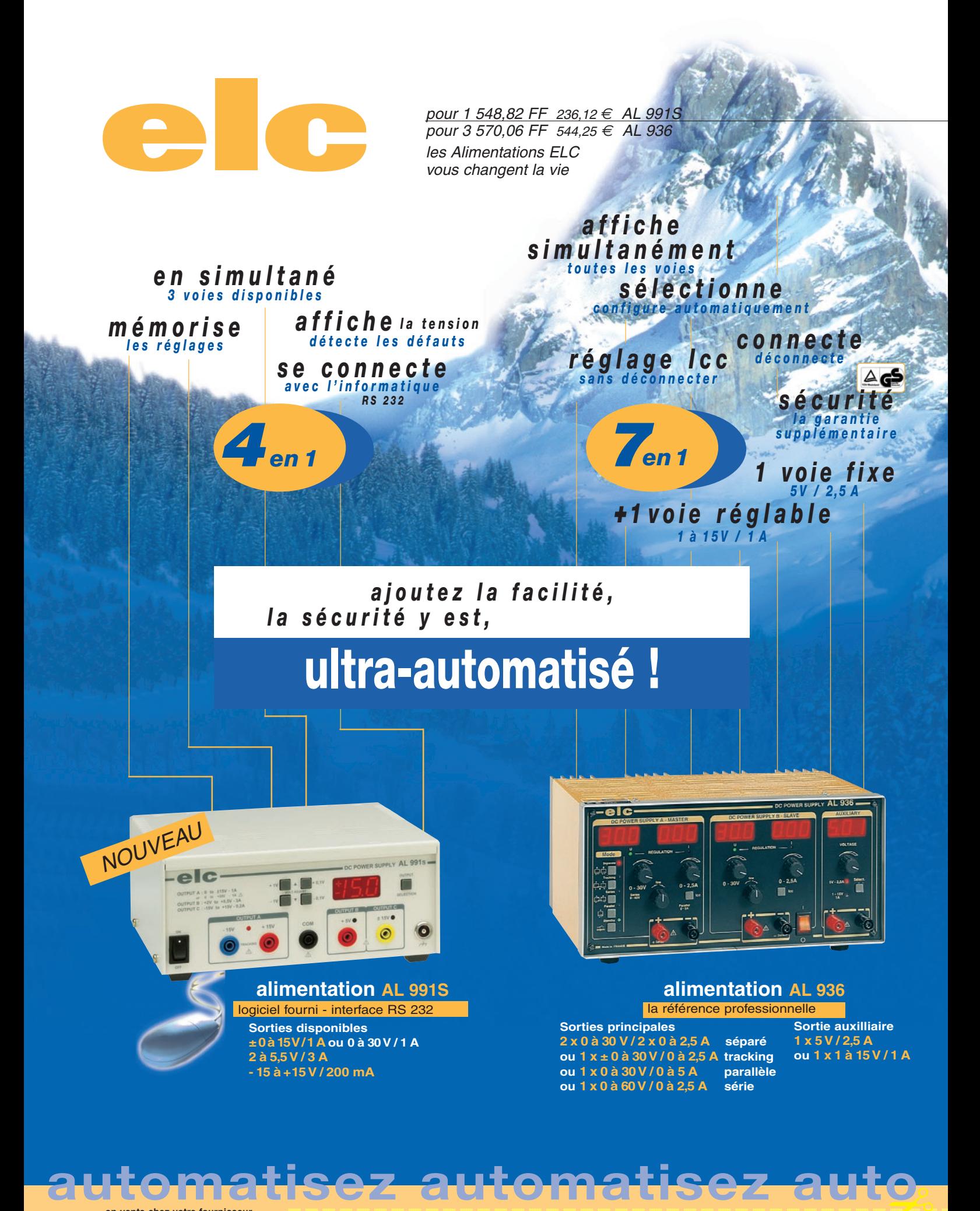

**en vente chez votre fournisseur de composants électroniques ou les spécialistes en appareils de mesure**

**Je souhaite recevoir une documentation sur : .** 

**Nom .......................................................................... Adresse ......................................................................................................**

**...................................................................... Ville .................................................................. Code Postal ................................**

✂

**€ C** 59, Avenue des Romains - 74000 ANNECY  $\approx 33(0)450573046$  - FAX 33(0)450574519

# SOMMAIR

# Shop' Actua ...................................................................................... 4

Toute l'actualité de l'électronique...

# Un antivol simple et compact .................................................... 9

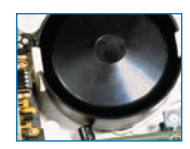

Cette petite centrale d'alarme à 1 entrée, équipée d'une puissante sirène, est adaptée pour fonctionner avec n'importe quel capteur ou groupe de capteurs filaires. C'est un système idéal pour pro-

téger de petits locaux, comme un box de garage, une cave, un grenier ou même un camping-car. Sa mise en service et son arrêt se font à l'aide d'une clef résistive.

# Une mini sirène à note modulée .......................................... 16

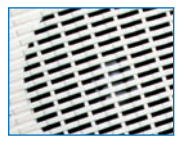

Voici un avertisseur acoustique puissant et efficace, pouvant être utilisé dans les systèmes d'alarme. Cet appareil est capable d'émettre un son particulièrement pénétrant grâce à un transduc-

teur piézoélectrique chargé. Sa faible consommation lui confère une grande autonomie, même lorsqu'elle fonctionne alimentée à l'aide de piles.

# Une unité de réception UHF ................................................ 24 à 16 canaux codée MM53200

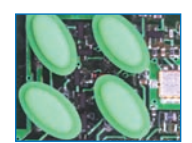

Cette unité de réception sur 433,92 MHz, à 16 canaux, basée sur le codage MM53200/UM86409 devra être utilisée avec les télécommandes standards de même fréquence, équipées du même

codeur. Chaque unité de réception sera pilotée par quatre télécommandes à quatre canaux. Les sorties peuvent travailler en mode à impulsion ou en mode bistable.

# Une clef DTMF 4 ou 8 canaux ............................................ 33

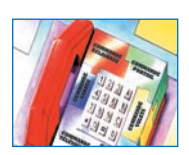

Cet appareil, permet la commande à distance de plusieurs appareils, par l'intermédiaire de codes, exprimé à l'aide de séquences multifréquence. Il se connecte à la ligne téléphonique ou bien à la

sortie d'un appareil radio émetteur-récepteur. Il peut être facilement activé à l'aide d'un téléphone ou d'un clavier DTMF, du même type que ceux utilisés pour commander la lecture à distance de certains répondeurs téléphoniques.

# Une interface E/S commandée par PC .................................. 51 8 entrées digitales - 8 sorties relais 2 entrées analogiques, sans UART

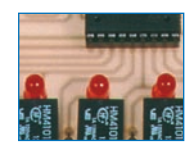

Cette unité périphérique à relais, offre la possibilité de commander jusqu'à huit appareils et de lire autant de lignes digitales, ainsi que deux lignes analogiques, en utilisant le port sériel de

n'importe quel ordinateur compatible PC.

# Une commande à distance à courant porteur .................... 62 de 1 à 8 canaux

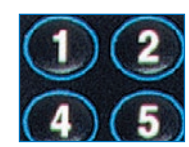

Ce contrôle à distance à courant porteur, est composé d'un transmetteur et d'un récepteur codé, afin d'éviter les effets des interférences présentes sur la ligne électrique. Un clavier raccordé à l'émet-

teur permet d'activer jusqu'à 8 récepteurs et donc autant de charges réparties dans un même réseau électrique. Un code d'accès empêche l'utilisation du transmetteur par des personnes non autorisées.

# Planète PIC ............................................................................ 74

# Microchip - Cours de programmation - Chapitre V La programmation des PIC16F876 - De la théorie à la pratique

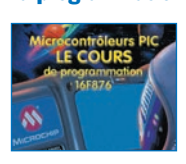

Maintenant que nous avons terminé la présentation des programmes d'exemples écrits en assembleur, il est temps de passer à la réalisation de programmes exploitant la puissance et la simpli-

cité offertes par le langage BASIC.

# Cours d'électronique en partant de zéro (22)

# Un circuit didactique pour thyristor et triac ........................................ 82

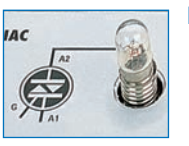

Rien n'est meilleur, pour assimiler le fonctionnement d'un composant, que de le voir fonctionner. Ce montage didactique, tout simple, vous permettra de comprendre ce qui différencie un thyristor d'un

triac. Il vous permettra également de mieux saisir le comportement de ces composants selon qu'ils sont alimentés par une tension continue ou par une tension alternative.

Un variateur simple pour ampoules 220 volts ...................................... 88

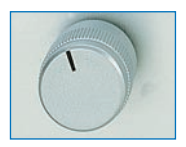

Le bon d'abonnement **se de la contravant de la contravant de la contravant de la contravant de la contravant de** 

Le circuit que nous vous proposons ici est une application de la leçon sur les thyristors et triacs. Il sert à faire varier la luminosité d'une ampoule 220 volts à filament de son maximum à son mini-

mum. Vous pourrez également l'essayer sur une perceuse.

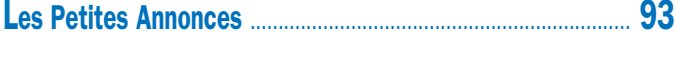

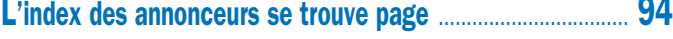

Ce numéro a été routé à nos abonnés le 22 février 2001

*Crédit Photo couverture: Futura, Nuova, PhotoDisc*

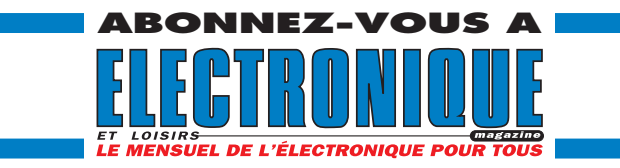

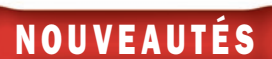

# Shop' Actua

# GRAND PUBLIC

# VELLEMAN

netteur caméra couleur Récepteur audio 2,4 GHz à 4 canaux

Cet ensemble, comprenant une caméra couleur CMOS émettrice, transmet des signaux qui peuvent être reçus sur un téléviseur, un magnétoscope ou un ordinateur équipé d'une carte vidéo. Un

microphone incorporé permet la surveillance audio.

Grâce à la modulation de fréquence, l'image et le son sont de bonne qualité.

La portée est de 300 mètres maxi. Equipé d'un dispositif séquentiel automatique, le récepteur peut commuter entre 4 caméras, permettant la surveillance de lieux différents sur un seul téléviseur.

L'installation est facile, la caméra peut être alimentée par piles.

### Spécifications techniques:

Fréquence : 2.4 ~ 2.4835GHz. Portée : 100 m (rayon visuel sans obstacle). Antennes : directionnelle à polarisation croisée. Canal: 4 canaux peuvent être sélectionnés. Modulation/démodulation: FM. LEDs IR : 8. Capteur d'image : CMOS 1/3". Pixels effectifs : 628(H) x 582(V) - PAL - Objectif : f6.0 mm/F1.8. Rapport  $S/B$ : > 42 dB. Microphone incorporé. Couleur boîtier : gris. Dimensions : 100 x 90 x 150 mm. Poids : 300 g (sans piles). Alimentation : CC 9 V, 300 mA ou 8 x piles LR6 de 1.5V (non inclus). Température de travail: 0 °C à  $+40 °C$ .

www.velleman.be ◆

# **MESURE**

# **CONRAD**

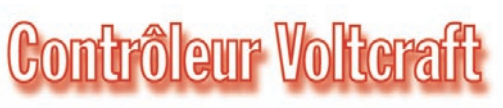

Sur le catalogue CONRAD, nous avons déniché un petit multimètre à affichage numérique qui devrait séduire bien des amateurs désireux de ne pas investir une somme trop importante pour quelques montages dans l'année, ou les professionnels qui ne voudraient pas transporter, dans leur boîte à outils, un appareil plus onéreux.

Le Voltcraft VC333 est l'outil idéal pour l'amateur ou le technicien de mainte-

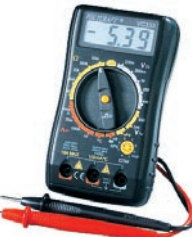

nance. Outre les traditionnelles mesures de tension, courant, résistance, il intègre un testeur de diodes et de transistors et

une sonde thermométrique !

L'affichage se fait sur un LCD, avec 3  $1/2$  digits et des chiffres de 13 mm de haut.

Alimenté par une pile de 9 V, il peut être protégé par une housse proposée en option.

Garanti deux ans, il ne coûte que 109FF !

## Voici un résumé des caractéristiques techniques:

Tension continue en 5 gammes, de 200 mV à 500 V.

Tension alternative en 2 gammes, 200 V et 500 V.

Courant continu en 4 gammes, de 2000 µA à 10 A.

Mesure de résistances en 5 gammes, de 200 ohms à 2 MΩ.

Mesure de température de – 20 à +1000 °C.

Impédance d'entrée 1 MΩ.

www.conrad.fr ◆

# **CATALOGUES**

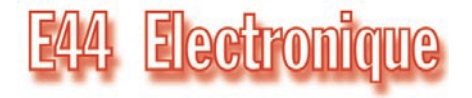

La commande "off line" est possible sur le site E44 Electronique, grâce à un petit logiciel que vous pourrez télécharger gratuitement. Baptisé SIMBAD, il permet de gérer les commandes, d'effectuer des recherches sur le catalogue par familles, libellés, mots-clés, etc., de consulter des informations complémentaires sur les produits (textes et images, même animations!) tout en restant déconnecté de l'internet! Finie donc la facture de téléphone alourdie par les recherches ou le forfait consommé en un rien de temps. Quant

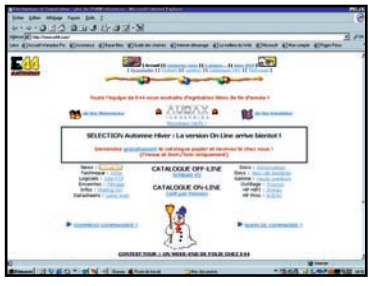

NOUVEAUTÉS

aux achats, ils sont sécurisés car le logiciel intègre un enregistrement crypté des informations relatives à votre carte bancaire et à votre adresse. Pour télécharger SIMBAD, rendez-vous sur le site E44 Electronique:

http://www.e44.com/news.htm ◆

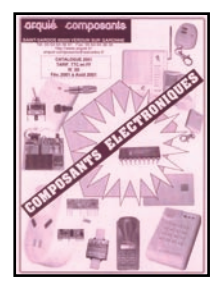

Le catalogue 2001, couvrant les mois de février à août, vient de sortir. Quarante pages bourrées de com-

posants, de matériels de mesure, d'accessoires divers. Pour vous le procurer, contactez directement Arquié Composants ou visitez le site web, qui

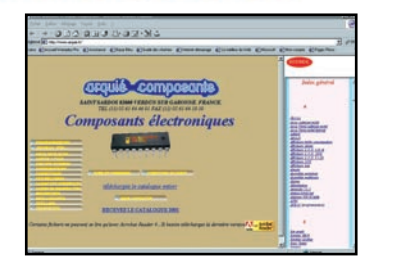

vient de changer de look, à l'adresse ci-après: www.arquie.fr ◆

# MICROCONTRÔLEURS

# OPTIMINFO

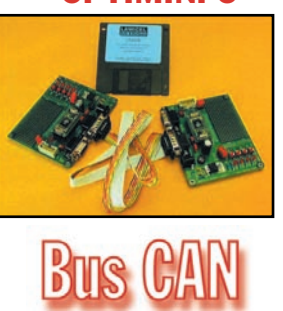

La société OPTIMINFO annonce la commercialisation de nouveaux kits de développement pour le BUS CAN. Différents modules sont proposés à la vente comme les adaptateurs parallèle, série. Nous remarquons dans leur catalogue des micro modules sous la forme DIP intégrant les microcontrôleurs ATMEL AVR 8515 ou INFINEON C505CA compatible 8051 possédant une interface CAN et une liaison RS232. Les cartes de développement format "carte de crédit de 80x60mm" ne sont pas oubliées. Ces composants peuvent être utilisés directement sur des cartes d'applications utilisant des interrupteurs, connecteurs et zone pastillés pour la mise au point d'applications sans réaliser de circuits imprimés. Des librairies en langage C ou Basic utilisant les fonctions déjà implémentées, vous éviteront des développements fastidieux. Pour de plus amples informations, consultez le site web ou contactez la société au 0820 900 021.

http://www.optiminfo.com Email : Commercial@optiminfo.com ◆

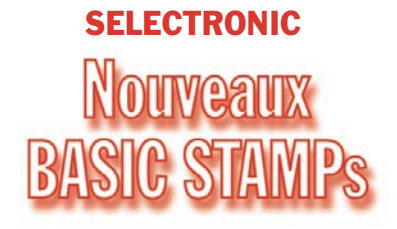

BS2P24 et BS2P40 12 000 instructions/seconde! Ces nouveaux modules utilisent le µC SCENIX SX48AC cadencés à 20 MHz, ce qui leur permet une

# COMPOSANTS

# RF Micro Devices

# à faible bruit

Composant destiné à des applications industrielles, le RF2472 peut également trouver des applications dans les développements amateurs sur 2,4GHz. Intercalé entre l'antenne et un module récepteur sur cette bande "ISM", il permet, par exemple, d'augmenter la portée d'un ensemble de transmission de données ou de vidéo. Il peut également être utilisé devant un GPS, si vous souhaitez, par exemple, réaliser votre propre antenne électronique…

## Ses caractéristiques principales sont les suivantes:

Fonctionnement de DC à > 6 GHz. Tension d'alimentation unique 2.7 à 4.0 V. Point d'interception IP3 très élevé. Figure de bruit 1,5 dB à 2.4 GHz. Gain 14 dB à 2.4 GHz. Faible consommation 6 mA à 3 V. Le RF2472 est proposé en boîtier miniature SOT23 à 5 broches pour montage en surface (CMS).

vitesse d'exécution de 12 000 instructions par secondes environ.

### Caractéristiques communes :

38 octets de RAM d'E/S. 128 octets de RAM de données. 8 x 2 Ko en EEPROM. Compatible I2C. Alimentation : 5 à 12 VDC/40 mA en utilisation et 0,4 mA en stand-by. Particulari-

# tés :

BS2P24-IC Version 24 broches compatible avec les BS2 classiques, disposant de 16 E/S.

BS2P40-IC

Version 40 broches avec 32 E/S.

www.selectronic.fr ◆

# NOUVEAUTÉS

# GRAND PUBLIC

# **SELECTRONIC** Nouveaux robots

Ces robots LINE TRACKER (suiveur de ligne), en kit intégral, existent en deux modèles: Robot "4x4" et RGV (Robot à Grande Vitesse).

Caractéristiques communes:

Les yeux de ces robots sont des capteurs photo-électroniques pour suivre une ligne noire tracée sur la piste. Très didactiques, ils sont fournis avec leur

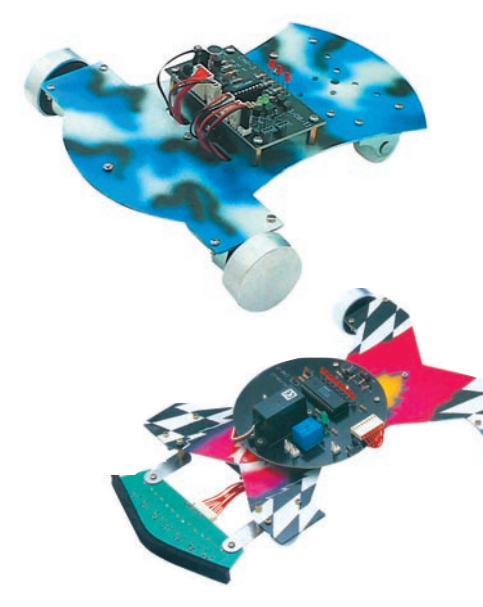

microcontrôleur pré-programmé et leur électronique complète en kit. Ils sont livrés avec une feuille autocollante pour la décoration, mais sont faciles à décorer par vous-même. Remarque importante : du fait de leurs hautes performances, ces robots sont gourmands en énergie électrique. Il est donc recommandé d'utiliser des accus de type Ni-MH pour l'alimentation des moteurs.

### Kit ROBOT 4x4

Ce robot suiveur de ligne est capable de grimper une pente jusqu'à 35 % grâce à ses moteurs surpuissants. Suivi de ligne par 3 capteurs infrarouges. Propulsion par 2 moteurs 6 V. Mise en route par signal sonore. En fonctionnement, émet une mélodie. Alimentation: Electronique par 4 piles ou accus de type R6. Propulsion par 4 accus de type R6. Dimensions: 22 x 22 x 8 cm. Prix 390,00 F TTC soit 59,46 €.

### Kit RGV

Ce robot est capable de suivre la ligne conductrice à une vitesse étonnante, grâce à son servo de contrôle de direction ultra-rapide et son châssis articulé. Suivi de ligne par 7 capteurs infrarouges. Propulsion par 2 moteurs. Mise en route par signal sonore. Fourni avec servo-moteur. Alimentation: Electronique + servo par 4 piles ou accus de type R6. Propulsion par 3 accus de type R6. Dimensions: 31 x 22 x 9 cm. Prix 590,00 F TTC soit 89,94 €.

www.selectronic.fr ◆

# LIBRAIRIE

# Les composants **ontoélectroniques**

# François Cerf / HERMES

Cet ouvrage aborde l'analyse et les méthodes de mise en œuvre des composants optoélectroniques utilisés, entre autres, dans les télécommunications, la détection, la mesure, l'imagerie.

La démarche adoptée permet de comprendre les problèmes rencontrés lors de l'utilisation de ces différents composants. L'ouvrage est organisé en deux parties: l'étude des caractéristiques des sources et détecteurs opto et celle des technologies associées aux systèmes optoélectroniques. Ce livre s'adresse aux étudiants et techniciens travaillant dans l'électronique ou le génie optique et à ceux qui sont confrontés

aux problèmes de l'interfaçage entre ces deux disciplines. Cet ouvrage peut être commandé directement dans nos pages librairie.

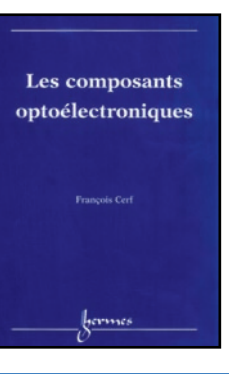

# INDUSTRIE

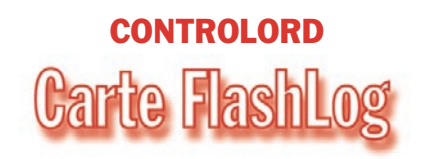

Controlord propose avec FlashLog une carte d'acquisition de données possédant trois particularités. Elle contient une mémoire de taille importante, elle consomme très peu, et elle peut être complètement contrôlée par téléphone. Les applications typiques sont des systèmes d'enregistrement longue durée et des systèmes de contrôle de machine.

FlashLog enregistre les données dans une carte à mémoire CompactFlash. On trouve ces cartes d'une taille réduite (43 x 37 x 4 mm) dans des appareils

photo numériques, entre autres. La carte contient une mémoire de type Flash jusqu'à 128 Moctets suivant le modèle. On peut enlever la carte à mémoire pour lire les données enregistrées directement sur un PC à l'aide d'un lecteur, comme pour un disque amovible.

FlashLog peut être entièrement contrôlée par un logiciel qui tourne sur Windows par liaison série ou par modem et téléphone. La carte peut appeler le centre régulièrement ou, en cas d'alerte, par modem ou même par téléphone GSM pour livrer les données enregistrées. Aucun déplacement n'est nécessaire. Configuration, calibrage, récupération de données : tout se fait à partir de votre bureau.

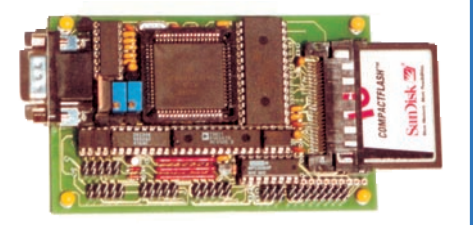

L'alimentation peut être réduite ou complètement coupée entre deux échantillonnages, on peut donc alimenter un système d'acquisition de données longtemps avec des batteries simples. Par exemple l'acquisition de plusieurs entrées analogiques chaque minute pendant 24 mois avec un pack de piles C (R14, Baby).

Davantage d'informations sur le site Internet: www.controlord.fr ◆

# *LES KITS DU MOIS… LES KITS DU MOIS… LES KITS DU MOIS… LES KITS DU MOIS…*

# *SECURITE : UN ANTIVOL SIMPLE ET COMPACT*

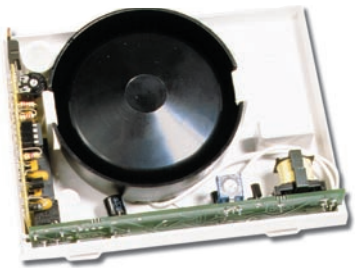

Cette petite centrale d'alarme à entrée, équipée d'une puissante sirène, est adaptée pour fonctionner avec n'importe quel capteur ou groupe de capteurs filaires.

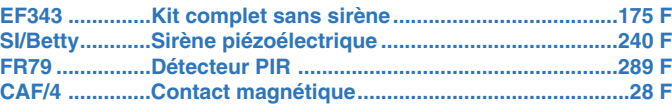

# *UN RECPTEUR 433,92 MHz 16 CANAUX*

Ce récepteur fonctionne avec tous les émetteurs type MM53200, UM86409, UM3750, comme le FT151, FT270, TX3750/2C.

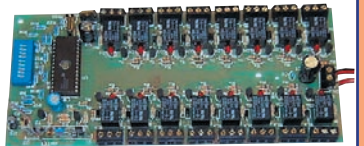

**EF356 ..............Récepteur complet en kit....................................590 F TX3750/4C ......Télécommande 4 canaux....................................260 F**

*AUTOMATISATION : UNE INTERFACE E/S COMMANDEE PAR LIAISON SERIE PC 8 ENTREES DIGITALES - 8 SORTIES RELAIS 2 ENTREES ANALOGIQUES*

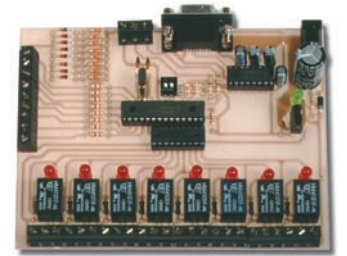

Cette unité périphérique à relais offre la possibilité de commander jusqu'à huit appareils et de lire autant de lignes digitales, ainsi que deux lignes analogiques.

**EF357 ....Kit complet avec logiciel et cordon DB9M/DB9F........450 F**

*LE COURS : UN CIRCUIT DIDACTIQUE POUR THYRISTOR ET TRIAC*

**LX5019 Kit complet avec coffret ......375 F**

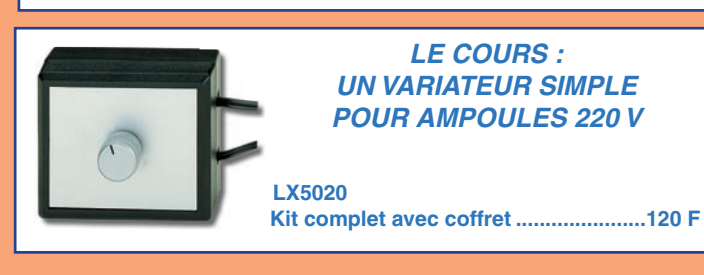

## *SECURITE : UNE MINI SIRENE A NOTE MODULEE*

Avertisseur acoustique puissant et efficace à transducteur piézoélectrique, pouvant être utilisé dans les systèmes d'alarme. Sa faible consommation lui confère une grande autonomie, même lorsqu'elle fonctionne alimentée à l'aide de piles.

**SI350................Sirène montée et testée......................................220 F**

# *DOMOTIQUE : UNE CLEF DTMF 4 OU 8 CANAUX*

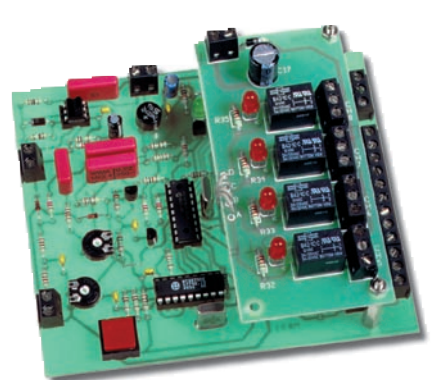

Cet appareil permet la commande à distance de plusieurs appareils, par l'intermédiaire de codes, exprimés à l'aide de séquences multifréquence. Il se connecte à la ligne téléphonique ou bien à la sortie d'un appareil radio émetteur-récepteur. Il peut être facilement activé à l'aide d'un téléphone ou d'un clavier DTMF, du même type que ceux utilisés pour commander la lecture à distance de certains répondeurs téléphoniques.

**EF354 ..............Kit 4 canaux ........................................................420 F EF110EK ........Extension canaux..................................................68 F**

# *DOMOTIQUE : UNE COMMANDE A DISTANCE A COURANT PORTEUR*

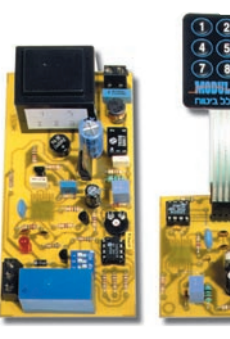

Ce contrôle à distance à courant porteur est composé d'un transmetteur et d'un récepteur codé afin d'éviter les effets des interférences présentes sur la ligne électrique. Un clavier raccordé à l'émetteur permet d'activer

jusqu'à 8 récepteurs et donc autant de charges réparties dans un même réseau électrique. Un code d'accès empêche l'utilisation du<br>transmetteur par des transmetteur par personnes non autorisées.

**EF344 ..............Télécommande avec clavier ..............................470 F EF345 ..............Kit récepteur monocanal ....................................420 F**

*ZI des Paluds - BP 1241 - 13783 AUB AGNE Cede x Tél : 04 42 82 96 38 - Fax 04 42 82 96 51 Internet Internet : http ://www.comelec.fr .comelec.fr*

Expéditions dans toute la France. Moins de 5 kg : Port 55 F. Règlement à la commande par chèque, mandat ou carte bancaire. Bons administratifs acceptés.<br>Le port est en supplément. De nombreux kits sont disponibles, envoyez **DEMANDEZ NOTRE NOUVEAU CATALOGUE 32 PAGES ILLUSTRÉES AVEC LES CARACTÉRISTIQUES DE TOUS LES KITS**

# **TOUTE** LA LIBRAIRIE **TECHNIQUE** ÉLECTRONIQUE SUR INTERNET

**Chaque** ouvrage proposé est décrit. Vous pouvez consulter le catalogue par rubrique ou par liste entière.

Vous pouvez commander directement avec paiement sécurisé.

Votre commande réceptionnée avant 15 heures est expédiée le jour même\*

\* sauf cas de rupture de stock

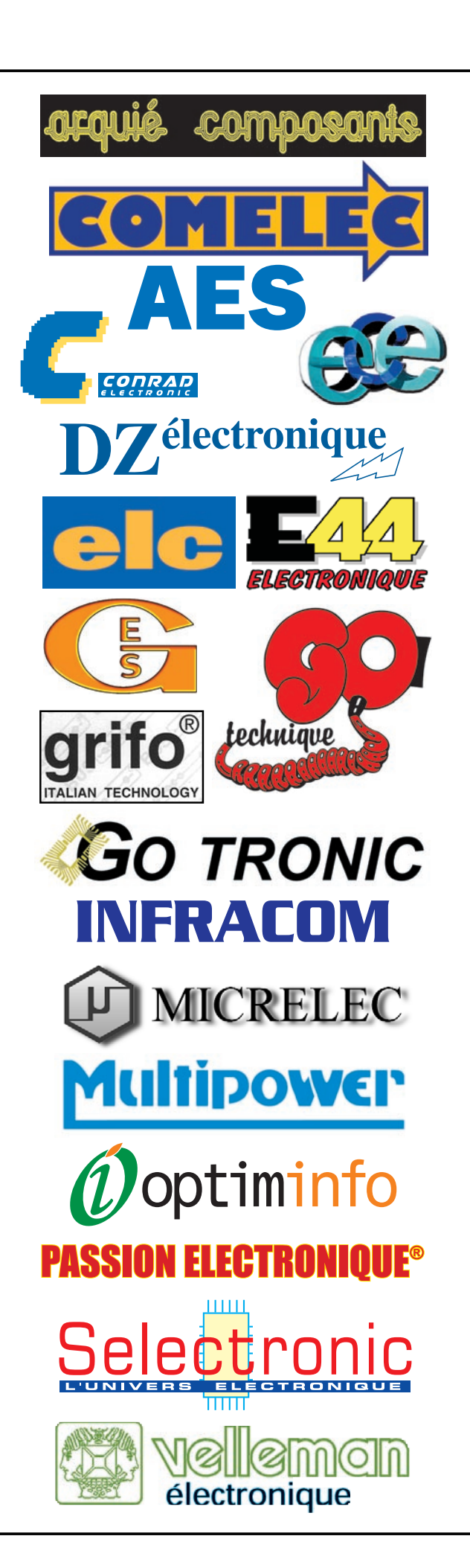

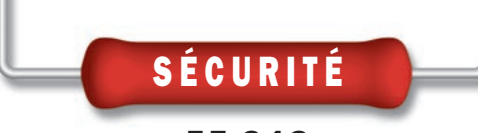

# E F. 3 4 3

# Un antivol simple et compact

Cette petite centrale d'alarme à 1 entrée, équipée d'une puissante sirène, est adaptée pour fonctionner avec n'importe quel capteur ou groupe de capteurs filaires. C'est un système idéal pour protéger de petits locaux, comme un box de garage, une cave, un grenier ou même un campingcar. Sa mise en service et son arrêt se font à l'aide d'une clef résistive.

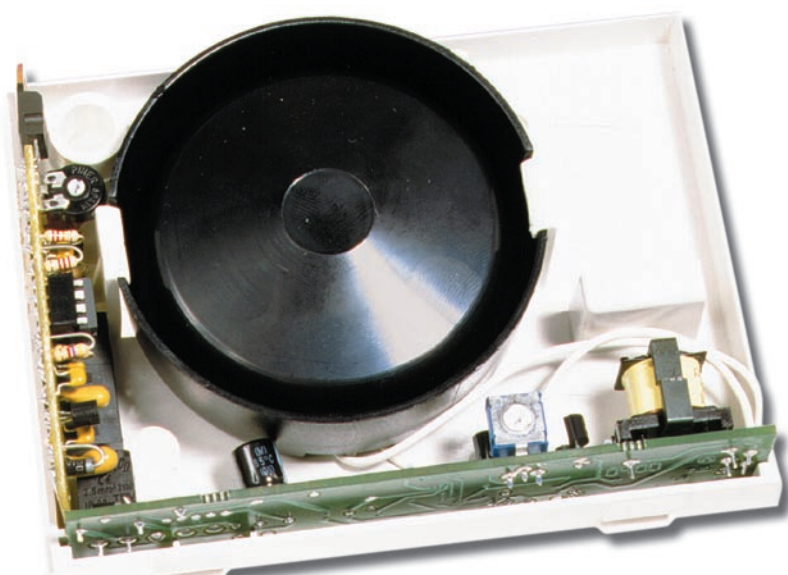

e projet proposé dans cet article et plutôt traditionnel, bien qu'il présente des pres-

tations d'efficacité et de

Pour simplifier le circuit et rendre ainsi l'ensemble plus économique, nous avons exclu la commande à dis-

fiabilité, que seule des centrales de la dernière génération peuvent offrir.

Il s'agit d'un petit système d'alarme, comportant, sur un circuit imprimé de quelques centimètres carrés, tout ce qui est nécessaire pour protéger un local, un studio, un box, une cave, un grenier ou même un camping-car.

Cette alarme procède à la surveillance permanente de l'état d'une entrée normalement fermée (NF), à laquelle on peut connecter un ou plusieurs capteurs ou contact d'ouverture normalement fermés.

Elle permet d'activer une sirène piézoélectrique à haut rendement dès qu'une condition d'alarme est détectée.

ELECTRONIQUE **J** magazine - n° 22

tance de la mise en service en la remplaçant par une "clef" composée d'une résistance montée dans un jack à insérer dans une prise (voir figure 1).

L'ensemble est complété par une diode LED, éventuellement déportée, qui permet de matérialiser l'état de la centrale.

Le montage est vraiment très simple et sa réalisation est accessible à tous. La figure 2 vous donne une vue d'ensemble des éléments qui seront montés dans le boîtier même de la sirène (à l'exception du poussoir de test, de la LED et éventuellement de la prise pour la clef).

S'agissant d'un montage économique, nous le conseillons pour surveiller des locaux dans lesquels une sécurité maximale et un grand nombre de fonctions ne sont pas nécessaires.

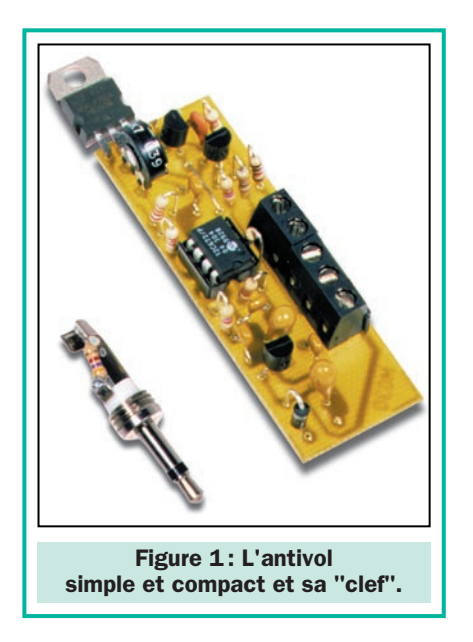

L'alarme est monozone, ainsi, une fois en service, elle contrôle un ou plusieurs capteurs reliés à l'entrée NF.

Il s'agit, comme vous allez le voir, d'un système simple et compact, si bien, qu'il peut être installé entièrement dans le coffret de la sirène utilisée comme avertisseur acoustique.

Le but évident est de réduire le plus possible l'encombrement de l'ensemble et d'en simplifier l'installation. Installation qui devrait se limiter à la fixation de la sirène et au passage de ses câbles.

A l'extérieur de la sirène, nous aurons le capteur ou le groupe de capteurs et l'alimentation 12 volts servant à faire fonctionner l'ensemble. Bien entendu, une batterie tampon, en mesure de fournir 500 mA, doit être utilisée si le secteur peut être coupé par un malfaiteur.

# Le fonctionnement

Rappelons brièvement le fonctionnement et les caractéristiques du système.

Après la mise sous tension, l'alarme est allumée, mais désactivée. Ainsi, chaque ouverture des contacts d'alarme ne provoque aucune action, la sirène est silencieuse et la LED clignote.

Pour activer l'alarme et la rendre capable de détecter les signaux des capteurs, il faut insérer le jack équipé de sa résistance et faisant office de "clef", dans la prise reliée aux points "KEY".

La clef étant insérée, si la valeur de la résistance contenue dans la fiche coïncide avec celle de la résistance Rx, l'alarme devient opérationnelle.

Cette situation est matérialisée par l'extinction de la LED et par l'émission d'une brève note acoustique de la part de la sirène.

A partir de ce moment, une éventuelle ouverture des contacts NF peut être détectée, ce qui provoque une alarme.

A chaque fois que le contact NF est ouvert, le transistor T3 se bloque, ce qui a pour effet de porter la broche 4 du microcontrôleur au niveau logique haut (+5 volts).

Ce dernier, active alors une routine de son programme, qui provoque la mise en service de la sirène, pour une durée imposée par le trimmer R7, comprise entre 10 secondes et 2 minutes.

Si au terme de cette temporisation, le contact NF est toujours ouvert, il se produit un nouveau cycle et la sirène recommence à sonner.

Dans le cas contraire, si le contact NF est refermé, l'alarme passe au repos.

Une attention particulière doit être portée à la phase de désactivation de la centrale d'alarme.

On admet que l'alarme a été mise en service et que le propriétaire s'est absenté. Si, à son retour, il insère la clef pour désactiver la centrale et que, durant son absence, l'alarme a été déclenchée, la diode LED s'allume et la sirène émet quatre tonalités. Par contre, si aucun déclenchement ne s'est produit, la diode LED s'allume et la sirène émet seulement deux notes.

Cela permet au propriétaire du local protégé de savoir qu'il a fait l'objet d'une tentative d'effraction ou d'intrusion, surtout si aucun signe évident ne permet de le constater.

En somme, la centrale mémorise le déclenchement du système suite à une alarme. Evidemment, cette mémoire est effacée après chaque désactivation de la centrale.

Il faut noter que si la désactivation se produit durant une alarme, donc lorsque la sirène sonne, cette dernière est immédiatement stoppée et émet les quatre notes comme cela a été indiqué précédemment.

# L'analyse du schéma électrique

Ce qui vient d'être dit décrit sommairement le fonctionnement de la centrale d'alarme.

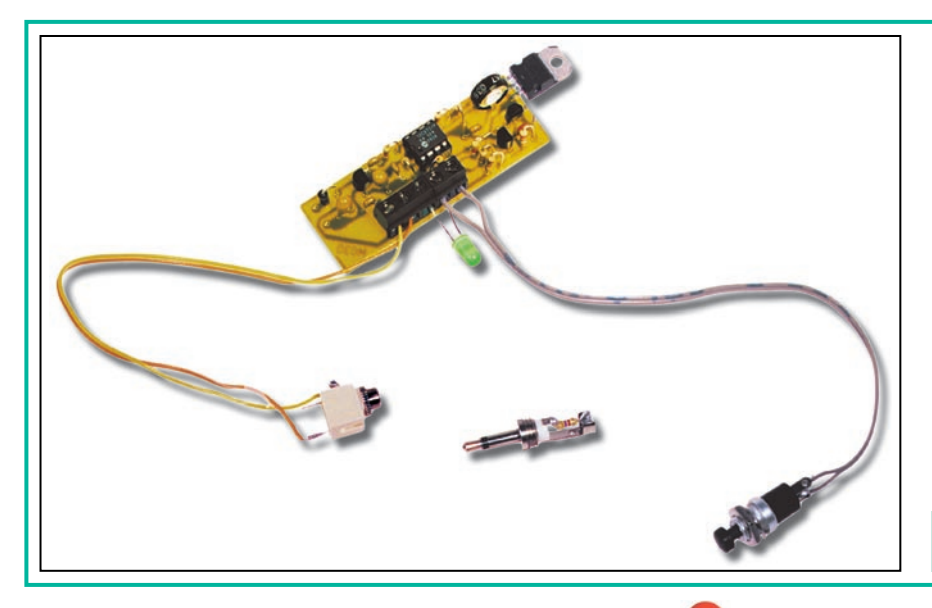

Une fois la centrale assemblée, vous devez procéder au câblage des accessoires, la prise pour la clef et la LED de signalisation. Ces derniers composants seront placés sur une plaque déportée (plaque d'un interrupteur mural, par exemple).

Pour le câblage, n'importe quel type de câble peut être utilisé. Veillez à bien respecter la polarité de la LED. La prise devant recevoir la clef peut également se trouver déportée. Pour les capteurs, il faut utiliser des modèles ayant un contact normalement fermé.

Figure 2 : Un prototype en phase de test.

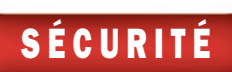

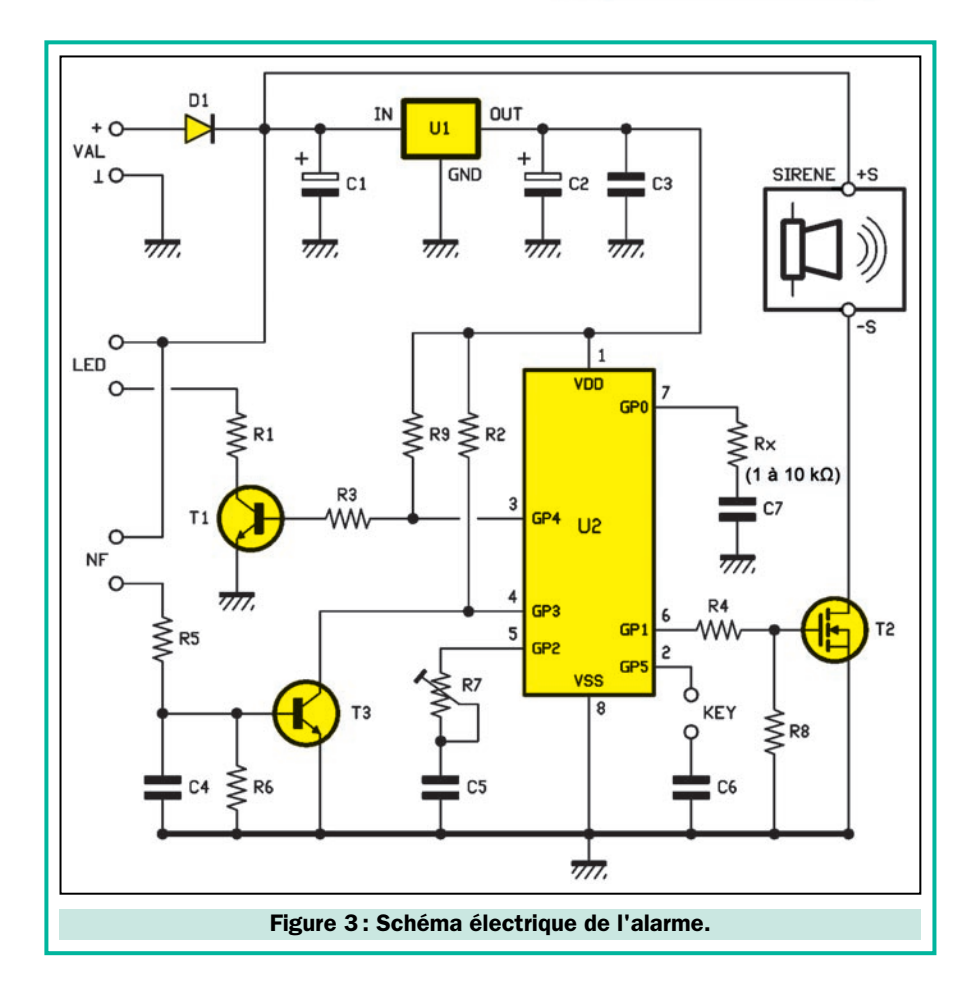

La figure 3 donne le schéma électrique du système. Pour comprendre chaque point particulier, voyons en détail chaque partie, en commençant par le cœur, le microcontrôleur U2.

Il s'agit d'un PIC12C672, un modèle 2 fois 4 broches du fabricant Microchip dont le brochage est donné en figure 4. Bien entendu, il est disponible déjà programmé.

Dans notre application, le programme initialise les entrées/sorties (E/S), assignant GP1 et GP4 comme sorties et GP0, GP2 et GP5 comme des lignes bidirectionnelles. La figure 5 explique le déroulement du programme.

L'oscillateur d'horloge est interne au circuit intégré.

Pour la lecture de la clef résistive, nous utilisons les broches 7 (GP0) et 2 (GP5).

En pratique, le programme effectue la comparaison entre la constante de temps due au couple interne Rx/C7 et celle relative à C6 et à la résistance contenue dans la fiche jack.

Lorsque la comparaison est positive, l'alarme accepte la commande et change son état de fonctionnement.

Si elle est active, elle passe au repos (produisant les signalisations précitées), si elle est désactivée, elle est mise en service (ici aussi, avec les signalisations requises).

Si, par contre, les deux constantes de temps sont vraiment très différentes, le microcontrôleur refuse la commande.

Il faut aussi noter que si les condensateurs C6 et C7 sont d'égale valeur, la comparaison, en fait, ne concernera effectivement que les seules résistances.

Donc, en substance, il faut que la résistance placée dans la clef soit égale à

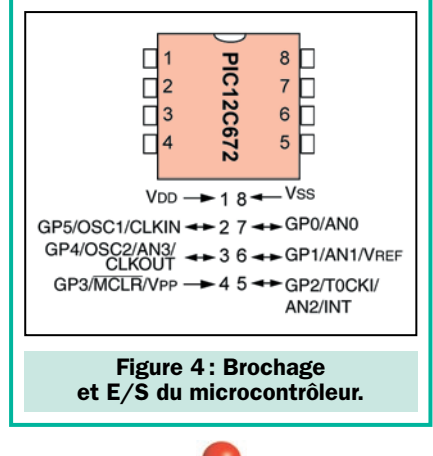

Rx, même si la large tolérance (environ 20 %) permet d'utiliser des composants à 5 % et des condensateurs céramiques normaux, sans problème de couplage.

Notez que, pour personnaliser le système, chacun peut choisir la valeur des résistances qu'il souhaite, sans toutefois s'écarter d'une plage comprise entre 1 et 10 kilohms.

Hors de cette plage, le programme (tout au moins, avec les valeurs actuelles de C6 et C7), a du mal à lire la constante de temps.

Poursuivons notre analyse, par le module qui permet au microcontrôleur de définir le temps de fonctionnement de la sirène.

Il s'agit du réseau R7/C5, à propos duquel, il est rappelé que le trimmer permet d'obtenir un temps réglable entre 10 et 120 secondes.

A la résistance minimale, correspond le temps le plus court (10 secondes), par conséquent, avec la valeur maximale de la résistance, la sirène fonctionnera durant le temps le plus long (120 secondes).

Un autre détail important pour une utilisation correcte de la centrale, est que le couple R5/C7, est testé seulement à la mise sous tension du microcontrôleur. Ainsi, chaque réglage du trimmer doit être fait la centrale hors tension.

Après la mise sous tension, la modification du réglage du trimmer R7 ne produit plus aucun effet (jusqu'à la prochaine extinction et remise en service de l'alarme).

Pour la commande de la LED, de la sirène, mais aussi pour la lecture du contact normalement fermé, le microcontrôleur a été interfacé avec des transistors.

Pour activer la sirène, le transistor T2 utilisé est un MOSFET de puissance, un P80N06, plus que suffisant pour alimenter un avertisseur piézoélectrique comme celui que nous avons prévu, mais aussi une ou plusieurs sirènes du type magnétodynamique, qui nécessitent plusieurs ampères pour leur fonctionnement.

Le son est obtenu lorsque le PIC12C672-MF343 fait passer au niveau haut la ligne GP1, polarisant la porte du transistor MOSFET.

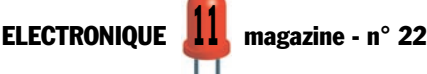

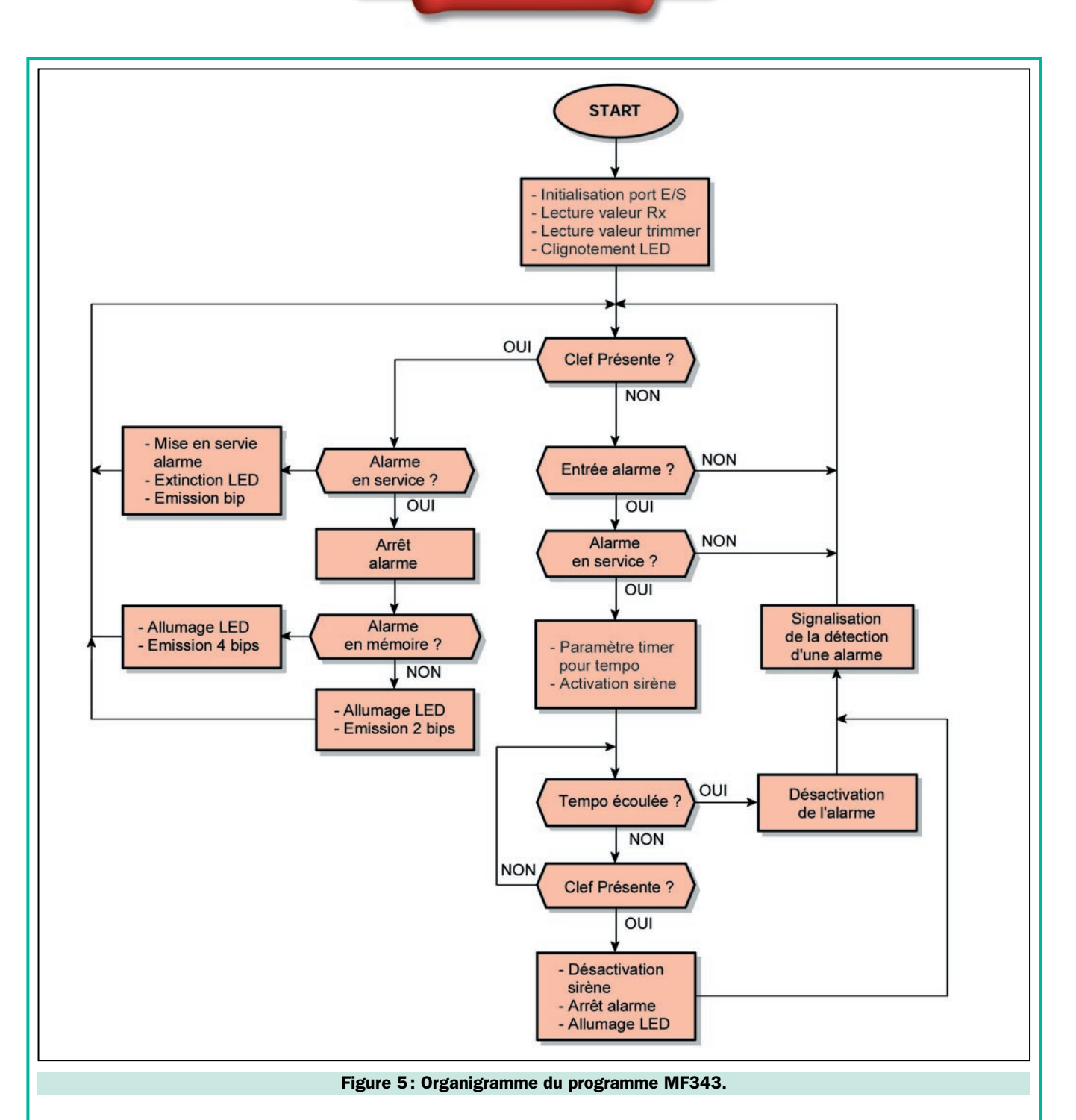

Après le démarrage du programme, l'initialisation est effectuée avec l'assignation des E/S, puis, le microcontrôleur lit les valeurs de Rx et R7 et confirme la fin de cette phase préliminaire par trois rapides clignotements de la LED. Après les procédures de "power-on", le système est au repos et le programme tourne en boucle, dans l'attente de l'insertion de la clef et en surveillant l'état de l'entrée normalement fermé (broche 4). L'insertion de la "clef", démarre la comparaison des constantes de temps des réseaux formés par Rx et par KEY. Si le résultat est identique, l'état de fonctionnement est inversé (s'il était au repos, il devient actif et vice-versa).

L'arrêt et là mise en route de la centrale, sont matérialisés par des signaux sonores et lumineux. Dans le premier cas, nous avons l'extinction de la LED et l'émission d'une note, dans le second cas, tout dépend de ce qui s'est passé avant. En fait, l'organigramme montre qu'au moment où on désactive l'alarme, le programme va chercher dans sa RAM s'il trouve une alarme survenue après la dernière désactivation. Dans l'affirmative, la désactivation est accompagnée de l'allumage de la LED et de 4 notes acoustiques. Par contre, si aucune alarme ne s'est produite, la LED se rallume, mais il se produit seulement 2 notes. Pour ce qui concerne

la séquence d'alarme, à la suite de l'ouverture de l'entrée NF, le programme vérifie d'abord que l'alarme est en service, si c'est le cas, il active le timer pour la durée du temps imposé par la valeur de R7, lue durant la phase de mise en service et pour toute la durée de ce laps de temps, il active la sirène, en plaçant la ligne GP1 du microcontrôleur au niveau haut. Dans le cas contraire, chaque ouverture et fermeture de l'entrée NF est ignorée. Il est intéressant de noter que la centrale peut être désactivée durant le déroulement d'une alarme, ce qui provoque ainsi la remise à zéro de la mémoire et de la sirène.

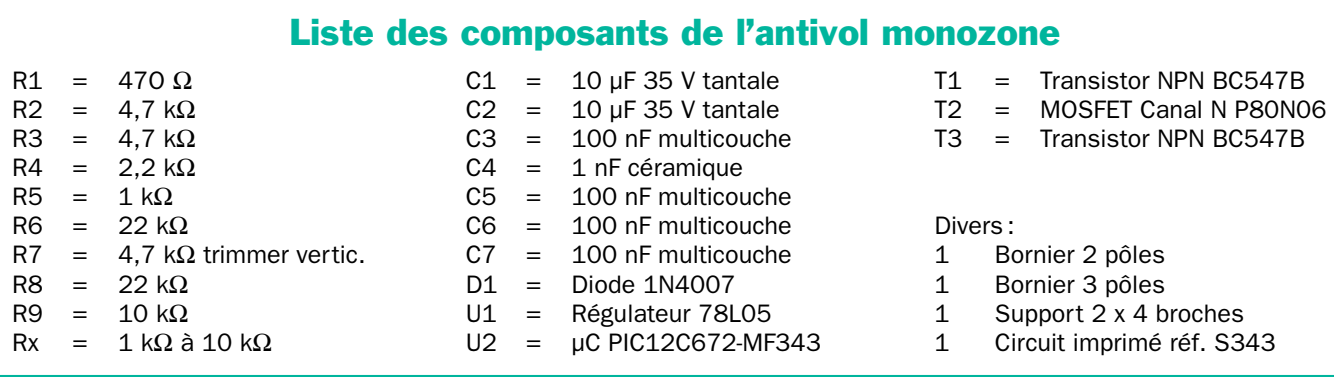

O

Figure 6 : Schéma d'implantation des composants de l'alarme.

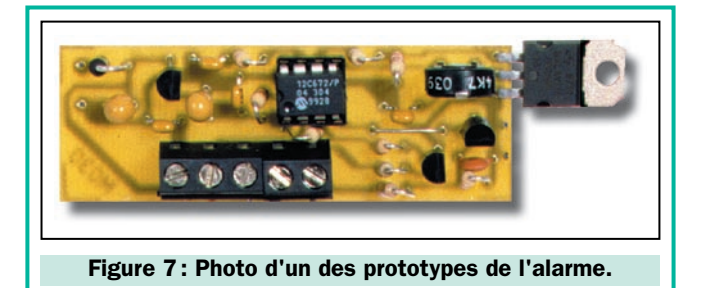

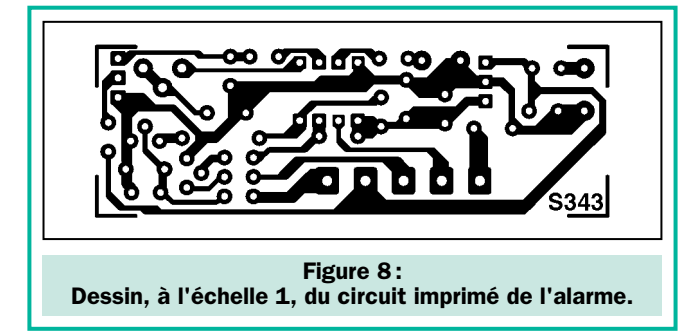

Quant à la LED, il aurait été possible de la faire s'allumer avec le courant délivré par la broche 3 de U2 (le constructeur garantit pour chacune des broches, un courant maximum de 25 milliampères en débit ou en consommation), toutefois, nous avons préféré intercaler un transistor, afin d'isoler le microcontrôleur du reste du montage.

Le cas est identique pour la ligne utilisée pour lire l'état des capteurs. Nous aurions pu connecter directement les capteurs entre la broche 4 de U2 et la masse, toutefois une erreur d'installation ou un sabotage, pourrait apporter des tensions supérieures à 5 volts sur cette broche, endommageant irrémédiablement le microcontrôleur.

L'interposition d'un transistor permet un fonctionnement fiable et assure la protection nécessaire.

Lorsque le contact des capteurs est fermé (état de repos) T3 est en saturation (conducteur) et la ligne GP3 est à la masse (zéro logique), en ouvrant le contact, T3 ne reçoit

plus la polarisation de base et bloque le transistor, laissant ainsi la résistance R2, polariser au niveau haut, la broche 4.

Le condensateur C4, évite l'activation accidentelle de l'alarme en cas de brèves ouvertures du contact ou d'impulsions parasites.

Cela dit, nous concluons l'analyse du circuit, avec l'alimentation.

Aux points "VAL", est appliquée la tension principale, qui sert à alimenter la totalité du circuit, sirène comprise.

La diode D1, protège d'une inversion de polarité éventuelle de la tension d'alimentation.

A ce propos, la liste des composants prévoit une diode type 1N4007. Toutefois, si vous pensez utiliser une sirène magnétodynamique, consommant plus de 600 ou 700 milliampères, il convient de la remplacer par une 1N5408 ou par un modèle pouvant supporter le courant consommé par la sirène utilisée.

Une alternative consiste à prendre la tension d'alimentation de la sirène, directement sur "VAL", en amont de D1.

Pour le fonctionnement avec la sirène prévue, il est conseillé d'utiliser une simple alimentation, sous la forme d'un bloc secteur (de 500 mA).

Poursuivons l'examen du circuit.

Nous voyons que les 12 volts en aval de la diode, desservent directement les circuits de la LED et de l'entrée NF. Ils alimentent également le régulateur de tension (U1), un 7805, qui sert à fabriquer les 5 volts stabilisés, nécessaire au fonctionnement du microcontrôleur.

# La réalisation pratique

Parvenus à ce point, il reste à voir comment construire l'alarme.

Notons tout de suite, que ses dimensions sont extrêmement réduites, sans rapport avec les fonctions réalisées par le dispositif.

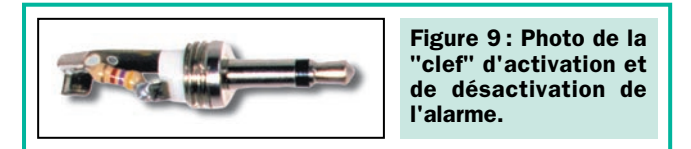

ELECTRONIQUE  $\frac{1}{3}$  magazine - n° 22

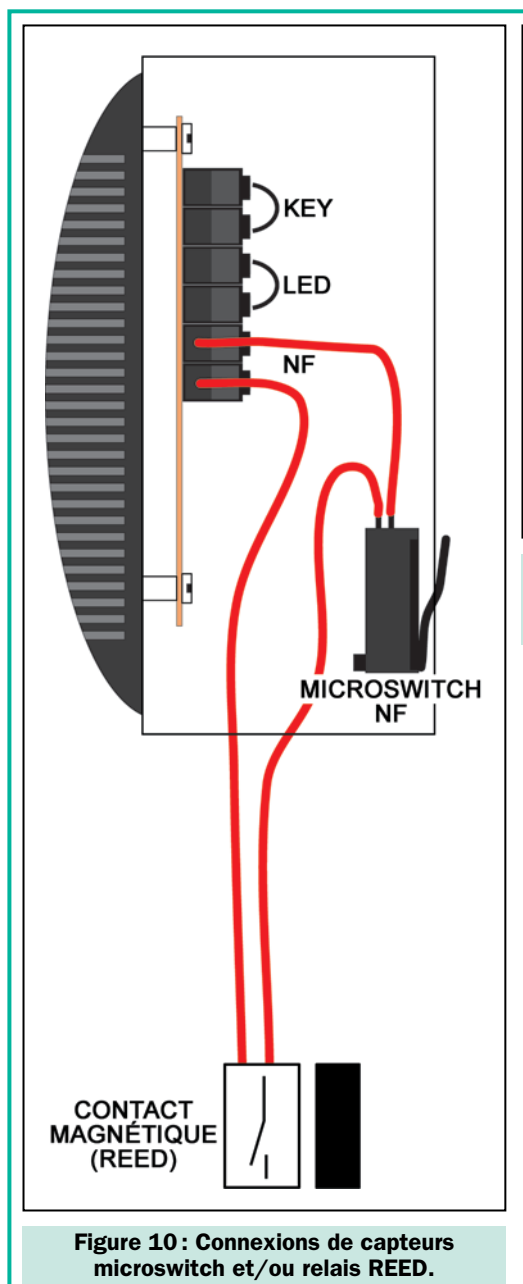

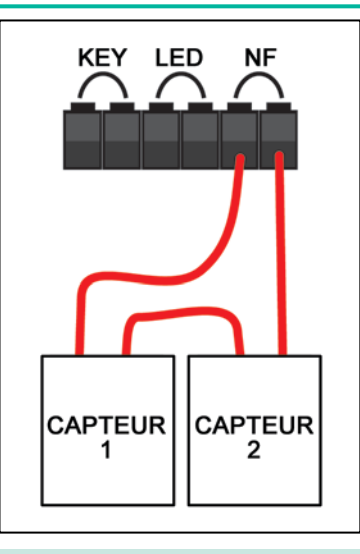

Figure 11: Connexions de capteurs de type PIR, radar ou à ultrasons.

Notre alarme, peut être utilisée avec tous les types de capteurs, pourvu qu'ils soient équipés d'un contact normalement fermé (NF), s'ouvrant en cas de détection. Pour une protection volumétrique, les capteurs PIR (infrarouges) sont bien adaptés, mais on peut également utiliser des capteurs radar (hyperfréquences) ou à ultrasons, dotés de contact s'ouvrant en cas de détection. Pour protéger un box ou un petit local, il peut être suffisant d'utiliser un contact à ouverture (ILS) installé sur la porte ou sur la serrure.

Cet interrupteur, est normalement fermé lorsque la porte est fermée et évidemment ouvert dans le cas contraire.

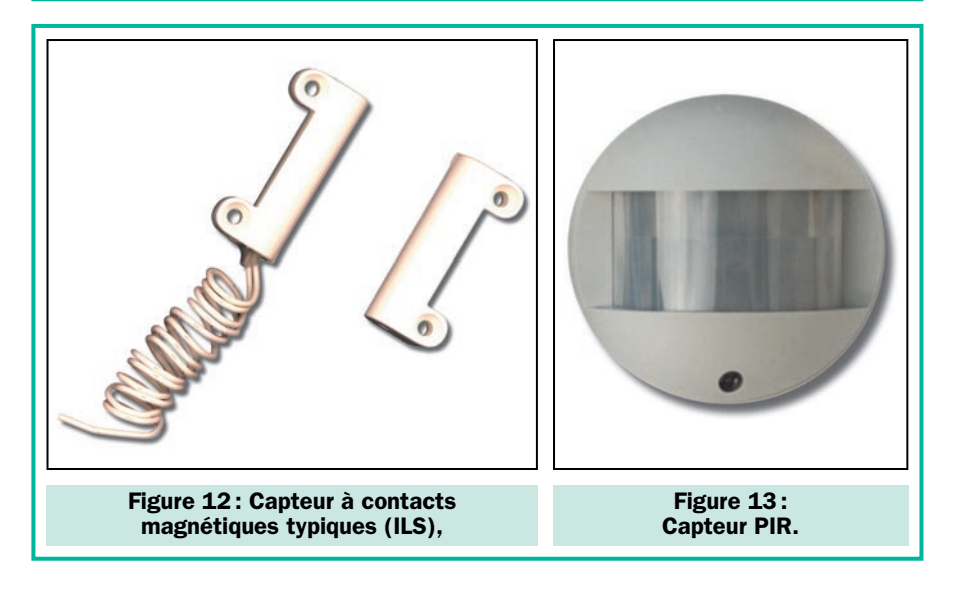

Lorsque vous disposez du circuit imprimé, vous pouvez commencer le montage des composants, en partant

des composants les plus bas pour terminer par les plus hauts. Aidez-vous, pour ce faire des figures 6 et 7. La

ELECTRONIQUE  $\frac{14}{1}$  magazine - n° 22

figure 8 donne le dessin du circuit imprimé de l'alarme.

Installez d'abord le support pour le microcontrôleur, en faisant attention à son repère de positionnement. Placezle de telle sorte qu'il soit orienté vers R2 et Rx, puis montez les condensateurs non polarisés, sans oublier d'installer le strap entre C5 et R3.

Poursuivez, par les résistances, à disposer debout et par la diode D1, à placer, elle aussi, verticalement et en se rappelant que la patte de la cathode doit être introduite dans la pastille qui permet le passage de la tension positive vers C1.

Installez et soudez ensuite les condensateurs électrolytiques (attention à la polarité…), puis les transistors et le régulateur 7805, en version TO92 (78L05), dont la partie plate du boîtier sera tournée vers D1.

Quant au MOSFET T2, il est inséré à l'emplacement prévu, en orientant la partie métallique de son boîtier vers l'extérieur du circuit imprimé. Vous pouvez le plier, après l'avoir soudé, comme le montre la photo de la figure 7.

La résistance Rx, comme nous l'avons dit, peut être choisie dans des valeurs comprises entre 1 et 10 kilohms.

Rappelons que, dans la clef, vous devez utiliser la même valeur, que celle, choisie pour Rx.

A propos, la clef doit être préparée, en utilisant une fiche jack mono, puis en soudant la résistance de la valeur égale à celle de Rx, avec une patte sur le contact le plus long (externe) et l'autre, au centre. La figure 9 montre clairement comment il faut procéder. Ceci fait, vous pouvez revisser le capuchon.

Pour les connexions des capteurs, de la LED et de la prise jack, il est utile de souder des borniers à vis pour circuit imprimé au pas de 5 mm, dans les trous prévus à cet effet. Les figures 10 et 11 vous montrent comment effectuer les raccordements. La figure 12 vous donne l'exemple d'un capteur magnétique et la figure 13 celui d'un capteur PIR.

Pour la LED, nous vous rappelons, qu'il faut en respecter la polarité, la cathode (patte située près du côté plat), doit aller au contact LED, près du bornier de la clef (KEY).

Les soudures terminées, insérez le microcontrôleur programmé, en faisant

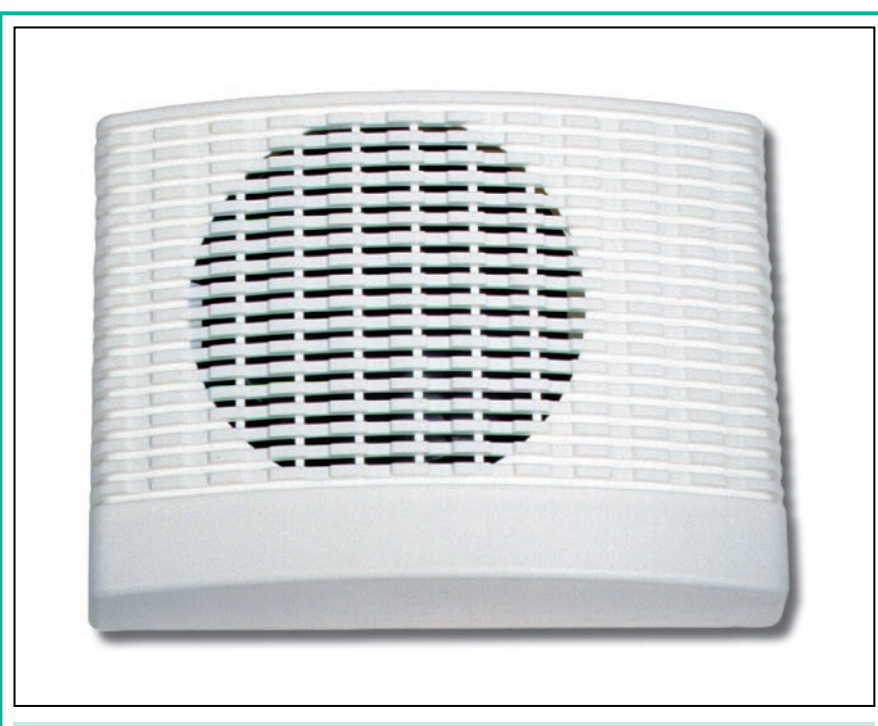

Figure 14: Notre alarme a été spécialement conçue pour être installée à l'intérieur du boîtier d'une sirène piézoélectrique d'intérieur modèle ST/Betty. Parmi les principales caractéristiques de cette sirène, citons, le coffret en ABS blanc, la pression acoustique de 115 dB à 1 mètre et un angle de dispersion de 90°. La consommation en alarme est de 400 mA et les dimensions du boîtier de 100 x 138 x 39 mm. La platine de l'alarme trouve sa place dans l'angle, à gauche de la sirène, les points +S et –S de l'alarme sont connectés respectivement aux contacts + et – de la sirène.

attention de bien placer sont repère de positionnement en coïncidence avec celui du support.

A présent, le câblage du circuit imprimé de l'alarme est terminé et le circuit peut être installé à l'intérieur de la sirène piézoélectrique comme sur la photo de début d'article.

◆ *S. R.*

# Coût de la réalisation\*

Tous les composants visibles sur la figure 6 pour réaliser cet antivol simple et compact, y compris le circuit imprimé percé et sérigraphié et le microcontrôleur MF343 mais sans la sirène piézoélectrique: 175 F. Le circuit imprimé seul: 35 F. Le microcontrôleur MF343 seul: 150 F.

Une sirène piézoélectrique SI/Betty: 240 F. Un capteur par contact magnétique type CAF/4 : 28 F. Un détecteur PIR FR79 : 89 F.

\* Les coûts sont indicatifs et n'ont pour but que de donner une échelle de valeur au lecteur. La revue ne fournit ni circuit ni composant. Voir les publicités des annonceurs.

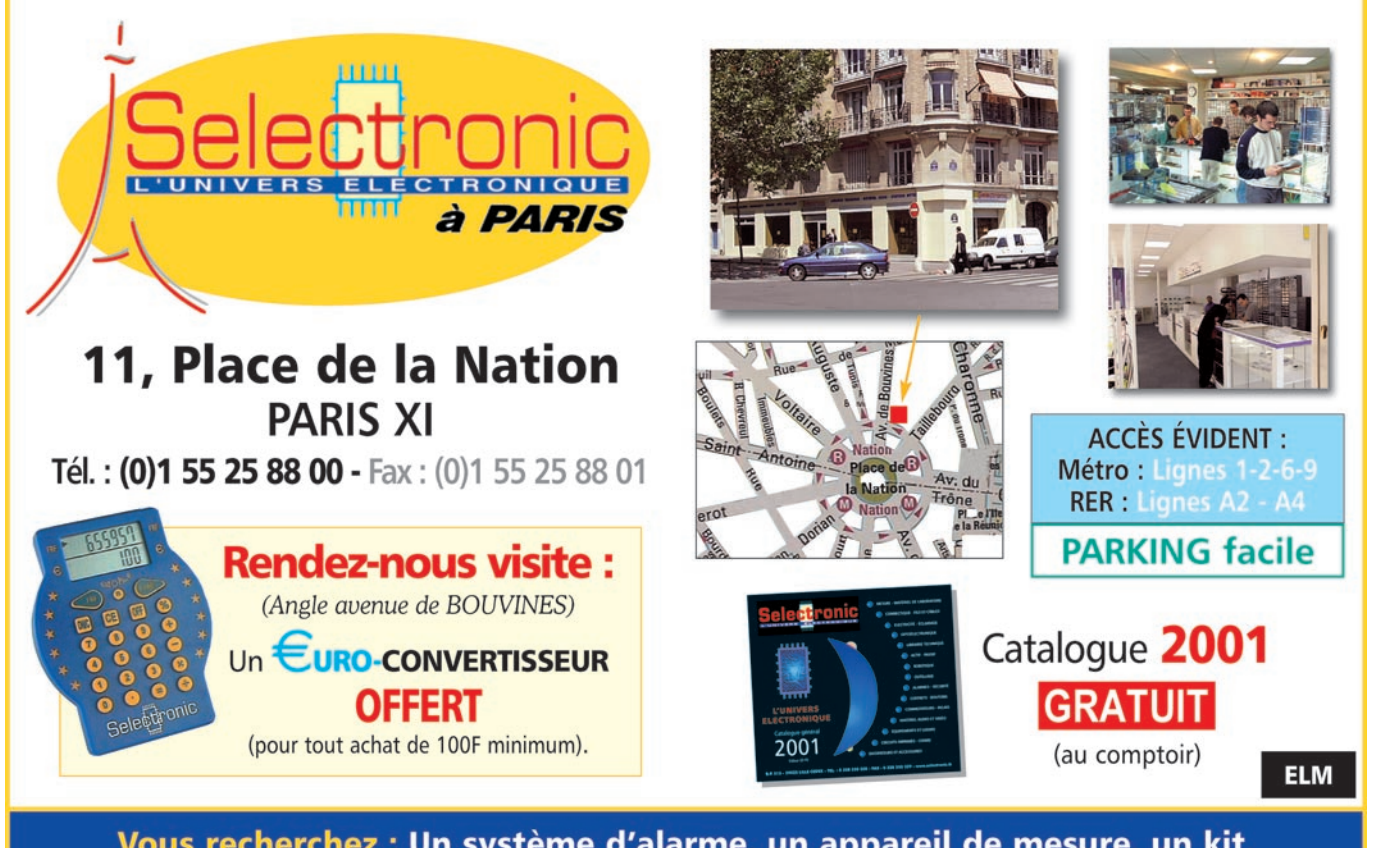

Vous recherchez : Un système d'alarme, un appareil de mesure, un kit, une documentation, un conseil technique, un composant ? Quelque soit votre demande, notre équipe est à votre service.

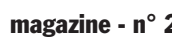

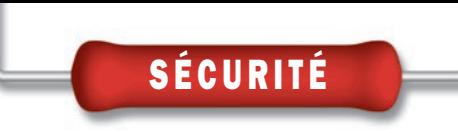

SI.350

# Une mini sirène à note modulée

Voici un avertisseur acoustique puissant et efficace, pouvant être utilisé dans les systèmes d'alarme. Cet appareil est capable d'émettre un son particulièrement pénétrant grâce à un transducteur piézoélectrique. Sa faible consommation lui confère une grande autonomie, même lorsqu'il fonctionne alimenté à l'aide de piles.

orsqu'on désire réaliser un système d'alarme, il faut toujours garder bien à l'esprit chaque détail, en choisissant avec soin les capteurs, les activateurs adaptés, sans oublier, bien sûr, l'unité de contrôle, toujours munie d'une batterie "tampon" qui devra maintenir le tout en fonction pendant les périodes d'absence du courant de secteur.

Parmi les différents composants, il faut accorder une attention toute particulière à la sirène, l'avertisseur acoustique par excellence. C'est, en effet, l'élément qui attire le plus l'attention et signale le mieux l'état d'alarme.

Il est vrai qu'aujourd'hui, habitués aux sons de mille sirènes d'antivols de maisons, de magasins et de voitures, les passants n'y prêtent plus guère attention. On ne peut toutefois pas nier qu'un bon avertisseur capable d'émettre une note forte et pénétrante permet de savoir, même à distance, que l'antivol s'est déclenché.

Naturellement, un bon système d'alarme, pour être complet, devrait également<br>disposer d'un disposer transmetteur téléphonique (fixe ou mobile) ou de n'importe quel autre outil de téléalarme (même par radio), capable de prévenir à distance le pro-

Mais, même s'il s'avère être très utile, un tel dispositif reste, toutefois, un élément complémentaire rarement disponible dans des installations courantes.

priétaire.

Ce qui, par contre, ne manque jamais dans un système d'alarme (antivol, anti-incendie, etc.), c'est un avertisseur acoustique, qu'il soit électromécanique (à ventilation) ou magnétodynamique.

D'autre part, ce qui se déclenche immédiatement, lors d'une intrusion dans une banque, dans une bijouterie, dans une maison, un hangar, c'est toujours la sirène, parfois accompagnée d'un gyrophare.

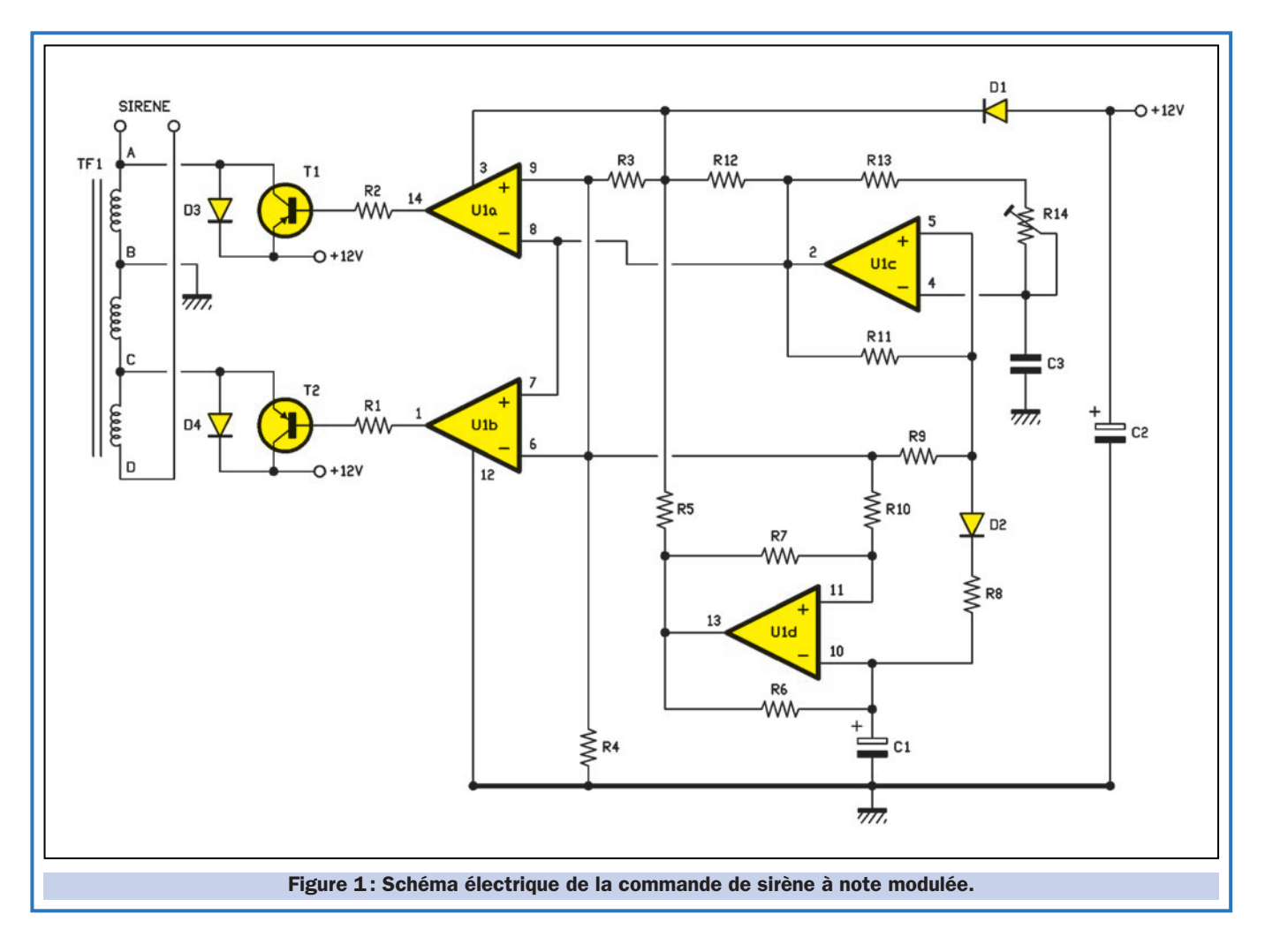

Ce sont là les signaux qui, dans l'imaginaire collectif, représentent mieux que n'importe quel autre un danger provenant d'un vol, d'une explosion, d'un incendie, etc.

Etant donné l'importance du champ d'application, nous avons décidé de vous proposer le montage d'une sirène électronique, un avertisseur capable de produire une note modulée en fréquence à "glissement", c'est-à-dire un signal sonore dont la fréquence varie continuellement d'un maximum à un minimum et vice-versa, reproduisant ainsi l'effet acoustique typique des avertisseurs antivols.

Le circuit, en soi, est vraiment très simple et à la portée de tous. Il peut être réalisé même par le plus inexpérimenté des débutants. Le seul composant un peu critique est le transformateur élévateur, que l'on peut d'ailleurs réaliser soi-même.

# Le schéma électrique

Notre sirène est essentiellement composée d'une unité de contrôle et d'un transducteur piézoélectrique : le pre-

mier est le générateur de haute tension modulée en fréquence, tandis que le second n'est autre qu'un "mid-tweeter" (haut-parleur médium) piézoélectrique à haute tension, qui se relie à la sortie du transformateur élévateur TF1 (voir figure 1).

Voyons à présent le circuit, en rappelant qu'il produit une note acoustique dont la fréquence glisse continuellement entre deux valeurs, une maximale et une minimale.

On remarque quatre blocs principaux, c'est-à-dire deux multivibrateurs astables à amplificateurs opérationnels, un double comparateur "push-pull" ainsi qu'un transformateur élévateur.

L'un des deux oscillateurs est modulé tandis que l'autre sert de modulateur, même si on prélève de celui-ci la tension presque triangulaire due aux cycles de charge et de décharge du condensateur de temporisation et non la tension de sortie.

Les deux oscillateurs sont basés sur le schéma classique du multivibrateur astable à amplificateurs opérationnels, c'est pourquoi nous ne ferons qu'une

seule description qui servira pour leur réalisation.

Analysons maintenant U1c, c'est-à-dire l'un des quatre comparateurs contenus dans le LM339 référencé U1.

Nous pouvons observer qu'il travaille dans une configuration où il est en contre-réaction positive et négative par l'intermédiaire d'un circuit R/C.

Le schéma est légèrement modifié par rapport au schéma classique, car le circuit intégré fonctionne à l'aide d'une seule alimentation et a donc besoin d'une tension de référence appliquée à la broche non-inverseuse de chaque comparateur qui servira d'oscillateur.

La polarisation sert essentiellement à maintenir au repos la sortie de chaque élément à la moitié de la tension d'alimentation du circuit tout entier: donc, si l'ensemble fonctionne à 12 volts, entre les broches 13, 2 et la masse, on devrait trouver environ 6 V.

Au début seulement, bien sûr, puisque juste après l'activation, les deux multivibrateurs commencent à osciller, four-

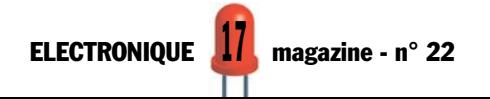

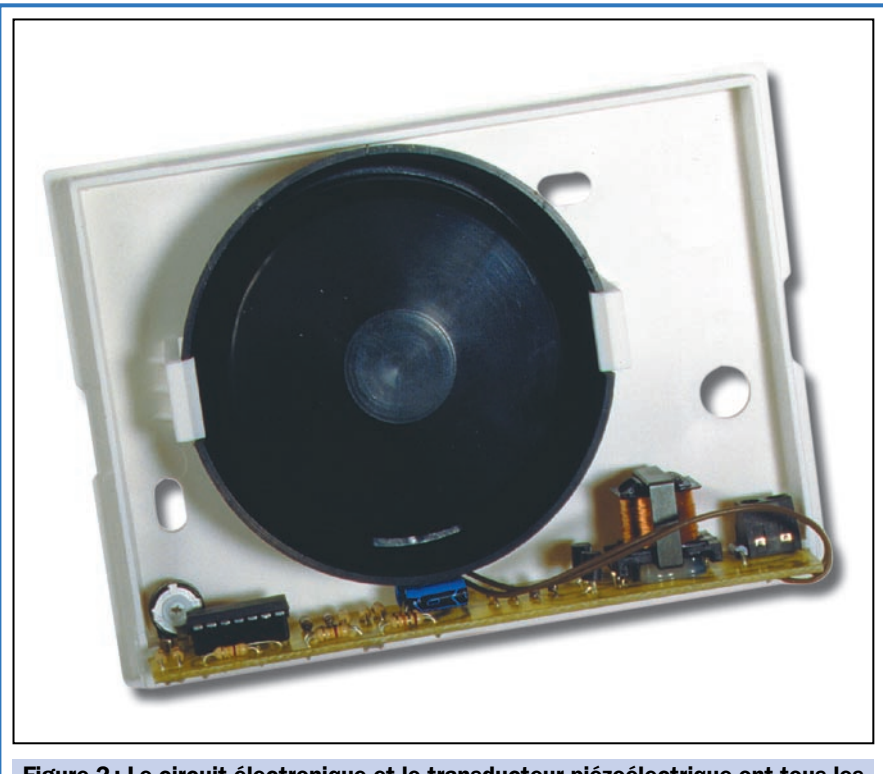

Figure 2: Le circuit électronique et le transducteur piézoélectrique ont tous les deux été placés dans un coffret plastique de dimensions adéquates.

Remarquez, à gauche du circuit imprimé, le trimmer de réglage de la fréquence de travail de la sirène.

nissant tous les deux une onde rectangulaire.

La tension de 0 volt de la broche inverseuse et la polarisation fournie par le pont diviseur R3/R4 (commun à U1c et U1d), font en sorte que le comparateur porte sa propre

sortie au niveau haut (environ +12 V). Cela provoque la charge du condensateur par l'intermédiaire de R13 et de R14, en un laps de temps qui dépend de la valeur du réseau de résistance.

C3 accumule de l'énergie jusqu'au moment où la tension entre ses armatures dépasse celle déterminée par le pont diviseur de contreréaction positive R11/R9 appliquée à la broche 5.

A ce stade, la sortie (broche 2) commute en passant au niveau bas (0 volt) en déterminant ainsi la décharge de C3, par l'intermédiaire du circuit R13/R14.

Sous l'effet du pont diviseur de polarisation et de R11/R9, la broche 5 reçoit alors une tension bien plus basse, inférieure à celle de l'alimentation et en théorie égale à :

## $1/2$  V x R11 / (R11 + R9)

La tension qui se trouve aux bornes du condensateur chute jusqu'à ce qu'elle devienne inférieure à celle due à la contre-réaction positive, alors que le comparateur commute à nouveau en ramenant sa propre sortie au niveau haut.

La broche 5 reçoit encore la tension de seuil la plus haute (la somme de 1/2 V et de l'apport provenant de la sortie par l'intermédiaire de R11 et R9) et le condensateur C3 se recharge.

Comme nous l'avons déjà vu, dès que la tension aux bornes de C3 aura atteint une fois de plus le seuil supérieur, le comparateur fera alors enregistrer une autre commutation à sa propre sortie, en portant la broche 2 au niveau bas, et en recommençant le cycle.

Il s'instaure donc un phénomène répétitif qui détermine une sorte d'onde rectangulaire entre la broche 2 et la masse, ainsi qu'une sorte de signal rectangulaire dont les rampes ascendantes et descendantes sont en réalité des bouts d'une courbe exponentielle, aux bornes de C3.

Cela se produit dans les deux multivibrateurs, bien que le multivibrateur principal opère à une fréquence qui est modulée par celle produite par U1d.

C'est pour cette raison que, tandis que U1c travaille avec quelques kilohertz seulement, l'oscillateur de modulation

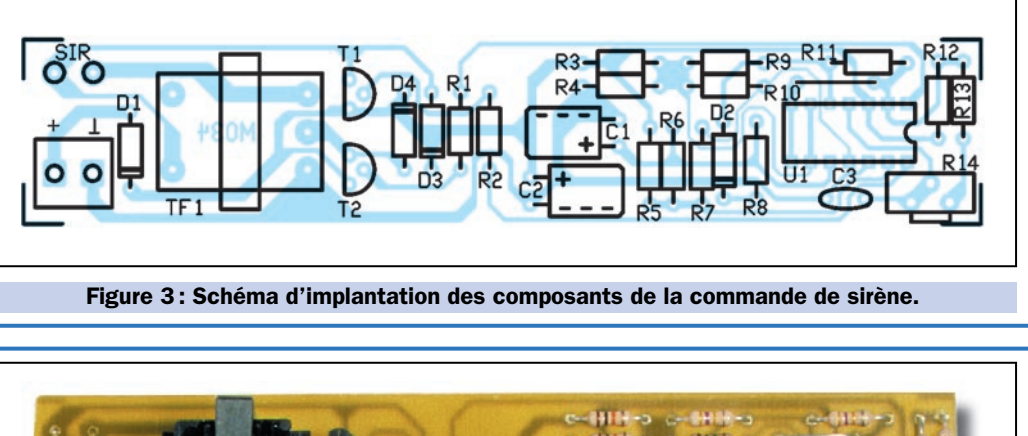

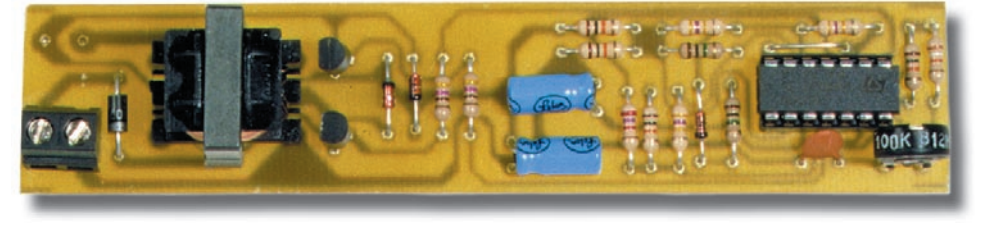

Figure 4: Le circuit de commande du transducteur piézoélectrique est vraiment très simple. Le seul composant un peu critique, c'est le transformateur à fabriquer soi-même en suivant les instructions fournies dans l'article.

(U1d) génère plus ou moins une dizaine de hertz, justement parce que c'est avec cette fréquence qu'il devra faire glisser la note produite par le premier.

**SÉCURITÉ** 

Si l'on désire obtenir une modulation progressive et non un son bitonal, on ne peut pas utiliser le signal rectangulaire qui sort de la broche 13 mais on doit faire appel à un signal analogique continu. C'est pour cela que nous utilisons la tension qui se trouve aux bornes du condensateur C1.

Il s'agit d'une forme d'onde presque triangulaire et qui se prête très bien à être superposée à la tension de polarisation déterminée par le pont diviseur R3/R4.

Ceci dit, nous pouvons déjà imaginer quels effets pourraient avoir l'application d'une tension variable sur la contre-réaction de l'astable principal. La superposition de la forme d'onde triangulaire, à fréquence beaucoup plus basse que celle produite par U1c, ne sert, en fait, qu'à déplacer les seuils de commutation de ce dernier comparateur.

Liste des composants

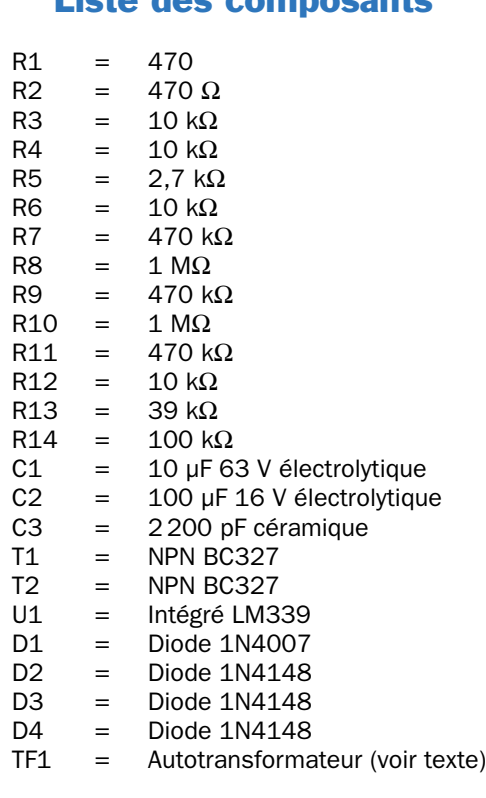

### Divers :

- 1 Support 2 x 7 broches<br>2 Borniers 2 pôles
- 2 Borniers 2 pôles<br>1 Transducteur pié
- 1 Transducteur piézo PZ11<br>1 Circuit imprimé réf. MO34
- Circuit imprimé réf. MO34

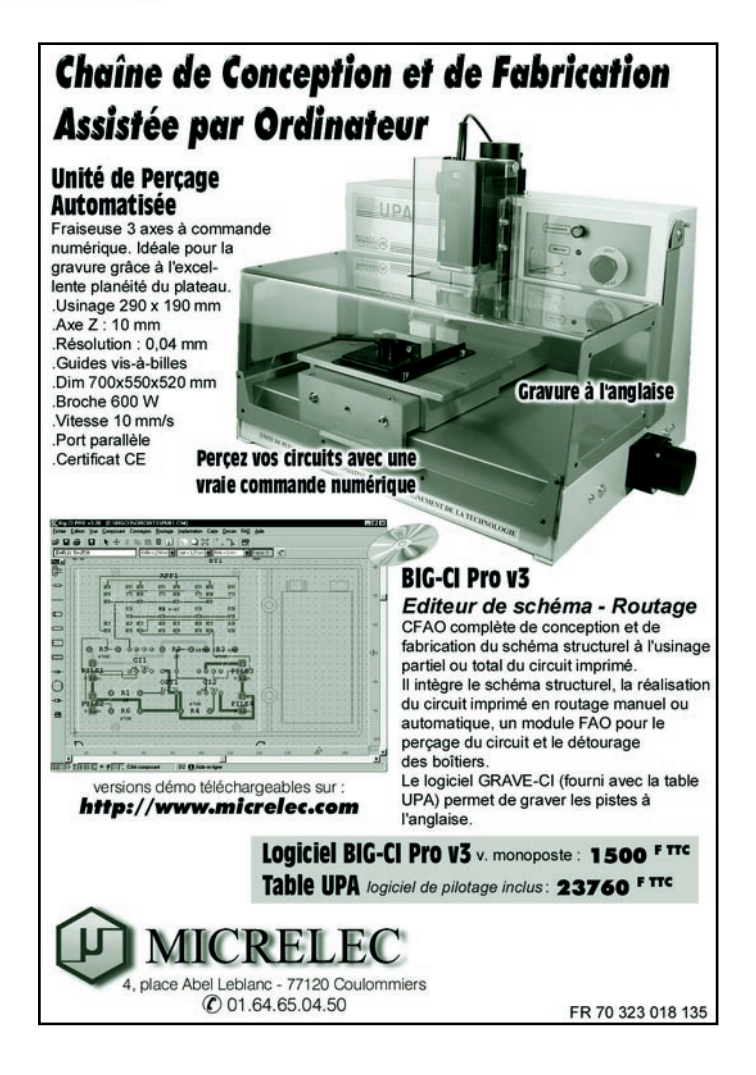

Cela a pour effet le déplacement immédiat de la fréquence d'oscillation qui se trouve sur la broche 2, fréquence qui passe continuellement d'une valeur maximale à une valeur minimale et vice-versa, progressivement.

Ceci étant dit, passons maintenant à l'étage suivant, c'està-dire au double comparateur qui sert de driver pour l'étage pull-push: il est composé de U1a et U1b. Tous les deux pilotés par le seul signal prélevé en sortie de U1c et connectés de façon à toujours donner des niveaux logiques opposés.

En effet, chacun prend comme référence le potentiel fourni par le diviseur R3/R4, avec pour seule différence que U1a le reçoit sur sa broche 9 (non-inverseuse), tandis que U1b le reçoit sur sa broche 6 (inverseuse).

Le résultat est que, lorsque la broche 2 du circuit intégré fournit un état logique haut, U1a porte sa propre sortie à 0 volt, tandis que U1b porte la broche 1 à environ 12 V.

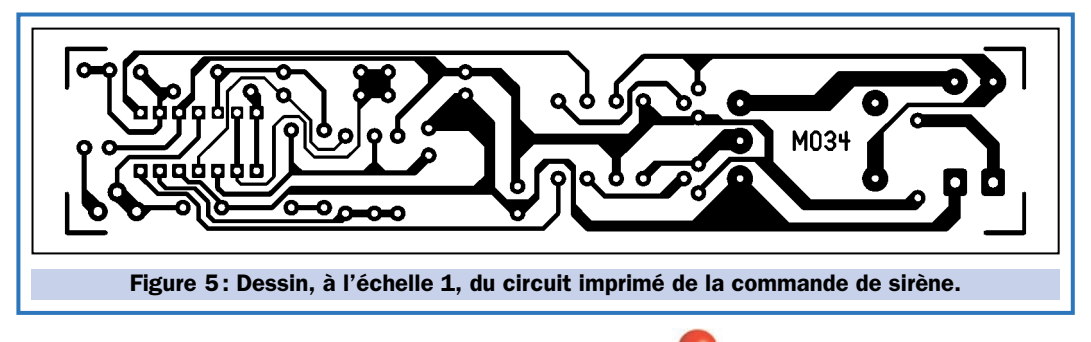

Et inversement: lorsque la sortie de l'oscillateur principal présente un niveau logique bas, la broche 14 se trouve à 12 V et la broche 1 à 0volt.

Le rôle de l'inverseur est donc de polariser de façon alternée les

# Le transducteur piézoélectrique

L'efficacité et l'intensité du son produit dépendent d'un transducteur spécifique, un mid-tweeter (haut-parleur médium) piézoélectrique à haute tension, qui est généralement monté dans les sirènes d'appartement et de voitures. Piloté par le signal modulé produit par le circuit décrit dans ces lignes, il permet d'entendre l'alarme à une distance considérable, tout en

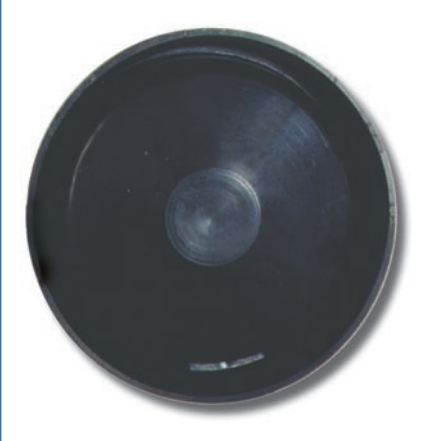

consommant peu de courant (les éléments piézoélectriques consomment beaucoup moins que les haut-parleurs traditionnels de 8 ohms…) tout en garantissant un rendu maximal pour un encombrement minimal.

Caractéristique qui a son importance: il ne pèse que quelques dizaines de grammes. La sirène toute entière peut donc trouver sa place facilement et être montée à peu près n'importe où et sans aucun problème, à l'aide d'une fixation légère.

Le mid-tweeter est essentiellement un haut-parleur pour notes

médium-aiguës dont le centre est une pastille piézoélectrique fixée au fond du bâti. La surface qui émet la vibration est placée à l'intérieur de la gorge d'une trompe exponentielle particulière raccourcie et repliée,

qui charge la membrane piézoélectrique en augmentant fortement l'intensité de l'émission sonore, au point d'atteindre une pression acoustique de 100 dB à 1 mètre de distance, sous une tension de 10 V (environ 1 W de puissance dissipée) à la fréquence de 4 kHz.

Vous pourrez entendre le résultat de vos propres oreilles lorsque le montage sera terminé !

Les principales caractéristiques du transducteur peuvent être résumées ainsi :

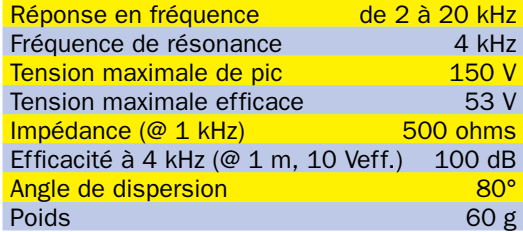

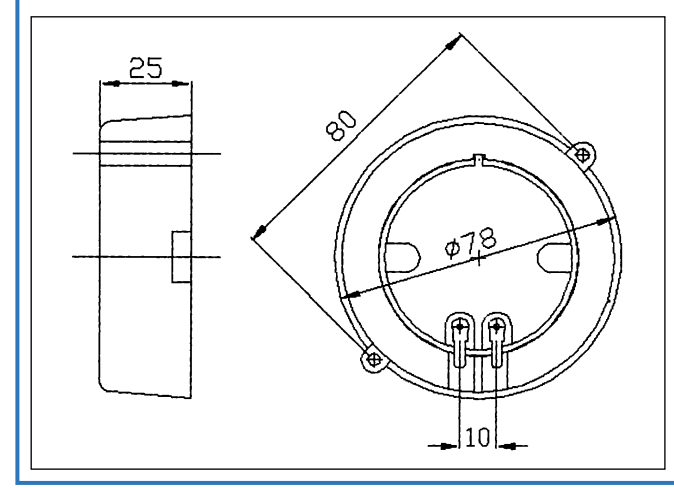

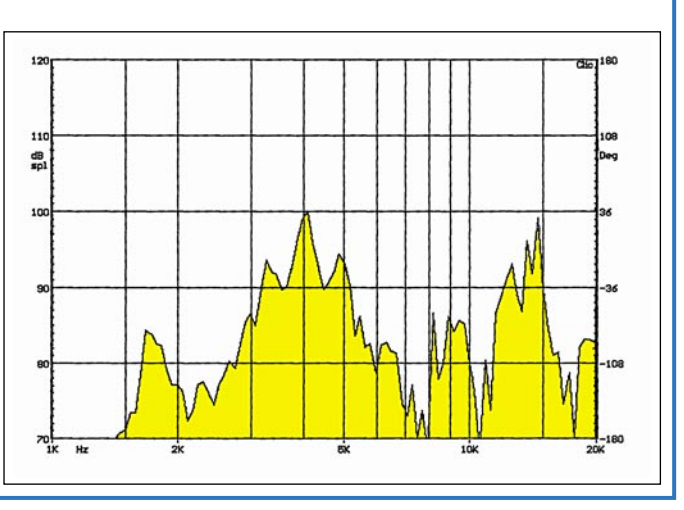

deux transistors (T1 et T2) qui alimentent à leur tour les deux parties du primaire de l'autotransformateur élévateur TF1.

Nous avons donc besoin d'un fonctionnement de type push-pull, de façon à faire passer le courant tantôt dans une partie du primaire, tantôt dans l'autre, obtenant ainsi entre les bornes de sortie (SIRENE) une tension alternative d'une amplitude considérable (environ 50 Veff.), suffisante pour faire émettre au transducteur piézoélectrique des notes acoustiques à la pression sonore maximale (plus de 110 dB).

Le collecteur de T1 fait passer du courant dans la première partie de l'enroulement primaire, fermé à

masse au point central, déterminant ainsi dans le secondaire relié à la

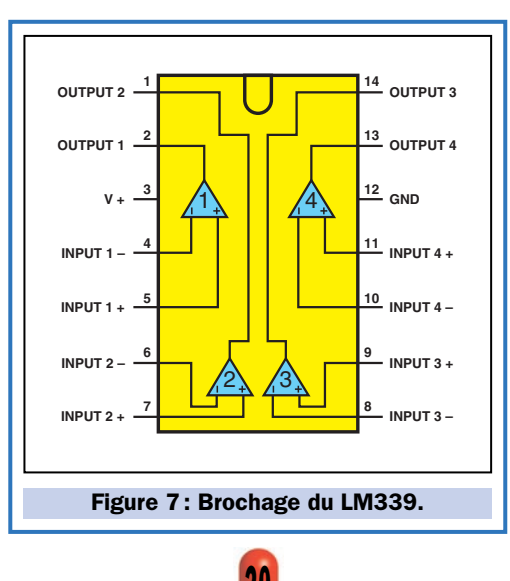

sirène (l'enroulement figurant tout en bas du schéma électrique), une impul-

sion négative dont l'amplitude est d'environ 50 V et qui vient s'ajouter à celle de la tension induite dans le primaire B-C.

On obtient ainsi un peu moins de 60 volts, desquels sont soustraits les 11 volts provenant du collecteur sur la borne A.

Sur les broches du transducteur piézoélectrique, on trouve donc une impulsion dont l'amplitude est de l'ordre des 48 volts. Et inversement, dès que l'état de la sortie de U1c est inversé, c'est-à-dire lorsque celle-ci passe au niveau logique zéro, la broche 14 passe au niveau logique haut en laissant T1

s'éteindre, tandis que la broche 1 passe au niveau logique zéro, en saturant T2.

**SÉCURITÉ** 

A présent, c'est ce dernier qui, par l'intermédiaire de son propre collecteur, alimente l'autre partie du primaire, c'està-dire l'enroulement central, lui aussi fermé à masse à la jonction.

Cela provoque, sur la borne de droite (SIRENE), une impulsion positive qui va alimenter le haut-parleur piézoélectrique, par rapport à celle de gauche (A).

A noter que, cette fois-ci, la tension induite sur le primaire A-B s'ajoute, parce qu'elle est en phase avec l'impulsion. Il faut soustraire au résultat la chute sur l'enroulement B-C.

Ce fonctionnement a été obtenu en calculant les dimensions des enroulements: en effet, A-B a un nombre de spires qui dépasse d'environ 20 % celui de B-C.

# En pratique

Pour construire cette sirène, il faut réaliser ou vous procurer le circuit imprimé ainsi que les composants de la liste (voir figure 5).

Une fois le circuit imprimé gravé et percé, on peut, en s'inspirant des figures 3 et 4, insérer puis souder les quelques composants nécessaires, en commençant par les résistances, les diodes, puis le trimmer et enfin le support de l'unique circuit intégré.

Installez les condensateurs en faisant bien attention au sens indiqué sur le dessin prévu à cet effet, puis faites de même avec les transistors.

Il faut ensuite que vous construisiez vous-même TF1 à l'aide d'un petit double "E" en ferrite, d'environ 20 x 16 x 5 mm, sur le noyau duquel vous enroulerez, toutes dans le même sens, les 15 spires de A-B, les 12 de B-C et les 65 de C-D.

En fait, il suffit de partir d'une extrémité et d'enrouler les 15 premières spires, puis de replier le fil et, après l'avoir

la gamme de fréquences de la sirène.

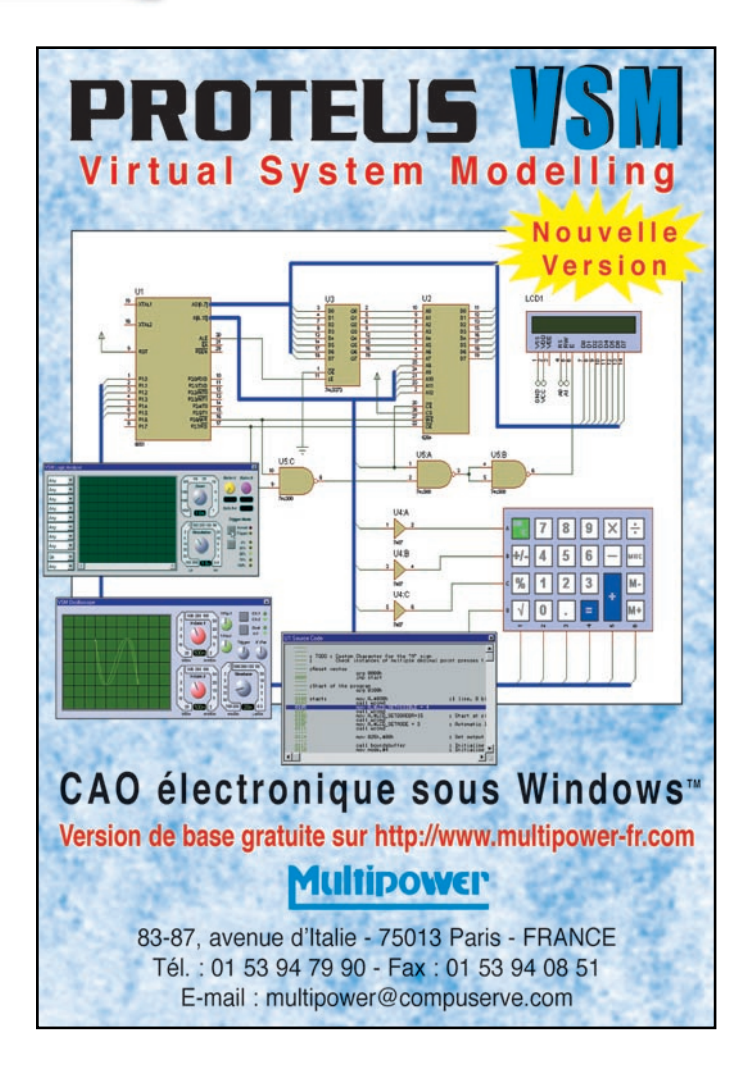

torsadé, de le fixer ensuite avant de continuer avec l'enroulement des 12 spires suivantes en répétant l'opération et de terminer avec les 65 dernières.

Le fil doit être en cuivre étamé et avoir un diamètre de 0,2 mm (2/10).

Le début des enroulements (le point de départ des 15 pre-

mières spires) sera la borne "A", tandis que la jonction entre la fin de A-B et le début des 12 spires suivantes sera la borne "B".

La fin de B-C et le commencement des 65 dernières spires seront la borne "C". La fin de l'enroulement donnera la borne "D".

Pour l'alimentation, ainsi que pour la connexion du transducteur piézoélectrique, nous vous conseillons d'utiliser un bornier pour circuit imprimé au pas de 5 mm, ce qui simplifiera les raccordements.

A propos de transducteur, il faut, pour la sirène, un mid-tweeter (c'est-à-dire un haut-parleur pour notes médium-aiguës) piézoélectrique "à trompe", capable de soutenir 120 Vpp (pas moins de 45Veff.).

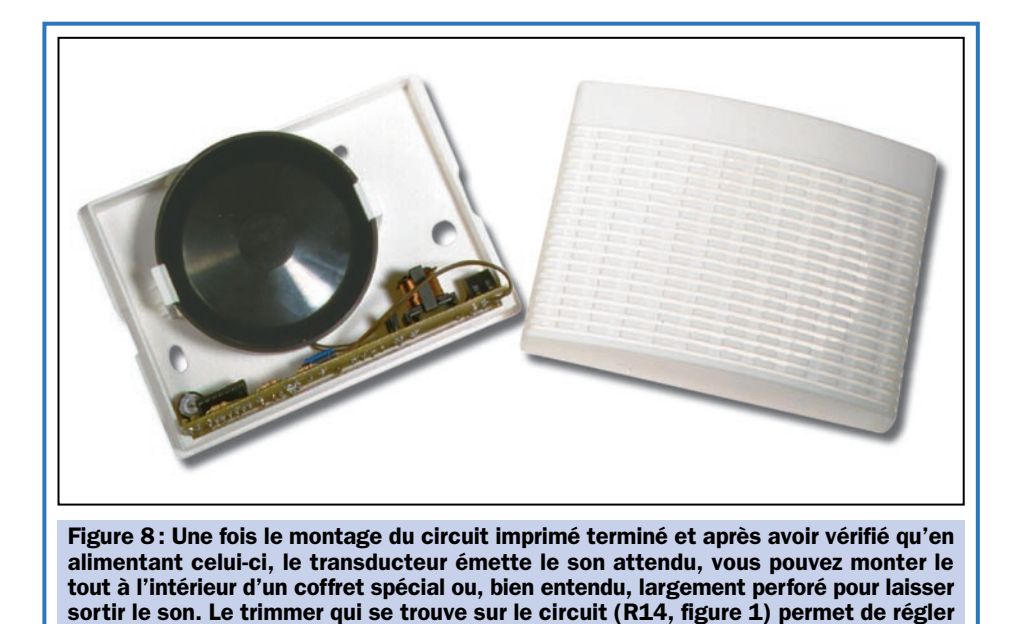

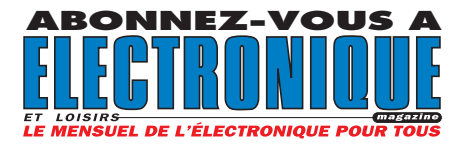

Ses bornes doivent être reliées aux emplacements du circuit marqués "SIRENE", sans tenir compte d'aucune polarité.

La source d'énergie de notre sirène peut être une simple pile de 12 volts ou une alimentation capable de fournir entre 12 et 15 volts en continu ainsi qu'un courant de 50 mA montée sur une batterie-tampon.

Une fois le montage terminé, essayez de le mettre sous tension et vérifiez que le transducteur émette le son.

A l'aide du trimmer, vous pouvez régler à souhait le champ de fréquence, en

choisissant les notes qui vous semblent les mieux adaptées, les plus puissantes et les plus assourdissantes.

Pour la précision, sachez que si vous tournez le curseur dans le sens des aiguilles d'une montre, la fréquence de départ augmente et les notes deviennent plus aiguës, tandis que dans le sens inverse, la fréquence de base se réduit et le son devient plus grave.

Telle qu'elle vous est présentée, la sirène peut travailler avec un système qui lui fournisse une tension en cas d'alarme. Elle a donc besoin d'un contact normalement ouvert, placé en série dans la ligne du positif +12 V, qui se fermera lorsque l'avertisseur acoustique devra se déclencher.

Il est toutefois possible de rendre notre circuit complètement indépen-

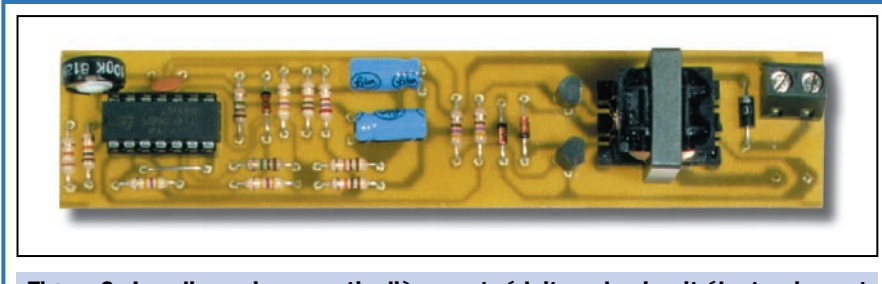

Figure 9 : Les dimensions, particulièrement réduites, du circuit électronique et du transducteur permettent d'installer l'ensemble dans un boîtier de faibles dimensions (longueur 13, largeur 10, profondeur 4 cm).

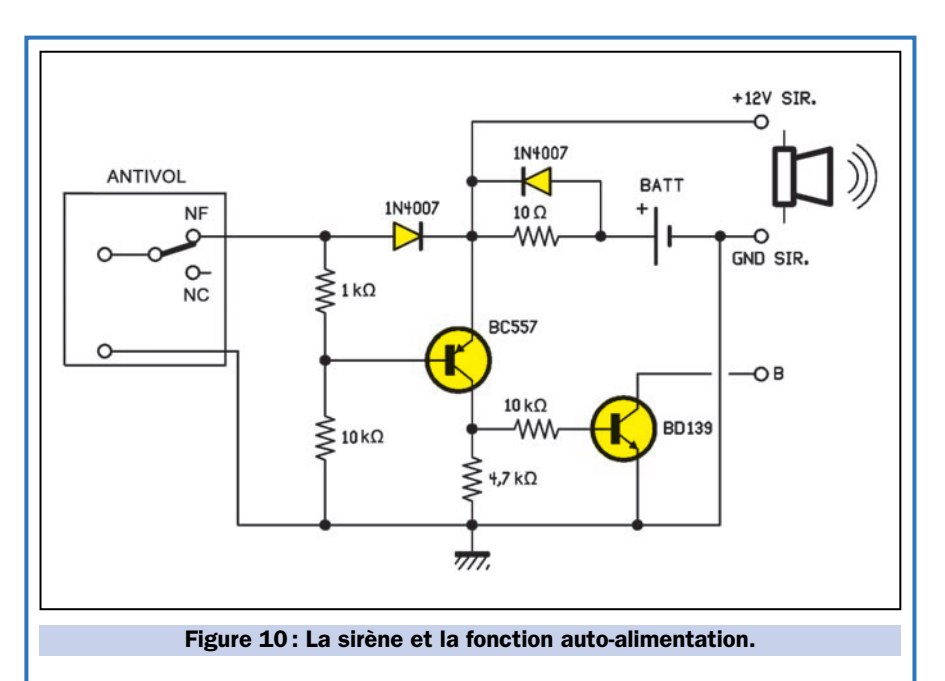

En interposant ce simple circuit entre la sortie normalement fermée (NF) de l'antivol (qui amène les 12 volts à la sirène) on fait en sorte que, si l'alimentation venait à être interrompue (antivol déclenché ou fils coupés), la sirène émettra quand même le signal d'alarme.

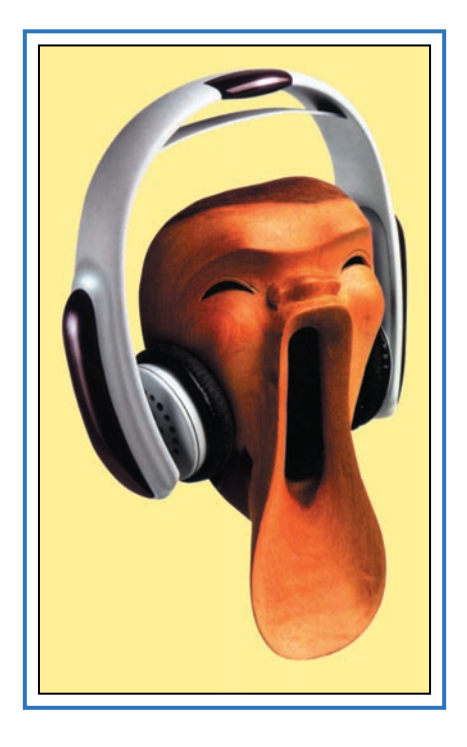

dant, en faisant démarrer l'avertissement acoustique après l'interruption de la ligne +12 V (voir figure 10). Pour cela, il suffit de relier une pile de 12 volts (une de 500 mA/h suffit), en ajoutant les deux transistors et les résistances correspondantes, puis de détacher le point "B" du transformateur de la masse et de le relier au collecteur du BD139 sur le point également nommé "B".

De cette manière, la sirène est éteinte lorsqu'elle reçoit les 12 volts (il vaut mieux lui en donner 13, de façon à bien charger la pile) et l'accumulateur BATT est maintenu en charge.

En interrompant le positif, le BC557 est alimenté et sature le BD139, dont le collecteur connecte la broche commune "B" de l'autotransformateur à la masse, permettant ainsi au transducteur piézoélectrique de fonctionner.

◆ *F. D*

# Coût de la réalisation\*

Tous les composants visibles sur la figure 3 pour réaliser cette mini sirène à note modulée SI.350, y compris le circuit imprimé percé et sérigraphié, le transducteur piézoélectrique et le boîtier: 220 F. Le circuit imprimé seul: 25 F.

\* Les coûts sont indicatifs et n'ont pour but que de donner une échelle de valeur au lecteur. La revue ne fournit ni circuit ni composant. Voir les publicités des annonceurs.

# **NOËL** continue chez **Selectronic**

# "L'utopie est appelée à devenir réalité un jour ou l'autre..."

Ceci est une **MICRO CAMÉRA.** C'est une **caméra COULEURS** Le petit fil droit **qui en sort** est l'antenne de son ÉMETTEUR VIDÉO. L'ensemble mesure **(hors antenne) :** 22 x 15 x 20 mm **(pin hole).** La portée : jusqu'à 400 m **en plein air. La qualité d'image est** vraiment étonnante.

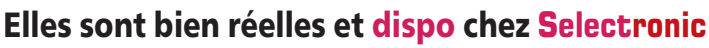

### Modèle 1

*Nouveau*

<u>f à mise au point rég</u> Dim.: 22 x 15 x 34 mm.

### L'ensemble comprend :

- La micro-caméra / émetteur, le bloc-secteur et un boîtier pour 4 piles R6 pour la caméra
- Le récepteur et son bloc secteur,
- les cordons de liaison.

L'ensemble micro-caméra avec objectif PIN-HOLE **753.0920-2** 2590,00 F TTC L'ensemble micro-caméra avec **objectif réglable** 753.0920-1 **2590,00 F TTC** 

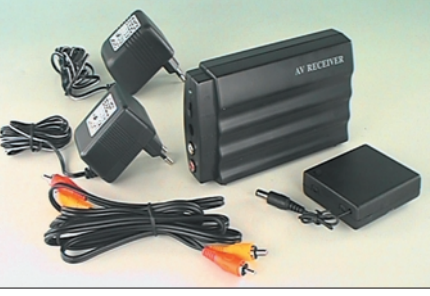

### C'est encore une caméra ... également en COULEURS, ... mais celle-ci est ÉTANCHE à 20 m ! *Nouveau*

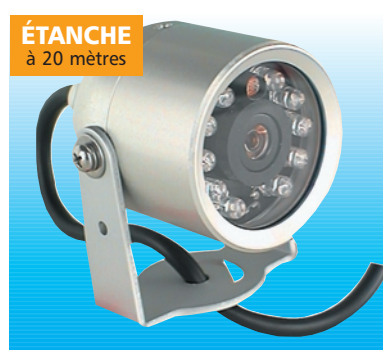

- ✱ **Caméra couleur CCD 1/4".**
- ✱ Boîtier étanche à 20 m en aluminium anodisé. ✱ **298.000 pixels :**512 (H) x 582 (V).
- ✱ Exposition automatique ✱ Sensibilité : 3 lux.
- $\ast$  Rapport S/B : >46 dB.
- ✱ Objectif : 3,6 mm F : 2,0.
- ✱ **Distance de vision sous l'eau :**5 à 7 m.
- ✱ Avec 10 LEDs infra-rouge pour vision dans l'obscurité. ✱ Alimentation :
- Caméra : 12 VDC / 110 mA
- LEDs infra-rouges : 12 VDC/110 mA.
- ✱ T° de fonctionnement : -10 à +45 °C.
- $\ast$  Dimensions :  $\emptyset$  49 x 56 mm  $\ast$  Poids : 150 g. *La caméra est fournie avec cordon de liaison*

# *de 20 m et étrier de fixation.*

# La caméra couleur ÉTANCHE **753.0919** 2190,00 F TTC

# Diodes LED blanches ULTRA-PUISSANTE

Vraiment éblouissantes ! ✱ Boîtier cristal non diffusant.

- Puissance lumineuse donnée pour 3,6 V / 20 mA.
- Produit sensible à l'électricité statique
- **2 tailles : ⊘3 mm / 4 cd** et Ø 5 mm / **5,6 cd**

Le lot de 10 en ∅ 3 mm **753.2159-10** *PROMO* 189,00 F TTC Le lot de 10 en ∅ 5 mm **753.2161-10** *PROMO* 189,00 F TTC

86, rue de Cambrai - B.P 513 - 59022 LILLE Cedex Tél. 0 328 550 328 Fax : 0 328 550 329

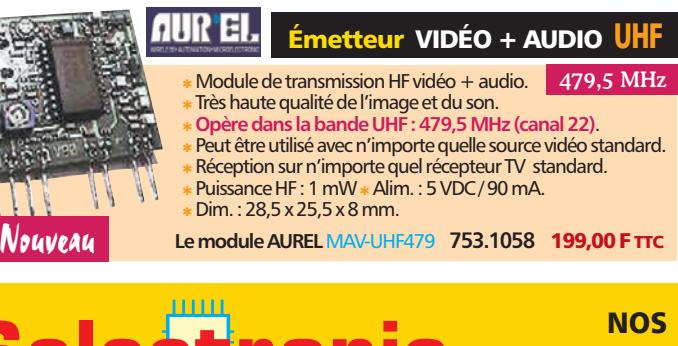

*Nouveau*

# NOS MAGASINS

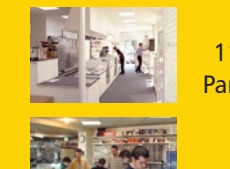

PARIS 11, place de la Nation Paris XIe (Métro Nation)

LILLE 86 rue de Cambrai (Près du CROUS)

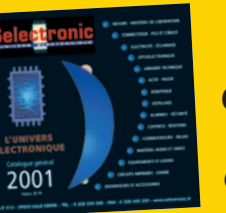

# **Catalogue** Général 2001

Envoi contre 30F (timbres-Poste ou chèque) Photos non contractuelles

# Moniteur COULEURS 5,6"

Le complément INDISPENSABLE ...

✱ **356.000 pixels** ✱ Exposition automatique. ✱ Sensibilité : 3 lux ✱ Rapport S/B : >48 dB. ✱ Puissance HF : 10 mW @ 2,4 GHz (CE - R&TTE).

Caméra + émetteur

Récepteur

Caractéristiques techniques :

Dim.: 22 x 15 x 20 mm.  $f = 5,6$ .

✱Micro-caméra couleur C-MOS **avec émetteur 2,4 GHz intégré**.

Modèle 2

✱ **Portée :**jusqu'à 400 m ✱ Alim. : 5 à 12 VDC régulés / 100 mA ✱ Peut fonctionner avec une pile 9 V alcaline ✱ Poids : 11 g.

✱ Sortie vidéo : 1 Vcc / 75 ohms (PAL) ✱ Sortie audio : 0,8 V / 600 ohms. ✱ Alim. : 12 VDC régulés / 180 mA ✱ Dimensions : 150 x 88 x 40 mm.

● **Taille d'écran :** diagonale 142 mm (5,6").

OLE (trou d'aiguille).

- Norme : PAL ou NTSC commutable. • Contrôles : électroniques par boutons
- poussoirs (pas de potentiomètre). ● Alimentation : 9 à 20 VDC.
- Consom.:  $900$  mA typ.  $@$  12 VDC.
- Dimensions :  $153 \times 134 \times 29,5$  mm.
- **Fourni avec :** pied orientable, boîtier d'alimentation pour voiture, cordons. *Voir catalogue 2001, page 15-62*

**753.2329** 2450,00 F TTC

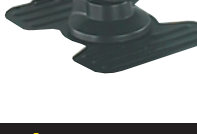

# Robotique

Carte de gestion série pour 12 servos

**Pilotez jusqu'à 12 servos.** ✱ Avec contrôle de vitesse. **753.1008** 549,00 F TTC

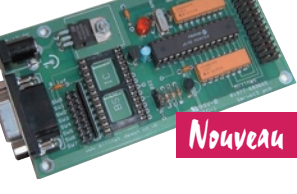

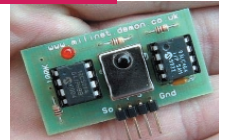

*Nouveau*

*Nouveau*

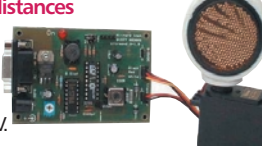

### ✱ Équipé du célèbre transducteur POLAROID. ✱ **Permet de mesurer les distances de 0,15 à 2,70 m avec une résolution de 1 cm**. ✱ Montage sur servo permettant un balayage sur 135°. ✱ Interface RS-232 ✱ Sorties numérique et analogique 0 à 5 V. ✱ Fourni avec logiciel de gestion sur PC. **753.1014** 995,00 F TTC

Module de détection à ultra-sons

Module récepteur I.R. avec décodeur

✱ Permet la télécommande infra-rouge de votre application. ✱ Sortie RS-232 / 9600 bauds. **753.1009** 360,00 F TTC

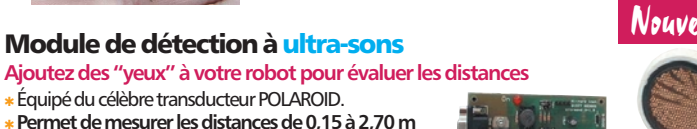

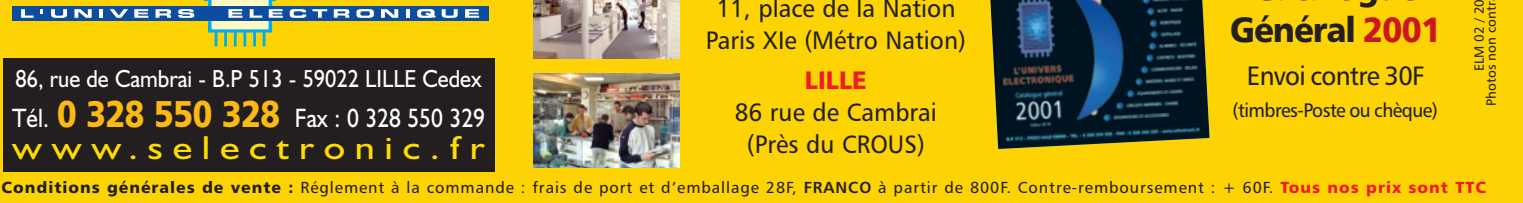

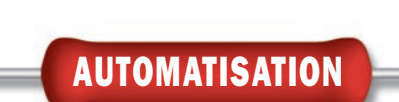

E F. 3 5 6

# Une unité de réception UHF à 16 canaux codée MM53200

Voici une unité de réception sur 433,92 MHz, à 16 canaux, basée sur le codage MM53200/UM86409. Elle devra être utilisée avec les télécommandes standards de même fréquence, équipées du même codeur. Chaque unité de réception sera pilotée par quatre télécommandes à quatre canaux. Les sorties peuvent travailler en mode à impulsion ou en mode bistable.

ous avez été nombreux<br>a nous nous demander un système télécommandé, puissant, disposant, si possible, d'un unique récepteur et pouvant être contrôlé par l'intermédiaire d'une simple télécommande du commerce de type "porte-clefs".

On obtient ainsi, assez simplement, une unité de réception pouvant activer les 16 relais ou une partie de ceux-ci à l'aide d'une ou plusieurs télécommandes de poche, simples et économiques (voir figure 1).

Ceci nous a poussé à travailler sur un nouveau montage et à concevoir l'unité de réception UHF 16 canaux, que nous vous avons le plaisir de vous proposer dans ces pages.

Il s'agit d'une carte, pouvant commander 16 relais, pratique et flexible, car elle utilise un système de codage très répandu, adoptée depuis longtemps pour l'ouverture à distance des portails : le MM53200 (UM86409 UMC…).

L'avantage de ce système, c'est que l'on trouve facilement dans le commerce différents types de mini-émetteurs de télécommande 1, 2 ou 4 canaux.

Le système prévoit un code de sécurité qui utilise les 8 premiers bits, permettant ainsi  $2^8$  (256) combinaisons capables de garantir une assez bonne sécurité au système.

Le micro-interrupteur numéro 9, du dip-switch contenu dans le récepteur, permet de sélectionner le mode de fonctionnement des relais (impulsion ou bistable).

# L'étude du schéma

On peut observer, sur le schéma de la figure 2 que, malgré le nombre relativement important de sorties, la construc-

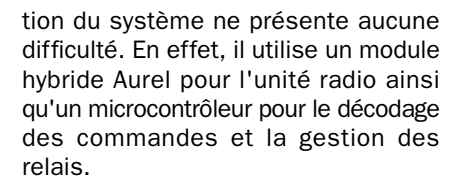

A présent, la question de savoir pourquoi on utilise un CPU (Control Processing Unit - unité centrale de traitement), pour faire ce que ferait parfaitement un circuit intégré moins complexe, se pose spontanément.

La réponse se trouve dans le fonctionnement même du codeur/décodeur MM53200 : une sortie est activée lorsque l'entrée reçoit une série de données contenant la même combinaison des 12 bits de codage que la sienne.

Cette méthode a toutefois une limite: un décodeur ne peut être utilisé que pour un seul canal car, pour distinguer les différents signaux, le transmetteur change l'état de l'un des derniers bits.

Donc, pour avoir une unité de commande à 16 canaux, il suffirait d'utiliser un transmetteur dans lequel chaque touche correspondrait à une combinaison différente des 4 derniers bits.

Mais, dans le récepteur, il faudrait tout de même 16 décodeurs MM53200, un pour chaque canal à déchiffrer, chacun avec une combinaison des bits 9, 10,

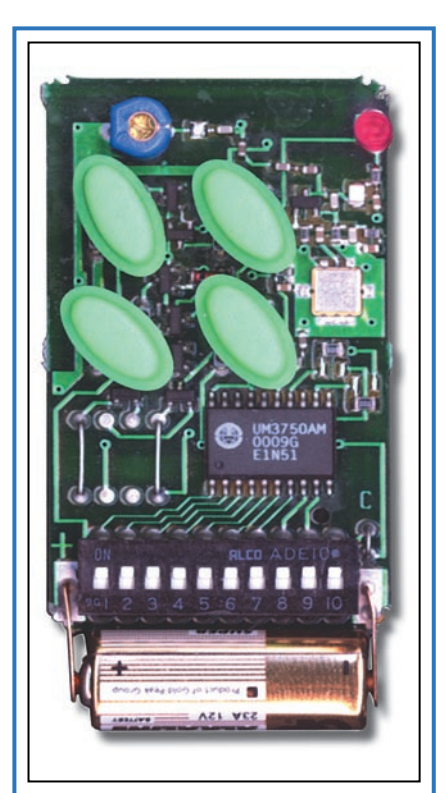

Figure 1 : Vue de l'intérieur d'une télécommande 4 canaux. En bas, le dip-switch à 10 micro-interrupteurs.

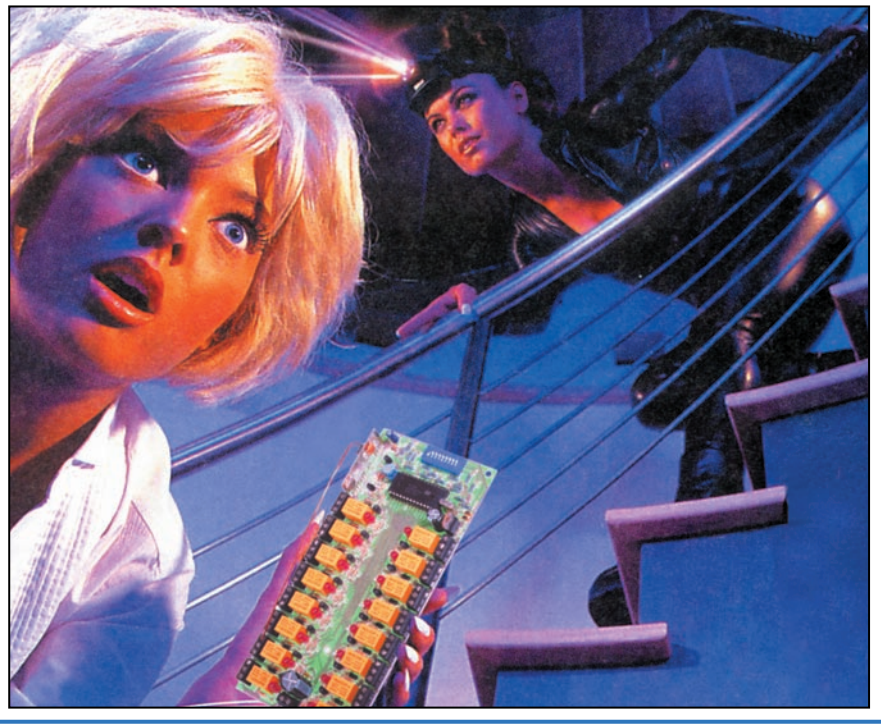

11 et 12 différente ! Inutile de vous décrire la complexité de la chose et l'envahissement de la carte par les circuits intégrés !

C'est la raison pour laquelle nous avons préféré confier le travail à un microcontrôleur qui peut simuler le fonctionnement de 16 décodeurs en allant chercher la bonne commande pour chaque signal reçu de l'émetteur, parmi les 16 combinaisons possibles des 4 derniers bits.

Pour être exacts, précisons qu'en réalité, en utilisant les télécommandes du commerce qui ne disposent que de 4 canaux maximum, les 16 sorties ainsi que les codes respectifs sont répartis en 4 groupes, qui se distinguent par la position des bits 9 et 10.

Les véritables canaux se définissent par la programmation des bits 11 et 12.

Il s'agit toutefois d'une subdivision qui est surtout utile pour programmer les transmetteurs plus que pour autre chose. En effet, le microcontrôleur ne travaille qu'avec le bloc final des 4 bits et les 16 combinaisons correspondantes.

Il était tout de même utile de préciser ce point important pour comprendre ce qui suit. Si vous utilisez 4 télécommandes, indépendamment du nombre de canaux qu'elles possèdent, vous devrez positionner les 8 premiers microinterrupteurs de façon identique. Par contre, le neuvième et le dixième

ELECTRONIQUE  $\frac{1}{2}$  magazine - n° 22

devront être placés de façon différente sur chaque télécommande, puisqu'ils différencient un groupe de relais d'un autre.

## Le microcontrôleur

Analysons à présent les phases de travail du ST62T25, en commençant au moment où le récepteur radio lui envoie une suite de données provenant d'un émetteur codé avec MM53200/ UM86409. L'organigramme du programme MF356 est donné en figure 3. La figure 4 est la photo du circuit intégré et la figure 5 donne son brochage.

Le microcontrôleur acquiert donc les impulsions en provenance du récepteur et les inscrit en RAM. Il compare ensuite les 8 premiers bits reçus avec les bits imposés par les micro-interrupteurs 1 à 8 du dip-switchs DS1.

Si le résultat de la comparaison est négatif, il met fin à la procédure et attend à nouveau le signal radio.

Si le résultat de la comparaison est positif, le microcontrôleur procède à l'identification du canal, c'est-à-dire à l'identification de l'unité qui a transmis. Dans ce but, il compare les bits 9 et 10 du train d'impulsions avec les combinaisons fixes qui se trouvent dans le logiciel, et qui sont évidemment celles assignées à chacun des 4 groupes de 4 relais.

Une fois le groupe de 4 relais identifié, le microcontrôleur doit savoir à quel relais de ce groupe il doit donner la com-

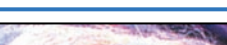

AUTOMATISATION

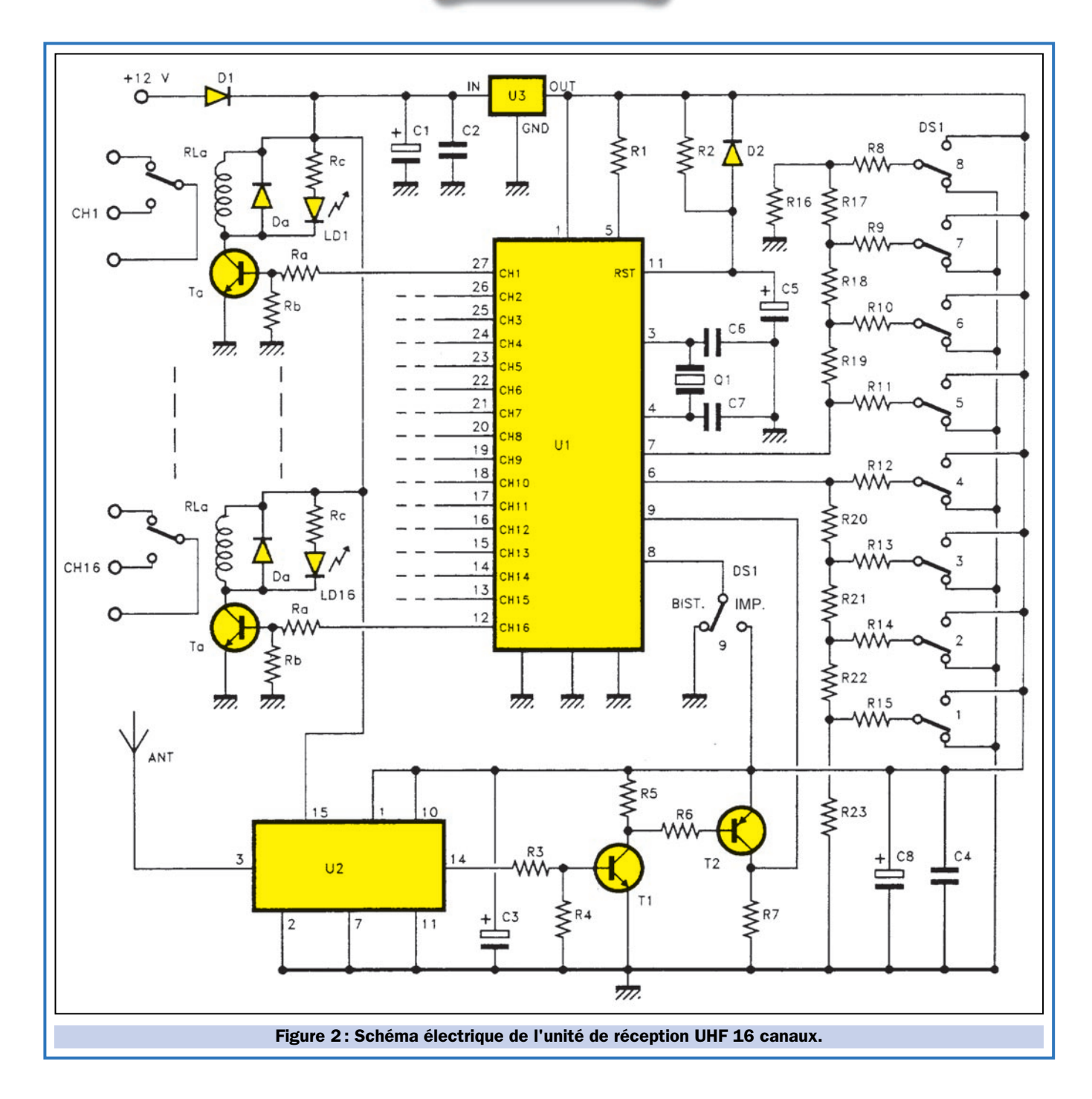

mande. Pour cela, il lit alors la fin du train d'impulsions provenant de l'émetteur, c'est-à-dire les bits 11 et 12. La position de ces derniers bits donne 4 combinaisons, autant qu'il y a de relais dans chaque groupe de sorties.

Ces correspondances sont définies par le logiciel et restent fixes et univoques. Après cette description du décodage, voyons à présent ce qui se passe lorsque le microcontrôleur a déchiffré et identifié un signal, en nous penchant sur la partie du programme qui gère de façon effective l'interface vers les sorties (voir figure 3).

Pour le mode de fonctionnement décrit, il est évident qu'une sorte de

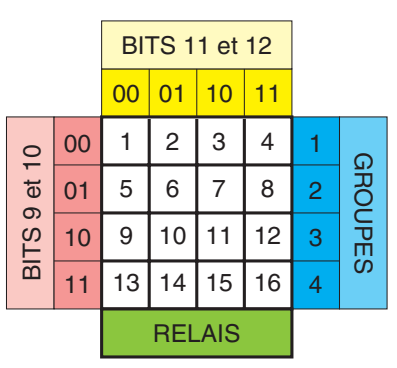

Tableau 1: Correspondance des combinaisons des groupes et des relais.

mémoire tampon est nécessaire, pour pouvoir faire ce que ferait un latch, c'est-à-dire en maintenant la condition imposée aux relais s'ils doivent travailler en bistable et générer une temporisation capable d'activer et de désactiver ces derniers, après un certain laps de temps, si l'on choisit le mode par impulsion.

Ces fonctions sont assurées par le logiciel MF356 du microcontrôleur qui, pour commencer, demande à l'utilisateur quel mode il choisit pour les sorties relais.

Cette réponse est donnée par le neuvième micro-interrupteur de DS1, qui doit être disposé sur le "+" dans le

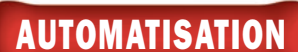

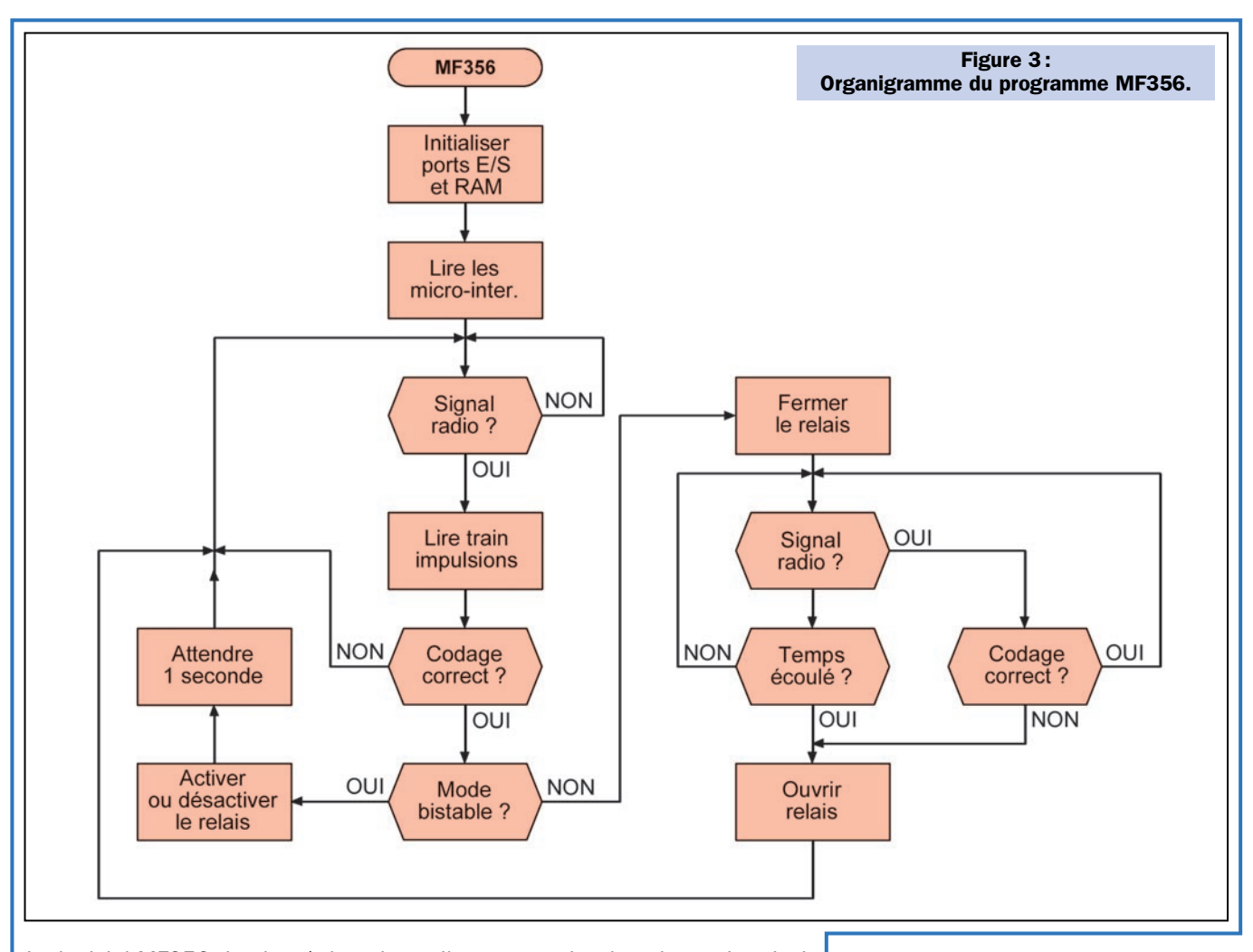

Le logiciel MF356, implanté dans le microcontrôleur ST62T25, après l'allumage et le reset forcé par le circuit R/C placé sur la broche RST, commence par initialiser les lignes d'E/S, en assignant le port A et le port B, comme sorties push-pull et les broches 6, 7 et 8 comme entrées.

Il poursuit avec la RAM et le timer qui sera utilisé pour la temporisation du mode par impulsion. Il établit ensuite le convertisseur A/D aux broches 6 et 7, pour la lecture de l'état des microinterrupteurs.

Il entre ensuite dans la partie principale et tourne en boucle en attendant l'arrivée d'un signal en provenance du module hybride récepteur. Si un train d'impulsions compatible avec celui du MM53200/UM86409 est reçue, la routine qui lit ce train s'active, extrait les 8 premiers bits et les confronte à l'état des micro-interrupteurs 1 à 8, lus durant la phase d'activation.

Si le code reçu correspond au code mémorisé, les 4 bits restants, qui décident laquelle des lignes de sortie doit être activée, sont alors contrôlés.

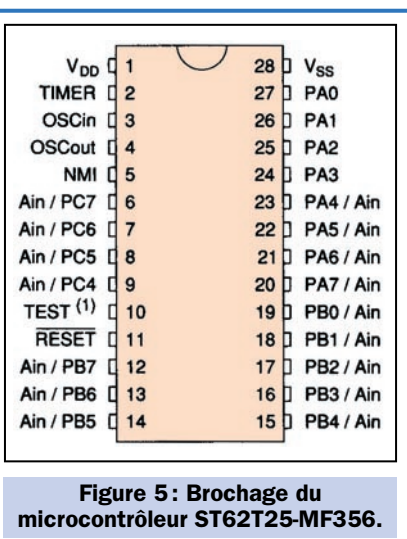

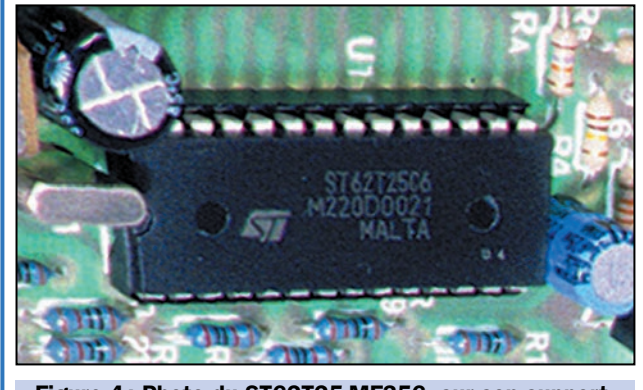

Figure 4: Photo du ST62T25-MF356, sur son support.<br>Voyons ce qui se passe dans les deux cas.

cas où l'on souhaite une commande par impulsion, ou sur le "–" pour imposer le mode bistable.

Comme il n'y a qu'un seul micro-interrupteur affecté au choix du mode de fonctionnement, ce dernier est donc identique pour les 16 canaux.

Après l'identification d'un code, le microcontrôleur lit le bit d'état relatif au mode de fonctionnement et agit en conséquence.

# ELECTRONIQUE  $\left| \frac{\text{L}}{\text{L}} \right|$  magazine - n° 22

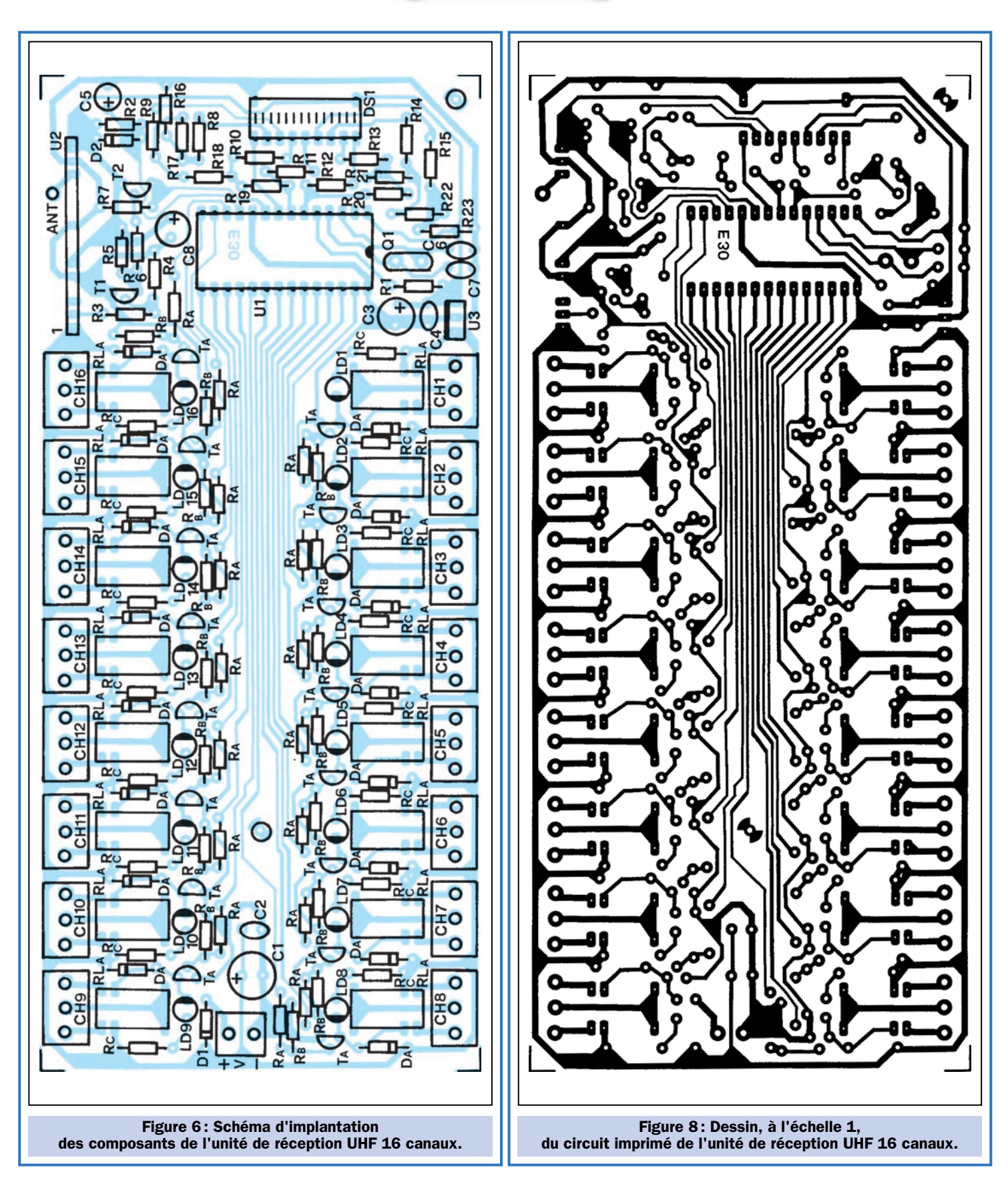

Dans le mode par impulsion, l'arrivée d'une séquence de bits correcte provoque l'activation du bit du registre de sortie correspondant au relais commandé pour une durée fixée par le timeout. En d'autres termes, dès que le code arrive, un temporisateur programmé active le relais correspondant

à la commande reçue pendant un laps de temps défini (environ 1,5 seconde) puis le désactive. L'arrivée d'un autre code valide provoque la répétition du cycle.

La temporisation est identique pour les 16 canaux et, bien entendu, elle

n'est active que dans le mode par impulsion.

Dans le mode bistable, à l'arrivée d'une séquence de bits correcte le programme écrit le niveau logique 1 sur le bit du registre de sortie correspondant au relais commandé et le maintient jus-

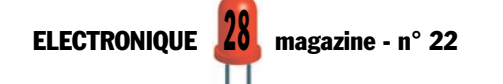

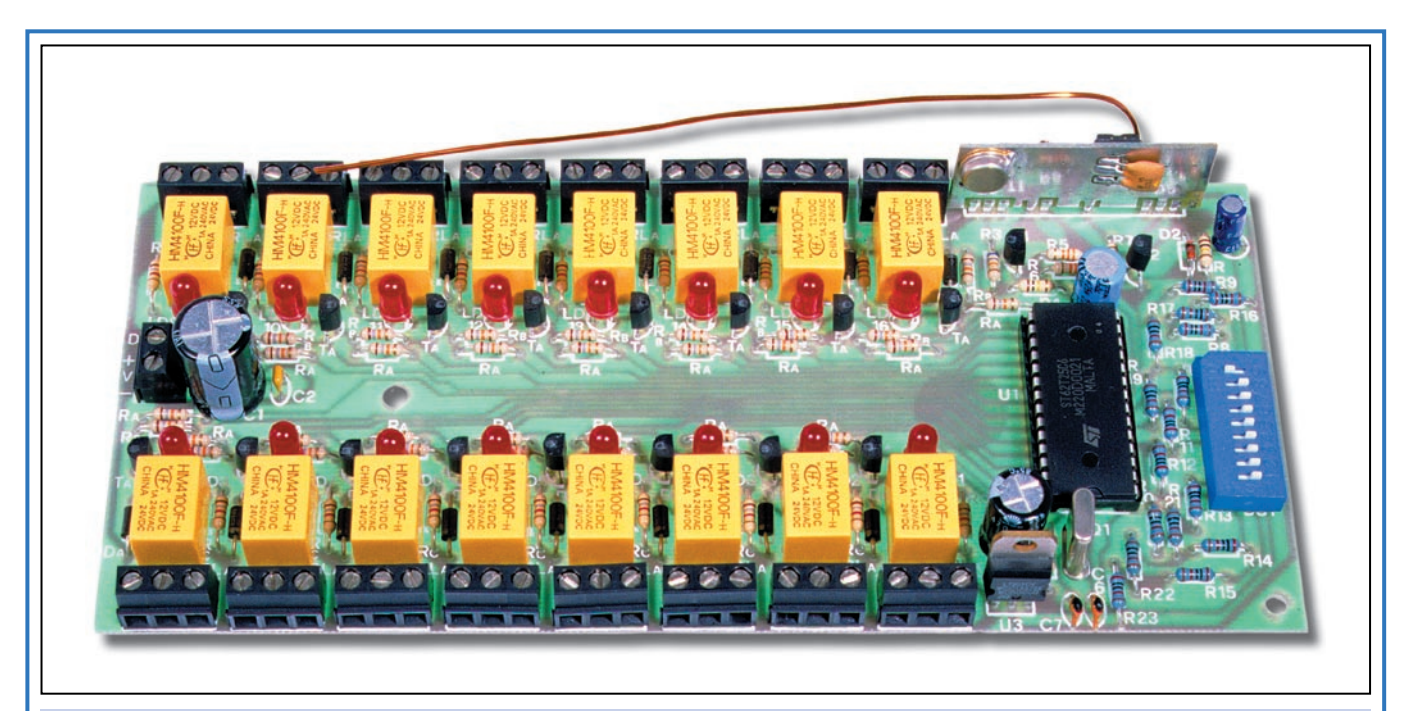

Figure 7 : Photo d'un des prototypes du récepteur UHF 16 canaux, le montage terminé.

# Liste des composants de la carte principale

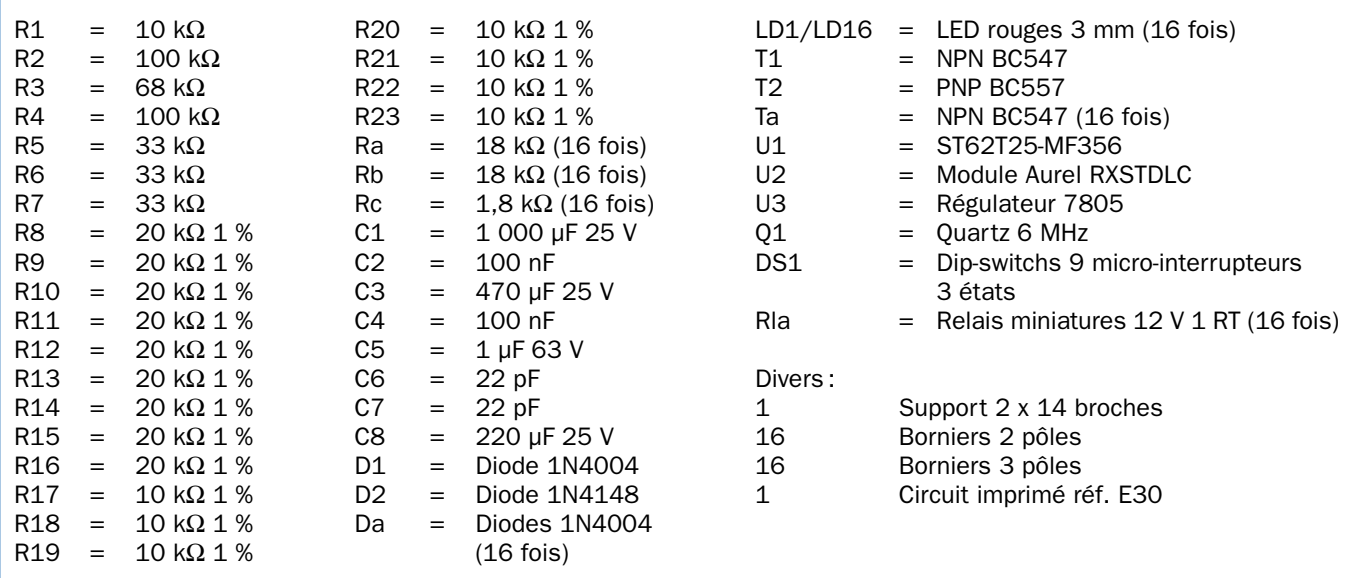

qu'à l'arrivée d'une nouvelle séquence contenant la même adresse. Le niveau logique passe alors de 1 à 0.

La figure 9 indique comment placer les micro-interrupteurs sur la carte 16 relais et sur les télécommandes.

## La section HF

Toute la section HF du circuit est contenue dans un hybride Aurel, le RXSTDLC. Il s'agit d'un récepteur superhétérodyne complet, accordé sur 433,92 MHz (l'oscillateur local est réglé…) et donc caractérisé par une sélectivité importante et par une bonne sensibilité. Il est prévu pour la réception des signaux émis par des télécommandes de type

porte-clefs équipés d'émetteurs rayonnants 2 mW utilisés dans un rayon allant de 50 à 100 mètres.

Le démodulateur est AM, comme cela est nécessaire pour la communication avec les TX standards et un comparateur cadre les impulsions démodulées avant de les envoyer à la sortie (broche 14).

Remarquez qu'entre celle-ci et l'entrée du microcontrôleur (broche 9), nous avons inséré un adaptateur d'impédance, un simple circuit réalisé avec des transistors ordinaires, qui permet de débiter les impulsions comme l'exige le canal d'entrée du ST62T25.

En fait, T1 amplifie en tension, mais il ne suffit pas car il inverse les niveaux logiques sortant du récepteur radio. C'est pour cela que T2 a été inséré. Comme c'est un PNP, il opère une nouvelle inversion, en ramenant le signal en phase.

Après la section d'entrée, voyons à présent l'interface de commande des relais. Elle est obtenue simplement à l'aide d'un transistor NPN pour chaque ligne. Le collecteur est en série dans la bobine et l'émetteur est directement relié à la masse. La base, découplée par un réseau de résistances (Ra/Rb), en recevant le niveau logique haut de l'E/S du microcontrôleur, sature le transistor, ce qui à pour effet d'alimenter la bobine du relais correspondant.

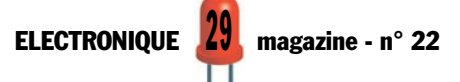

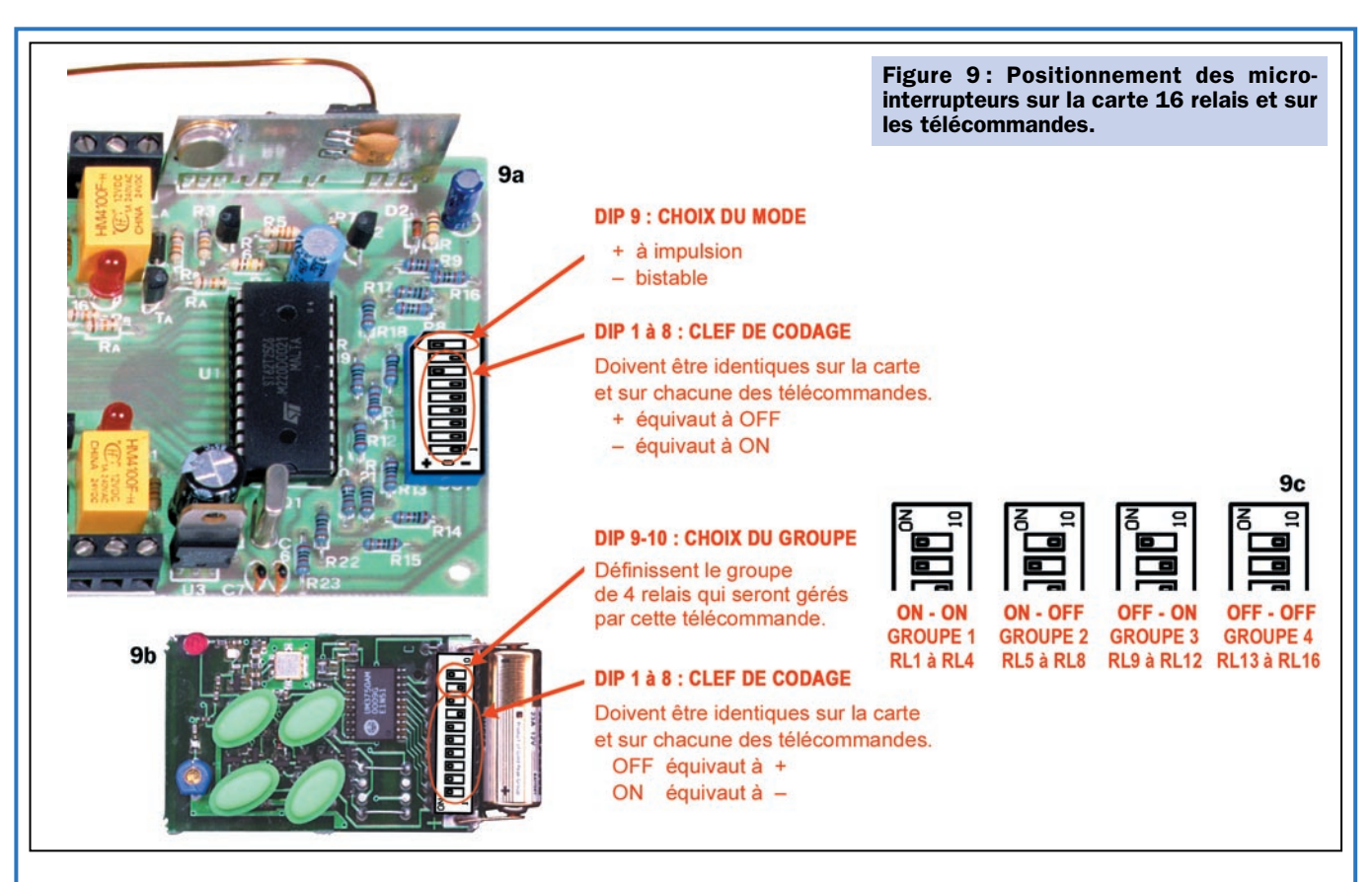

La position des micro-interrupteurs du dip-switch DS1 de la carte relais permet au programme de reconnaître les émetteurs des télécommandes et à interpréter leurs ordres.

Les 8 premiers micro-interrupteurs, que ce soit sur la carte relais ou sur les télécommandes, expriment la

Observez que, dans un souci de simplicité, nous n'avons dessiné, sur le schéma électrique de la figure 2, que deux drivers pour les relais, en donnant aux composants périphériques les mêmes références, car ils sont tous identiques.

La méthode avec laquelle les microinterruptreurs du circuit sont lus est particulièrement importante.

Ces micro-interruptreurs n'ont pas été couplés, chacun à une ligne, parce que le microcontrôleur ne dispose pas d'un nombre suffisant d'entrées/sorties.

Donc, pour pouvoir contourner cet obstacle, nous avons regroupé les microinterruptreurs en deux blocs de 4 (de 1 à 4 et de 5 à 8), plus un qui est lu par sa propre ligne (broche 8). Pour les groupes de 4 micro-interrupteurs, une sous-routine spéciale, qui utilise le convertisseur analogique/digital interne du microcontrôleur, a été implémentée

"clef" et doivent être placés de façon identique.

Le neuvième micro-interrupteur de la carte sélectionne le mode de fonctionnement des relais. Placés sur "+", ils travailleront dans le mode à impulsion, placés sur "–", ils travailleront dans le mode bistable (9a).

dans le logiciel. En fait, l'entrée de ce dernier est connectée séquentiellement, tantôt à la broche 7, tantôt à la broche 6, de façon à effectuer deux lectures. Les valeurs sont converties en bytes (8 bits chacun…) et se retrouvent en mémoire, pour être traitées et pour déterminer, ensemble, le code numérique d'identification de la commande.

### L'alimentation

Il ne nous reste plus qu'à décrire l'alimentation, qui se limite à un bloc secteur du commerce, en mesure de fournir 12 à 15 volts continus et stabilisés. Utilisez un bloc alimentation capable de fournir un courant de 700 milliampères, tout au moins, si vous prévoyez d'activer les relais en mode bistable, mode dans lequel il peut arriver que tous les canaux soient activés en même temps.

Un classique régulateur 7805, assure la tension de 5 volts destinée à l'unité

Les micro-interrupteurs 9 et 10 de la télécommande sélectionnent le groupe de 4 relais qu'elle aura la charge de commander (9b).

Comme 4 télécommandes sont nécessaires, il faudra donc régler les microinterrupteurs 9 et 10 de façon différente sur chacune d'elles (9c).

logique et aux étages de sortie du module hybride U2.

La diode D1 protège l'ensemble au cas où, par erreur, la polarité serait inversée.

La tension provenant du bloc secteur, en aval de D1, filtrée de façon opportune par les condensateurs C1 et C2. atteint directement les étages de commande des 16 relais (où elle alimente les bobines et les diodes LED) ainsi que la broche 15 du récepteur hybride  $U2.$ 

Concernant encore l'alimentation, remarquez que chaque fois que le circuit est allumé, le circuit R2/C5 maintient le niveau logique 0 (pendant quelques instants) sur la broche de reset (RST) du microcontrôleur. Cette opération réalise ce qu'on appelle, techniquement parlant, un "power-on-reset" (initialisation), qui correspond à la première étape indispensable au bon démarrage du programme MF356 contenu dans le microcontrôleur.

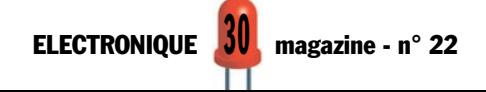

# La réalisation

Comme toujours, la première chose à faire est de réaliser ou de se procurer le circuit imprimé, dont le dessin est donné en figure 8, ainsi que tous les composants de la liste.

Lorsque vous disposez de ces éléments, vous pouvez monter tous les composants en commençant par les résistances et les diodes au silicium (sans oublier que la cathode de ces derniers est la patte indiquée à l'aide d'une bague), puis poursuivre avec le seul support, celui du microcontrôleur, que nous vous conseillons de diriger comme sur le schéma d'implantation donné en figure 6 (vers R23) afin de préparer l'insertion du circuit intégré. La figure 7, qui est la photo d'un des prototypes, vous aidera, également, dans la mise en place des composants.

Poursuivez avec le dip-switch de type 3-positions à 9 micro-interrupteurs. Il ne peut être monté que dans un seul sens, ce qui évite toute erreur possible.

Passez ensuite aux condensateurs (attention à la polarité des électrolytiques…), au quartz, puis aux diodes

LED, qu'il faut, pour une question d'esthétique, toutes maintenir à la même hauteur. Pour ces dernières, souvenezvous que la cathode est placée du côté du méplat de leur corps.

Les relais à utiliser sont des relais miniatures (Taiko-NX) avec le brochage adéquat.

Pour faciliter les connexions d'alimentation et celles des sorties, il faut monter des borniers spéciaux, au pas de 5 mm, pour circuit imprimé, en correspondance avec les emplacements respectifs.

Les derniers composants à monter sont le régulateur intégré U3, qui doit être placé avec le côté métallique de son corps dirigé vers le condensateur C4, et le module hybride U2, qui ne peut être inséré que dans un seul sens.

Soudez ensuite un morceau de fil de cuivre émaillé de 12 à 15/10 de diamètre et de 17 cm de long à l'emplacement marqué ANT. Ce sera l'antenne réceptrice.

Finissez les soudures et, après avoir soigneusement vérifié le montage, pre-

nez le microcontrôleur ST62T25-MF356 et insérez-le dans son support en respectant le sens du repère-détrompeur.

L'unité est maintenant prête à être utilisée.

## ◆ *C. V.*

# Coût de la réalisation\*

Tous les composants visibles sur la figure 6 pour réaliser l'unité de réception UHF à 16 canaux: 590 F, y compris le circuit imprimé percé et sérigraphié et le microcontrôleur programmé. Le circuit imprimé seul : 120 F. Le microcontrôleur ST62T25- MF356 seul: 150 F.

Une télécommande 4 canaux de type TX3750/4C/SAW: 260 F. N'oubliez pas qu'il faut 4 télécommandes 4 canaux pour piloter les 16 relais.

\* Les coûts sont indicatifs et n'ont pour but que de donner une échelle de valeur au lecteur. La revue ne fournit ni circuit ni composant. Voir les publicités des annonceurs.

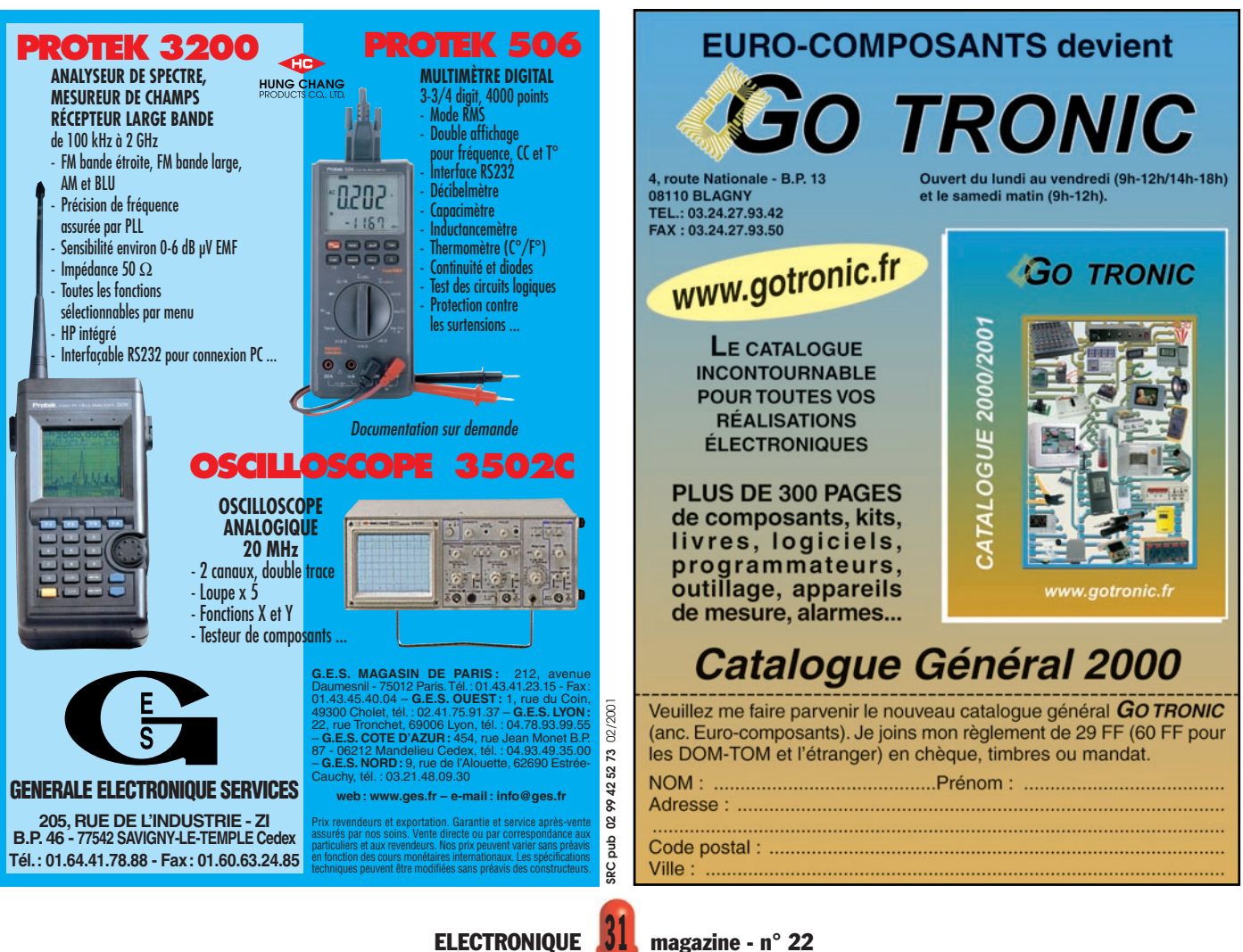

# *TRAITEMENT DE L TRAITEMENT DE L'IMAGE VIDÉO 'IMAGE VIDÉO*

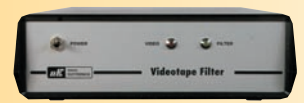

**Version 220V avec entrée et sortie**

**LX1386/K ......(kit complet avec boîtier) ....473 F LX1386/M......(kit monté) ............................699 F**

*FILTRES ELECTRONIQUES POUR CASSETTES VIDEO*

En cas de duplication de vos images les plus précieuses, il est important d'apporter un filtrage correctif pour régénérer les signaux avant duplication. Fonctionne en PAL comme en SECAM. Correction automatique des signaux de synchronisation vidéo suivants. Synchronisation : composite, verticale. Signal du burst couleur. Signal d'entrelacement. Permet aussi la copie des DVD.

**FT282/M ........(Kit monté) ..........................557 F**

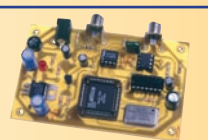

**FT282/K ........(Kit complet) ........................375 F sur prise Péritel. Version 12 V avec entrée et sortie sur RCA.**

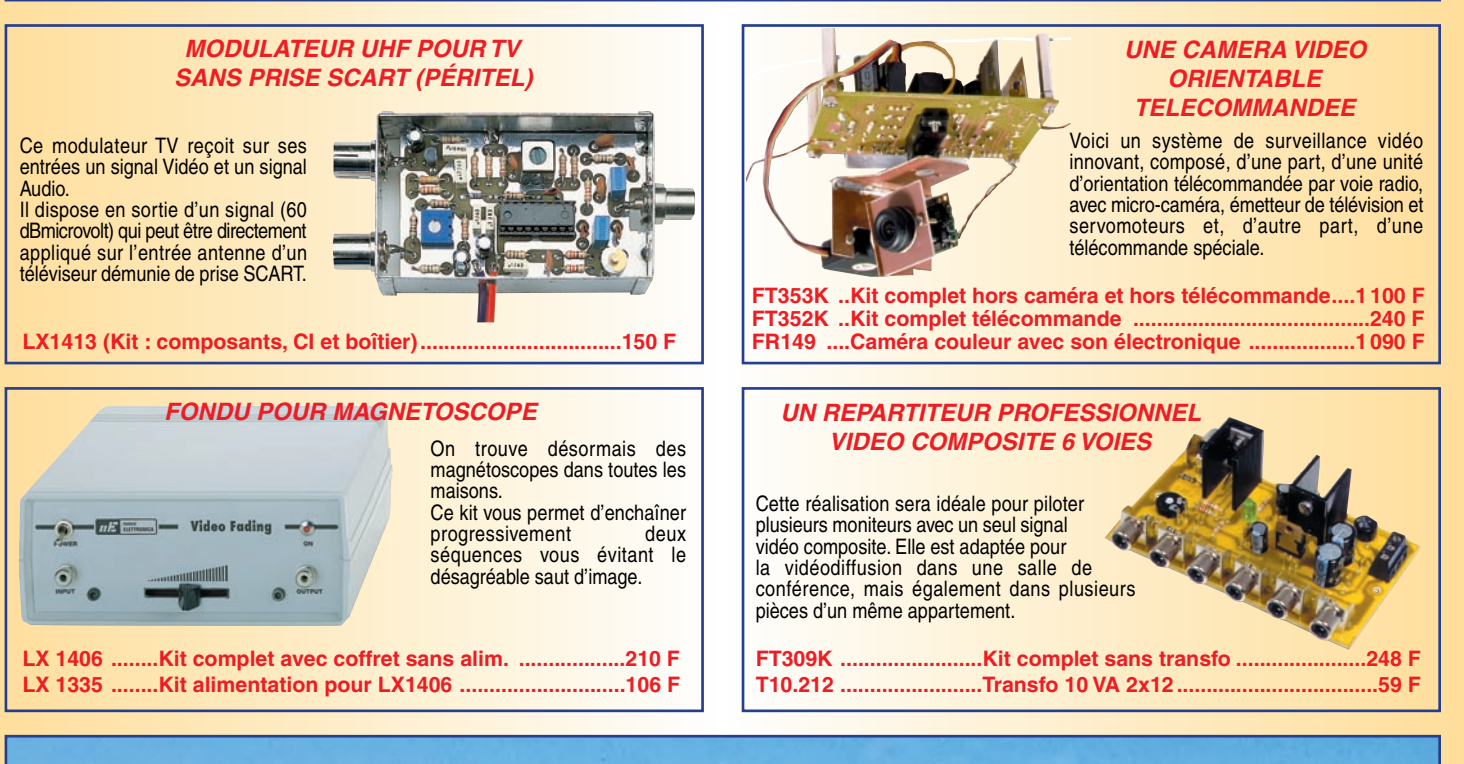

# **UNE TITREUSE VIDEO POUR VOS VACANCES**

A l'aide de ces deux produits vous pourrez sous-titre rous vos films ! Les modules OSD et GEN-LOCK, livrés avec un programme de gestion PC, vous permetiront eulent te etab al emmos anciformant aeb uo xiono ericy els aeixei ael peys amili aoy realiannoareg eb

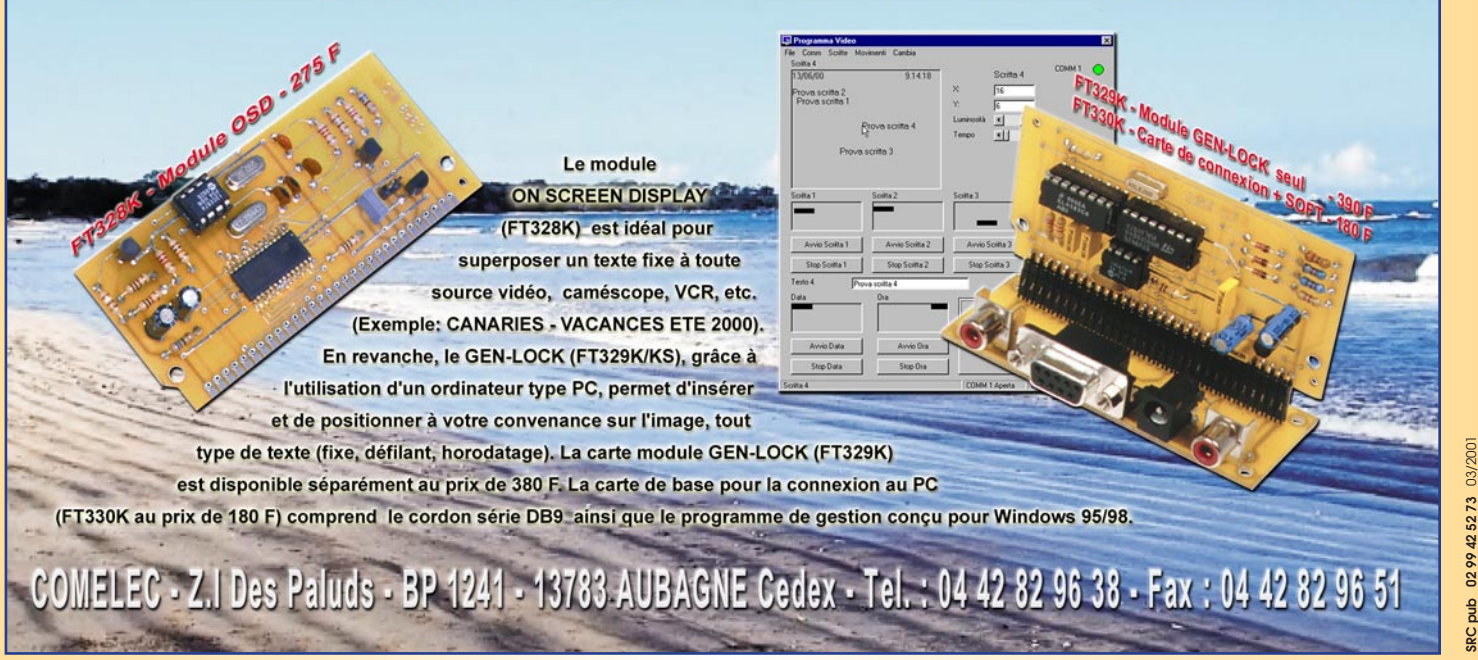

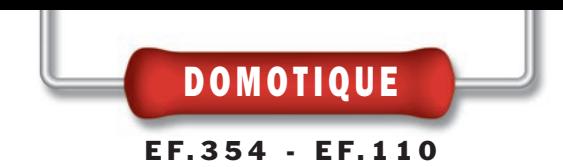

# Une clef DTMF 4 ou 8 canaux

Cet appareil, permet la commande à distance de plusieurs appareils, par l'intermédiaire de codes, exprimé à l'aide de séquences multifréquence. Il se connecte à la ligne téléphonique ou bien à la sortie d'un appareil radio émetteurrécepteur. Il peut être facilement activé à l'aide d'un téléphone ou d'un clavier DTMF, du même type que ceux utilisés pour commander la lecture à distance de certains répondeurs téléphoniques.

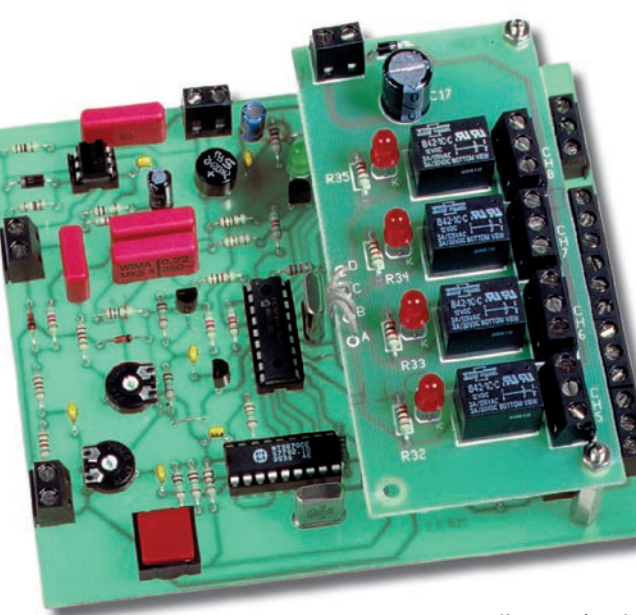

télécommandes filaires à celles d'aujourd'hui, beaucoup de chemin a été parcouru. Nous avons, en effet, à notre disposition des radiocommandes basées sur des codages toujours plus sûrs, garantis par des systèmes à microprocesseur et des activateurs reliés entre eux par le réseau GSM.

es premières

du fait qu'avant de procéder à une commande, donc à la routine de contrôle de l'état des relais, il convient d'envoyer à la carte, une séquence de 5 tonalités qui font office de code d'accès.

Le terme "clef DTMF", dérive

Le microcontrôleur MF354, utilisé dans notre système, dispose, en interne,

d'une mémoire EEPROM, dont la principale caractéristique est de pouvoir conserver les données, même en absence de la tension d'alimentation.

Nous utilisons cette mémoire pour stocker le code d'accès, qui peut être modifié à loisir ou bien supprimé, le nombre de sonneries comptées par la carte avant que celleci ne ferme la ligne et l'état des relais. Cette dernière fonction, permet de rétablir l'état des relais dans la position dans laquelle ils se trouvaient avant une coupure d'alimentation.

Toutes les routines insérées dans le microcontrôleur préviennent une coupure de courant d'environ 10 secondes.

Cela empêche la carte de "s'affoler" durant des situations anormales, comme l'envoi d'une commande erronée, la déconnexion impromptue de la ligne téléphonique, etc.

Voilà, synthétisées, les caractéristiques de cette clef, que nous allons mieux étudier en analysant le schéma électrique représenté à la figure 2.

Malgré tout, dans cette aire d'hyper technologie, il est toujours intéressant de parler des clefs DTMF, en clair des dispositifs qui, reliés à la ligne téléphonique ou, à un appareil radio, permettent de contrôler l'état d'un certain nombre de sorties comportant des relais, par l'intermédiaire de tonalités multifréquence (voir figure 1).

Les commandes sont envoyées de façon pratique, à l'aide du clavier d'un téléphone (désormais tous les appareils téléphoniques fonctionnent en multifréquence) ou dans le pire des cas, à l'aide d'un petit clavier portable générant des notes DTMF, utilisé pour l'écoute des messages mémorisés par un répondeur téléphonique commandable à distance.

De ce fait, et en raison de l'universalité des clefs DTMF, nous avons pensé vous proposer un projet équipé de 8 sorties indépendantes à relais, capable d'être interfacé, aussi bien avec la ligne téléphonique, qu'avec n'importe quel émetteur-récepteur.

ELECTRONIQUE  $\frac{1}{3}$  magazine - n° 22

# DOMOTIQUE

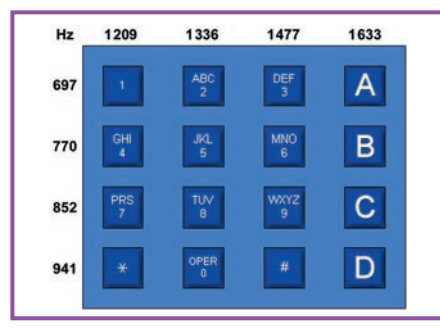

Cette clef DTMF 4 ou 8 canaux peut être commandée de deux façons différentes, définies par la position du micro-interrupteur DS1. Soit par l'intermédiaire d'une ligne téléphonique classique, soit au moyen d'appareils radio émetteursrécepteurs, type CB, VHF, UHF, etc., pourvu, qu'ils transmettent en mode sim-

plex (PTT). Pour l'envoi des commandes, il est nécessaire que le téléphone (qui peut être un GSM) ou l'émetteur radio distant dispose d'un clavier DTMF. Si ce n'est pas le cas, on peut le remplacer par un boîtier DTMF identique à ceux qui permettent de commander à distance la lecture d'un répondeur téléphonique.

### Figure 1 : Clavier DTMF et fréquences générées.

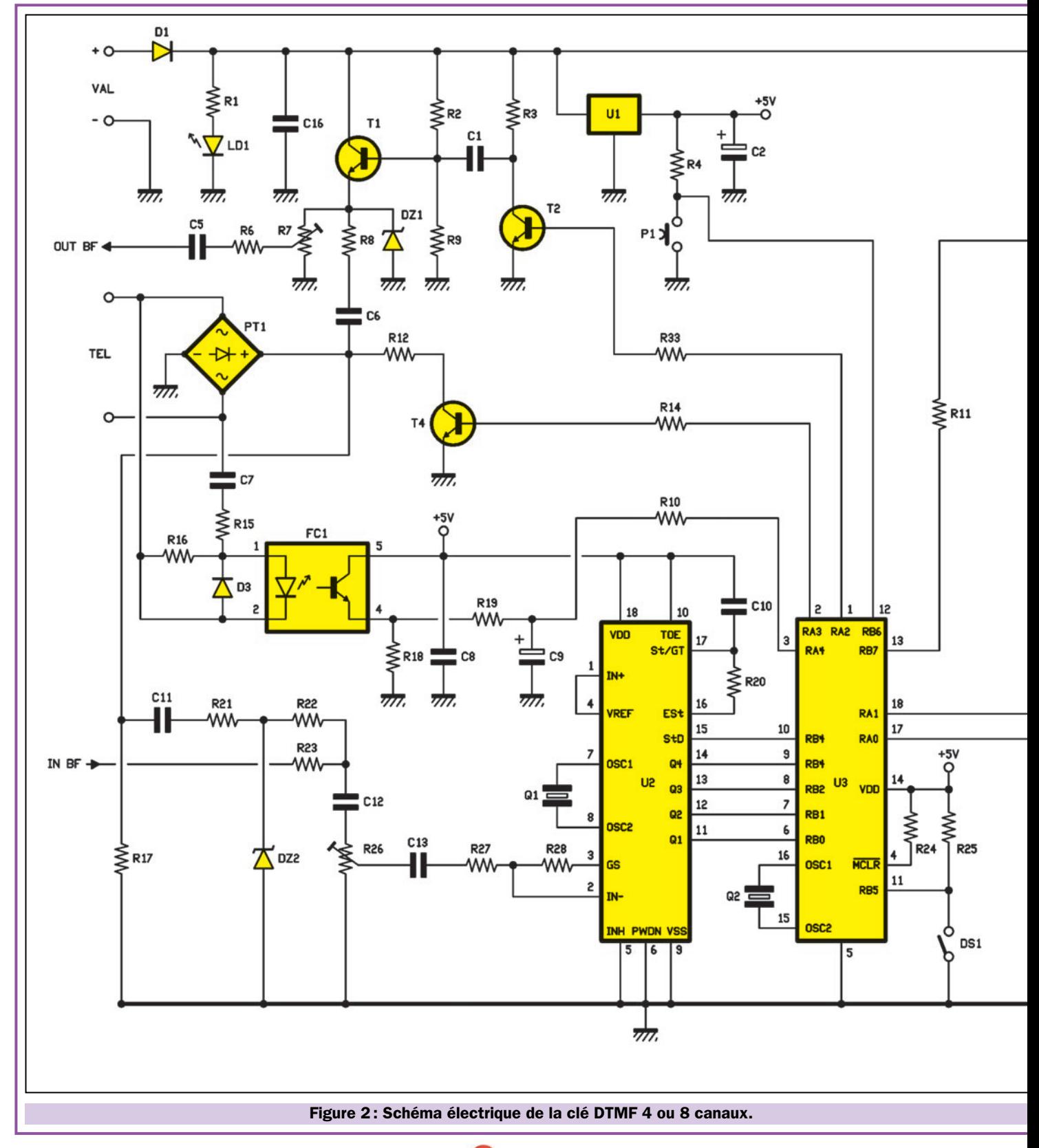

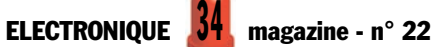

# DOMOTIQUE

# L'analyse du schéma électrique

Le cœur de l'appareil est le microcontrôleur U3, un PIC16F84 portant le programme MF354. Il gère toutes les fonctions, y compris l'interface téléphonique et celle vers l'éventuel émetteur-récepteur radio. Il procède au déchiffrage du bus BCD du décodeur DTMF U2, un MT8870, il compare les codes reçus avec ceux mémorisés et, s'ils sont valides, il effectue les opérations requises, envoyant une note de confirmation vers la ligne téléphonique ou la sortie BF.

Voyons avant tout, le fonctionnement du PIC16F84-MF354 en nous référant à l'organigramme de son programme

donné en figure 3. La photo de la figure 4 donne une idée de la disposition des différents circuits intégrés.

Après la mise sous tension du circuit et l'auto-reset, le microcontrôleur initialise les E/S, en disposant les lignes RB0, RB1, RB2, RB3, RB4, RB5, RB6 et RA4 en entrées et RA0, RA1, RA2, RA3 et RB7 en sorties.

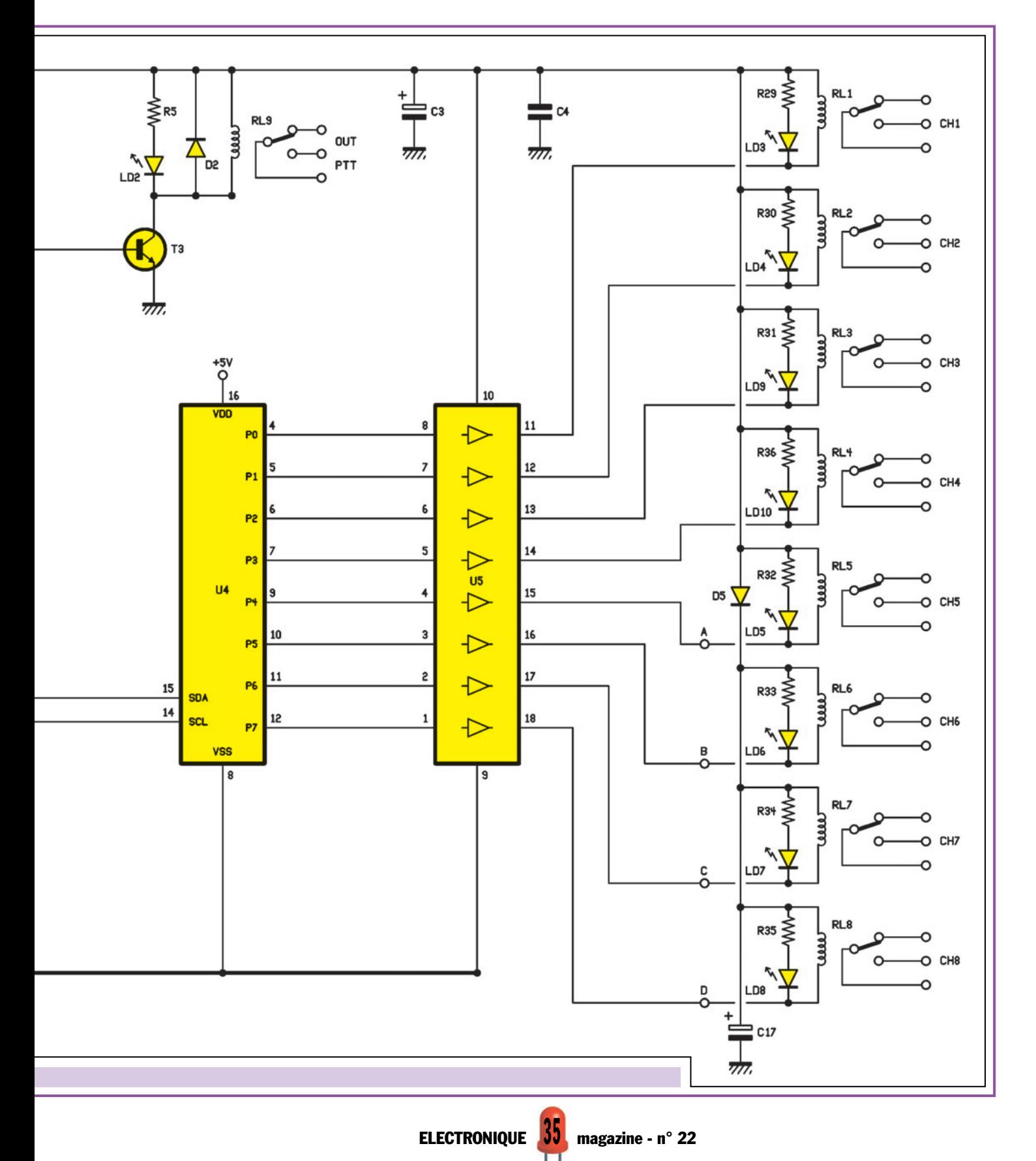

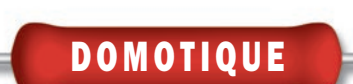

En particulier, RB0, RB1, RB2 et RB3, lisent les données sur le bus de sortie du décodeur DTMF MT8870 et RB4 détecte la transition 0/1

logique de la broche St/GT du même circuit intégré, qui se produit lorsqu'une tonalité standard est décodée.

Les lignes RB5 et RB6 sont employées pour lire respectivement le micro-interrupteur DS1 et le poussoir P1.

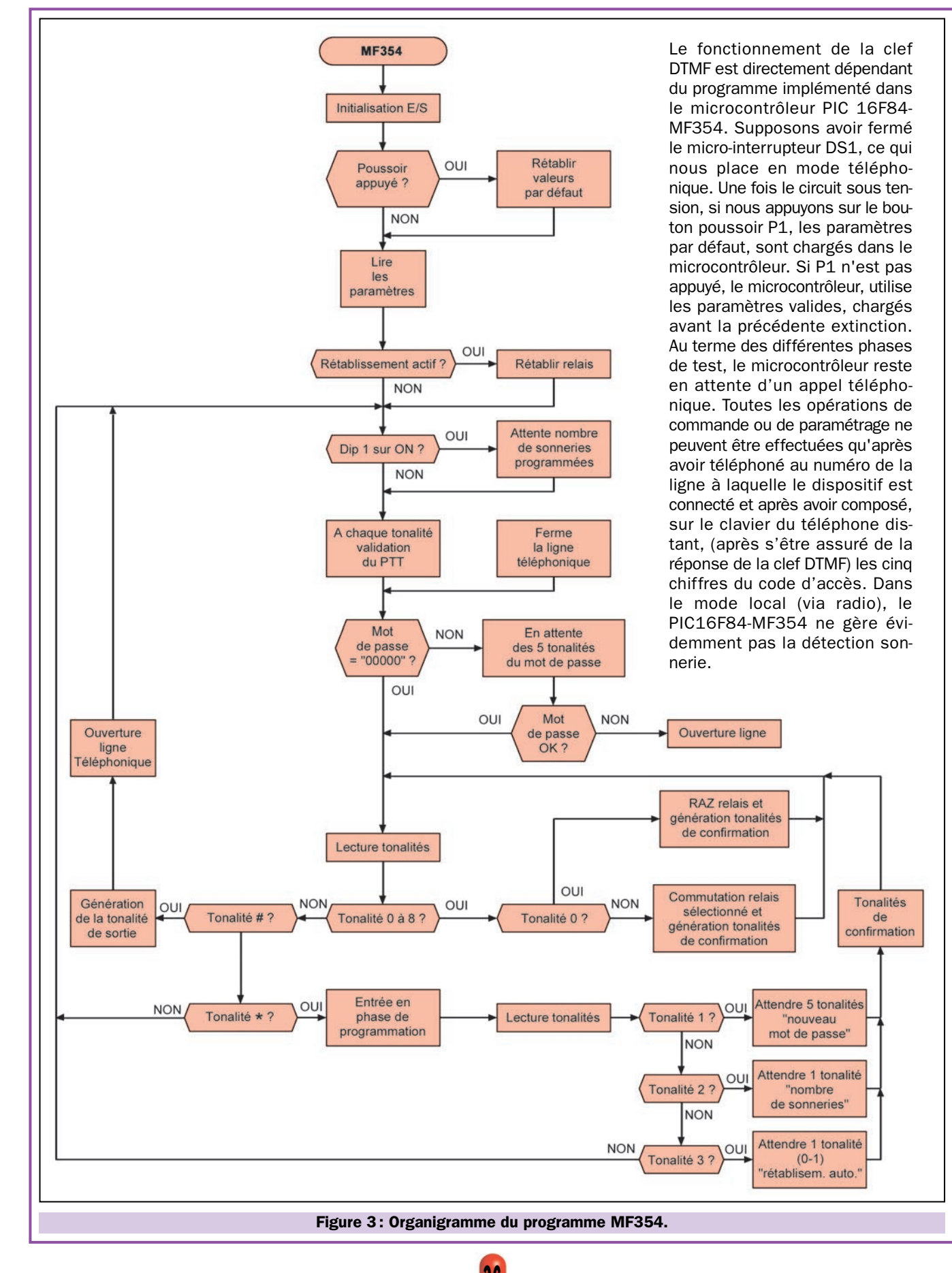
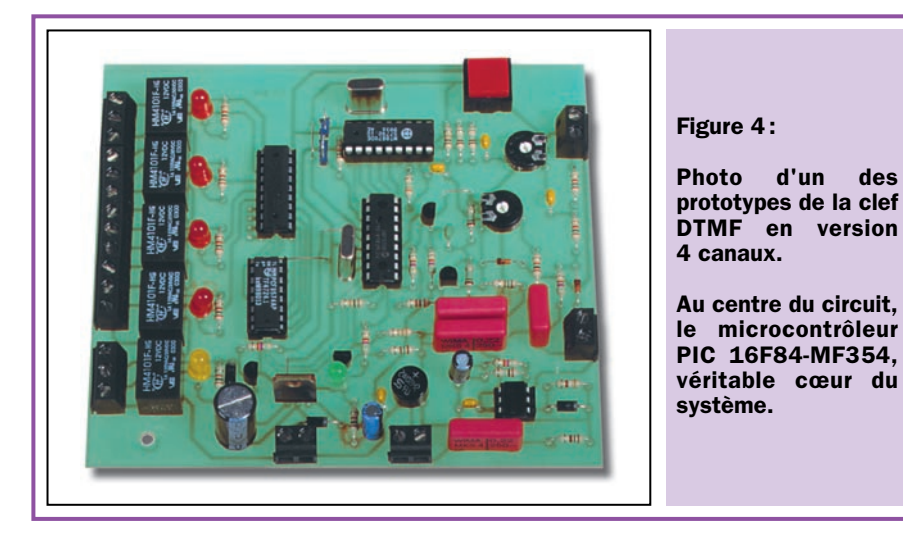

Ce dernier permet l'initialisation du système, en fait, le rétablissement des paramètres enregistrés par défaut.

En pratique, si le poussoir est appuyé à la mise sous tension du circuit, le microcontrôleur procède à l'élimination, dans l'EEPROM, des paramètres et du code installé par l'utilisateur puis à rétablir les valeurs par défaut, récupérées dans la mémoire du programme.

Ces valeurs, comprennent le code d'accès (égal à 12345), 3 sonneries pour la

réponse dans le cas où la clef est commandée par téléphone et l'exclusion du mode de rétablissement des sorties.

Le mode de rétablissement, consiste dans la réécriture en EEPROM de l'état des 8 relais, afin de les rétablir dans leurs positions, lors du retour de l'alimentation après une coupure de celleci.

Quant au micro-interrupteur DS1, il sert pour déterminer le mode de fonctionnement de la carte.

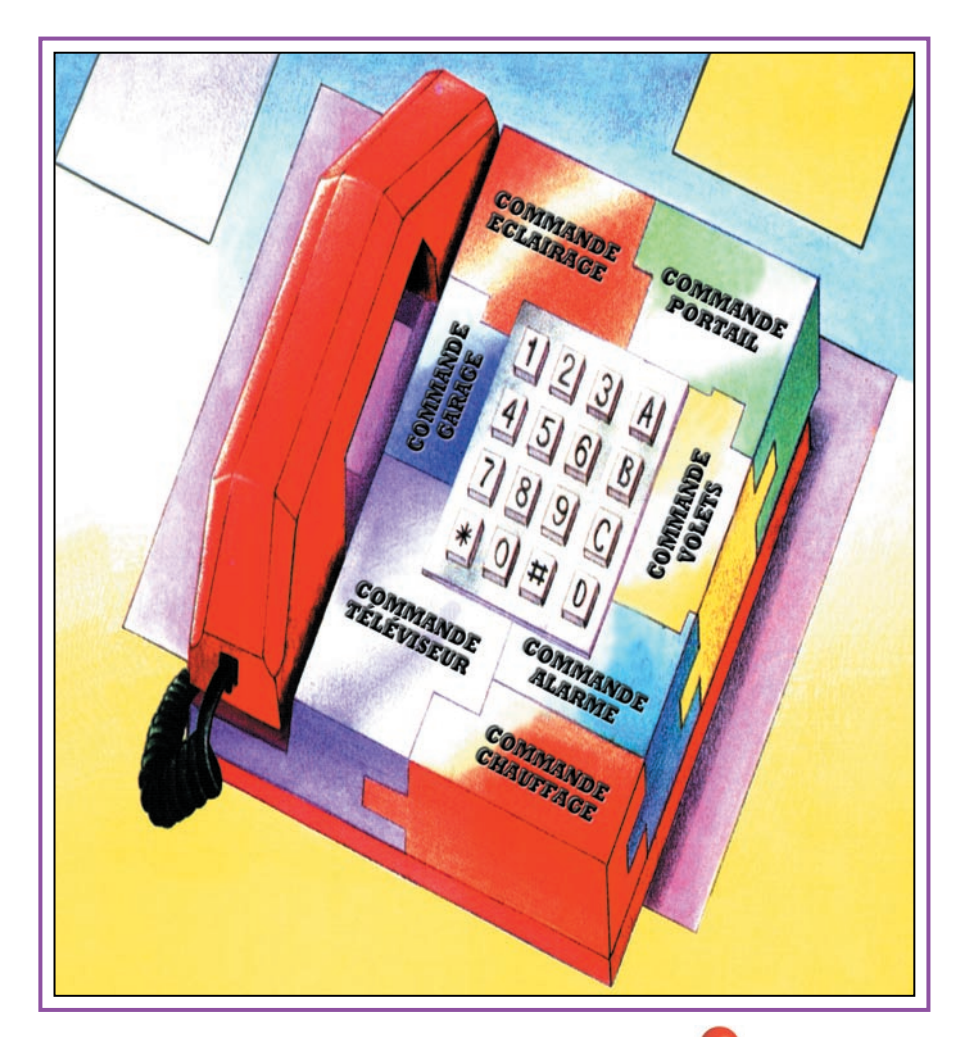

Il est lu après l'initialisation du microcontrôleur et, s'il est trouvé fermé, il instaure le mode téléphonique, s'il est ouvert, il instaure le mode local, donc l'interfaçage avec des appareils radio, gérant le PTT (commande de passage en émission radio).

Pour l'exactitude, en mode téléphonique, la clef n'est activée que si elle reçoit le signal d'appel (tension de sonnerie). Ce signal doit parvenir à la broche RA4 (ring detector), un nombre de fois égal à celui imposé par l'utilisateur ou chargé par défaut.

Supposons que la tension de sonnerie soit présente sur le bornier TEL. Cette tension, alternative, traverse d'abord le condensateur C7 (qui bloque la composante continue, évitant de tenir la ligne inutilement occupée) et alimente la LED de l'optocoupleur FC1, provoquant ainsi la saturation du phototransistor de sortie.

Le résultat est la production d'impulsions de niveau haut aux bornes de la résistance R18, impulsions qui chargent le condensateur C9, portant RA4 au niveau logique haut à chaque train d'impulsions de sonnerie. Sonnerie qui dure environ 1,5 seconde et qui est séparée de la suivante de 4 secondes.

Le microcontrôleur détecte les pauses (lorsque la ligne RA4, repasse au niveau bas), pour compter le nombre de sonneries. Lorsque le nombre de sonneries imposé est atteint, il assure la prise de ligne et se prépare à la réception des commandes.

La prise de ligne s'obtient en portant la broche 2 (RA3) au niveau logique haut. Le transistor T4 passe alors en saturation et charge la paire téléphonique grâce à la résistance R12 et au pont PT1.

A ce propos, le pont, a été installé pour garantir toujours la même polarité de l'interface téléphonique de la carte, ce qui permet de connecter les fils de la ligne téléphonique sans se préoccuper de la polarité positive ou négative de cette dernière.

La ligne est libérée à la fin des opérations ou automatiquement si une opération est laissée incomplète durant plus de 10 secondes. Il faut alors donner manuellement la commande opposée (touche #) du téléphone ou de l'appareil radio.

Par contre, en mode automatique, la carte sort de la procédure et se redispose en attente d'un appel si plus de

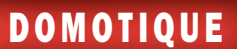

10 secondes se sont écoulées entre une tonalité et la suivante.

Si le micro-interrupteur DS1 est ouvert à la mise en service, le mode local est imposé.

Ce mode diffère de celui via le téléphone. Lorsque DS1 est ouvert, la carte peut accepter les tonalités DTMF, appliquées à l'entrée IN BF, sans que le ring-detector n'ait compté le nombre de sonneries égal à celui mémorisé par l'utilisateur ou chargé par défaut.

Pour relier le circuit à un émetteur-récepteur radio, l'entrée BF est connectée à la sortie de haut-parleur externe ou à la sortie écouteur de la section récepteur, de manière à envoyer le signal directement en aval de la protection de l'UM8870 par l'intermédiaire du trimmer R26 avec lequel on ajuste le niveau de l'audio.

Une particularité du mode local, est que le microcontrôleur gère le PTT de l'appareil en utilisant, pour cela, le relais RL9, activé par l'intermédiaire de la broche 13 (ligne RB7) du microcontrôleur U3 et du transistor T3.

Le PTT est actionné chaque fois que la carte doit envoyer un message à l'opérateur ou bien à la suite d'une commande, après l'introduction du code d'accès, etc.

Nous pouvons analyser, à présent, la partie du circuit qui s'occupe de l'envoi des notes de confirmation vers l'entrée MIC auxiliaire de la section émetteur de l'appareil radio ou vers la ligne téléphonique, c'est le bloc constitué par T1 et T2.

Quand le microcontrôleur U3 doit transmettre quelque chose, indépendamment du fait qu'il opère en mode local ou téléphonique (l'unique différence est dans l'activation ou non de la sortie pour le relais PTT), il émet des impulsions à 1 kilohertz sur sa broche 1 (RA2). Ces impulsions sont amplifiées en tension par T2 puis envoyées à T1. Ce dernier, configuré en émetteur-suiveur, donne le renfort en courant nécessaire. La sortie de T1 présente une impédance basse qui permet de transmettre les notes à l'entrée microphone

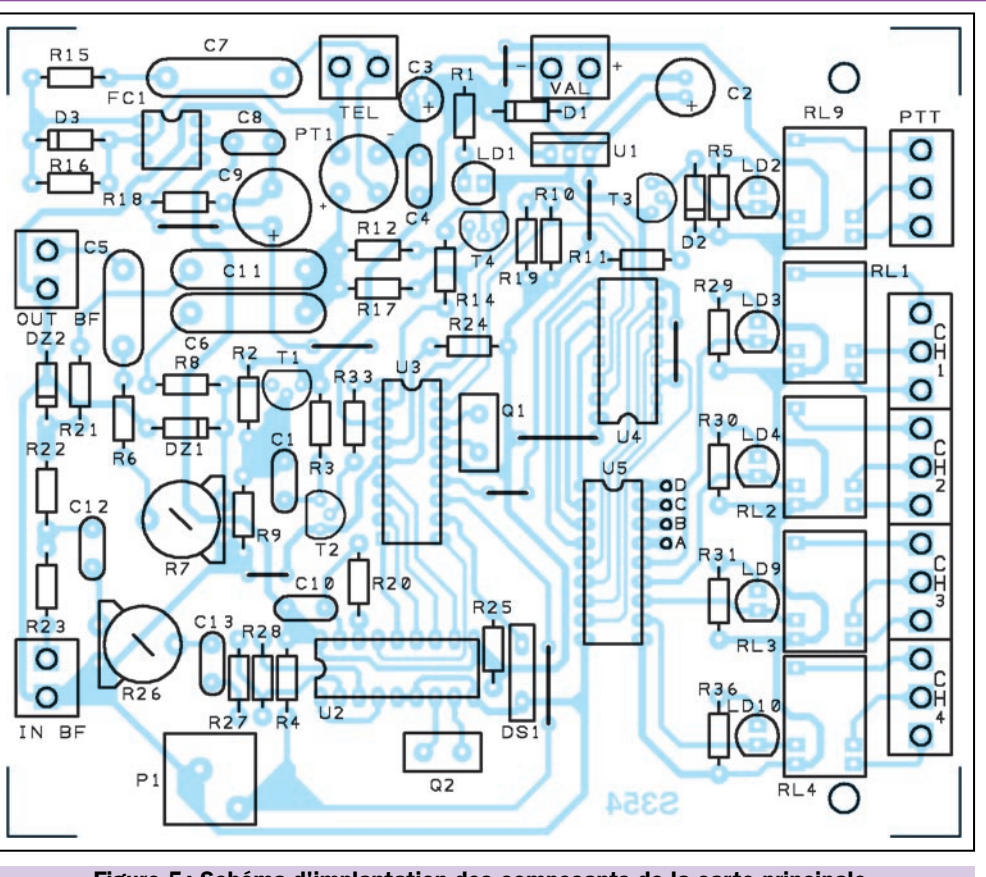

Figure 5: Schéma d'implantation des composants de la carte principale.

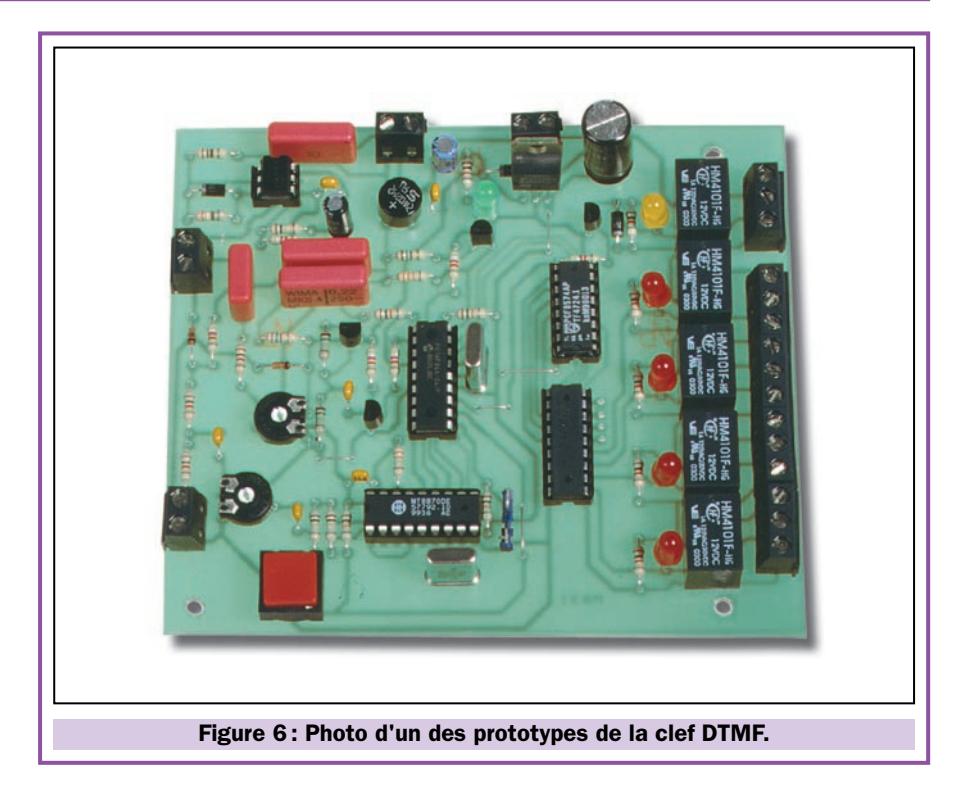

de l'émetteur radio ou aux bornes de la ligne téléphonique, par l'intermédiaire du pont redresseur PT1.

L'accouplement avec la sortie OUT BF est réalisé par l'intermédiaire du trimmer R7, de la résistance R6 et du condensateur C5. La présence du trimmer R7 est indispensable pour doser

le niveau de l'audio, afin d'éviter que l'entrée de l'émetteur ne soit saturée.

Pour la section téléphonique il a été prévu une simple cellule R/C constituée par R8 et C6.

Le condensateur C6 permet le transfert du signal, bloquant la composante

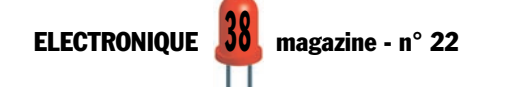

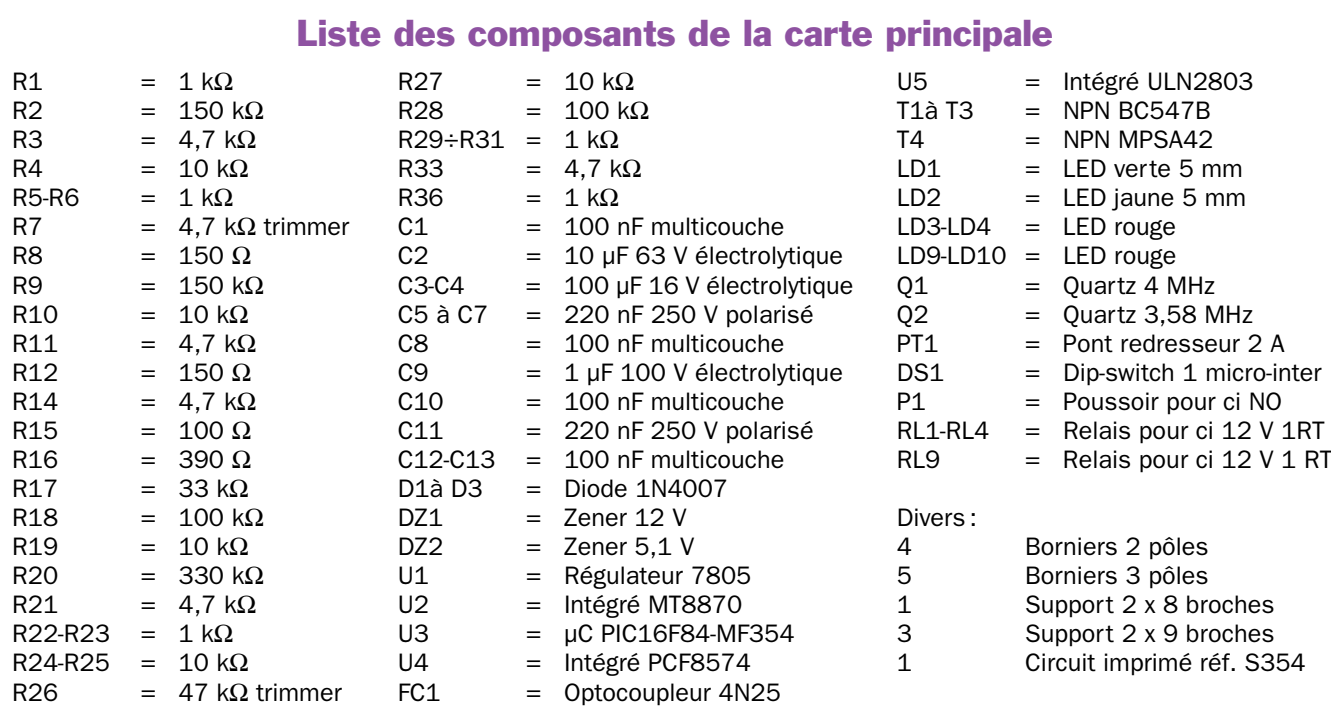

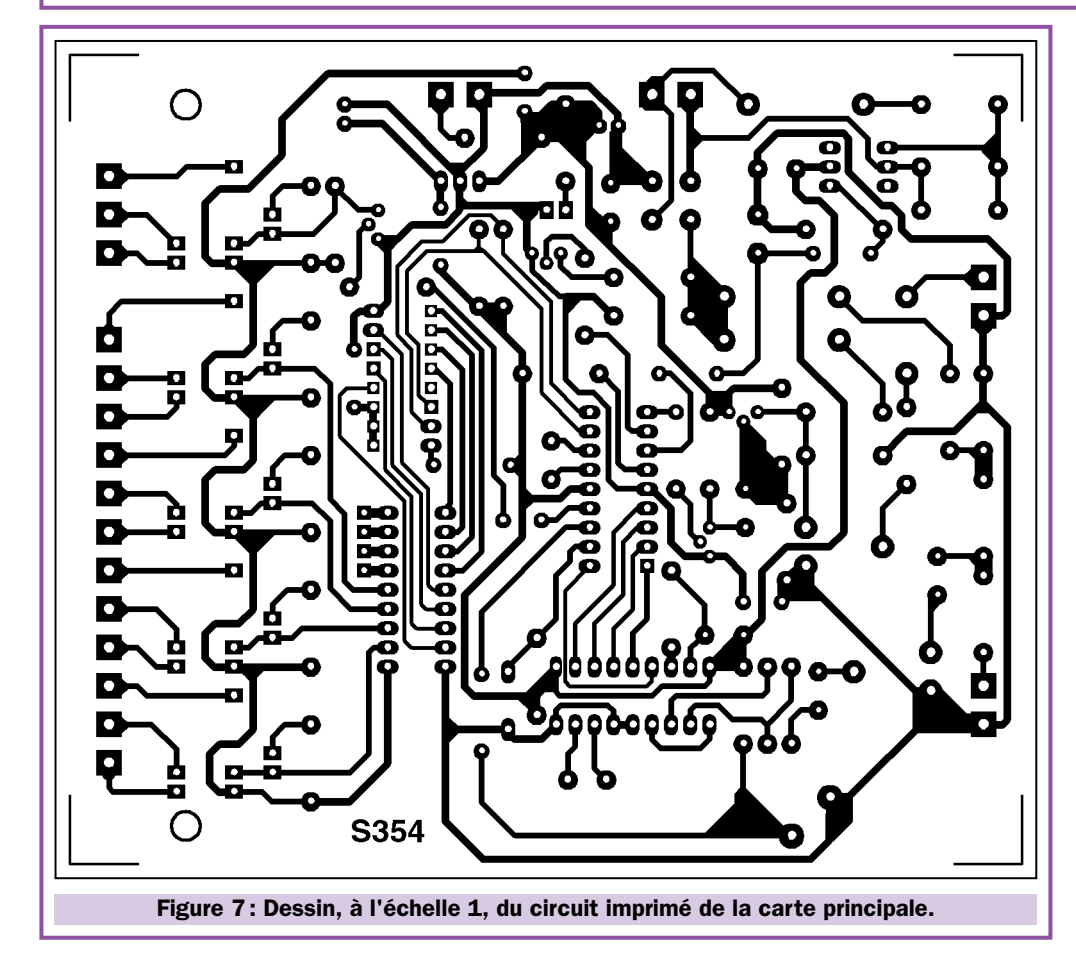

continue de la ligne qui, sans cela, altérerait la polarisation du transistor T1. La résistance R8, pour sa part, limite le courant dans la diode zener DZ1.

Pour fonctionner, la totalité du circuit a besoin d'une tension comprise entre 12 et 15 volts, appliqués sur le bornier  $+$  et  $-$  VAL.

La diode LED LD1, est le voyant de mise sous tension de la carte.

#### La réalisation pratique

Il faut d'abord réaliser où se procurer les deux circuits imprimés. En effet, la clef DTMF est formée d'une carte de

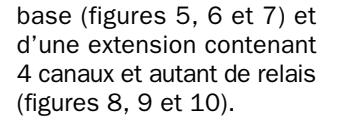

Cela permet à ceux qui n'ont besoin que d'un nombre réduit de canaux, de ne monter que la carte de base.

Réunissez ensuite les composants nécessaires à la carte principale et éventuellement à l'extension.

En vous aidant du schéma d'implantation de la figure 5 et de la photo de la figure 6, montez les composants de la carte principale. Pour le module d'extension, aidez-vous du schéma d'implantation de la figure 8 et de la photo de la figure 9.

La règle générale est d'aller des composants les plus bas et de terminer par les composants les plus hauts.

Donc, commencez le montage par les résistances, poursuivez par les diodes (attention au sens de leur baguedétrompeur servant de repère de positionnement) puis par les supports des circuits intégrés, tous orientés comme indiqué sur la figure 5. N'oubliez pas les straps qui sont au nombre de 9.

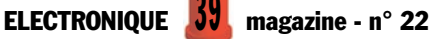

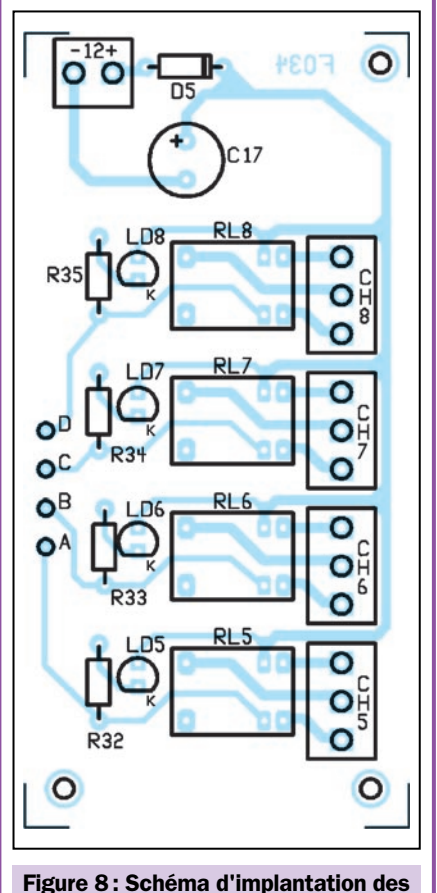

composants du module d'extension à 8 canaux.

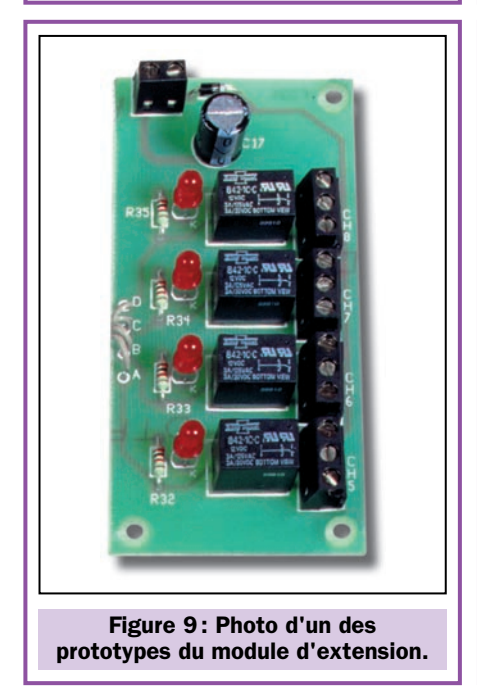

C'est ensuite au tour des condensateurs, en commençant par les multicouches, puis des électrolytiques, en faisant attention à leur polarité. Veillez particulièrement au sens de montage de C5, C6 et C7 qui sont des polyesters polarisés.

Insérez et soudez au fur et à mesure ce qui manque, en plaçant la diode LED

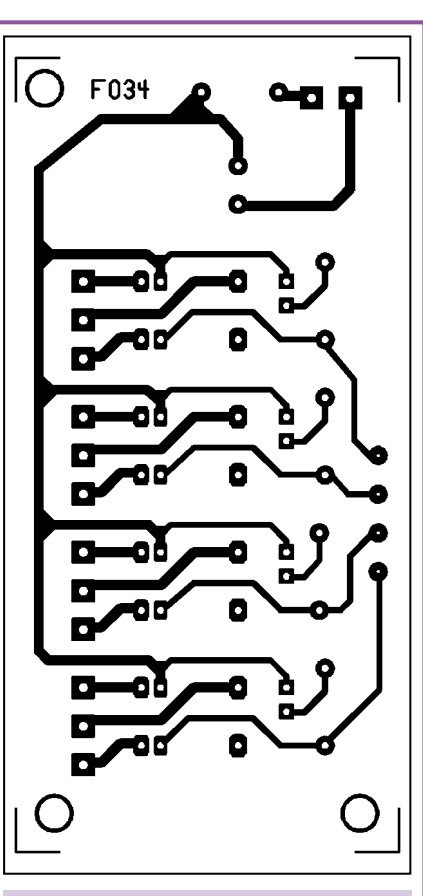

Figure 10 : Dessin, à l'échelle 1, du<br>circuit imprimé du module circuit imprimé d'extension.

#### Liste des composants du module d'extension

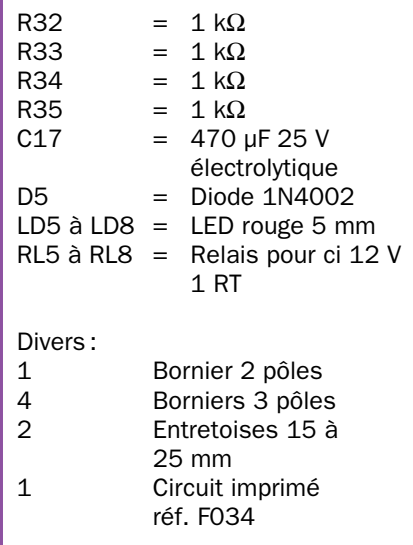

LD1 de façon à ce que le méplat de son corps soit dirigé vers le régulateur U1.

Placez aussi le pont redresseur, les transistors et les LED restantes, en vous aidant des schémas d'implantations des figures 5 et 8, qui permettent de voir le positionnement correct de ces éléments.

ELECTRONIQUE  $\frac{4}{10}$  magazine - n° 22

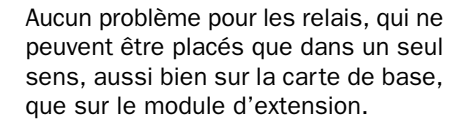

Pour les connexions de la ligne téléphonique, de l'alimentation, de l'entrée IN BF, de la sortie OUT BF, de la commande PTT et des sorties des relais, utilisez des borniers à vis à souder sur circuit imprimé.

Les soudures terminées, contrôlez les deux unités, puis insérez les circuits intégrés dans leurs supports, en faisant attention à leur repère-détrompeur en forme de U, qui doit coïncider avec celui du support concerné. U2, U3 et U5 ayant tous les trois 2 x 9 broches, attention de ne pas vous tromper de support !

Cela fait, si une clef DTMF à quatre canaux vous suffit, vous pouvez vous contenter de la carte de base, déjà prête, sinon, vous devez l'interconnecter avec la carte d'extension, qui supporte les quatre autres relais.

L'assemblage est fait en connectant, à l'aide d'un morceau de câble en nappe 4 conducteurs, les points de sortie A, B, C, D, aux pastilles de la carte d'extension marquées de la même façon.

Naturellement, il ne faut pas oublier de relier les pôles + et – du bornier VAL de la carte principale aux pôles + et – du bornier VAL du module d'extension.

Du côté mécanique, deux entretoises laiton ou plastique de 12 à 15 mm assurent la rigidité de l'ensemble.

Parvenus à ce point, donnez un dernier coup d'œil et le système est prêt.

Pour une utilisation sur la ligne téléphonique, vous devez connecter les points TEL à une prise téléphonique, en utilisant un câble 1 paire classique.

A présent, tout est prêt et il ne reste qu'à mettre sous tension. Pour cela, une simple alimentation secteur (même un bloc secteur) capable de délivrer 12 à 15 volts avec un courant de 500 milliampères fait l'affaire.

#### Les réglages

Pour pouvoir utiliser convenablement la clef DTMF, il faut l'initialiser et régler les deux trimmers.

Le trimmer R7 permet d'adapter le niveau de l'audio injecté dans l'émet-

Notre clef DTMF dispose de 8 sorties sur relais. Tous ces relais sont reliés  $au + VAL$ .

Leur mise à la masse, donc leur activation, est effectuée par l'intermédiaire de U5, un ULN2803. L'activation de

chaque relais est indiquée par l'allumage d'une LED placée à proximité. La LED de chaque relais s'allume, lorsque la sortie concernée de l'ULN2003 passe au niveau logique bas, polarisant négativement sa cathode, par rapport à l'anode. Notez qu'aucun relais n'est

équipé de diode de protection, car chacune des sorties du driver U5 en possède une incorporée. Le neuvième relais disponible sur la platine de base, est utilisé pour la gestion du PTT et est actionné à chaque fois que la platine doit envoyer un message à l'opérateur.

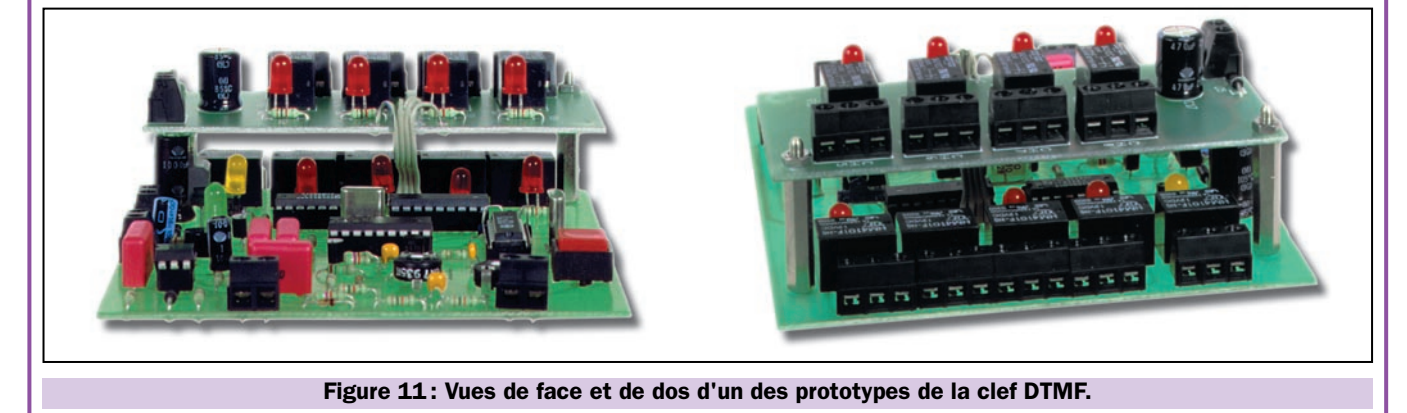

teur (la BF superposée à la ligne téléphonique étant fixe). Par contre, R26 dose l'amplitude du signal provenant de la ligne téléphonique ou de la sortie du récepteur radio et sert à garantir l'identification correcte des tonalités.

Pour régler R7, procédez de la façon suivante:

Le micro-interrupteur DS1 doit être ouvert. En mode local, il faut d'abord obtenir l'accès des commandes, en envoyant une tonalité de la touche 1 à la 8 et en attendant la réponse.

Si l'audio vous semble un peu faible, tournez le curseur de R7 vers l'extrémité reliée à l'émetteur du transistor T1, si les notes vous paraissent distordues, déplacez le curseur vers la masse.

Pour régler R26, procédez de la façon suivante:

Le micro-interrupteur DS1 doit être fermé. En mode téléphonique, une fois l'appel effectué et la réponse obtenue,

introduisez le mot de passe (12345), ensuite appuyez une des touches 1 à 8 et vérifiez que le ou les relais correspondants sont activés.

Faites plusieurs essais et éventuellement, retouchez le trimmer, dans le cas où la carte ne prendrait pas les commandes.

Si vous ne disposez pas de deux lignes, vous pouvez utiliser un téléphone portable, qui permet, en plus, de pouvoir rester devant le montage pour pratiquer les réglages.

Après avoir terminé ces quelques simples opérations, la clef DTMF, est vraiment prête pour l'utilisation souhaitée.

#### L'utilisation de la clef DTMF

Notre clef DTMF permet 2 modes opératoires: téléphonique ou local. La sélection du mode de fonctionnement se fait à l'aide du micro-interrupteur DS1.

Dans le premier cas, lorsque DS1 est fermé (ON), la commande se fait par téléphone et la platine procède à la gestion de la détection de sonnerie. La clef doit être raccordée à une ligne téléphonique classique mais le poste distant peut être soit un téléphone relié au réseau soit un téléphone portable GSM.

Dans le second cas, lorsque DS1 est ouvert (OFF), la commande se fait par radio, par l'intermédiaire d'appareils émetteurs-récepteurs ou, éventuellement, par fils (cas réservé à de rares applications). Evidemment, dans cette configuration, la clef DTMF accepte le code d'accès et les commandes sans devoir auparavant détecter la sonnerie. La sortie OUT BF est alors raccordée à la prise micro auxiliaire de l'émetteur et l'entrée IN BF à la sortie haut-parleur ou casque du récepteur. L'émetteur-récepteur distant doit posséder un clavier DTMF. Si ce n'est pas le cas, il est possible d'utiliser un boîtier DTMF quelconque et de transmettre les codes en le plaçant plus ou moins près du microphone.

PHILIPS

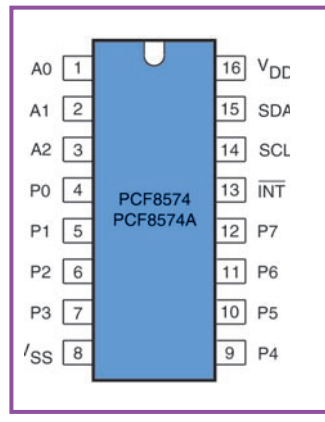

Le microcontrôleur n'ayant pas 8 lignes disponibles, il ne génère pas en parallèle les tensions pour les commandes des relais. Pour ce faire, il faut employer un circuit d'extension de la société Philips, le PCF8574. Il s'agit d'un circuit intégré qui dialogue au moyen d'un bus I2C, se trouvant aux broches 14 (SCL) et 15 (SDA). En fonction de la commande reçue, il valide une ou plusieurs des 8 sorties. Les états logiques sont renforcés par un driver du type ULN2803, avant d'atteindre les bobines des relais. Avec cette méthode, nous parvenons à piloter 8 canaux, en utilisant uniquement deux lignes du microcontrôleur, RA0 et RA1, que le PIC16F84-MF354 initialise respectivement comme fil de serial-clock (horloge série) et comme serial-data (données série).

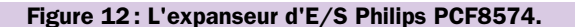

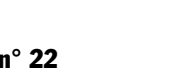

Voici les différentes phases d'utilisation.

#### Le code d'accès

Pour pouvoir effectuer n'importe quelle opération, il convient d'abord d'envoyer par l'intermédiaire du téléphone, ou par l'entrée IN BF, le mot de passe de 5 chiffres. A la première utilisation et après avoir initialisé le système (en appuyant sur P1 à la mise sous tension) ce mot de passe est 12345.

Après avoir composé le mot de passe correct, on a accès aux opérations, qui peuvent être des commandes ou des paramètres.

#### Les commandes

En appuyant sur une des touches 1 à 8 (sur le clavier du téléphone, de l'appareil radio ou du boîtier DTMF distant), on détermine l'inversion de l'état du relais de la sortie concernée. La clef DTMF répond par une note si le relais, à la suite de la commande, est excité ou par 2 notes s'il passe au repos.

Il est également possible de mettre instantanément tous les relais au repos en envoyant le 0. Dans ce cas aussi, la réponse est 2 notes.

En appuyant la touche # (dièse), le circuit abandonne la procédure dans laquelle il se trouve et repasse à la demande du mot de passe. Pour effectuer de nouvelles opérations (commandes ou paramètres), il faut introduire de nouveau le code d'accès.

Dans le mode téléphonique, l'envoi du # force également la libération de la ligne.

#### Les paramètres

En appuyant sur la touche \* (astérisque), on accède à la routine qui permet de sélectionner les trois paramètres de fonctionnement de la clef DTMF, qui sont : le code d'accès (mot de passe), le nombre de sonneries après lequel la clef doit prendre la ligne et se disposer à l'acceptation du code d'accès (en mode téléphonique), l'autorisation ou le renoncement à rétablir l'état des relais à la suite d'une coupure de la tension d'alimentation.

Mot de passe: Appuyer d'abord la touche \* puis la touche 1. Il faut ensuite envoyer les 5 chiffres du nouveau code d'accès. La clef répond par 2 notes pour indiquer que l'échange a été effectué ou bien avec une seule note si quelque chose n'a pas fonctionné. En remplaçant le mot de passe existant par 00000 (cinq zéros), le système ne réclamera plus de code d'accès.

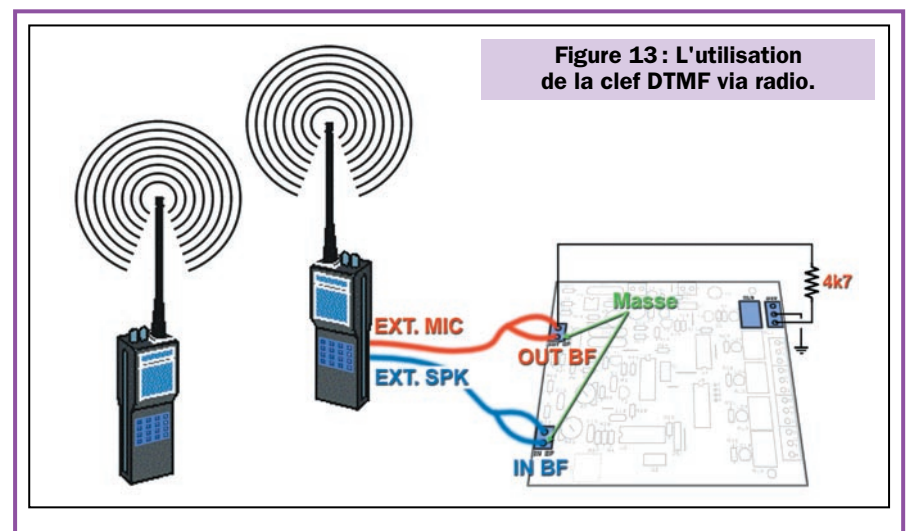

En plus du mode téléphonique, la clef DTMF, peut être utilisée à l'aide d'un émetteur-récepteur radio d'un modèle quelconque, CB, VHF, UHF, etc. La seule condition, est qu'il fonctionne en mode simplex donc en PTT. Pour la transmission des commandes, il faut qu'au moins un des appareils, celui distant, dispose d'un clavier DTMF. Dans le cas où il n'en serait pas équipé, on peut se servir d'un boîtier

Nombre de sonneries: Appuyer d'abord la touche \* puis la touche 2. Il faut ensuite appuyer sur une des touches 1 à 9, ce qui donnera le nombre de sonneries à recevoir. A la suite de cette action, la clef DTMF envoie 2 notes si le microcontrôleur à bien reçu la donnée et 1 note si une erreur s'est produite durant la procédure.

Etat des relais: On peut décider si la clef DTMF doit rétablir l'état des relais après une coupure d'alimentation ou bien si elle doit les laisser au repos au retour de cette dernière. Appuyer d'abord la touche \*, puis la touche 3 et, enfin, la touche 1 pour activer le rétablissement de l'état des relais ou la touche 0 pour les laisser au repos. 2 notes d'accusé de réception confirment l'acceptation des données ; par contre, 1 seule note indique que la procédure a échoué.

#### Pour conclure

Vous pouvez compléter le montage en l'installant dans un coffret adapté. Un boîtier plastique fera parfaitement l'affaire mais vous pouvez aussi utiliser un petit coffret d'armoire électrique à clé, surtout si les charges sont commandées par des fils passés dans les cloisons.

Pour l'utilisation, n'oubliez pas que les huit relais ne peuvent commuter que

DTMF, utilisé pour l'interrogation à distance des répondeurs téléphoniques, en l'approchant du microphone de l'appareil. Le dessin, montre clairement les connexions à effectuer entre l'appareil local et la carte de base de la clef DTMF. Notez que dans cet exemple, le PTT est activé en appliquant une résistance en parallèle sur l'entrée du microphone externe de l'appareil local.

des charges fonctionnant sur une tension maximale de 250 volts et ne devant pas consommer plus de 1 ampère, soit 250 watts.

Donc, pour une utilisation sur des charges de puissances plus importantes, il faut utiliser les contacts des relais CH1 à CH8, pour piloter les bobines de relais de puissance.

◆ *A. G.*

#### Coût de la réalisation\*

Tous les composants visibles sur la figure 5 pour réaliser cette clef DTMF 4 canaux EF.354, y compris le circuit imprimé percé et sérigraphié et le microcontrôleur MF354 : 420 F. Le circuit imprimé seul : 80 F. Le microcontrôleur MF354 seul: 170 F.

Tous les composants visibles sur la figure 8 pour réaliser le module d'extension à 8 canaux, y compris le circuit imprimé percé et sérigraphié : 68 F. Le circuit imprimé seul: 30 F.

Les coûts sont indicatifs et n'ont pour but que de donner une échelle de valeur au lecteur. La revue ne fournit ni circuit ni composant. Voir les publicités des annonceurs.

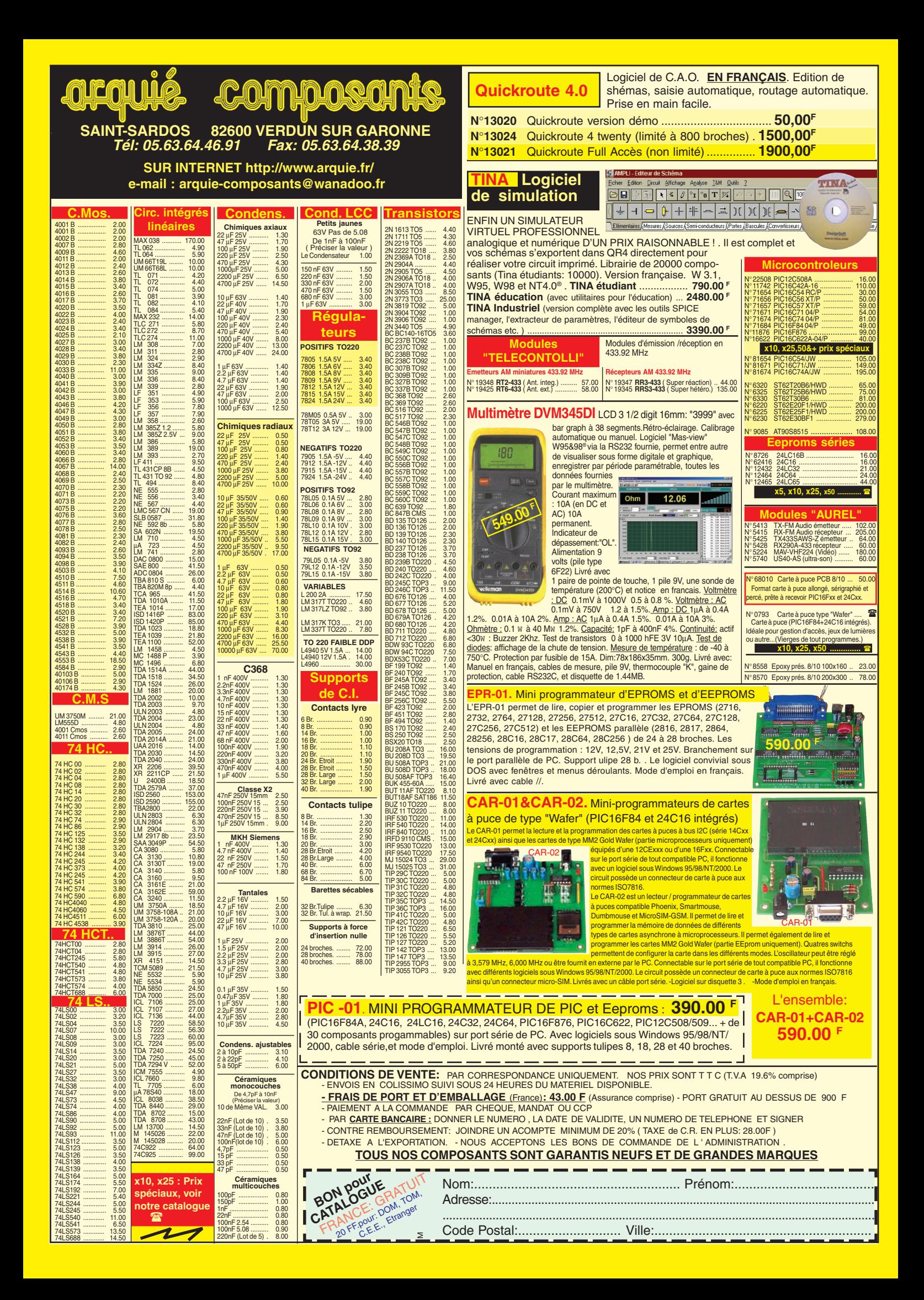

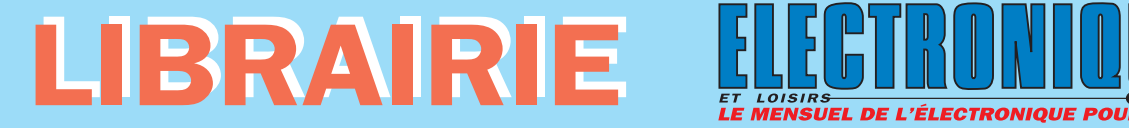

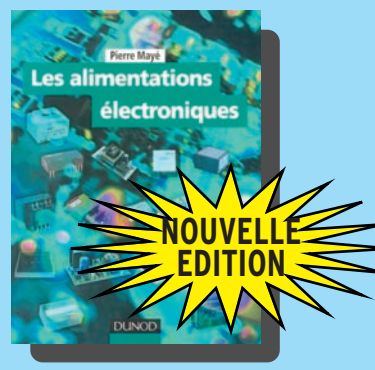

RÉF. JEJ27 PRIX ................................**298 <sup>F</sup>** Faire le point des connaissances actuelles dans le domaine des alimentations électroniques, telle est l'ambition de cet ouvrage. Tous les éléments nécessaires à la réalisation d'une alimentation continue sont écrits en détail: transformateurs, redresseurs et régulateurs linéaires ou à découpage. Les dispositifs de protection ainsi que l'échauffement des composants font par ailleurs l'objet d'une étude. Des montages moins classiques sont également décrits, comme les convertisseurs continu-continu sans bobinage et les alimentations sans isolement. Les progrès récents dans le domaine des circuits intégrés spécialisés ou des redresseurs synchrones sont pris en compte. De nombreux exemples et schémas illustrent les méthodes utilisées pour la conception des alimentations, les calculs étant détaillés et régulièrement

# LES **EDITION SE NUUVEAU I ÉS**

Le bus USB Guide du concepteur

RÉF. JEJA152 PRIX ................................**228 <sup>F</sup>** L' "Universal Serial BUS" (USB) a été développé afin de fournir une plate-forme universelle pour la liaison des périphériques aux ordinateurs, en remplaçant à court terme les interfaces série et parallèle des PC et des MAC. Après une introduction aux réseaux, l'auteur présente la spécification USB, puis les différents constructeurs de circuits. Il s'attache ensuite plus particulièrement aux circuits de fabricant Cypress, en proposant un petit outil de développement pour réaliser des expérimentations concrètes. Les règles de conception d'un périphérique USB serviront de guide pour la réalisation de montages professionnels. Une présentation de l'USB2 et de sa norme vient enfin conclure cet ouvrage. Ce guide du concepteur s'adresse principalement aux techniciens et ingénieurs de développement en informatique et en électronique.

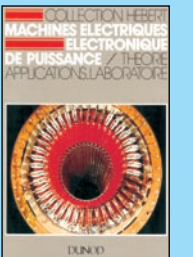

accompagnés d'applications numériques.

RÉF. JEJA150 PRIX ………………**150 <sup>F</sup> UNIV. & INGÉNIEURS**

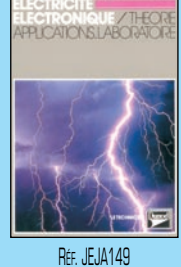

PRIX ………………**148 <sup>F</sup> UNIV. & INGÉNIEURS**

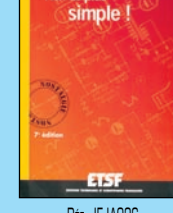

Le dépannage TV

RÉF. JEJA036 PRIX ………………**128 <sup>F</sup> VIDÉO, TÉLÉVISION**

Réf. JF. JA148 PRIX……………………**95 <sup>F</sup> UNIV. & INGÉNIEURS**

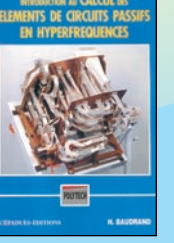

RÉF. JEM22 PRIX ………………**230 <sup>F</sup> UNIV. & INGÉNIEURS**

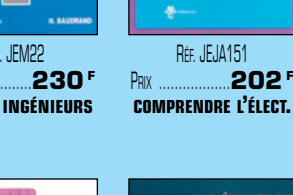

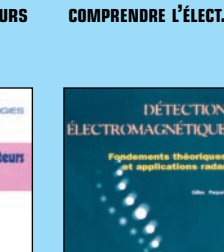

cours<br>d'électronique

RÉF. JEJA146 PRIX ………………**335 <sup>F</sup>**

**UNIV. & INGÉNIEURS**

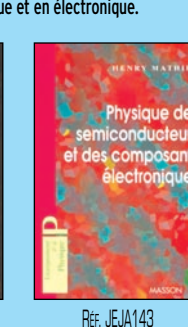

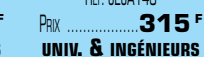

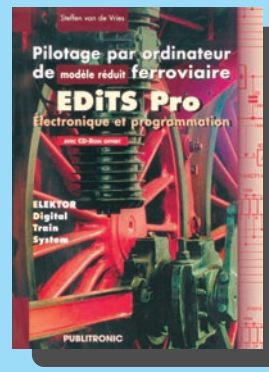

RÉF. JEO83 PRIX ..........................................**229 <sup>F</sup>** EDITS Pro est un système numérique moderne de pilotage de train réalisable par l'amateur.

Une unité de commande, entièrement revue, peut maintenant fonctionner de concert avec un PC grâce à un logiciel simple à utiliser. Le préposé à la circulation des trains dispose d'un vrai tableau de commande centralisée. Son utilisation ne fait appel qu'au bon sens et profite des enquêtes de l'auteur sur les réseaux en vraie grandeur. Les microcontrôleurs utilisés permettent de résoudre de façon plus fiable et avec moins de composants des problèmes beaucoup plus compliqués qu'auparavant. EDITS Pro privilégie la compatibilité : il fonctionne aussi bien avec les composants d'EDITS qu'avec les composants de Mäklin, dont il reconnaît la plupart des modules.

Photos non contractuelles. Tarif au 01.01.2000 valable pour le mois de parution, sauf erreur ou omission. Cette publicité annule et remplece toutes les précédentes

and SRC

### la télévision haute éfinition und Roukell

RÉF. JEJA153 PRIX ..........................................**220 <sup>F</sup>** Cet ouvrage propose un tour d'horizon des connaissances actuelles sur la télévision haute définition (TVHD). Dans une première partie, l'auteur rappelle les aspects historiques et économiques, puis décrit les éléments fondamentaux d'un système TVHD. Il détaille ensuite les aspects psychophysiques qui contraignent le choix d'une norme. La deuxième partie, plus technique, commence avec la description des trois normes et aborde ensuite les problèmes d'échantillonnage spatio-temporel et de diffusion par satellite. La dernière partie est consacrée aux équipements de production et de visualisation TVHD. Ce livre s'adresse aux professionnels des médias et des télécommunications soucieux de suivre les évolutions en cours et intéressera aussi les étudiants en électronique et en télécommunication.

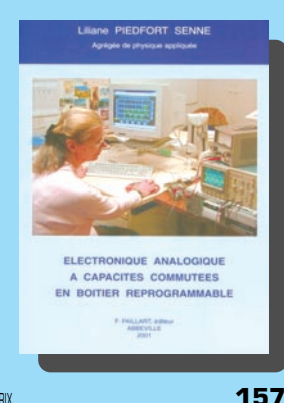

RÉF. JEJA147 PRIX ………………**202 <sup>F</sup> UNIV. & INGÉNIEURS**

RÉF. JEW10 PRIX **157 <sup>F</sup>** Le boîtier analogique reprogrammable utilisé dans les quelques essais de cet ouvrage est basé sur la technologie à capacités commutées. Il appartient à la famille des F.P.A.A. (Field Programmable Analog Array). L'objet de ce livre est d'expliquer le fonctionnement de montages analogiques classiques réalisables dans les boîtiers à technologie à capacités commutées, d'en élaborer le schéma à capacités commutées et de déduire la signification des paramètres programmables choisis pour ces fonctions. Il faut devenir utilisateur pour comprendre les difficultés de ces derniers lorsqu'ils doivent se débattre seuls avec la documentation constructeur. Le but de cet ouvrage est d'aider dans son travail, soit le concepteur de projets analogiques, soit l'étudiant, en utilisant des connaissances de base simples et en rappelant la signification des outils mathématiques utilisés. Des exemples de programmation sont fournis avec les résultats expérimentaux correspondants et leur interprétation.

**U TILISEZ LE BON DE COMMANDE SRC / ÉLECTRONIQUE MAGAZINE** TARIF EXPÉDITIONS : 1 LIVRE 35' (5.34€), DE 2 À 5 LIVRES 45' (6.86€), DE 6 À 10 LIVRES 70' (10.67€), PAR QUANTITÉ, NOUS CONSULTER **Catalogue ÉLECTRONIQUE avec, entre autres, la description détaillée de chaque ouvrage, contre 4 timbres à 3 F**

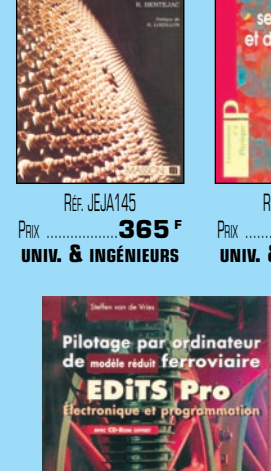

TECHNIQUE DU<br>RADAR CLASSIQUE

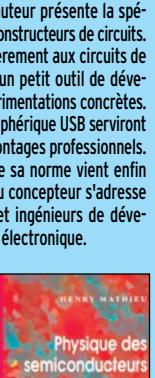

### LIBRAIRIE HECTRONIQUE 2 *LISTE COMPLÈTE*

*1 - LES LIVRES*

@@@@@@@@e?@@@@@@@@?e@@@@@@@@e?@@@@@@@@?e@@@@@@@@e? @@@@@@@@e?@@@@@@@@?e@@@@@@@@e?@@@@@@@@?e@@@@@@@@e?@@@@@@@@ @@@@@@@@@@@@@@@@@@@@

@@@@@@@@@@@@@@@@@@

 $\Box$ 

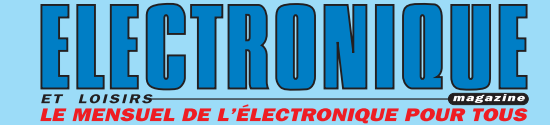

 $\blacksquare$ 

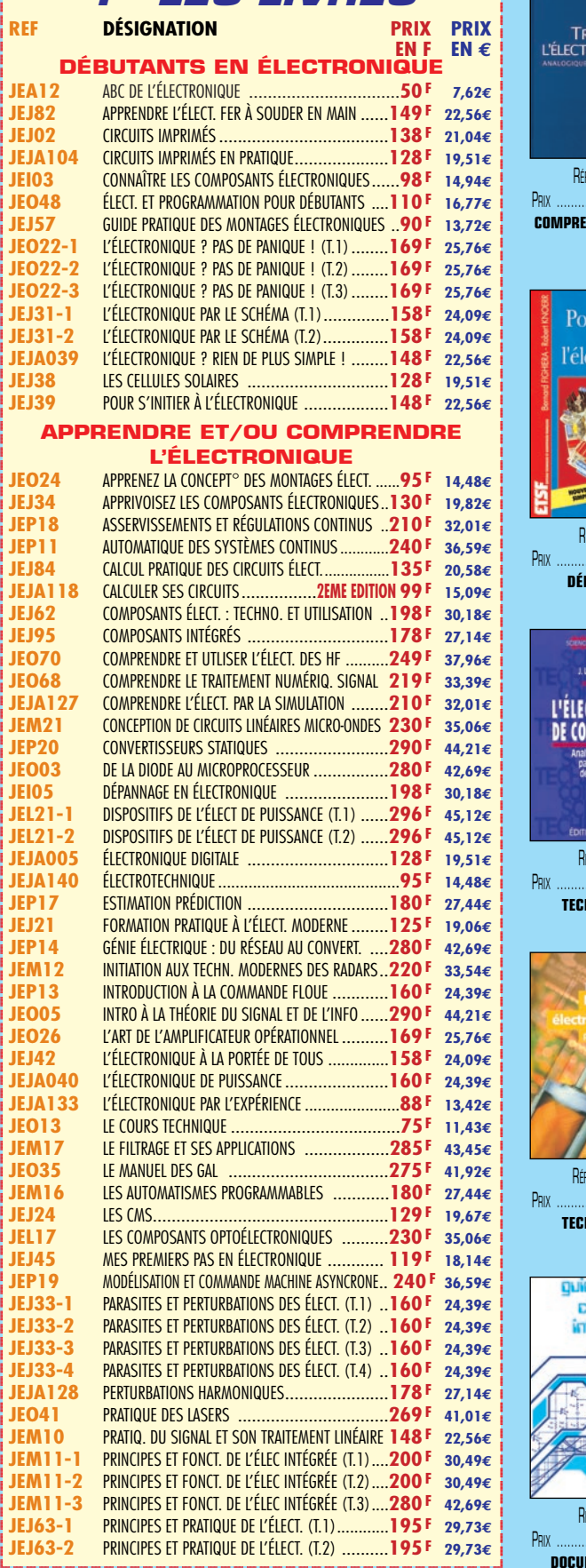

?@@@@@@@@?@@@@@@@@?e@@@@@@@@e?@@@@@@@@?e@@@@@@@@e?@@@@@@@@ ?@@@@@@@@?e@@@@@@@@e?@@@@@@@@?e@@@@@@@@e?@@@@@@@@

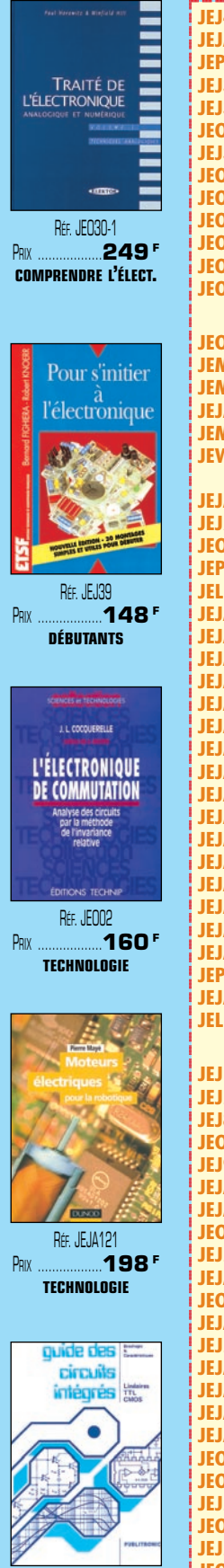

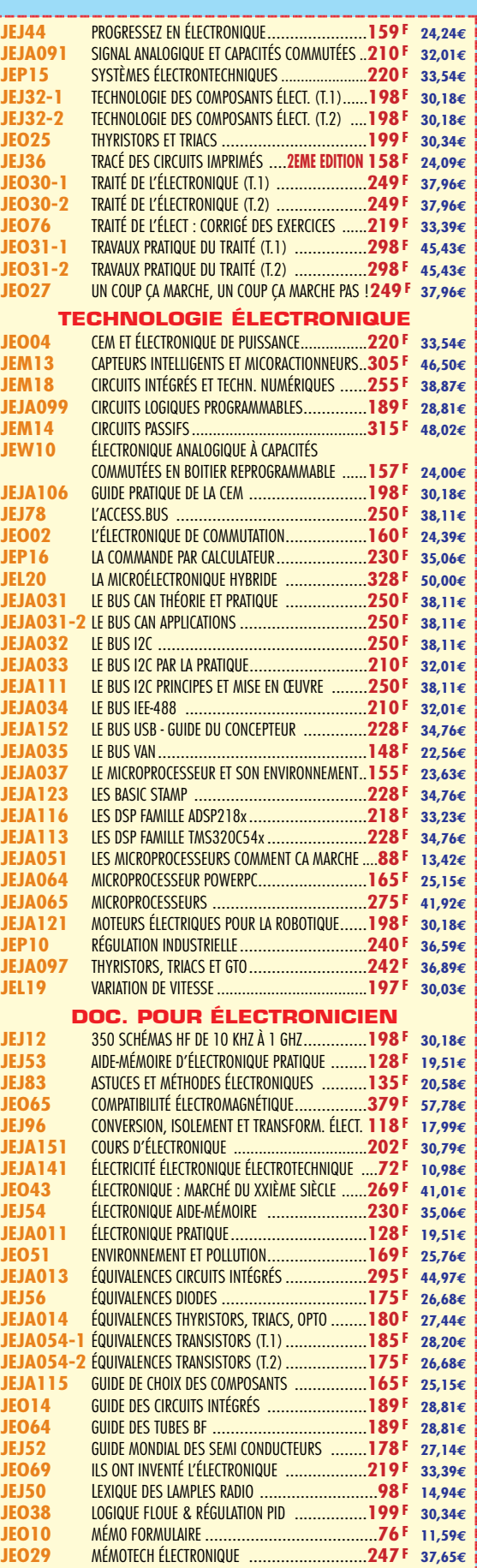

?@@@@@@@@?@@@@@@@@?e@@@@@@@@e?@@@@@@@@?e@@@@@@@@e?@@@@@@@@ ?@@@@@@@@?e@@@@@@@@e?@@@@@@@@?e@@@@@@@@e?@@@@@@@@

**U TILISEZ LE BON DE COMMANDE SRC / ÉLECTRONIQUE MAGAZINE** TARIF EXPÉDITIONS : 1 LIVRE 35' (5,34€), DE 2 À 5 LIVRES 45' (6,86€), DE 6 À 10 LIVRES 70' (10,67€), PAR QUANTITÉ, NOUS CONSULTER **Catalogue ÉLECTRONIQUE avec, entre autres, la description détaillée de chaque ouvrage, contre 4 timbres à 3 F**

RÉF. JEO14 PRIX ………………**189 <sup>F</sup> DOCUMENTATION**

@@g@@g@@g@@g@@g@@g@@@@@@@@ @@@@@@@@

?@@@@@@@@

2

?@@@@@@@@

### LIBRAIRIE *LISTE COMPLÈTE*

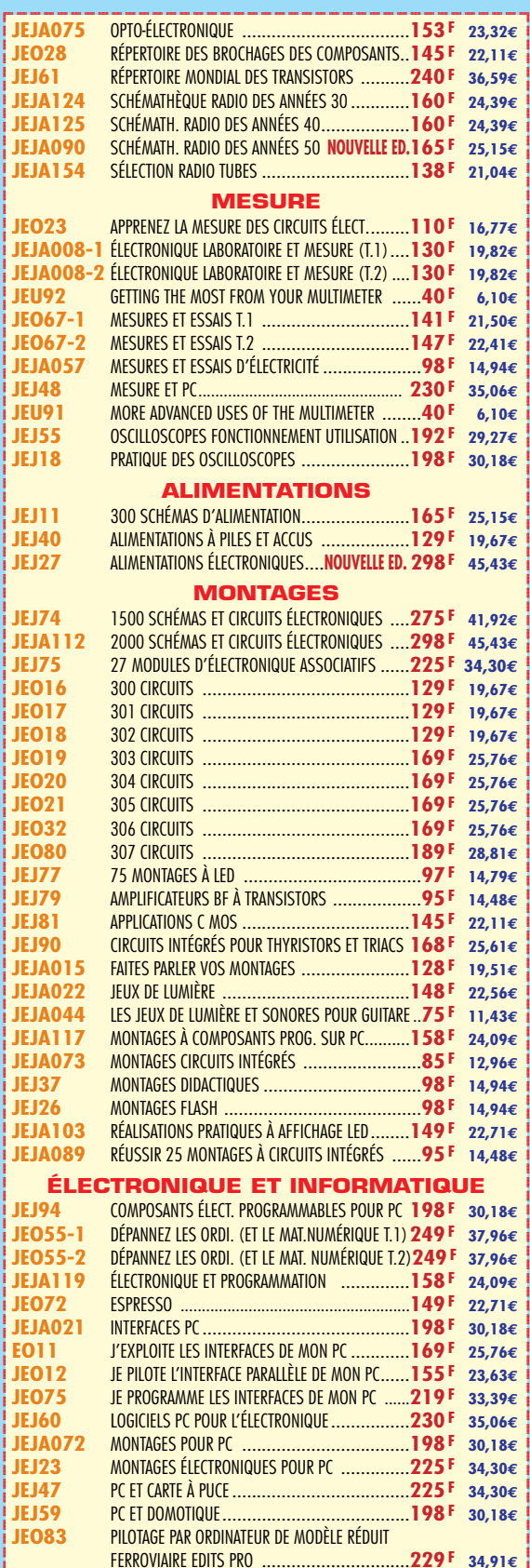

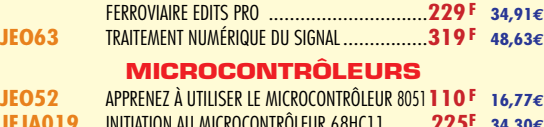

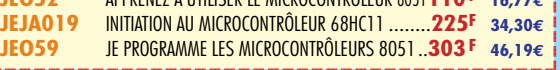

@@g@@g@@g@@g@@g@@g@@@@@@@@ @@@@@@@@

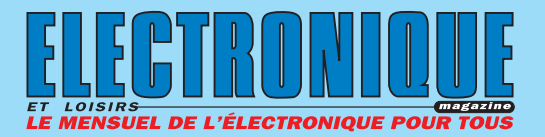

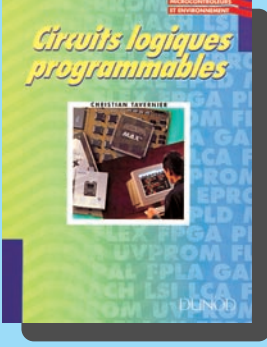

RÉF. JEJA099 PRIX ................................**189 <sup>F</sup>** Que vous soyez étudiant en électronique, professionnel ou simple curieux des nouvelles technologies vous ne pouvez plus ignorer ces composants sans lesquels de très nombreux appareils actuels ne pourraient exister. Cet ouvrage va vous les faire découvrir, complètement mais progressivement, en ne faisant appel qu'à des notions élémentaires de logique classique.

L'expérience professionnelle de l'auteur et l'exploitation de la documentation technique la plus récente des plus grands fabricants mondiaux vous garantissent une information complète et de qualité et font de cet ouvrage un véritable manuel de référence des circuits logiques programmables par l'utilisateur.

@@@@

@@@@@@

@@@@@@@@

@@@@ @@@@@@@@@@@@@@ @@@@

# ÉLECTRONIQUE

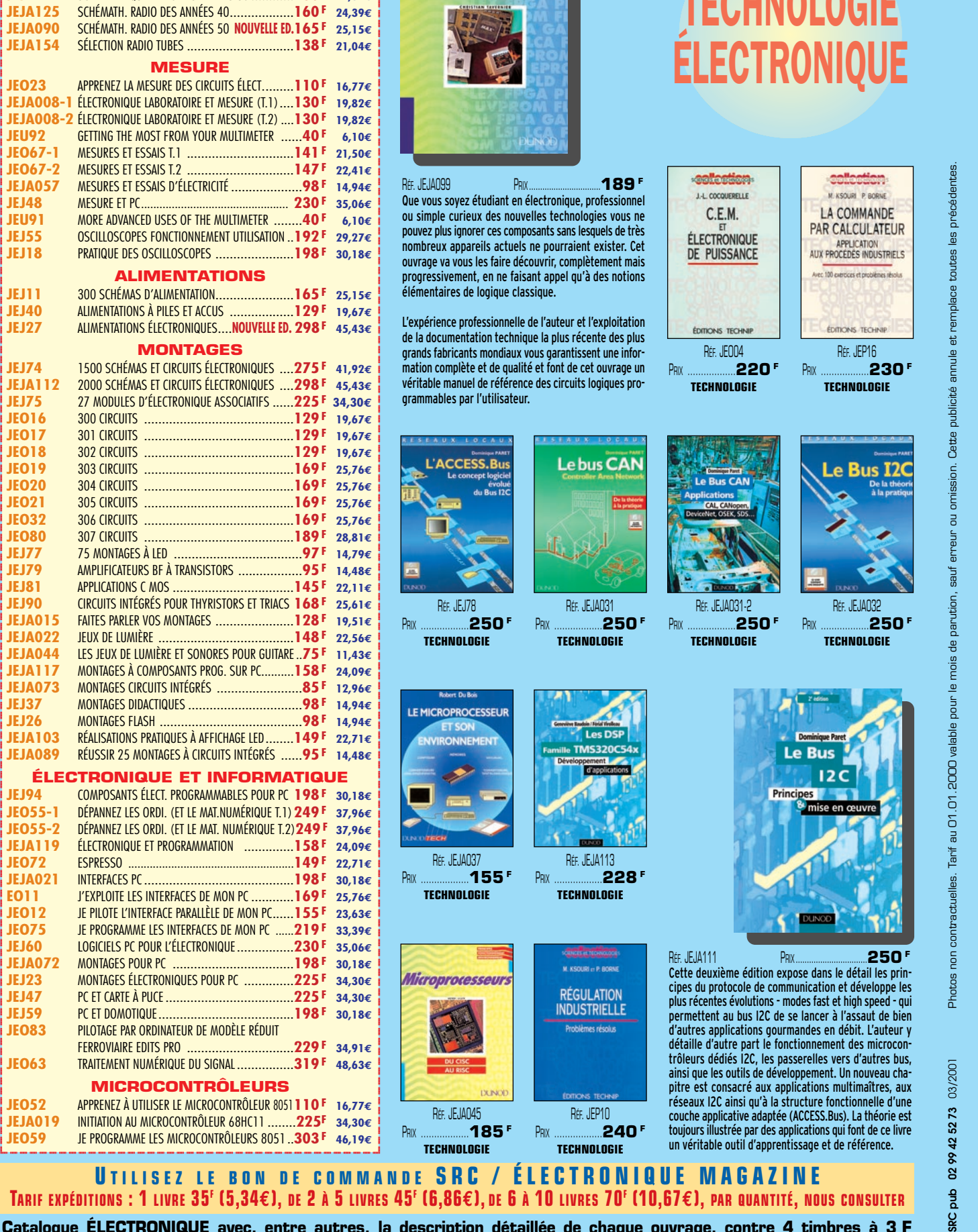

**U TILISEZ LE BON DE COMMANDE SRC / ÉLECTRONIQUE MAGAZINE** TARIF EXPÉDITIONS : 1 LIVRE 35' (5,34€), DE 2 À 5 LIVRES 45' (6,86€), DE 6 À 10 LIVRES 70' (10,67€), PAR QUANTITÉ, NOUS CONSULTER **Catalogue ÉLECTRONIQUE avec, entre autres, la description détaillée de chaque ouvrage, contre 4 timbres à 3 F**

### LIBRAIRIE H *LISTE COMPLÈTE*

### TOUT SUR LES MICROCONTROLEURS

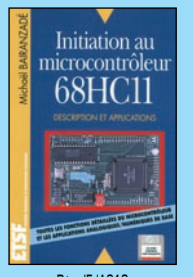

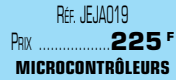

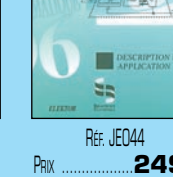

PRIX ………………**249 <sup>F</sup> MICROCONTRÔLEURS**

Los

LE MANUEL DU<br>MICROCONTRÔLEUR ST62

RÉF. JEJA049 PRIX ………………**178 <sup>F</sup> MICROCONTRÔLEURS**

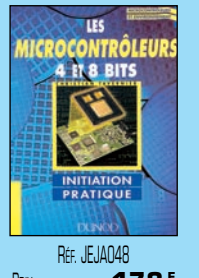

PRIX ………………**178 <sup>F</sup> MICROCONTRÔLEURS**

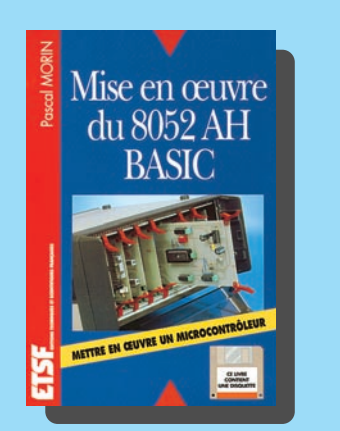

RÉF. JEJA066 PRIX ................................**190 <sup>F</sup>** Ce livre vous propose de mettre en œuvre un microcontrôleur de façon progressive. Il s'adresse à des lecteurs ayant quelques connaissances en électronique numérique, sans pour autant avoir besoin de bien connaître ce domaine. Les cartes ont été étudiées avec des circuits simple face, pour être accessibles aux amateurs. Le microcontrôleur retenu pour cet ouvrage se programme en BASIC, ce qui permet un apprentissage beaucoup plus facile. Grâce à ce microcontrôleur, le lecteur n'a pas besoin d'apprendre un langage de programmation complexe pour commencer à s'exercer avec les maquettes.

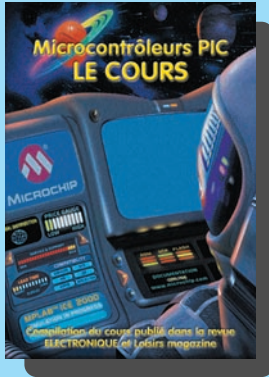

JEO

@@@@@@@@@@@@@@@@@@

@@@@@@@@@@@@@@@@@@

@@@@@@@@@@@@

RÉF. JEA25 PRIX ....................................**90 <sup>F</sup>** Réservés, il y a encore quelques années, aux seuls industriels, les microcontrôleurs sont aujourd'hui à la portée des amateurs et permettent des réalisations aux possibilités étonnantes. Vous pouvez concevoir l'utilisation des microcontrôleurs de deux façons différentes. Vous pouvez considérer que ce sont des circuits "comme les autres", intégrés à certaines réalisations, et tout ignorer de leur fonctionnement. Mais vous pouvez aussi profiter de ce cours pour exploiter leurs possibilités de programmation, soit pour concevoir vos propres réalisations, soit pour modifier le comportement d'appareils existants, plement pour comprendre les circuits les utilisant. Pour ce faire, il faut évidemment savoir les programmer. C'est le but de ce cours.

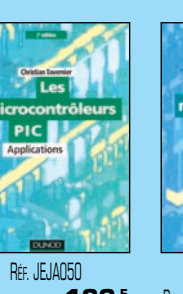

PRIX ………………**186 <sup>F</sup> MICROCONTRÔLEURS**

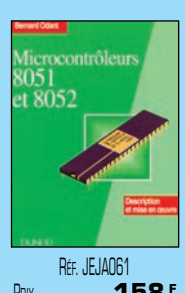

PRIX ………………**158 <sup>F</sup> MICROCONTRÔLEURS**

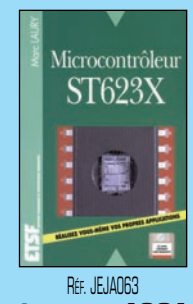

PRIX ………………**198 <sup>F</sup> MICROCONTRÔLEURS**

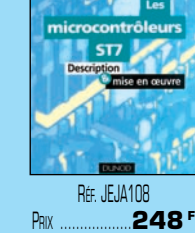

**MICROCONTRÔLEURS**

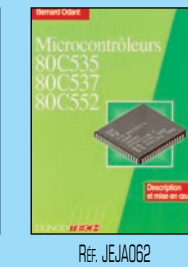

PRIX ………………**158 <sup>F</sup> MICROCONTRÔLEURS**

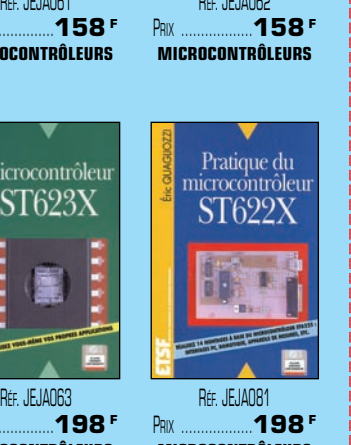

PRIX ………………**198 <sup>F</sup> MICROCONTRÔLEURS**

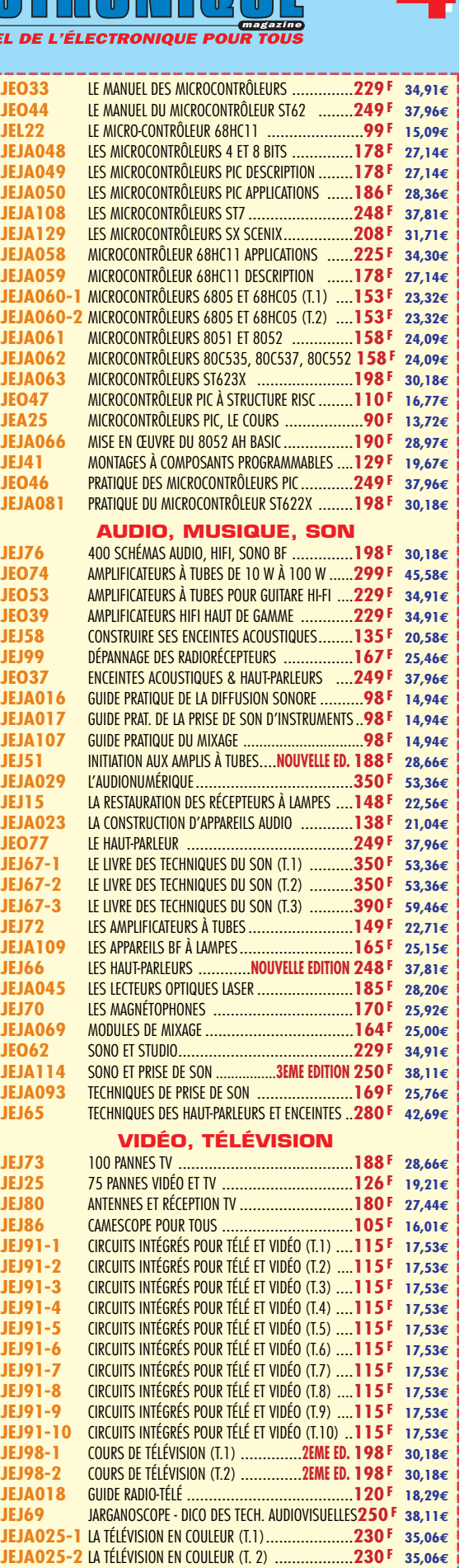

 $\frac{9}{2}$ SRC

@@g@@g@@g@@g@@g@@g@@@@@@@@ @@@@@@@@

@@@@@@

@@@@@@ @@@@ @@@@ @@@@

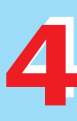

@@?@@ ?@@ ?@@?@@ ?@@?@@ ?@@@@@@@@?@@@@@@@@ ?@@@@@@@@?e@@@@@@@@e?@@@@@@@@?e@@@@@@@@e?@@@@@@@@ ?@@@@@@@@?e@@@@@@@@e?@@@@@@@@?e@@@@@@@@e?@@@@@@@@

#### R. B Ξ  $\Delta$ COMPLÈTE **LISTE**

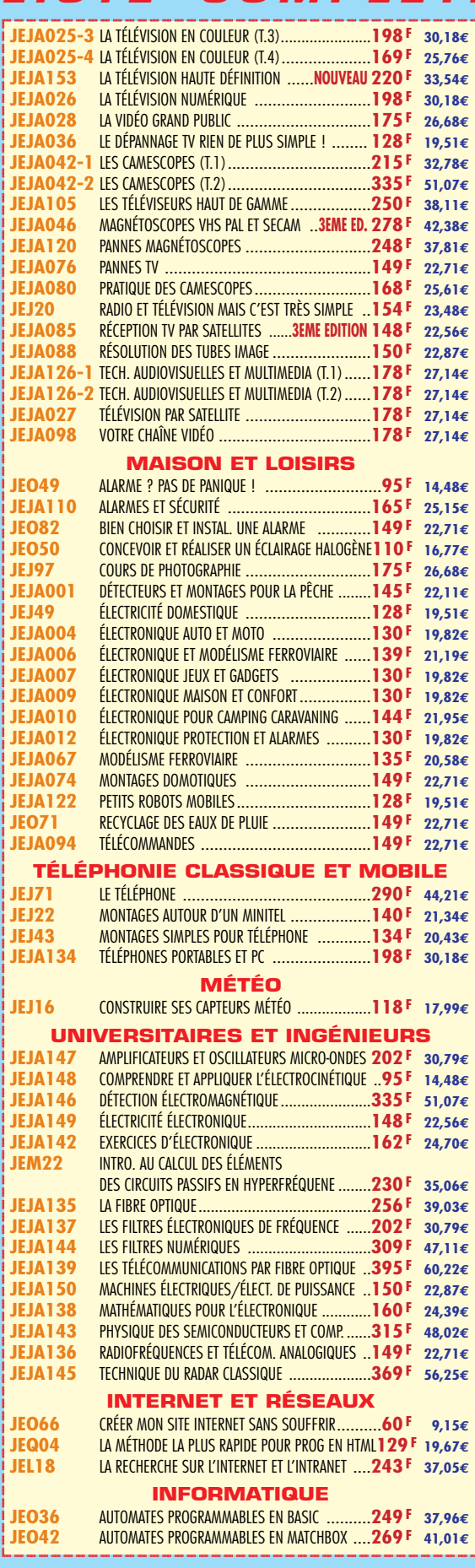

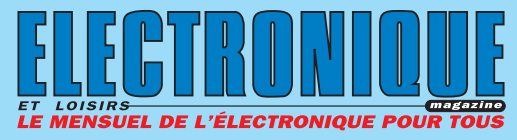

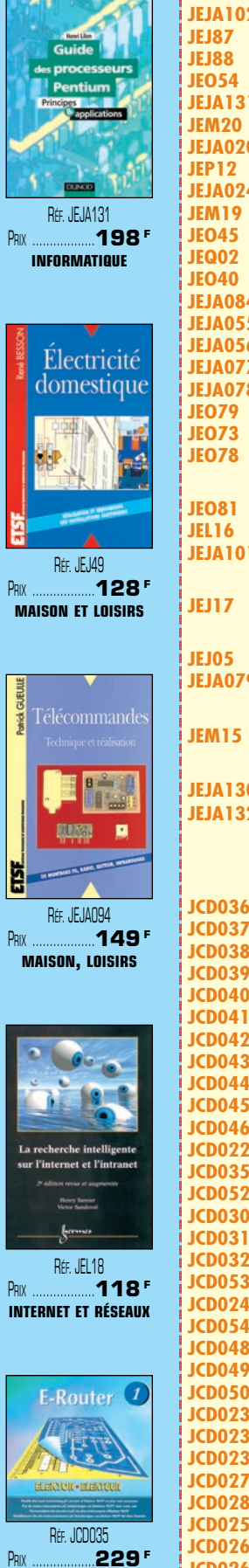

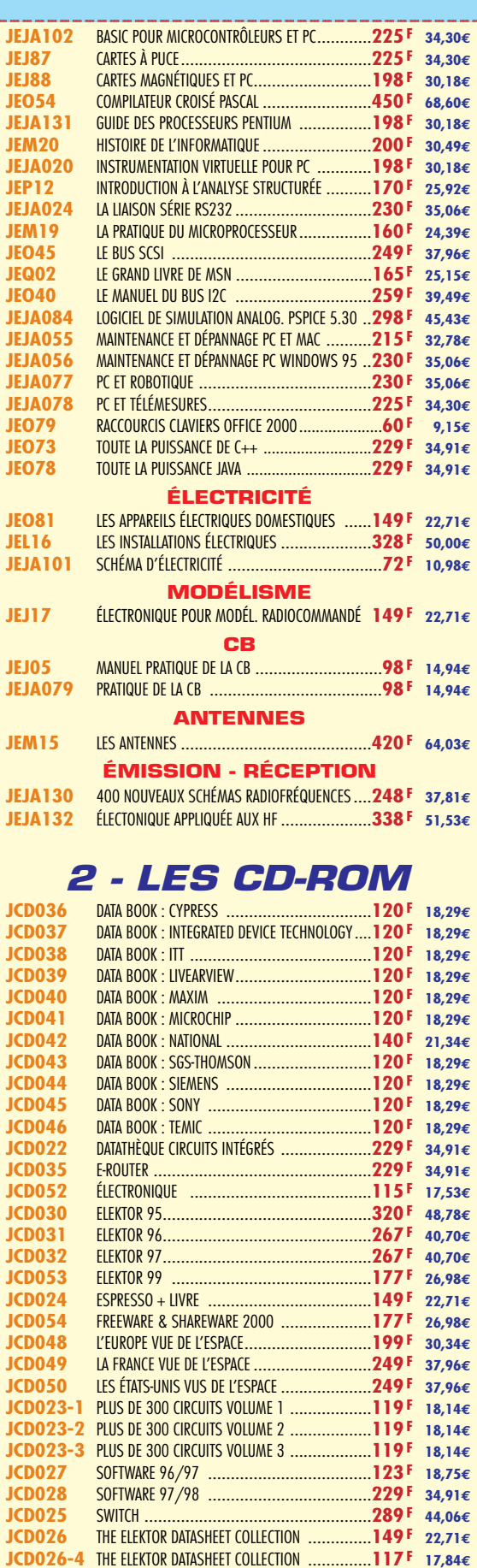

**UTILISEZ LE BON DE COMMANDE SRC / ÉLECTRONIQUE MAGAZINE**<br>TARIF EXPÉDITIONS : 1 LIVRE 35<sup>F</sup> (5,34€), DE 2 À 5 LIVRES 45<sup>F</sup> (6,86€), DE 6 À 10 LIVRES 70<sup>F</sup> (10,67€), PAR QUANTITÉ, NOUS CONSULTER Catalogue ÉLECTRONIQUE avec, entre autres, la description détaillée de chaque ouvrage, contre 4 timbres à 3 F

**CD-ROM** 

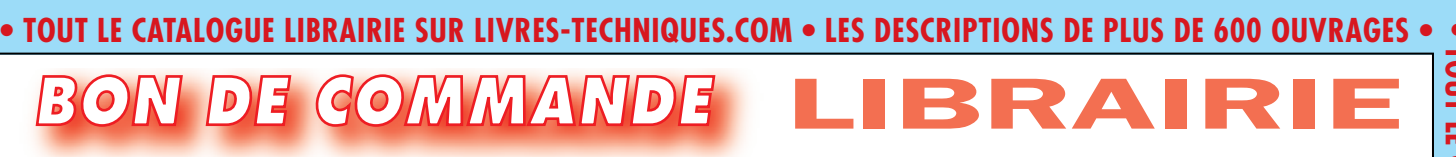

#### **SRC/ELECTRONIQUE magazine – Service Commandes B.P. 88 – 35890 LAILLÉ – Tél.: 02 99 42 52 73+ Fax: 02 99 42 52 88**

#### **CONDITIONS DE VENTE :**

**règlement :** Pour la France, le paiement peut s'effectuer par virement, mandat, chèque<br>bancaire ou postal et carte bancaire. Pour l'étranger, par virement ou mandat<br>international (les frais étant à la charge du client) et

**COMMANDES :** La commande doit comporter tous les renseignements demandés sur le bon de commande (désignation de l'article et référence). Toute absence de précisions est<br>sous la responsabilité de l'acheteur. La vente est conclue dès acceptation du bon de<br>commande par notre société, sur les articles disponi

**rnix :** Les prix indiqués sont valables du jour de la parution de la revue ou du catalogue,<br>jusqu'au mois suivant ou jusqu'au jour de parution du nouveau catalogue, sauf erreur<br>dans le libellé de nos tarifs au moment de l variation importante du prix des fournisseurs ou des taux de change.

**LIVRAISON :** La livraison intervient après le règlement. Nos commandes sont traitées dans

**• TOUT LE CATALOGUE LIBRAIRIE SUR LIVRES-TECHNIQUES.COM • LES DESCRIPTIONS DE PLUS DE 600 OUVRAGES CONSACRÉS À L'ÉLECTRONIQUE •**

TOUT LE CATALOGUE LIBRAIRIE SUR LIVRES-TECHNIQUES.COM • LES DESCRIPTIONS DE PLUS DE 600 OUVRAGES CONSACRÉS À L'ÉLECTRONIQUE • COMMANDE SÉCURISÉE

 **COMMANDE SÉCURISÉE •**

la journée de réception, sauf en cas d'indisponibilité temporaire d'un ou plusieurs produits en attente de livraison. SRC ÉDITIONS ne pourra être tenu pour responsable des retards dus au transporteur ou résultant de mouvements sociaux.

TRANSPORT: La marchandise voyage aux risques et périls du destinataire. La livraison se<br>faisant soit par colis postal, soit par transporteur. Les prix indiqués sur le bon de<br>commande sont valables dans toute la France métr doit être signalée directement au transporteur.

**RÉCLAMATION :** Toute réclamation doit intervenir dans les dix jours suivant la réception des marchandises et nous être adressée par lettre recommandée avec accusé de réception.

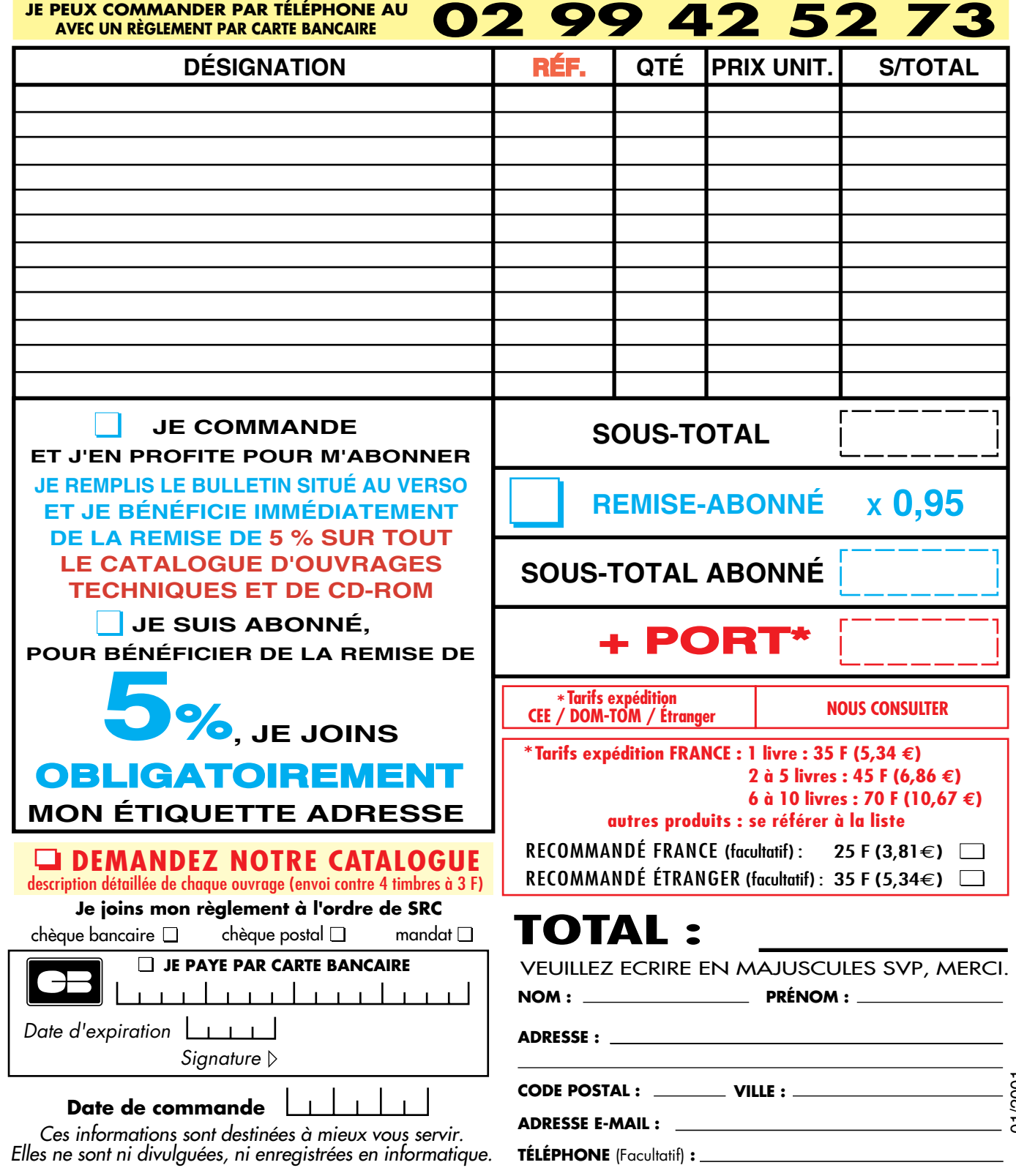

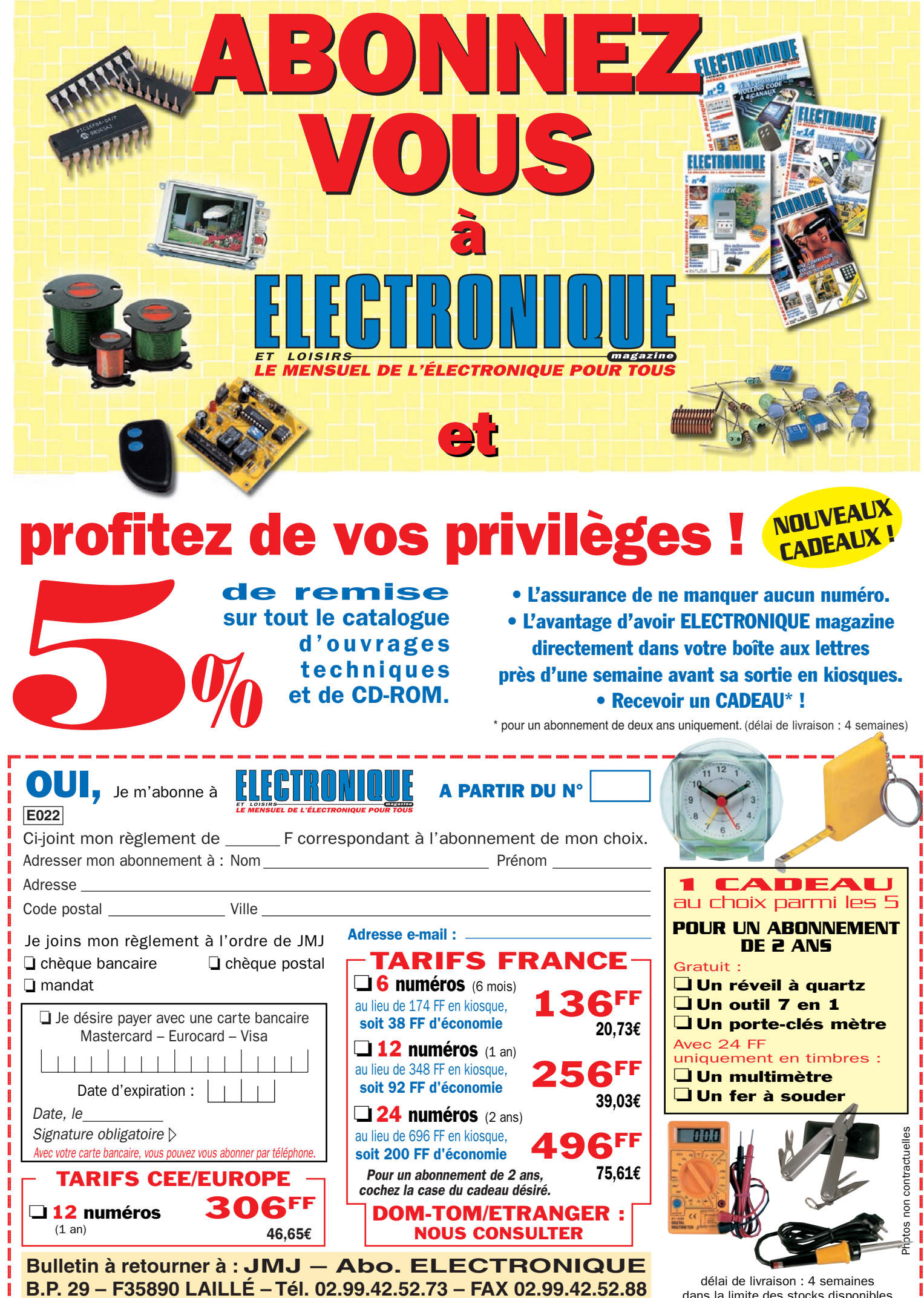

 $\_$ 

?@@ ?@@ ?@@ ?@@ ?@@ ?@@ ?@@@@@@@@ ?@@@@@@@@ ?@@@@@@@@?e@@@@@@@@e?@@@@@@@@?e@@@@@@@@e?@@@@@@@@?e@@@@@@@@ ?@@@@@@@@?e@@@@@@@@e?@@@@@@@@?e@@@@@@@@e?@@@@@@@@?e@@@@@@@@ dans la limite des stocks disponibles

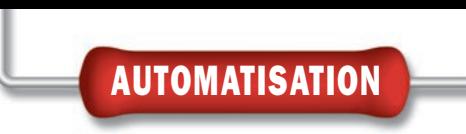

E F. 3 5 7

# Une interface E/S commandée par PC sans UART

8 entrées digitales - 8 sorties relais 2 entrées analogiques

Cette unité périphérique à relais, offre la possibilité de commander jusqu'à huit appareils et de lire autant de lignes digitales, ainsi que deux lignes analogiques, en utilisant le port sériel de n'importe quel ordinateur compatible PC.

> Confronté à ce problème, la meilleure solution est de confier le contrôle à un seul élément et qu'existe-t-il de mieux que l'ordinateur personnel (PC) ?

En fait, dotant cet ordinateur d'un programme approprié, il devient la centrale de commande de tous les automatismes de la maison, sans pour autant être monopolisé par cette tâche.

Naturellement, le PC ne peut pas effectuer ces opérations tout seul. Par l'intermédiaire d'un des deux ports de communication, il peut analyser les données nécessaires et intervenir en conséquence, de façon automatique ou assistée par l'utilisateur.

#### Le pourquoi et le comment!

Le projet que nous vous proposons dans ces lignes est une interface générique pour PC. Elle est équipée de 8 sorties sur relais et de 8 entrées TTL, actives au 0 logique. Par ailleurs, elle dispose de deux canaux analogiques, capables de lire des tensions continues d'une valeur comprise entre 0 et 5 volts.

Toutes les phases de contrôle et d'acquisition se font pratiquement en temps réel, grâce à une routine du programme,

e développement à grande échelle des systèmes d'automatisation de toutes sortes, à fait apparaître dans les foyers, dans les lieux de travail et même dans les lieux publics, des télécommandes IR, des radiocommandes, des claviers en tous genres, de petites centrales destinées à la commande de toutes sortes d'appareils électriques, des serrures motorisés, des commandes d'alarmes, d'éclairages, de chauffages, etc.

**POWER OFF** 

Com Com

Pour plus de commodité, pour chacun des appareils, il y a un contrôle, un fils, un activateur, tant est si bien, qu'il devient de plus en plus difficile de les gérer tous.

qui gère l'ordinateur en le faisant communiquer avec le périphérique par l'intermédiaire d'un des deux ports sériels.

Notre carte, dispose de deux entrées analogiques gérées par un convertisseur A/D interne au microcontrôleur PIC16F876-MF357 qui préside au fonctionnement de la totalité du système.

Le programme implanté dans le microcontrôleur, permet de se passer d'un UART, employé pour la communication, comme c'était le cas dans la précédente version (ELM numéro 13, page 37 et suivantes).

Le microcontrôleur permet donc de détecter l'arrivée d'un octet sur la ligne série, de présenter ce dernier sur les 8 sorties relatives aux relais, puis de répondre en lisant les entrées TTL et en envoyant à l'ordinateur, un octet contenant leurs états, puis un autre, qui exprime la sortie du convertisseur A/D, relatif à la mesure de la première entrée analogique, enfin, le dernier

octet, qui contient la lecture (toujours sur 8 bits) de la seconde entrée analogique.

Quant au programme, 3 modes de fonctionnement ont été prévus. Deux, sont les émulations pour la carte E/S générique avec UART (ELM 13) et pour un prototype, non décrit, disposant d'une unique entrée analogique et d'un UART. Le troisième mode est celui qui est appelé "Option Sécurité". Il s'applique tout particulièrement à l'interface, objet de cet article.

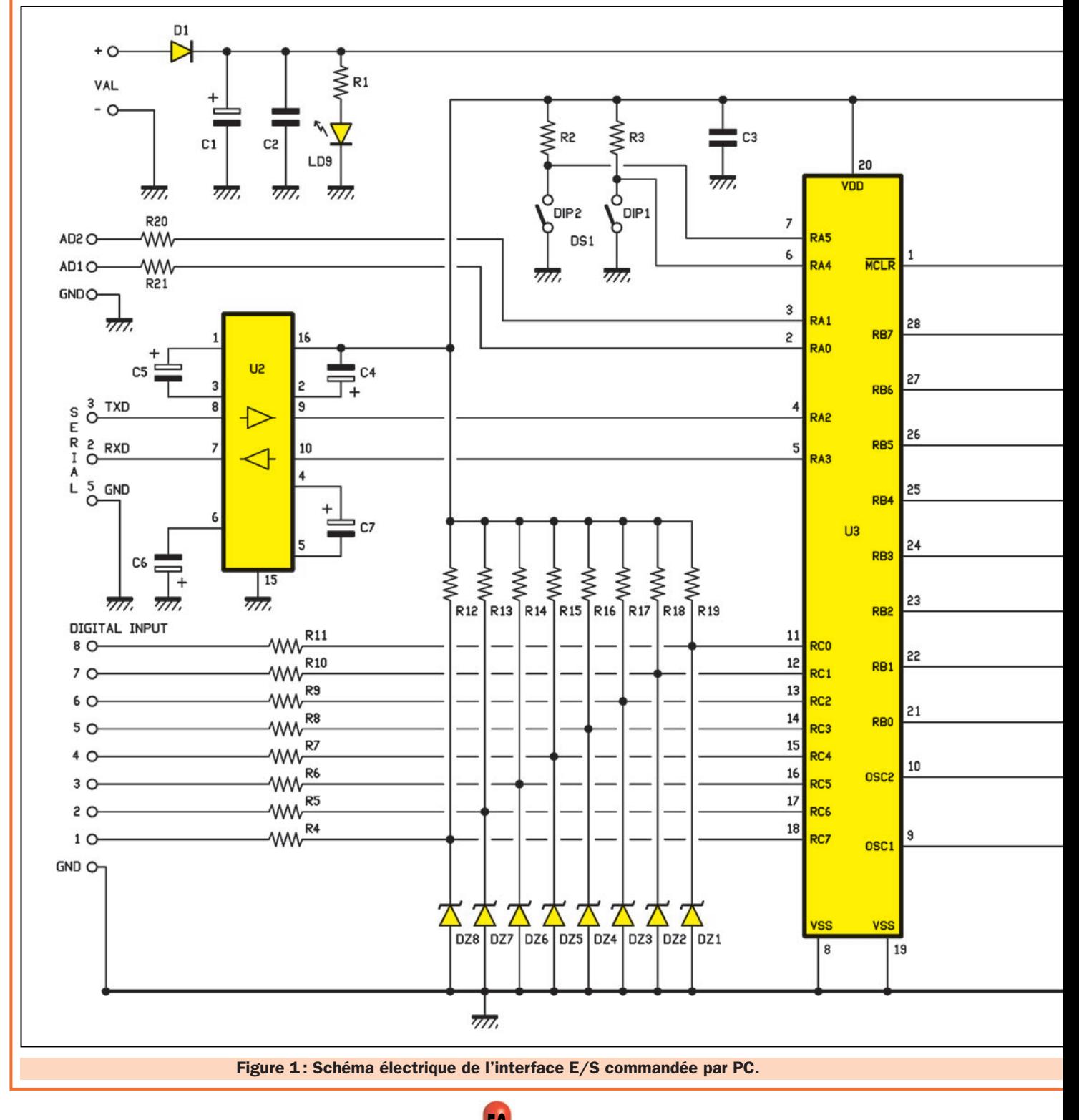

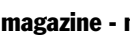

Dans ce dernier mode, à la différence des deux premiers, le transfert de l'octet reçu par la ligne d'entrée, n'est pas inconditionnel. En effet, il ne peut être accepté que s'il est précédé et suivi par une "clef", utilisée comme contrôle d'identification de la commande.

Cette option introduit un concept de sécurité, n'existant pas dans les autres modes.

La communication entre le PC et la carte, s'effectue par un protocole

simple, qui empêche les erreurs de communication (il ne s'agit pas d'un système de haute sécurité, mais qui permet toutefois d'éviter les faux messages).

Ceci est rendu nécessaire lorsque, par exemple, la carte est interfacée avec un modem.

En fait, ce dernier possède son protocole de communication et, de plus, il permet une communication bidirectionnelle, formée de commandes

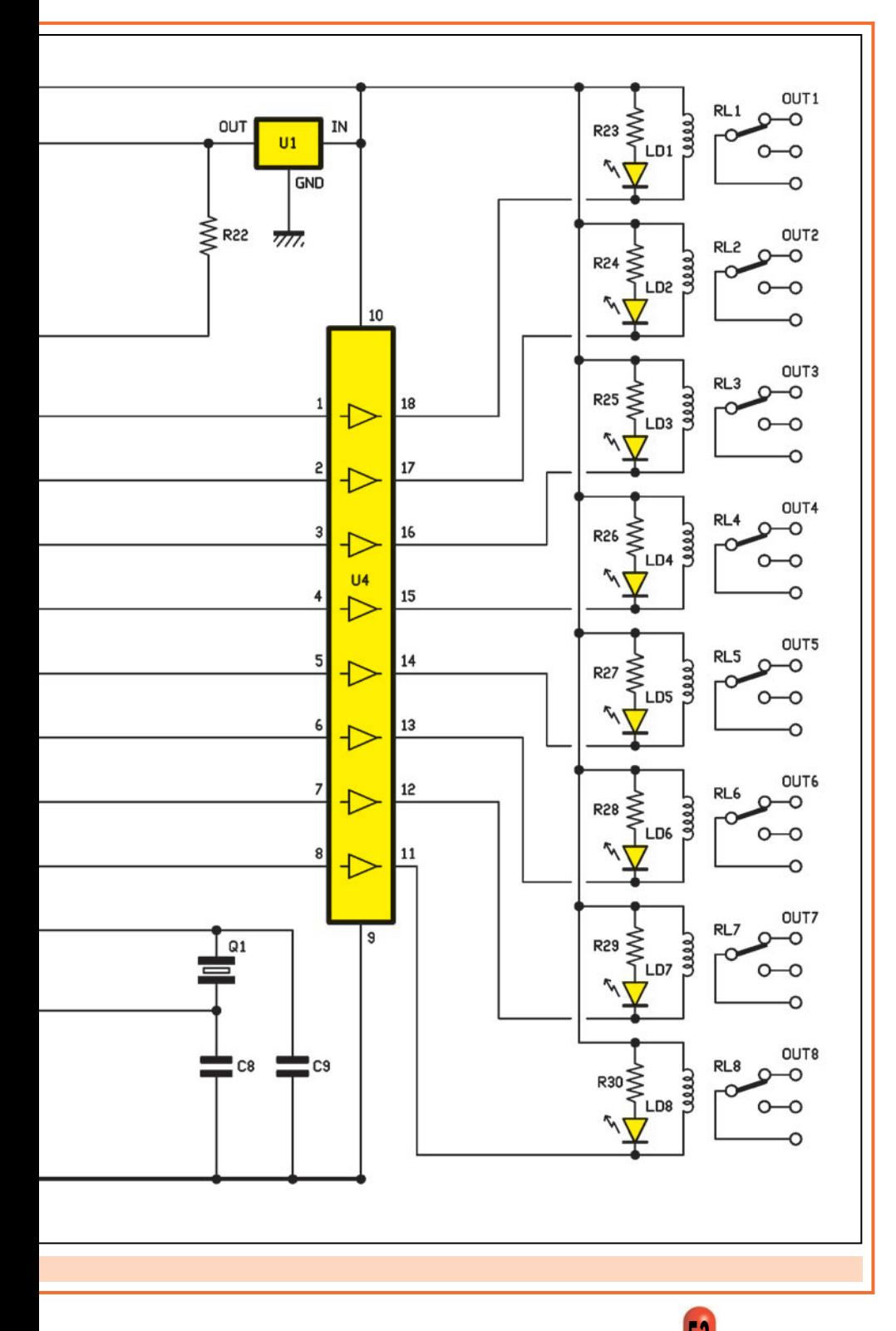

et de réponses d'accusé de réception.

Il pourrait aussi répondre simplement à une commande provenant du port RS232C en la répétant (fonction écho), ce qui fait que la carte pourrait avoir, après un cycle, ses relais positionnés non pas comme cela est demandé par le modem, mais de manière correspondant aux entrées TTL.

Nous allons essayer d'éclairer un peu ce concept.

Lorsque la carte reçoit un octet sur le canal sériel, elle l'envoie au bus parallèle du microcontrôleur, puis, de celuici, aux 8 lignes de sortie afin que les relais prennent la position correspondant aux commandes.

Immédiatement après, une réponse lit la condition logique des 8 entrées TTL et des 2 entrées analogiques et les envoie par l'intermédiaire du port sériel.

Si le modem permet la fonction écho, il répond pour confirmation, en émettant de nouveau sur la ligne RS232C, l'octet reçu, ainsi, l'unité se retrouve destinataire d'un nouvel octet, qui est l'image de la position des entrées.

De ce fait, les relais sont positionnés en conséquence et non comme cela a été demandé au cours du premier envoi.

En imposant un contrôle, une sorte de code qui précède l'envoi des données, il est possible d'exclure les situations équivoques, comme celle citée en exemple, garantissant ainsi que notre carte ne recevra que les commandes directes lui étant effectivement destinées.

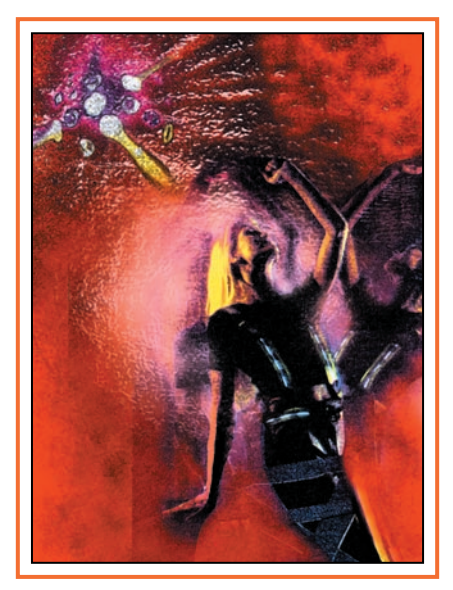

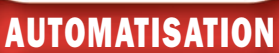

Cela permet à la carte de rester insensible à tous ce que l'ordinateur, le modem ou un autre terminal de communication peut générer sur le port sériel, aussi bien comme réponse que comme erreur de communication.

#### Le schéma électrique

Le cœur de tout le circuit est le microcontrôleur U3 avec son programme MF357 qui permet de remplacer l'UART utilisé pour la conversion série/parallèle et viceversa, de gérer les temporisations et d'effectuer, en plus, la conversion analogique/numérique relative aux deux entrées AD1 et AD2 (voir figure 1).

Le microcontrôleur, peut en outre fonctionner en exécutant trois sous-programmes différents (voir figure 2). le premier reçoit l'état des relais et transmet l'état de ses propres entrées TTL. Le second fait de même, mais envoie la valeur (sur 8 bits) de la première entrée analogique. Le troisième, dialogue, en envoyant soit les entrées TTL, soit les deux entrées analogiques, seulement après avoir effectué un contrôle sur le format des données (voir figure 3).

En ce qui concerne strictement le programme, nous pouvons dire que l'interface sérielle est obtenue par l'intermédiaire d'un circuit intégré très connu, le MAX232, qui contient deux drivers et deux récepteurs.

En fait, se sont des sections, qui procèdent respectivement à la conversion des niveaux TTL en RS232C et vice-versa.

Dans notre application, nous utiliserons évidemment, un driver et un récepteur.

Le premier ayant comme entrée la broche 10 et pour sortie la broche 7 et le second piloté par la ligne RS232C par la broche 8, restitue les niveaux 0/5 volts sur la broche 9.

Le connecteur série (SERIAL), à sa broche 3 (TXD) connectée directement à la broche 8 d'entrée (entrée signal RS232C) de U2. La broche 2 (RXD) est raccordée à la broche 7 (sortie des don-

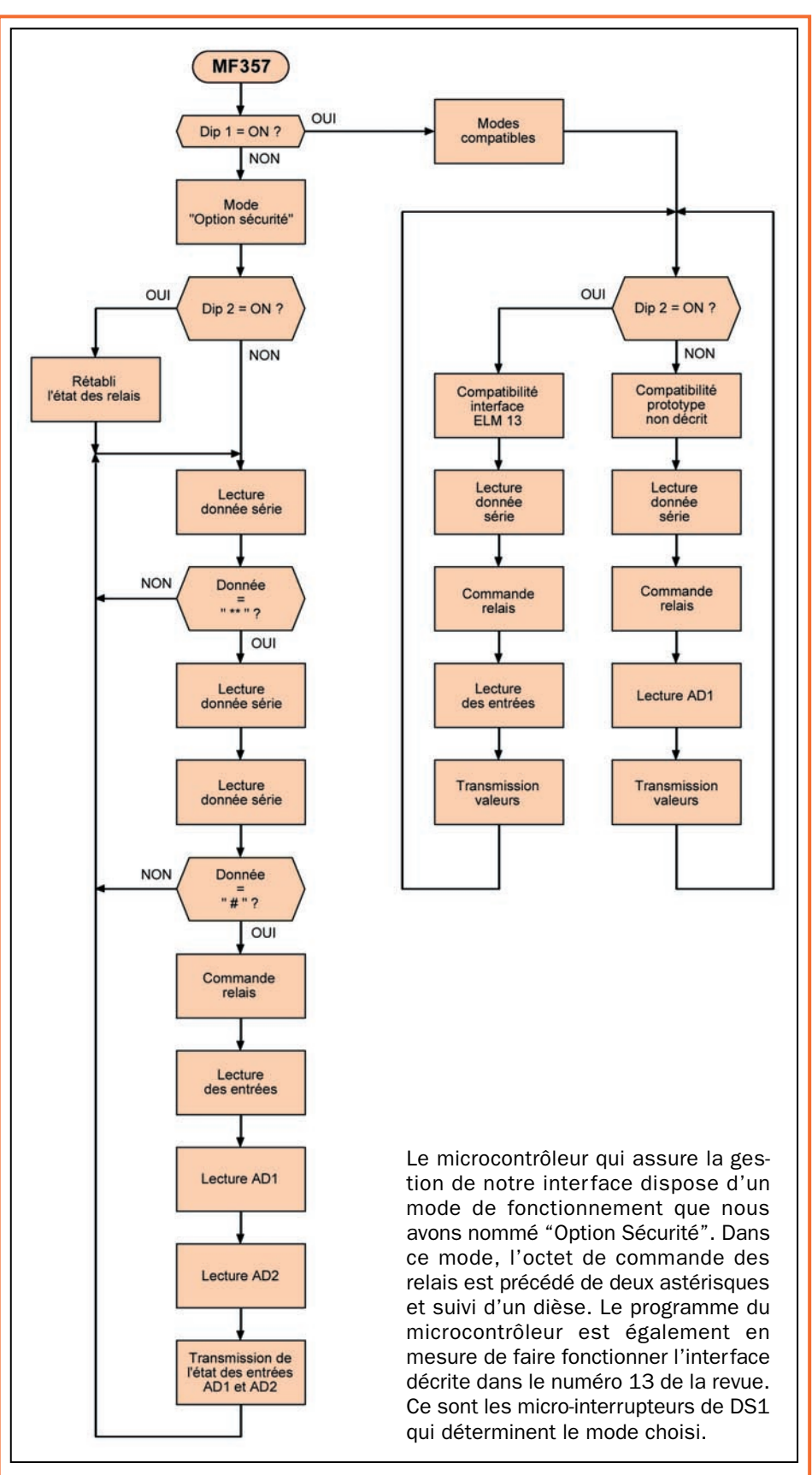

Figure 2: Organigramme du programme MF357.

nées au format RS232C). La masse est sur la broche 5.

Les canaux respectifs TX et RX (TTL) du MAX232 sont connectés à la broche 4 (RA2) et à la broche 5 (RA3), qui sont

les deux bits du registre A, utilisés par le microcontrôleur U3 pour dialoguer avec l'ordinateur.

Les condensateurs électrolytiques C4, C5, C6 et C7, servent à filtrer les ten-

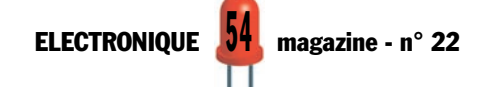

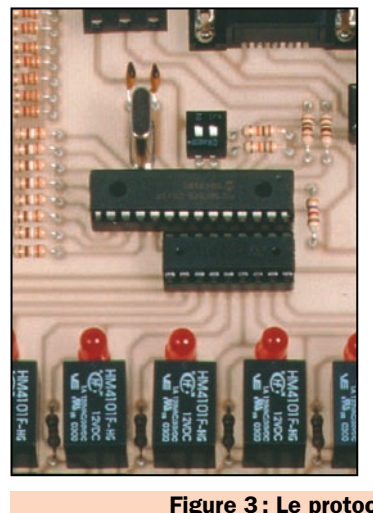

Le protocole de communication, procède à l'envoi de 4 octets subdivisés de la manière suivante :

#### [\*][\*][donnée][#]

Les deux astérisques représentent les deux octets de départ (start) et servent pour synchroniser la transmission avec la réception. L'octet [données] contient les huit bits relatifs à l'état dans lequel on souhaite positionner les relais et le dièse, indique la fin de la commande. En réponse, la carte envoie les trois octets relatifs à la configuration des entrées.

Figure 3 : Le protocole en mode "Option Sécurité".

sions requises pour le fonctionnement interne du MAX232.

Il s'agit des tensions (environ 10 volts positifs et négatifs) qui permettent l'émission des niveaux logiques au standard RS232C et qui sont fabriquées à partir des 5 volts avec lesquels est alimenté le composant (sur les broches 15 et 16).

Les entrées analogiques, sont AD1 et AD2, toutes les deux référencées à la masse (GND) et sont protégées par les résistances R20 et R21, qui limitent le courant consommé par les diodes de protection interne au microcontrôleur,

La carte décrite dans ces pages, permet d'utiliser les routines de programme prévues pour l'unité présentée dans ELM numéro 13. En outre, elle dispose d'un mode de fonctionnement propriétaire appelé "Option Sécurité". Dans ce mode, l'activation des relais est subordonnée à la transmission, de la part de l'ordinateur, d'une trame au format

au cas où une tension inverse lui serait appliquée.

Rappelons, que le système peut lire des tensions continues de 0 à 5 volts et que la conversion analogique/numérique (A/D) est effectuée avec une résolution de 8 bits, donc sur 256 niveaux.

C'est un degré de précision, qui nous semble plus que suffisant pour la majorité des applications.

Toujours à propos des entrées, les entrées numériques, se font aux broches 11 à 18 du microcontrôleur (en somme, les 8 E/S du port RC) et, au repos, elles

adéquat, dans laquelle l'octet contenant l'état des huit sorties doit être précédé de deux octets de départ et suivi d'un octet de stop. Les différents modes sont paramétrés avant la mise sous tension, par l'intermédiaire de deux micro-interrupteurs DIP1 et DIP2 contenus dans le dipswitch DS1, suivant les modalités indiquées dans le tableau suivant.

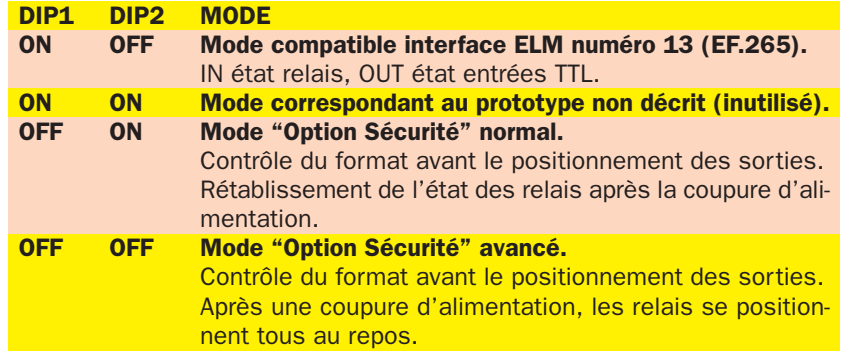

*Note : DIP1 est lu à la mise sous tension uniquement. Par contre, DIP2 est lu à chaque transmission avec le port sériel.*

Figure 4: Les modes de fonctionnement.

sont toutes maintenues au niveau haut, par l'intermédiaire des résistances de tirage (pull-up) R12 à R19.

Les diodes zener DZ1 à DZ8 protègent le microcontrôleur contre d'éventuelles surtensions et garantissent une protection efficace, même dans le cas où la tension serait appliquée avec une polarité inversée.

Dans l'ensemble des cas, les résistances R4 à R11, limitent le courant dans les diodes précitées à des valeurs de sécurité.

Pour la structure de la section des entrées numériques, chaque ligne accepte des niveaux TTL (0/5 volts) et est activée lorsqu'elles sont positionnées au zéro logique.

Il reste entendu que l'octet envoyé en réponse de la carte, contient l'état logique des huit lignes telles qu'elles sont. De ce fait, au repos nous avons 11111111, étant donné que toutes les entrées sont maintenues au niveau haut par les résistances de pull-up.

Voyons à présent la section de sortie.

Les lignes sur lesquelles le microcontrôleur transfère l'octet envoyé de l'ordinateur, sont celles du registre RB (broches 21 à 28). Dans cet octet, le bit le plus significatif correspond à la broche 28 (RB0).

Chaque fois que le PC transmet un octet, le microcontrôleur se comporte comme un UART et il convertit les données sérielles au format parallèle, présentant le mot correspondant, en binaire, sur les 8 sorties.

Dans ces sorties, nous avons placé un driver ULN2803 (U4), pour amplifier les niveaux logiques, donc, pour fournir aux bobines des relais, le courant nécessaire à leur alimentation.

Chaque état haut présent sur une entrée de ce circuit intégré détermine le zéro (quelques centaines de millivolts) sur la sortie correspondante.

En fait, l'ULN2803, contient 8 transistors darlington NPN, les bases de ces derniers, sont reliées sur les entrées (broches 1 à 8) par des résistances de limitation de courant et les collecteurs sont reliés aux sorties (broches 11 à 18).

Les émetteurs, sont tous reliés ensemble au négatif de l'alimentation (broche 9). De ce fait, il est évident qu'en polarisant

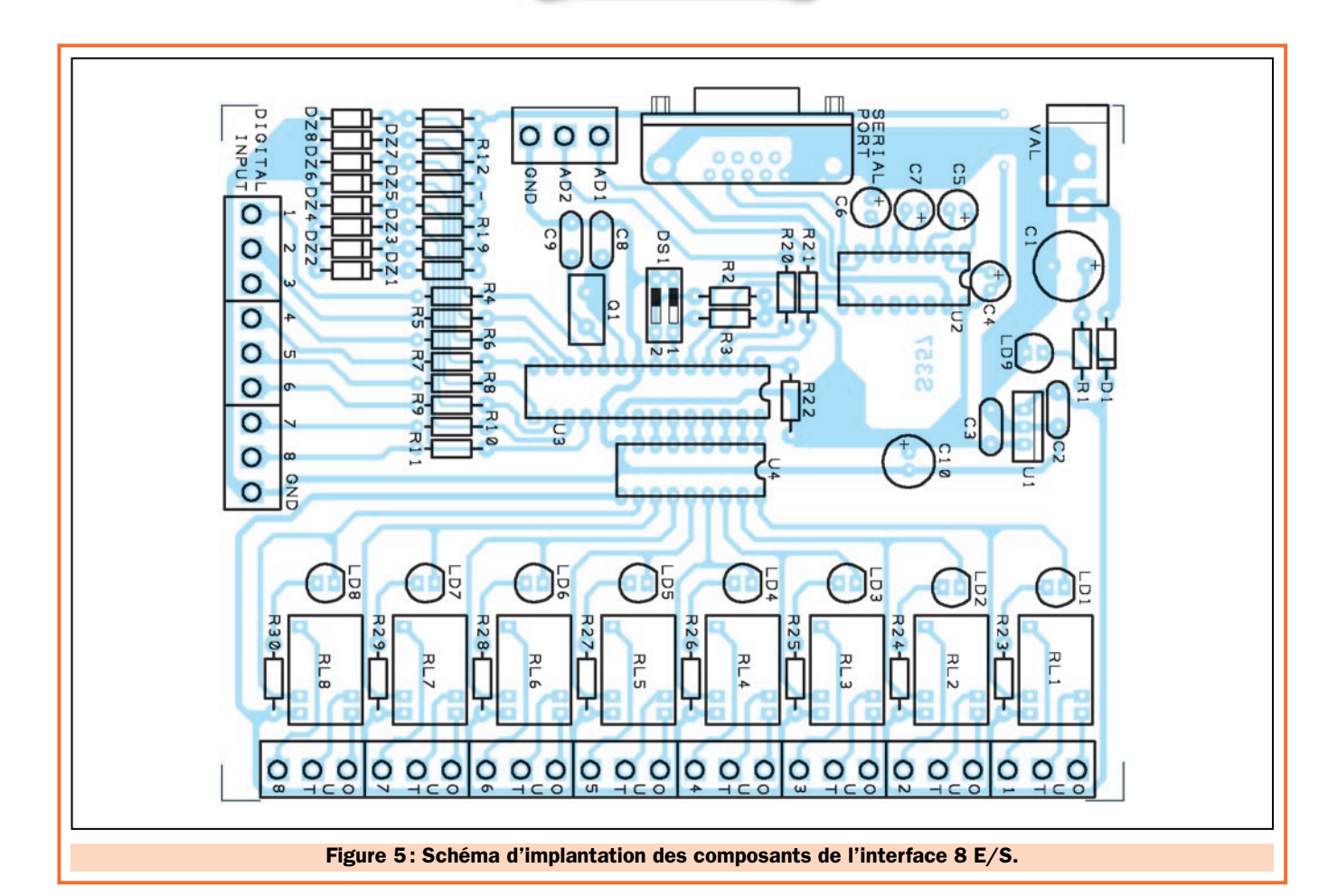

#### Liste des composants de l'interface

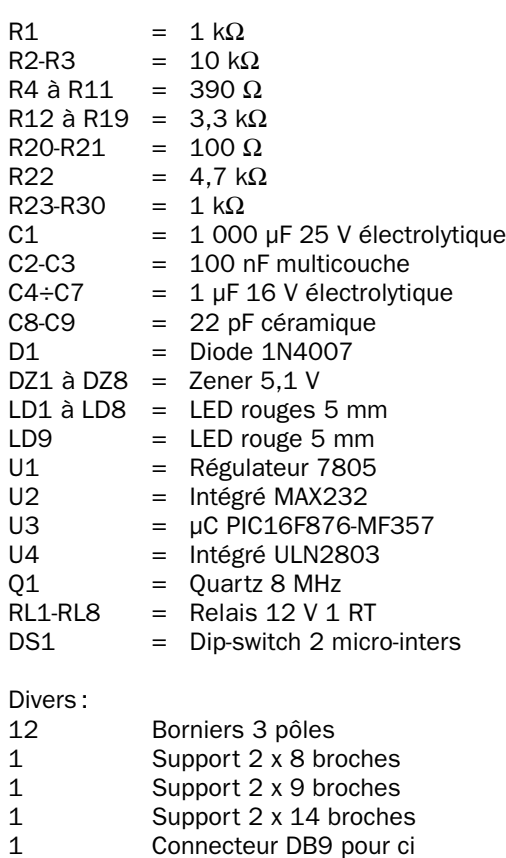

1 Connecteur DB9 pour ci<br>1 Circuit imprimé réf. S35

Circuit imprimé réf. S357

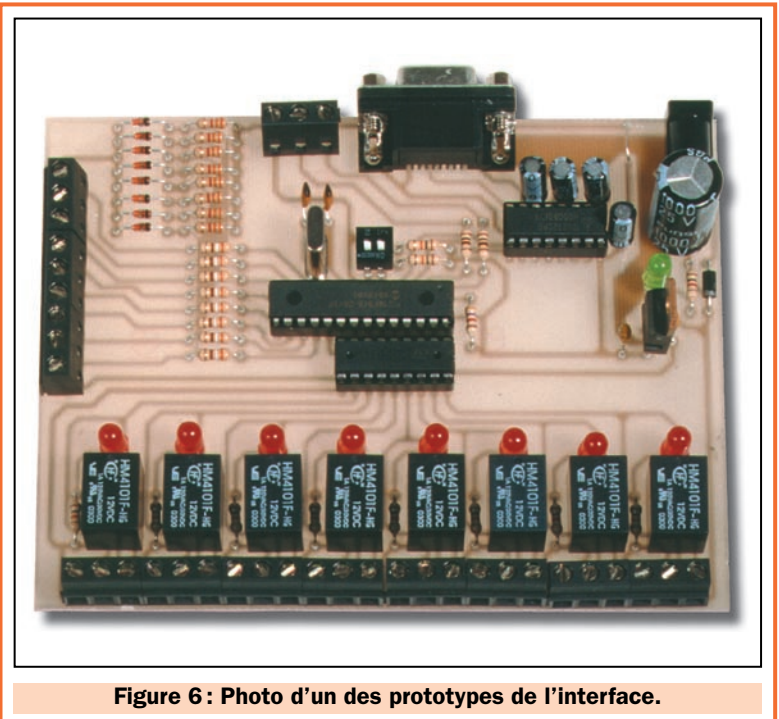

la base avec une impulsion positive, chaque transistor est saturé, portant ainsi le potentiel du collecteur à un niveau très peu supérieur à celui de la masse.

Toujours en regardant le driver U4, observez que celuici pilote les bobines des relais, sans aucune diode externe de suppression des pics de courant et des tensions induites inverses. Cela vient du fait que ce circuit intégré dispose, en interne, des diodes nécessaires à ces protections. En fait, chaque sortie est connectée à la broche positive (10), par une diode de protection.

ELECTRONIQUE  $\frac{100}{20}$  magazine - n° 22

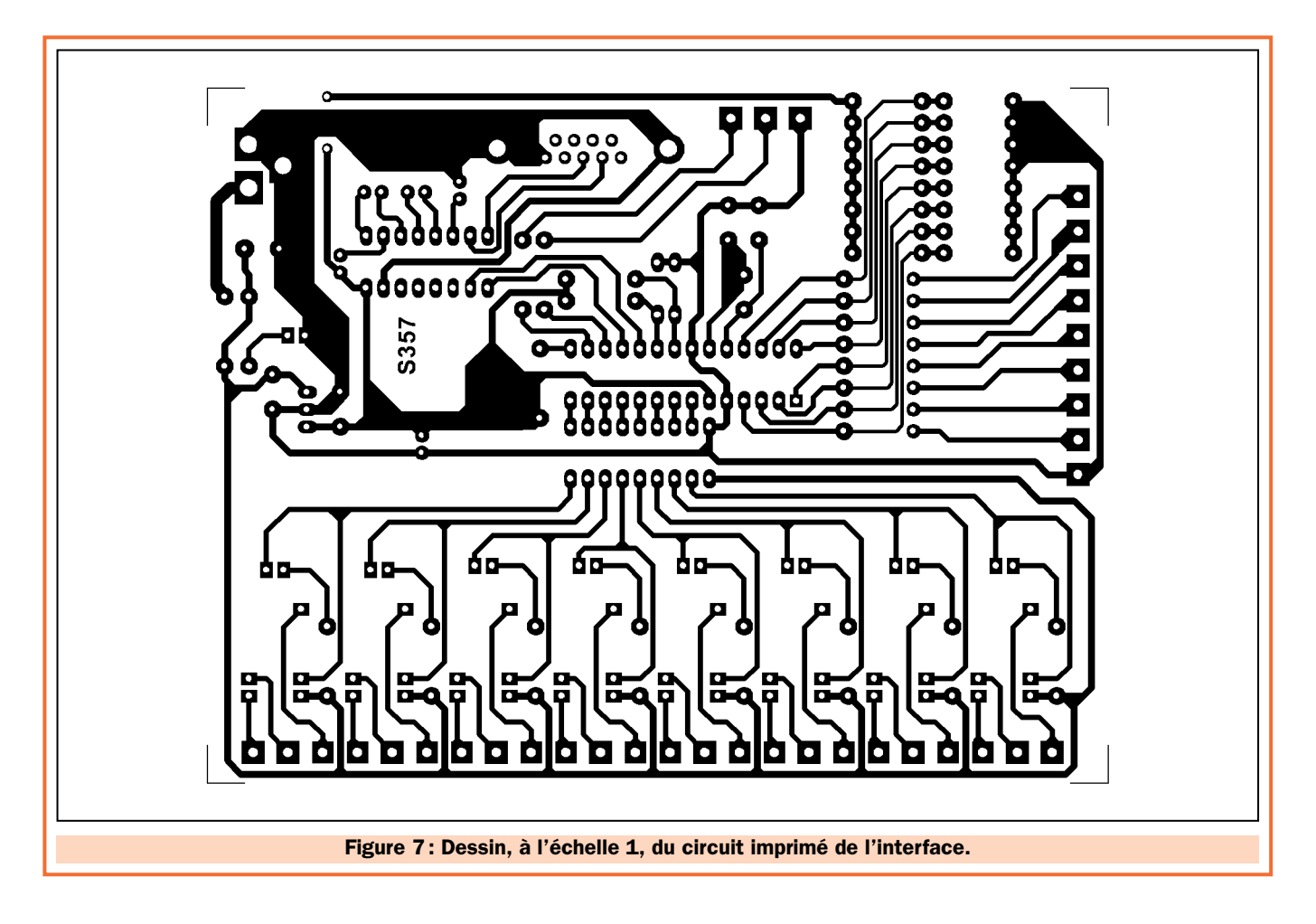

L'activation de chaque relais est signalée par l'allumage d'une diode LED qui lui est associée.

Complétons l'analyse du programme, avec les lignes RA4 et RA5 (broches 6 et 7 du microcontrôleur), chacune d'elles est connectée à une résistance de pull-up et à un micro-interrupteur de DS<sub>1</sub>.

Le dip-switch DS1 permet de sélectionner le mode de fonctionnement du programme implanté dans le microcontrôleur. Pour plus de détails, reportez-vous au tableau de la figure 4.

Il faut noter que le micro-interrupteur 1 du dip-switch DS1 est lu par le programme principal, par contre le microinterrupteur 2 est lu à chaque connexion sérielle, ceci, au terme de chaque cycle réception/transmission (voir l'organigramme du programme).

#### Les modes de fonctionnement

Lorsque, à la lecture de DS1, le microinterrupteur  $1$  est fermé (DIP $1 = ON$ ) et le micro-interrupteur 2 est ouvert (DIP2 = OFF), la carte fonctionne de la même manière que celle proposée

dans le numéro 13 d'ELM, normalement, elle est au repos et prête à la réception d'un octet.

Lorsqu'elle reçoit un octet série, elle le présente sur le bus de sortie, commande en conséquence les 8 relais, donnant à chacun d'eux, une condition correspondante aux bits de l'octet reçu.

Le second mode ( $DIP1$  et  $DIP$  2 =  $ON$ ) n'est pas utilisé. Il est réservé à un prototype à une seule entrée analogique. Si vous placez par erreur le dipswitch dans ce mode, seule AD1 sera lue et l'option de sécurité de transmission ne sera pas activée.

Pour éviter les problèmes dérivant d'erreurs ou de perturbations sur la ligne de transmission, nous avons prévu deux modes "Option Sécurité", dans lesquels le microcontrôleur ne se contente pas de recevoir un octet et d'agir en conséquence, mais attend une trame de 4 octets contenant un code de départ (2 octets), la donnée elle-même (1 octet) et un code de stop (1 octet). La figure 3 explique la chose en détail.

Dans ces modes, la carte ne reçoit que les commandes du programme

de contrôle étudié spécialement pour elle.

Evidemment, l'octet de données est lu et transféré au format parallèle au registre RB et cela uniquement si le message commence et se termine de façon correcte.

Le protocole de communication prévoit comme code de départ, deux astérisques (\*\*), l'octet contenant l'état des relais, puis la trame est fermée par un code d'arrêt représenté par un dièse (#).

Certes, c'est un protocole simple, mais qui permet tout de même d'éviter la majeure partie des problèmes de communications.

Une autre caractéristique de la carte, présente uniquement dans les modes "Option Sécurité", consiste à pouvoir définir quel sera l'état des relais au retour de la tension secteur après une coupure.

Dans le mode "Option Sécurité" normal ( $DIP1 = OFF$ ,  $DIP2 = ON$ ), lorsque la tension d'alimentation vient à manquer, les relais se désactivent. Au retour de l'alimentation, ils restent dans cette condition, indépendam-

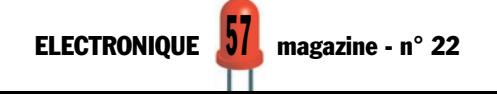

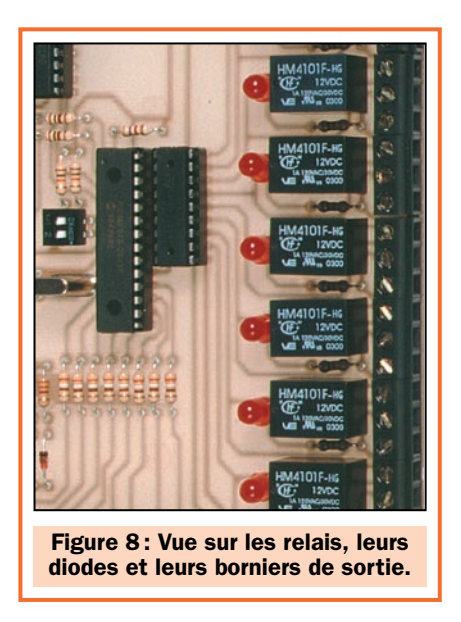

ment du dernier octet reçu avant la coupure.

Par contre, dans le mode "Option Sécurité" avancé (DIP1 et DIP2 = OFF), les relais sont remis dans l'état, dans lequel ils se trouvaient avant la coupure de l'alimentation.

Pour cela, le microcontrôleur enregistre en EEPROM la situation des relais puis, dès le retour de l'alimentation, il contrôle l'état du drapeau de rétablissement et, s'il est actif, il positionne les relais comme ils se trouvaient avant la coupure de l'alimentation.

#### Le logiciel de l'interface

Voyons comment on utilise le programme de gestion, sous Windows, pour contrôler notre interface sérielle. Un écran, permet d'accéder aux commandes de chaque sortie, de lire l'état des entrées digitales et des entrées analogiques.

Le programme, écrit en Visual Basic, est réalisé pour pouvoir être utilisé dans

un environnement Windows 95/98, acceptant les commandes à l'aide de la souris.

Mais avant d'entrer dans le vif du sujet, il est intéressant de rappeler brièvement la structure et le fonctionnement de l'interface à relais.

C'est un dispositif qui permet d'activer ou de désactiver jusqu'à 8 relais, de lire l'état logique d'autant de lignes d'entrées TTL et une tension (comprise entre 0 et 5 volts) continue, présente aux bornes des deux autres entrées, analogiques cette fois.

Le tout est géré directement par un ordinateur, utilisant le port sériel RS232-C (un de ceux restant libres).

Le fonctionnement de l'unité est conceptuellement simple, normalement le système est paramétré en réception et attend l'arrivée d'une trame contenant les données concernant l'affectation des charges (les 8 relais).

Dès qu'une trame est reçue, la commande est exécutée et les relais correspondants sont activés ou désactivés.

Le circuit répond alors avec une trame de 3 octets, contenant l'état logique des huit entrées digitales TTL, la valeur de la première entrée analogique et celle de la seconde entrée analogique, puis tout retourne au repos et le système se positionne dans l'attente d'une nouvelle trame de commande.

Chaque commande émise par l'ordinateur est formée par une trame de 4 octets, contenant un code de start et un de stop.

De cette façon, la carte à relais, ne recevra que les commandes du programme de contrôle décrit dans ces pages. Evidemment l'octet central contient toujours l'état des relais et il

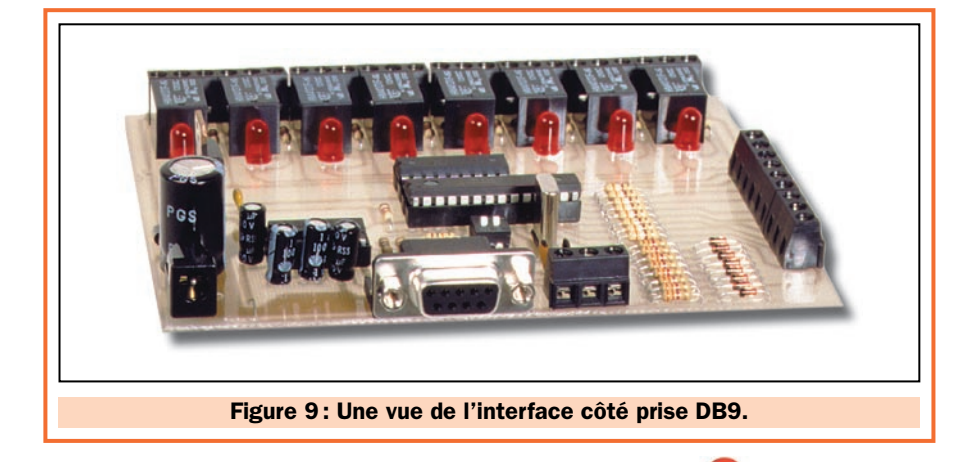

est lu et transféré sous un format parallèle au registre de sortie, seulement si le message commence avec un bit de start.

La réponse est composée d'un octet de start, d'un autre contenant l'état des 8 entrées digitales, d'un autre indiquant la lecture du convertisseur A/D sur la première entrée analogique, d'un troisième indiquant la lecture du convertisseur A/D sur la seconde entrée analogique et d'un quatrième de stop.

Le logiciel est structuré de manière à générer des commandes et à recevoir des réponses dans les formats que nous avons décrits.

Une fois installée et activée, son interface graphique apparaît, c'est l'écran à partir duquel il est possible d'exécuter toutes les opérations souhaitées (voir figure 12).

Pour cela, nous trouvons 8 boutons On/Off, chacun d'eux marqué par un nom (inter. 1, inter. 2, etc.) et couplé à une "touche" rectangulaire.

Sous chacune des touches, nous avons un "voyant lumineux", marqué "Signal In".

A gauche de l'écran, nous avons deux cadrans équipés, chacun d'une aiguille, indiquant la lecture de la tension sur l'une des entrées analogiques.

En bas, nous trouvons les boutonsradio permettant la sélection du port sériel utilisé et le "touche" "Quit" (sortie), utile pour quitter le programme.

En haut, nous trouvons l'unique menu déroulant (File), qui contient l'unique commande de sortie, une voie qui permet d'obtenir exactement le même effet qu'un "clic" sur la touche "Quit".

La première chose à faire, après avoir connecté la platine au port sériel de l'ordinateur, est de sélectionner le port COM à utiliser, à l'aide d'un des boutons-radio prévus à cet effet.

Pour intervenir sur les relais, il faut pointer et cliquer avec la souris, sur les boutons On/Off.

La première fois, on active le relais, la seconde fois, on le fait passer au repos.

Les voyants d'état "Signal In", donnent en permanence l'état mis à jour des entrées TTL.

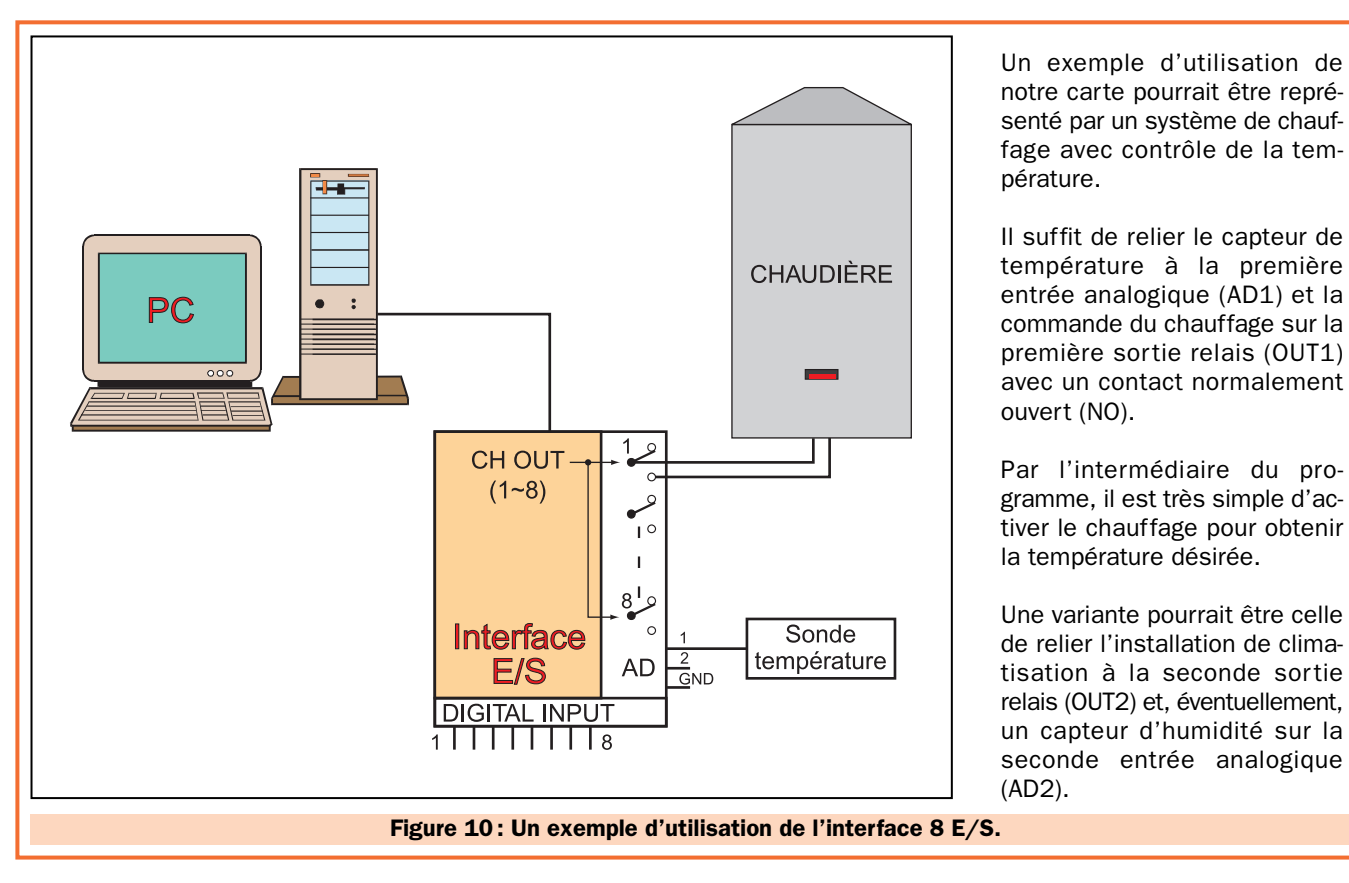

Les deux instruments virtuels placés sur le côté gauche de l'écran, visualisent les tensions lues, par l'intermédiaire du convertisseur A/D sur les entrées analogiques AD1 et AD2.

#### La réalisation

Maintenant que nous savons comment fonctionnent la carte d'interface et son programme, nous pouvons nous concentrer sur l'aspect pratique du projet.

En premier lieu, il vous faut vous procurer ou réaliser le circuit imprimé de la figure 7 à l'aide du tracé reproduit à l'échelle 1/1. Il faut également réunir tous les composants de la liste.

Ceci fait, en vous aidant du schéma d'implantation de la figure 5 et de la photo de la figure 6, vous pouvez monter tous les composants, en commençant par les plus bas (résistances, diodes, supports des circuits intégrés et dip-switch) et en terminant par les plus hauts (condensateurs, en faisant attention à la polarité des électrolytiques, LED, que vous disposerez toutes à la même hauteur, en vous rappelant que la cathode est la patte la plus courte, etc.).

Montez à présent les petits relais, qui doivent être du type ITT-MZ ou avec un brochage identique (voir figure 8).

Quant au régulateur intégré, il est placé avec la partie métallique de son boîtier orientée vers le condensateur C2.

Pour les connexions des relais, ainsi que de celles des entrées TTL et analogique, utilisez des borniers à vis pour circuit imprimé au pas de 5 mm.

Le quartz peut être monté sans se préoccuper de sa polarité, car il n'a pas de sens de montage particulier.

Tous les composants en place, il faut se préoccuper de l'alimentation et de la liaison série.

Pour l'alimentation, utilisez une prise pour circuit imprimé avec le "+" au centre. Pour le raccordement à l'ordinateur, utilisez un connecteur DB9 femelle, également pour circuit imprimé.

Contrôlez une dernière fois que tout soit correctement soudé, après quoi, il ne vous reste qu'à insérer les circuits intégrés dans leurs supports respectifs en veillant attentivement à l'orientation de leur repère détrompeur en U.

Maintenant, la carte est prête à l'emploi. La figure 9 est une photo d'un des prototypes vue côté DB9. La figure 10 est un exemple d'utilisation pour la commande d'une chaudière.

#### La mise au point

(AD2).

Il faut d'abord relier le câble 9 broches mâles 9 broches femelles de la carte à l'ordinateur, puis alimenter l'interface avec une alimentation de 12 à 15 volts, pouvant délivrer un courant de 400 milliampères. Un bloc alimentation du commerce fera parfaitement l'affaire. La diode D1 protège le circuit contre les inversions de polarité.

Un exemple d'utilisation de notre carte pourrait être représenté par un système de chauf-

entrée analogique (AD1) et la commande du chauffage sur la première sortie relais (OUT1) avec un contact normalement

Par l'intermédiaire du programme, il est très simple d'activer le chauffage pour obtenir la température désirée.

Une variante pourrait être celle de relier l'installation de clima-

relais (OUT2) et, éventuellement, un capteur d'humidité sur la seconde entrée analogique

pérature.

Si vous voulez faire un test complet, activez le terminal de Windows 3.x ou l'hyper-terminal de Windows 9x, en ouvrant le port COM relatif à la connexion et en déclarant les paramètres suivants : 9600,n,8,1. Placez ensuite les micro-interrupteurs de DS1 pour sélectionner le mode dans lequel le système commande les relais sans contrôle et lit l'état des entrées TTL.

En pratique, le micro-interrupteur 1 doit être sur OFF et le 2 sur ON.

Cela fait, sur le terminal, appuyez sur une touche quelconque et vérifiez que la position des relais change.

Immédiatement, sur l'écran, doit apparaître la réponse qui, dans le cas où les entrées seraient toutes ouvertes, est un rectangle (255 ASCII).

Si vous voulez travailler avec le programme prévu pour l'interface décrite dans le numéro 13 d'ELM, vous pou-

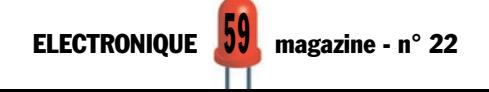

```
REM***********************************************************
REM File:IO232.BAS Data:30/08/2000
REM CONTROL 8 OUT 8 IN DIGITAL AND 2 IN A/D W/PORT RS 232
REM (C) 2000 ELM<br>REM**************
        REM***********************************************************
OPEN "COM2:9600,N,8,1,rs,cs0,ds0" FOR RANDOM AS #10
DO
    a$ = ""
    DO WHILE a$ = "" OR VAL(a$) < 0 OR VAL(a$) > 255
        CLS
        PRINT "Entrez la valeur de OUTPUT de 0 à 255 (A=abandonner)";
        INPUT a$
    LOOP
    IF a$ = ^{\circ}a'' OR a$ = ^{\circ}a'' THEN
        CLOSE #10
        EXIT DO
    END IF
    PRINT #10, "**" + CHR$(VAL(a$)) + "#";
    digital$ = INPUT$(1, #10)
    ad1$ = INPUT$(1, #10)
    ad2$ = INPUT$(1, #10)
    PRINT "Entrée ="; ASC(digital$)
    PRINT "Convertisseur A/D 1 ="; ASC(ad1$)
    PRINT "Convertisseur A/D 2 ="; ASC(ad2$)
    SLEEP 5
LOOP
END
```
#### Figure 11 : Programme "Option Sécurité" en Basic.

La routine en Basic que nous vous proposons ici, est un exemple de la façon de gérer l'interface E/S en mode "Option Sécurité". Nous vous rappelons que pour gérer la carte en mode "compatible", il suffit de régler les micro-interrupteurs de DS1 comme indiqué en figure 0J.

En analysant le listing, nous notons qu'après l'ouverture du port série (OPEN COM2:…), le cycle DO…LOOP commence et se termine seulement lorsque l'on tape la lettre "A" au clavier (…EXIT DO…). A l'intérieur du cycle, il est demandé de rentrer une valeur de OUTPUT comprise entre 0 et 255 (taper "A" pour abandonner) qui représente l'état des relais de sortie. Après l'insertion d'une valeur convenable, le programme l'envoie sur le port sériel, en le faisant précéder par deux astérisques et suivre d'un dièse  $(...PRINT #10, ***" + CHR$(VAL(a$))$ + "#";…). A ce moment, il attend les données relatives aux entrées pour les afficher (…PRINT "Entrées…) après quoi, il attend 5 secondes (…SLEEP 5…) et reprend depuis le début le cycle DO…LOOP.

*Note: Le programme fonctionne si la liaison est effectuée sur le port COM2. Si ce port n'est pas disponible, changez le numéro du port COM dans la première ligne de code (OPEN COM2:…).*

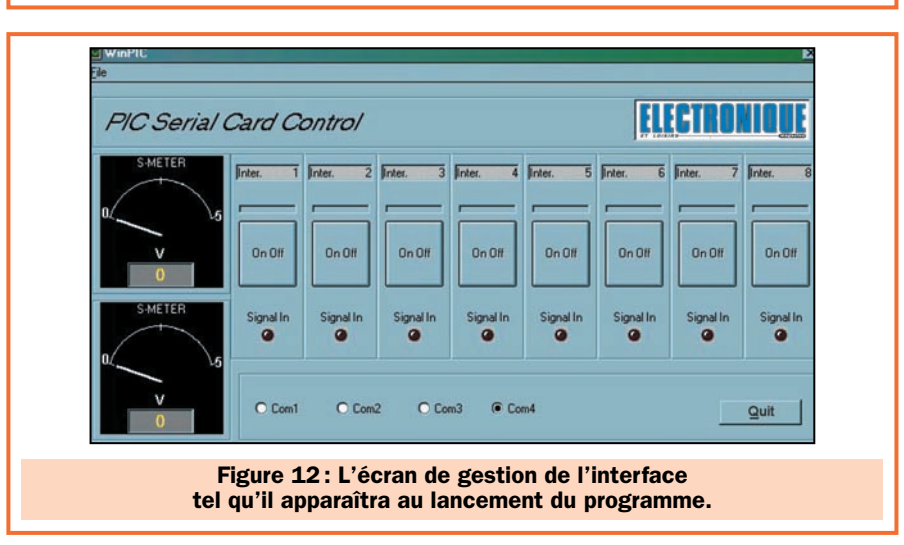

#### HOT LINE TECHNIQUE

Vous rencontrez un problème lors d'une réalisation? Vous ne trouvez pas un composant pour un des montages décrits dans la revue ?

#### UN TECHNICIEN EST À VOTRE ÉCOUTE le matin de 9 heures à 12 heures les lundi, mercredi et vendredi sur la HOT LINE TECHNIQUE d'ELECTRONIQUE magazine au 04 42 82 30 30

vez le faire (évidemment, après avoir positionné le dip-switch en conséquence).

Si, au lieu de cela, vous voulez travailler en mode avancé, protégé, tapez les quelques lignes de listing que vous trouverez dans la figure 11, en utilisant l'interpréteur BASIC de Microsoft (QBA-SIC).

Sur l'écran, doit apparaître le texte indiquant: "entrez la valeur de sortie de 0 à 255 (A=abandonner) ?".

Vous pouvez immédiatement entrer un nombre compris dans l'intervalle demandé, suivi d'un appui sur "enter".

A ce moment, il doit apparaître les lectures, soit des entrées TTL, soit des entrées du convertisseur A/D.

Nous vous rappelons que le listing gère le port COM2 du PC. Si rien ne fonctionne, essayez de changer le port sériel en modifiant la ligne "OPEN COM2…" avec "OPEN COM1…".

#### ◆ *A. G.*

#### Coût de la réalisation\*

Tous les composants visibles sur la figure 5 pour réaliser cette interface E/S commandée par PC EF.357, y compris le circuit imprimé percé et sérigraphié, le microcontrôleur MF357, le câble DB9M/DB9F et un CD contenant le programme source de gestion en Basic et le programme en Visual-Basic SFW357: 450 F. Le circuit imprimé seul: 80 F. Le microcontrôleur MF357 seul : 150 F. Le programme de gestion en Visual-Basic SFW357 seul: 150 F.

Les coûts sont indicatifs et n'ont pour but que de donner une échelle de valeur au lecteur. La revue ne fournit ni circuit ni composant. Voir les publicités des annonceurs.

### *MESURE… MESURE… MESURE MESURE… MESURE… MESURE*

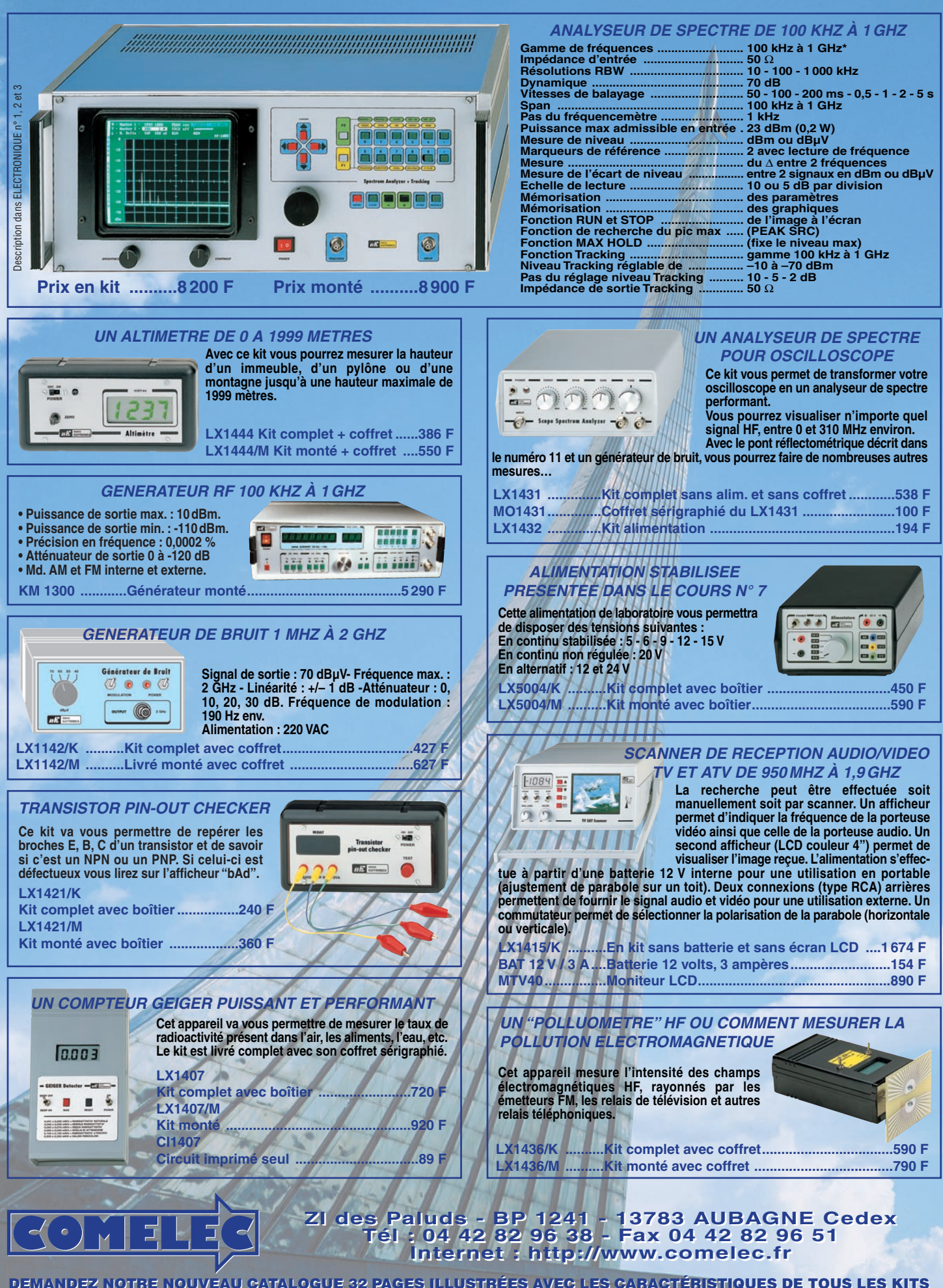

Photos non contractuelles. Publicité valable pour le mois de parution. Prix exprimés en francs français toutes taxes comprises. Sauf erreurs typographiques ou omissions.

Prix

le mois de parution.

pour

valable

Publicité

ontractuelles.

 $rac{C}{\Theta}$ exprimés

omissions

erreurs typographiques ou

Sauf

ises.

compr taxes

toutes

francais

irancs

Expéditions dans toute la France. Moins de 5 kg : Port 55 F. Règlement à la commande par chèque, mandat ou carte banc**aire. Bons administratifs acceptés.**<br>Le port est en supplément. De nombreux kits sont disponibles, envoy **DEMANDEZ NOTRE NOUVEAU CATALOGUE 32 PAGES ILLUSTRÉES AVEC LES CARACTÉRISTIQUES DE TOUS LES KITS DEMANDEZ NOTRE NOUVEAU CATALOGUE 32 ILLUSTRÉES AVEC LES CARACTÉRISTIQUES TOUS LES KITS** Expéditions dans toute la France. Moins de 5 kg : Port 55 F. Règlement à la commande par chèque, mandat ou carte bancaire. Bons administratifs acceptés.<br>Le port est en supplément. De nombreux kits sont disponibles, envoyez

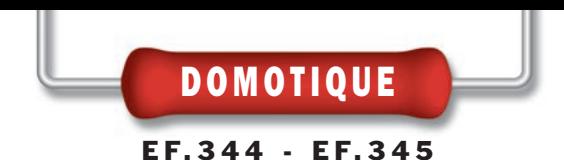

## Une commande à distance par courant porteur de 1 à 8 canaux

Ce contrôle à distance par courant porteur, est composé d'un transmetteur et d'un récepteur codé, afin d'éviter les effets des interférences présentes sur la ligne électrique. L'émetteur est équipé d'un clavier permettant d'activer jusqu'à 8 récepteurs et donc autant de charges réparties dans un même réseau électrique. Un code d'accès empêche l'utilisation du transmetteur par des personnes non autorisées.

n pensant à la ligne électrique fournie par EDF, il nous vient immédiatement à l'esprit, les lumières, les prises électriques et tout ce qui fonctionne en utilisant l'énergie que cette bonne fée amène dans nos habitations.

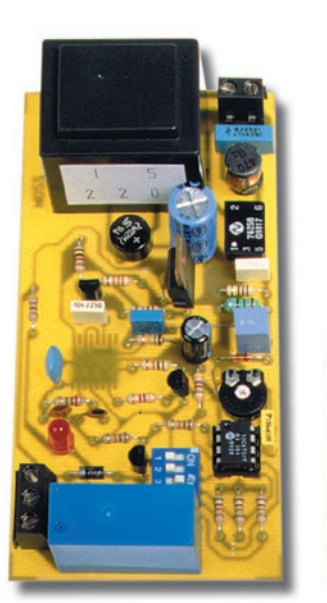

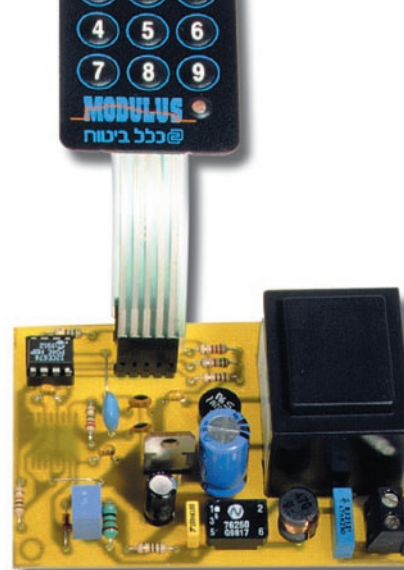

Il est moins évident de penser, qu'à travers les fils électriques, il soit possible d'ouvrir des portails, commander des portes, allumer des lumières ou communiquer avec d'autres personnes.

Pourtant, depuis très longtemps, il existe des appareils de télécommande qui utilisent les lignes électriques de distribution domestique pour envoyer des signaux digitaux ou analogiques. Ce moyen est également utilisé, là aussi depuis

positif approprié.

Ces systèmes n'étaient que les précurseurs des actuels interphones domestiques fonctionnant sur le secteur, que nous pouvons nous procurer dans n'importe quel magasin spécialisé.

Ce type de transmission est communément appelé "à courant porteur" dans la mesure où il permet d'envoyer un

de très nombreuses années, dans les systèmes de communications ferroviaires.

En fait, les "téléphones" des trains, communiquent en superposant le signal audio à transmettre sur les conducteurs 3 000 volts (caténaires et rails) et sont reçus par un dis-

ELECTRONIQUE  $\sqrt{0}$  magazine - n° 22

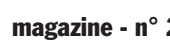

signal superposé à la porteuse 50 Hz de la ligne électrique, simplement en le modulant à une fréquence bien plus haute, afin qu'il soit facilement reconnaissable en phase de réception.

On parvient ainsi à transporter deux signaux sur le même canal de communication.

La technologie actuelle et la miniaturisation des composants électroniques, ont engendré une évolution, même dans les systèmes qui utilisent justement les courants porteurs.

#### Petit tour d'horizon

Nous disposons, sur le marché, de circuits intégrés spécifiques pour la transmission des données, adaptés également pour la communication entre unités intelligentes, appareils informatiques et, surtout, télécommandes.

Un excellent exemple est le MODEM de ligne TDA5051 (voir le brochage en figure 1 et l'encadré de la figure 2), produit par la firme Philips, capable d'envoyer et de recevoir des données en simplex, en utilisant une modulation d'amplitude, avec une porteuse typique de 115 kHz.

Il s'agit d'un circuit intégré spécifiquement destiné aux applications de communication ou de commandes à distance par l'intermédiaire des fils du secteur.

C'est un circuit très fiable, mais délicat, parce qu'il requiert une interface bien étudiée et capable de transférer la porteuse modulée avec le maximum d'efficacité, garantissant une parfaite immunité aux bruits parasites et aux pics de tensions inévitablement présents sur la ligne électrique 220 volts.

Aujourd'hui, nous sommes en mesure de vous présenter un système de télécommande à courant porteur fiable et réellement performant.

Le système est composé d'un transmetteur et d'un maximum de 8 récepteurs, chacun d'eux pouvant être commandé et adressé séparément (voir figures 3 et 4).

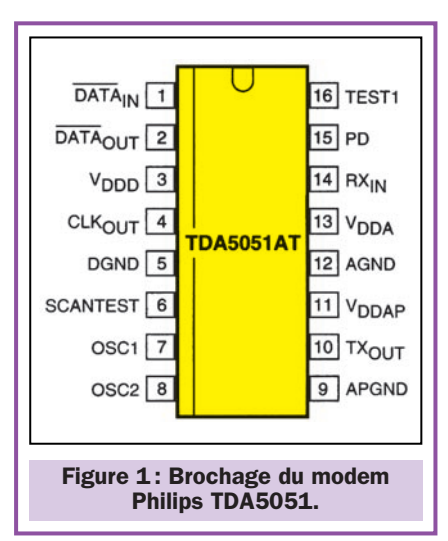

Pour rendre chaque commande plus sûre et exclusive en éliminant les erreurs que pourraient provoquer les inévitables interférences présentes sur la ligne électrique, nous avons implémenté un protocole de communication propriétaire, qui se base sur le concept suivant lequel chaque commande doit être composée de trois octets.

Le premier, identifie le "header" (début) du message, le second est divisé en deux "nibble" (4 bits) égaux, qui indiquent le code de la touche pressée et le troisième octet, représente une "checksum" (valeur de contrôle).

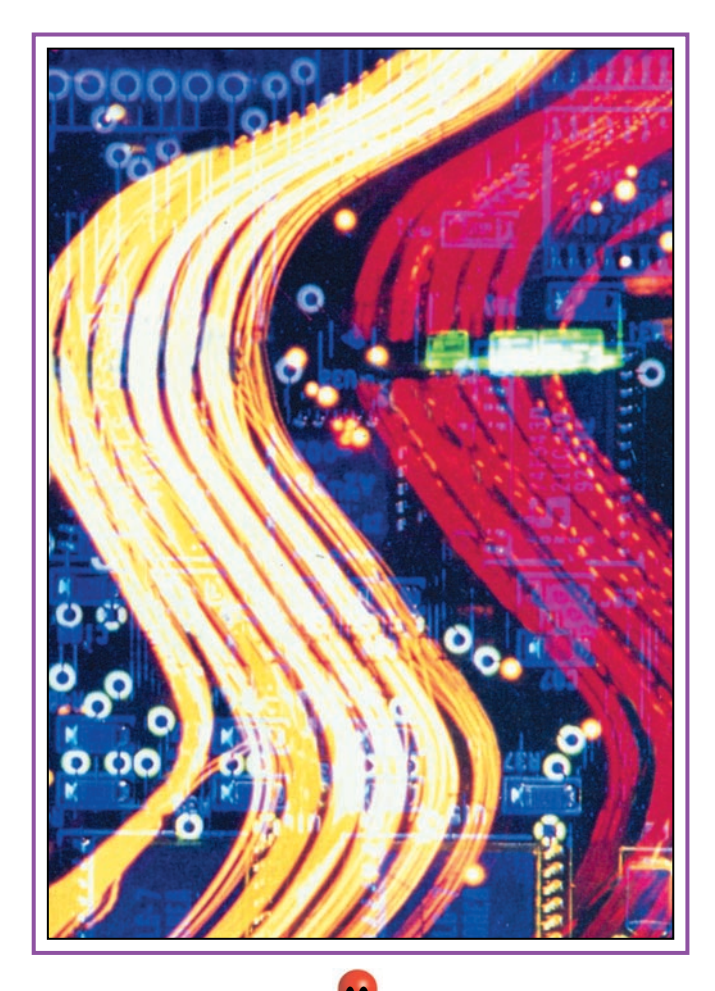

La gestion de ce protocole est réalisée à l'aide d'un microcontrôleur PIC12CE674 pour l'unité émettrice et PIC12C672-MF345 pour l'unité réceptrice (voir figure 5).

Le premier a la charge de générer la trame envoyée le long de la ligne électrique, le second, doit déchiffrer la commande et agir en conséquence.

S'agissant d'un système composé d'un transmetteur à huit canaux et de huit récepteurs monocanaux possibles, il est nécessaire que chaque récepteur soit réglé pour être affecté à un canal spécifique.

La procédure d'identification s'effectue simplement en positionnant sur le récepteur, le numéro du canal désiré, à l'aide d'un dip-switch à 4 micro-interrupteurs (voir le tableau de la figure 6).

Le récepteur ainsi programmé, activera sa sortie uniquement si la trame de commande provenant du transmetteur, présente sur la ligne, contient le code du canal choisi.

Il n'y a aucun inconvénient à ce que deux récepteurs présentant le même code s'activent de façon simultanée.

> Le récepteur peut, en outre, être programmé avec les sorties en mode monostable ou bistable en fonction du paramétrage établi par un trimmer (voir R12, figure 14, sur la broche 7, RA0, de U3).

> Les relais utilisés, permettent de commander des charges électriques fonctionnant sous un maximum de 250 volts et consommant jusqu'à 10 ampères.

> Les charges pourront être des moteurs, des transformateurs, des appareils électroniques, des lampes, etc.

#### Le modem TDA5051

Pour connaître, de manière plus approfondie, le système proposé dans ces lignes, il faut avoir recours à la théorie de fonctionnement du modem TDA5051 de Philips.

Le circuit intégré utilisé dans notre projet permet d'envoyer et de recevoir un signal par l'intermédiaire de

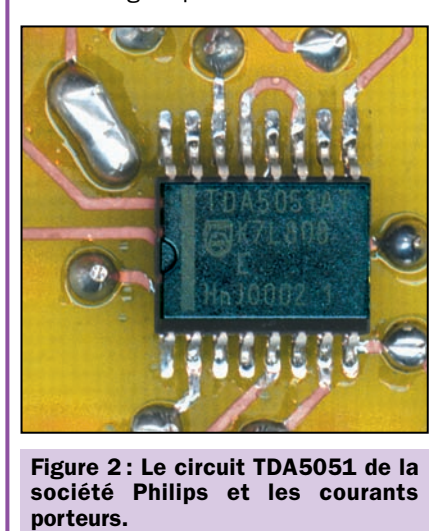

Il s'agit d'un circuit intégré disponible en version CMS à 16 broches, contenant un MOdulateur/DEModulateur d'amplitude (ASK = Amplitude Shift Keying) complet, opérant en simplex, jusqu'à une vitesse de 1 200 bauds (de 600 à 1200 bauds pour être précis) et compatible avec les niveaux logiques au format TTL.

La fréquence de contrôle de l'entrée du modem doit permettre de garantir des niveaux logiques hauts, autant que possible aussi courts qu'une milliseconde. Par contre, la fréquence porteuse du signal à transmettre peut être choisie en utilisant des quartz différents, de 95 à 150 kHz.

Notre projet utilisant un quartz de 7,37 MHz, nous avons fixé la fréquence à 115 kHz.

Evidemment, pour fonctionner correctement, chaque récepteur doit être "accordé" sur la même fréquence que le transmetteur.

#### L'unité de transmission

Le transmetteur peut être décomposé en quatre blocs fonctionnels, qui sont: l'interface ligne AT, le modem, le microcontrôleur et l'alimentation. Le schéma électrique est donné en figure 9.

#### L'interface de ligne TX

L'interface de ligne, réalisée avec un soin particulier, permet de garantir le meilleur transfert de la porteuse modulée en entrée et en sortie. Elle utilise un transformateur de couplage (TF2) et une série de condensateurs et de

la ligne électrique 220 volts. Il s'agit d'un MOdulateur-DEModulateur opérant de 600 à 1 200 bauds.

La fréquence de la porteuse à moduler en AM est sinusoïdale (sinusoïde synthétisée) générée en utilisant comme base, la forme d'onde produite par un oscillateur interne, contrôlé par le quartz connecté entre les broches 7 et 8. Un diviseur par 64, réduit la fréquence initiale, produisant ainsi celle de la porteuse.

Le quartz doit être choisi convenablement, en considérant ce détail. Par exemple, pour avoir une onde modulée à 115 kHz, il faut un quartz de 7,36 (7,375) MHz, pour obtenir une fréquence de 125 kHz, la valeur du quartz doit être de 8 MHz exactement. Pour obtenir la

selfs nécessaires pour filtrer les parasites impulsionnels en tout genre, y compris, ceux introduits tout au long des fils de la ligne, par la commutation de charges fortement inductives, comme celles produites par les moteurs électriques ou les ballasts des tubes fluorescents.

En particulier, L2 et C1, forment un circuit résonnant série, accordé sur la fréquence de la porteuse (environ 115 kHz) qui doit supprimer les 50 Hz du secteur, évitant qu'ils ne

soient présents aux bornes de l'enroulement de TF2.

En aval du transformateur, se trouve un circuit antirésonnant avec une résistance de limitation (C7, R3, L1), accordé lui aussi sur 115 kHz et qui sert à atténuer toutes les composantes de bruit éventuellement passées au travers du premier filtre et de TF2.

Le but de l'ensemble des circuits accordés est exclusivement d'abaisser les éventuels pics de tension, qui pourraient endommager le driver de sortie du modem intégré.

Une protection supplémentaire est apportée par la diode zener DZ1, qui intervient lorsque la tension présente sur la broche 10 dépasse les 5,6 volts.

#### Le modem TX

Pour ce qui concerne le modem, il faut préciser que le

fréquence maximale permise, 150 kHz, il faut un quartz de 9,56 MHz.

L'entrée de modulation est la broche 1 (référencée à la 5, masse digitale) et doit recevoir des signaux d'un niveau 0/5 volts (TTL) d'une durée minimale de 1 milliseconde. Il est intéressant de noter que lorsque cette entrée est au 1 logique, la porteuse cesse et le canal de réception est activé. En fait, le TDA5051A fonctionne uniquement en mode halfduplex (simplex).

La modulation est du type on/off, donc, présence/absence de signal. En réception, les données démodulées sortent par la broche 2, par rapport à la masse (broche 5), sous forme d'impulsions digitales au niveau TTL.

TDA5051 est utilisé en mode unidirectionnel. De la sorte, si nous avons besoin d'une télécommande, il suffit que l'unité de transmission génère un signal direct aux récepteurs.

La broche de sortie de la porteuse (10) est directement connectée au condensateur C7, utile pour isoler la composante continue du transformateur.

L'entrée des données modulantes (broche 1) est pilotée directement par

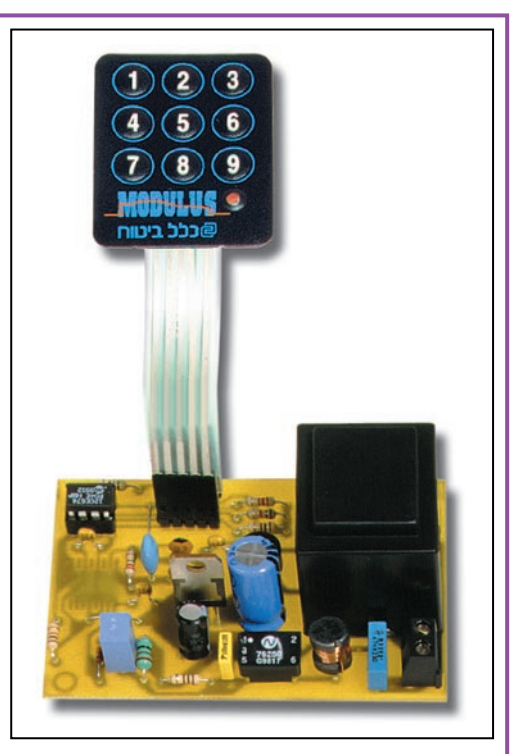

Figure 3 : Le transmetteur monté. Ses dimensions réduites permettent de l'installer à l'intérieur d'un boîtier de dérivation standard.

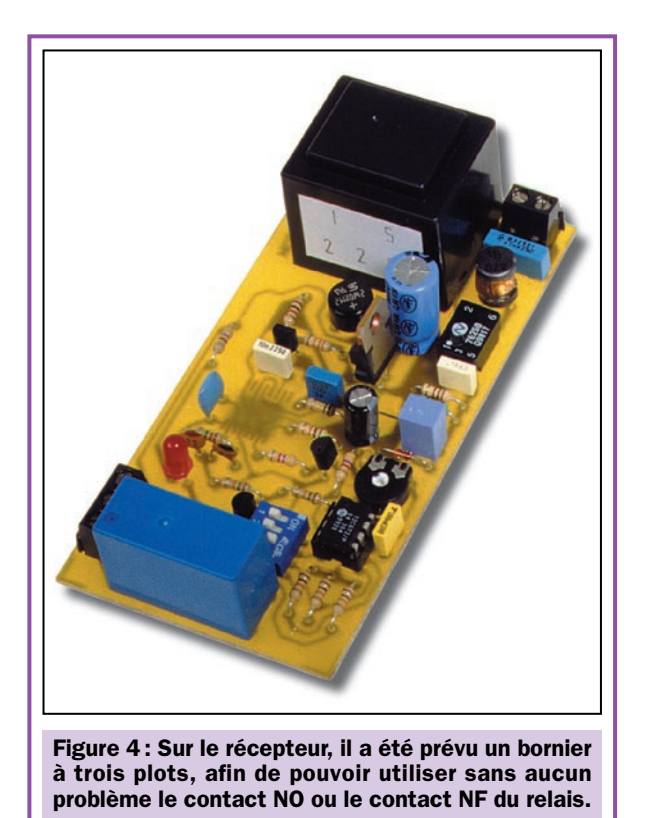

le microcontrôleur, qui fournit, à chaque demande de transmission, une trame contenant le code à transmettre.

L'alimentation de 5 volts est appliquée aux broches 3 (Vdd logique), 11 (positif driver de sortie) et 13 (positif section analogique), par rapport à la masse (broches 5, 9, 12).

Dans notre application, nous n'utilisons pas la fonction "power-down" ; de ce fait, le circuit intégré est toujours alimenté.

En fait, la broche 15 (PD) est reliée au 0 logique (positionnée à 1, elle mettrait le circuit en sommeil).

Pour être certain d'activer uniquement le récepteur souhaité lorsqu'on appuie sur une touche du clavier, il convient de lui attribuer un numéro unique. L'opération s'effectue au moyen des micro-interrupteurs 2, 3 et 4 du dipswitch DS1, suivant le tableau ci-dessous (notez que le dip 1 n'est pas utilisé).

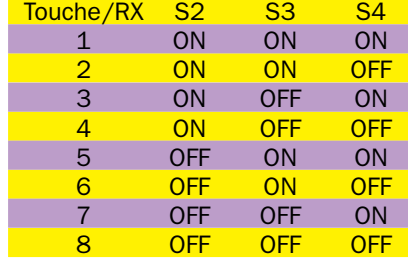

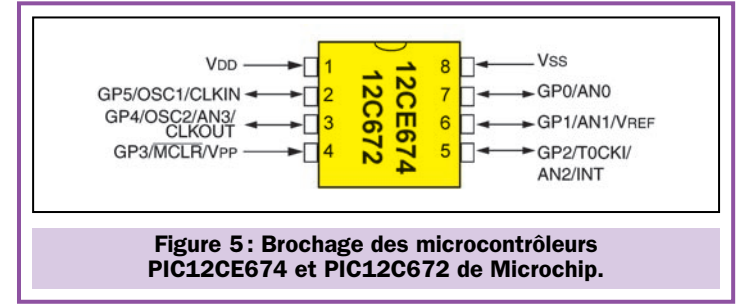

Le quartz Q1 est connecté suivant le schéma conseillé par le fabricant, avec deux condensateurs de compensation (C9 et C10) reliés à la masse et avec une résistance en parallèle (R4).

#### Le microcontrôleur TX MF344

Passons à présent à un bloc également important, celui du microcontrôleur U3.

C'est le cerveau de la télécommande, parce qu'il exécute toutes les fonctions relatives à la gestion de l'interface avec l'utilisateur, à l'envoi des commandes et à la programmation du code d'accès. Son organigramme est donné en figure 7.

En fait, pour augmenter la sécurité d'utilisation du système, nous avons prévu que l'envoi des commandes vers le récepteur sera possible après avoir introduit une série de 4 chiffres, nécessaires au déblocage du transmetteur.

Toutes les commandes sont exécutées à partir du clavier à matrice connecté aux broches 2, 6, 7 du microcontrôleur, clavier qui, avec la LED LD1, compose l'interface vers l'utilisateur (voir figure 13).

Notez que les touches de 1 à 8, servent, soit pour obtenir l'accès, en composant le code, soit pour envoyer les commandes.

Par contre, la touche 9 est utilisée exclusivement pour accéder à la procédure automatique de changement du code d'accès et pour réinsérer la protection après avoir fini de travailler.

Après la mise en service, le programme initialise les entrées/sorties (E/S), positionnant GP2 (broche 5) comme sortie des trames de commande, GP4 comme sortie de contrôle de la LED et GP0, GP1 et GP5, deviennent les lignes bidirectionnelles utilisées pour lire le clavier à matrice.

Nous pouvons à présent voir le fonctionnement des deux parties principales du programme.

La première concerne l'apprentissage et la sauvegarde du code d'accès à quatre chiffres, la seconde est le programme principal, qui tourne en boucle en attente d'une commande du clavier.

Le choix de la routine à exécuter est fait à la mise en service du micro-

Le trimmer R12 sert pour imposer le mode de fonctionnement, monostable ou bistable, du relais.

En tournant complètement le curseur dans le sens antihoraire, on sélectionne le mode monostable avec un temps de retombée du relais d'environ 0,5 seconde.

En tournant le curseur dans le sens horaire, ce temps augmente, jusqu'à atteindre environ 20 secondes.

Passé le seuil des 20 secondes, en déplaçant le curseur complètement dans le sens horaire, on sélectionne le fonctionnement bistable.

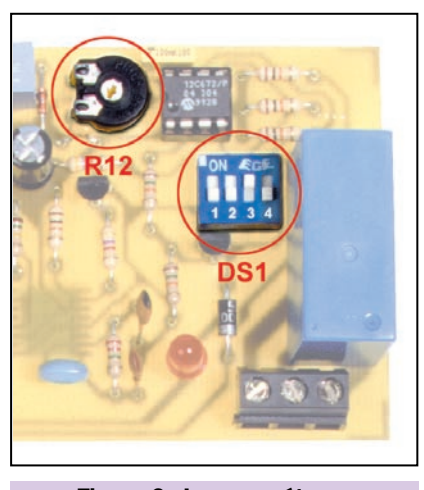

Figure 6 : Le paramétrage du récepteur.

contrôleur, celui-ci testant l'état du clavier et en particulier, l'état de la touche 9.

Si cette dernière est détectée comme pressée, cela veut dire que l'utilisateur souhaite entrer dans la procédure d'introduction d'un nouveau code. Donc, la routine concernée est activée. Le clignotement rapide de la LED confirme cette activation.

On peut alors introduire les quatre chiffres, en les tapant l'un après l'autre.

A chaque touche pressée, LD1 clignote 2 fois pour signaler à l'utilisateur que le chiffre a bien été reçu par le microcontrôleur, puis s'éteint jusqu'à l'action suivante sur une autre touche.

Le code peut être choisi comme bon vous semblera, à la seule condition qu'il ne comporte pas le chiffre 9 car

cette touche est celle qui permet de terminer la procédure après l'introduction du dernier chiffre.

Au terme de l'apprentissage, la LED s'éteint durant quelques instants, confirmant la sauvegarde du nouveau code, puis recommence un clignotement rapide.

A partir de ce moment-là, le microcontrôleur entre dans la procédure normale de fonctionnement.

#### Comment débloquer le clavier ?

A la fin du long clignotement (environ 2 secondes) la LED LD1 s'éteint, durant une seconde, confirmant ainsi l'entrée dans la situation de blocage du clavier, puis commence à clignoter rapidement jusqu'à ce qu'une touche soit appuyée.

Dans ce cas, la LED clignote une seule fois, puis s'éteint, jusqu'à ce que la

deuxième touche soit appuyée et ainsi de suite jusqu'à l'introduction complète du code à quatre chiffres.

A ce moment-là, le microcontrôleur compare le code inséré avec celui contenu dans l'EEPROM (code entré en phase d'apprentissage) et si la comparaison est positive, on obtient le libre accès à l'envoi des commandes du clavier (clavier débloqué).

Si, par contre, les chiffres introduits diffèrent de ceux mémorisés, la LED recommence à clignoter rapidement et il convient d'essayer à nouveau d'introduire le code.

Ainsi, lorsque la LED est éteinte, le clavier est fonctionnel et l'appui sur une des touches 1 à 8 provoque l'envoi de la commande concernée.

Au contraire, si la LED clignote, cela signifie que le clavier est bloqué.

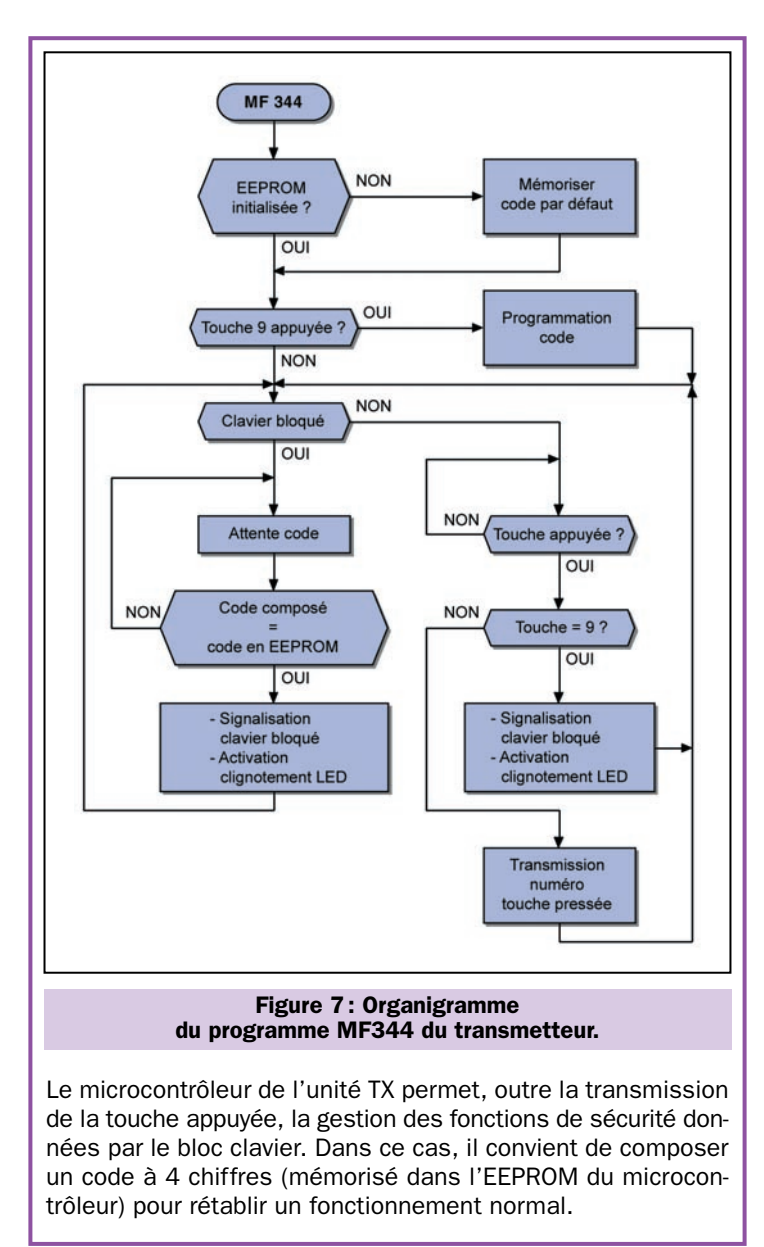

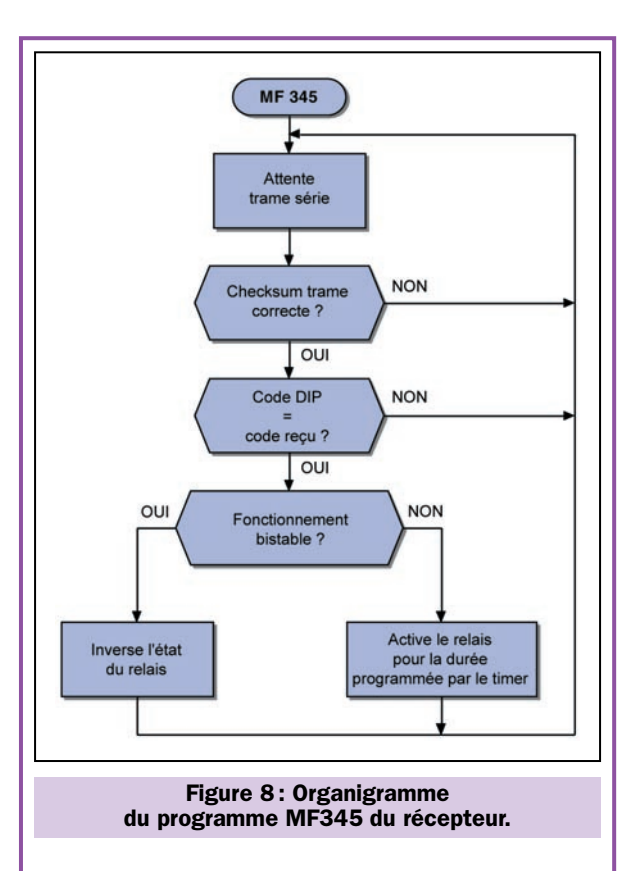

Le programme présent dans le microcontrôleur du récepteur, se charge de décoder le signal envoyé par le TX, en vérifiant la validité grâce à une checksum.

A la suite d'une réception, il compare le code reçu avec le code mémorisé, en fonction de la position des dip-switchs.

En cas de comparaison positive, il procède à l'activation du relais dans le mode déterminé par la position du trimmer R12.

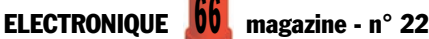

Cela dit, voyons ce qui ce passe, en mode commande.

Suite à l'appui sur l'une des touches 1 à 8, le microcontrôleur émet une trame de 3 octets, contenant le code caractéristique et le numéro du canal auquel la commande est destinée.

L'octet de début est un "header" (en-tête) fixe et vaut 10101010 en binaire (170 en décimal) ou AA en format hexadécimal.

C'est une sorte de synchronisme qui, reçu par le modem du module récepteur, indique au microcontrôleur de démarrer le décodage des données.

L'octet central est formé de deux "nibble" de 4 bits chacun, qui expriment, en format binaire, le numéro de la touche appuyée ainsi que celui du canal à activer.

Supposons, par exemple, appuyer la touche 8. La valeur correspondante sur quatre bits est 1000. Donc, le second octet sera 10001000. C'est le numéro du canal répété deux fois.

Le dernier octet de la trame est, en substance, une sorte de "checksum" avec laquelle le récepteur peut distinguer, avec une bonne précision, d'éventuelles erreurs de communication.

#### L'alimentation TX

Comme le système est à courant porteur, il est bien évident que tout fonctionne avec la tension du secteur ! De ce fait, nous trouvons un transformateur (TF1) qui réduit la tension des 220 volts en 12 volts, redressée par le pont de diodes PT1 et filtrée par les deux condensateurs C2 et C3.

Un régulateur intégré (7805) permet d'obtenir une tension de 5 volts stabilisés, avec laquelle fonctionnent le microcontrôleur et le modem.

#### L'unité de réception

En analysant le schéma du récepteur, nous voyons que, lui aussi, est composé de quatre principaux blocs qui sont: l'interface ligne, le modem TDA5051, la section à microcontrôleur à laquelle est confiée la tache de gérer le fonctionnement de l'unité, le tout étant complété par l'alimentation secteur. Le schéma électrique est donné en figure 14.

#### L'interface de ligne RX

En ce qui concerne l'interface de ligne, il n'y a pas grand-chose à dire, car c'est la même que celle du transmetteur. Reportezvous donc à ce paragraphe si vous avez encore un doute.

#### **ACQUISITION DE DONNÉES BUS CAN-RS485**

Modules Communications PCI ISA Port SERIE

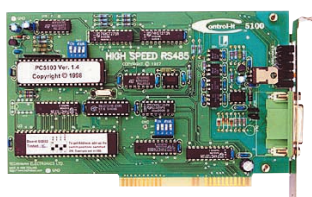

Modules Acquisitions Numériques Relais Analogiques Thermocouples

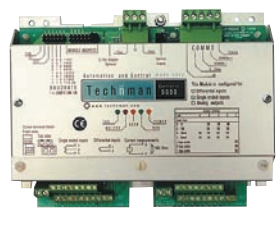

*1* optiminfo

\* CAO Electronique avec Simulation Analogique Numérique

\* Compilateur C, Basic pour µc \* Mono carte AVR, 8051

**SARL OPTIMINFO** Route de Ménétreau 18240 Boulleret **TEL : 0820 9000 21** Email : commercial@optiminfo.com

Toutefois, devant recevoir le faible signal passé au travers du transformateur et des circuits résonnants, en aval de l'interface, nous avons inséré un amplificateur de tension, utile pour élever le niveau de la porteuse à 115 kHz.

Cet amplificateur est réalisé avec le transistor T1, qui fonctionne dans le classique mode "émetteur commun" avec une résistance d'émetteur.

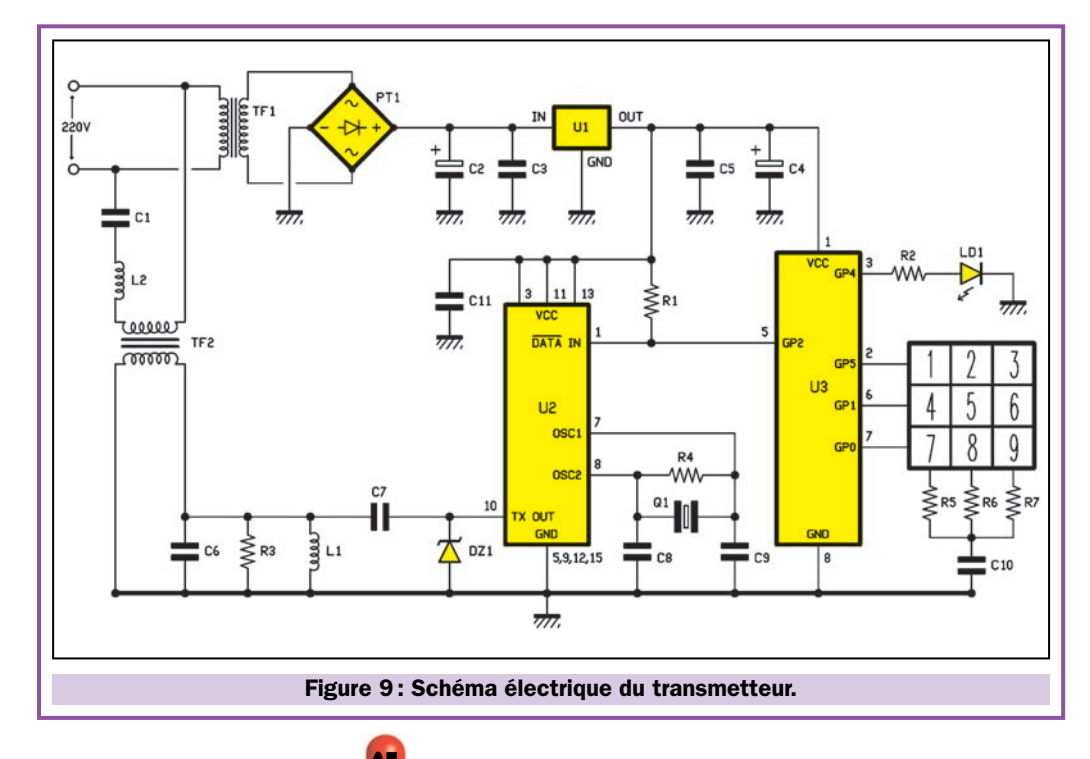

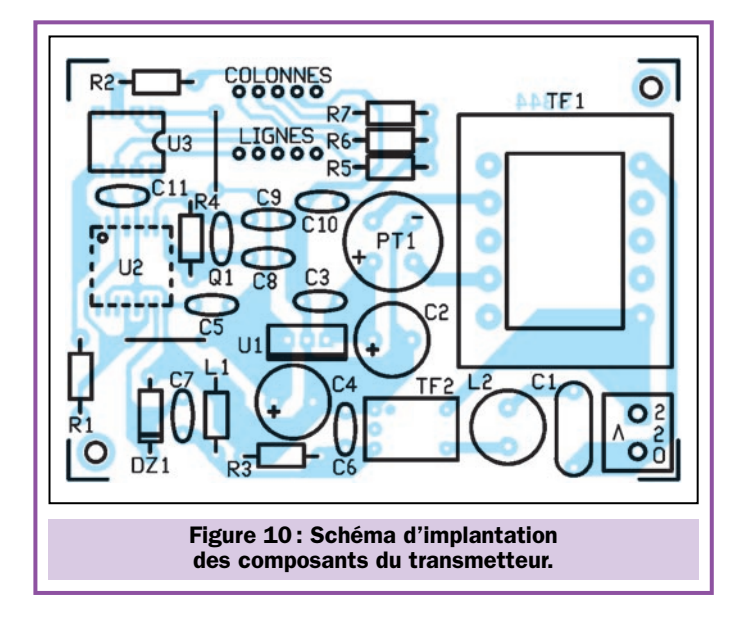

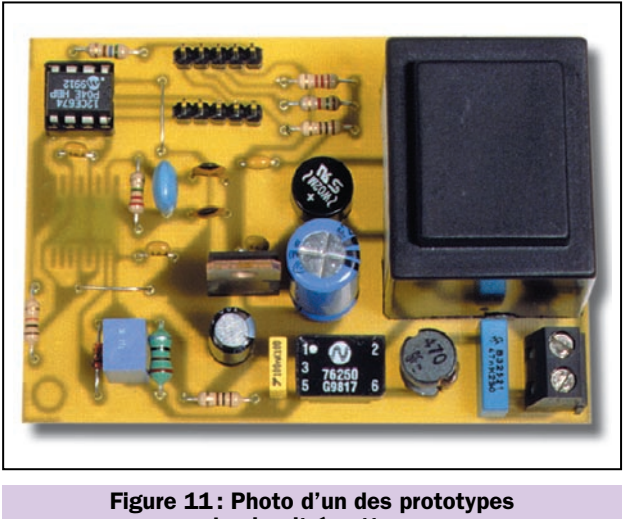

du circuit émetteur.

#### Le modem RX

Le modem, dans ce cas, fonctionne en réception seulement. Pour garantir qu'il sera toujours prêt à recevoir, sa broche 1 a été placée de façon fixe au niveau logique haut, à l'aide de la résistance de pull-up R5.

En fait, lorsque "data-in" est au 0 logique, le modem transmet, par contre, il ne peut recevoir, que si la broche 1 est au niveau 1.

A part ces détails, la configuration du TDA5051 est identique à celle vue dans le transmetteur.

L'unique chose qui nous intéresse est que, lorsqu'entre les deux fils du secteur se présente une trame provenant du transmetteur, les impulsions démodulées sont disponibles entre la broche 2 ("data-out") de laquelle elles rejoignent l'entrée du microcontrôleur, par l'intermédiaire du transistor T2.

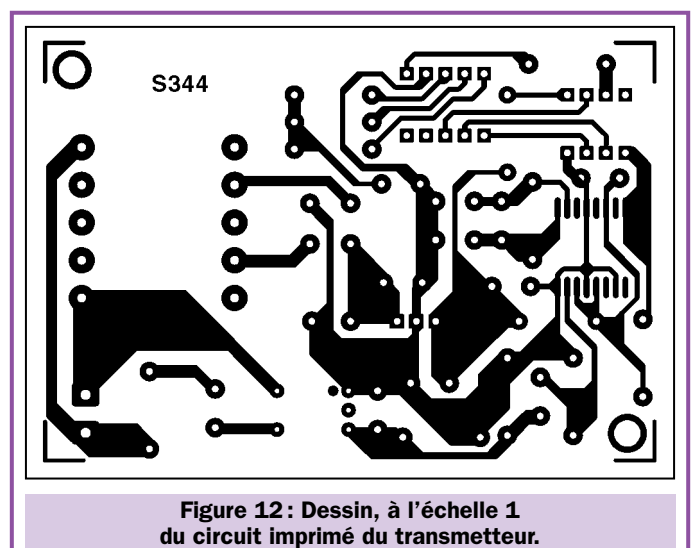

Le rôle de ce transistor est de matérialiser un inverseur logique. Il sert pour rétablir la phase des signaux pour que le PIC12C672 soit déclenché par le premier front montant du "header". En fait, en l'absence de porteuse, le TDA5051 restitue l'état haut. Par contre, il positionne sa broche 2 à 0, lorsqu'il recoit les 115 kHz.

#### Le microcontrôleur RX MF345

La partie réellement différente entre le récepteur et le transmetteur est représentée par la section à microcontrôleur que nous allons détailler maintenant. L'organigramme est donné en figure 8.

Au moment de la mise en service, les E/S sont initialisées. Ainsi, GP5 devient l'unique sortie (elle commandera le relais à l'aide du transistor T3), par contre, GP0, GP1, GP2, GP3 et GP4 sont positionnées comme entrées.

GP4 est l'entrée des données démodulées par le modem. GP1, GP2 et GP3 lisent l'état des micro-interrupteurs de DS1 et GP0 reçoit l'information, donnée en fonction du positionnement du trimmer R12, concernant le mode de fonctionnement de la sortie (bistable ou monostable).

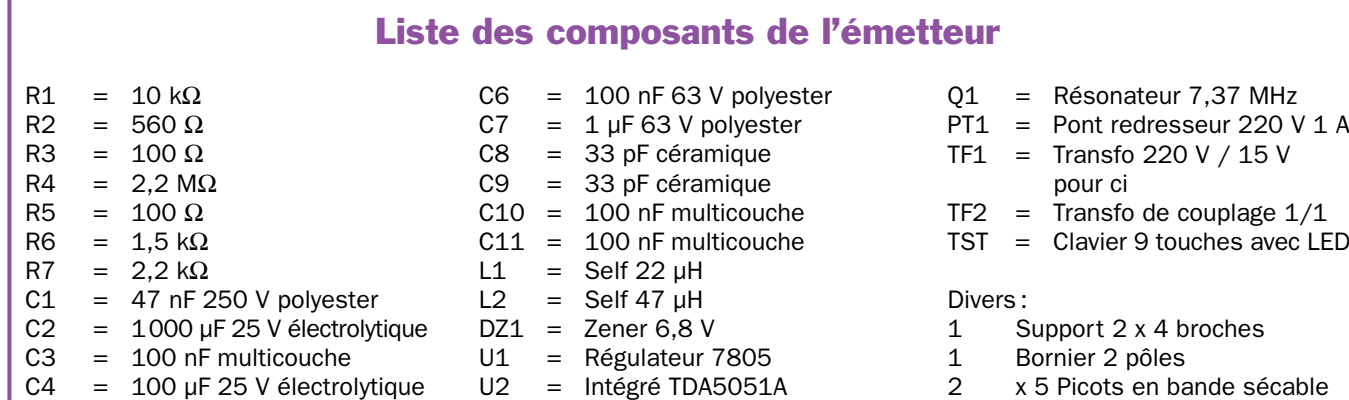

 $U3 = \mu C \text{ } PIC12CE674-MF344$ 

- $C5 = 100$  nF multicouche
	-

ELECTRONIQUE  $\frac{60}{100}$  magazine - n° 22

- 2 x 5 Picots en bande sécable
- 1 Circuit imprimé réf. S344

Le choix du mode s'effectue à l'aide d'un trimmer, afin de permettre l'utilisation d'une seule ligne E/S.

Ce trimmer permet donc de définir le fonctionnement de la sortie en question aussi bien que le temps d'utilisation en cas de fonctionnement monostable.

Le mécanisme utilisé par le microcontrôleur pour savoir comment activer le relais de sortie est le même que celui utilisé dans bon nombre de nos projets. Il consiste, par des impulsions fournies sur la broche 7, dans le contrôle du temps de décharge du condensateur C12, alimenté et déchargé par le trimmer R12.

En tournant le curseur entièrement dans le sens horaire, donc en insérant la résistance maximale, c'est le mode monostable qui est validé avec des intervalles d'environ 0,5 seconde.

En déplaçant le curseur du trimmer vers le côté opposé, on réduit ainsi la résistance en série avec le conden-<br>sateur (donc le temps de sateur (donc le temps de charge/décharge) et on règle une durée de temporisation du relais d'environ 20 secondes.

Cela dit, passons à l'analyse du dipswitch DS1, qui est constitué de 4 micro-interrupteurs dont 3 sont effectivement utilisés avec lesquels on sélectionne l'identification de l'unité.

Le tableau visible en figure 6, explique le positionnement des micro-interrup-

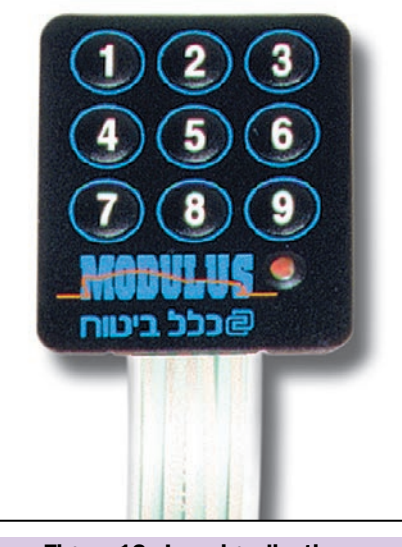

Figure 13 : Les signalisations de la LED

L'interface avec l'utilisateur est composée du clavier, à l'aide duquel il est possible d'effectuer les opérations d'apprentissage du code et l'envoi des commandes et d'une diode LED (LD1), incorporée dans ce même clavier.

Cette diode LED permet de donner, sous forme de clignotements différents, les indispensables informations de fonctionnement.

teurs et les numéros d'identification correspondants. En ce qui concerne le fonctionnement global du programme, nous voyons qu'après l'initialisation des E/S, le programme prinVoyons en résumé leurs significations.

Clignotement initial  $= A$  la mise en service, un long clignotement est émis (2 secondes), durant lesquelles la touche 9 peut être appuyée, pour entrer dans la procédure d'apprentissage.

Clignotement rapide = Se manifeste après la transition de la mise en service (indépendamment du fait que l'on se trouve en apprentissage ou en fonctionnement normal). Sortie de la procédure d'apprentissage du code, si on compose un code erroné, le mode d'envoi des commandes est abandonné.

Clignotement unique d'une seconde = Il est émis après l'introduction du premier chiffre du code d'accès, lorsqu'on tente d'entrer dans l'envoi des commandes.

Clignotement bref unique = Il est émis, durant le mode d'envoi des commandes, pour confirmer la pression d'une touche. Il accompagne également la frappe d'une touche durant l'introduction du code d'accès.

Deux clignotements brefs = Durant l'apprentissage, suivent la pression de chaque touche.

cipal tourne en boucle et ne fait rien d'autre qu'attendre l'arrivée du code de tête (header) de la trame à recevoir, qui doit être invariablement 10101010.

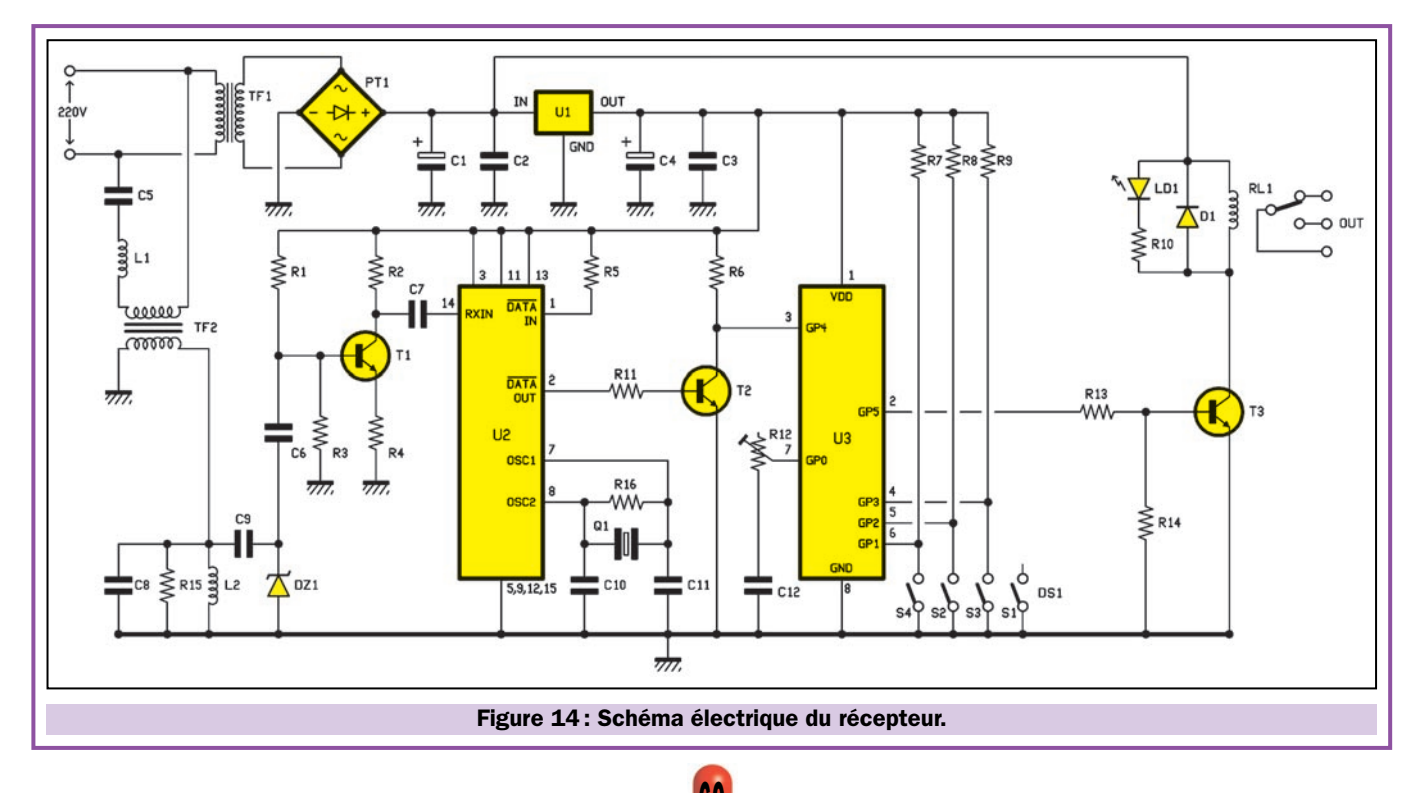

Après avoir reconnu le code "header", c'est la partie restante de la trame qui est lue.

On effectue pour cela une opération OR (OU) exclusif entre le premier octet (header) et le second. Le résultat est comparé avec la checksum (le troisième octet).

Si la comparaison est positive, cela veut dire que les données prélevées de la sortie du modem correspondent bien à une commande valide. Dans le cas contraire, il s'agit d'informations erronées ou affectées de trop de parasites.

Dans le premier cas, le programme contrôle que les deux "nibbles" de 4

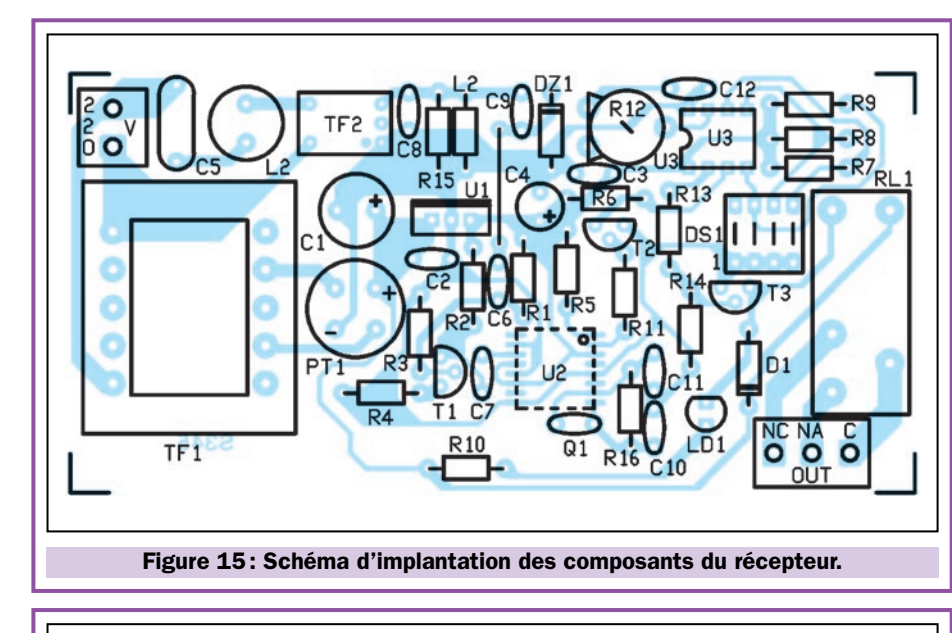

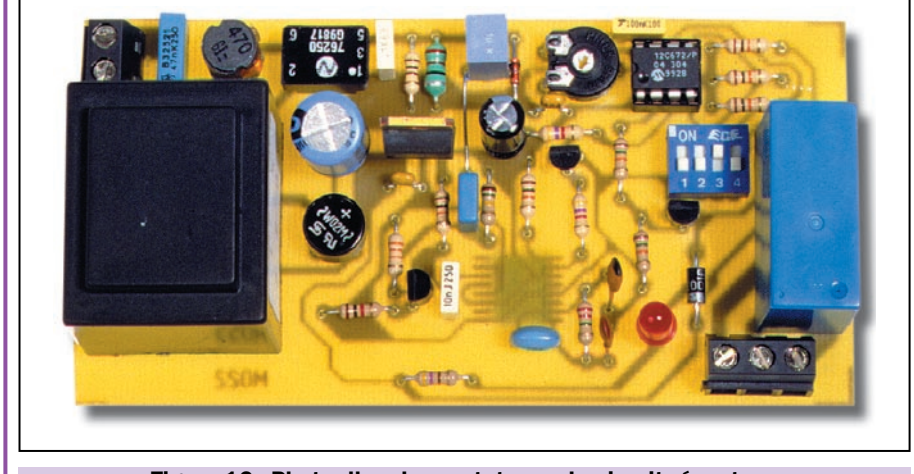

Figure 16 : Photo d'un des prototypes du circuit récepteur.

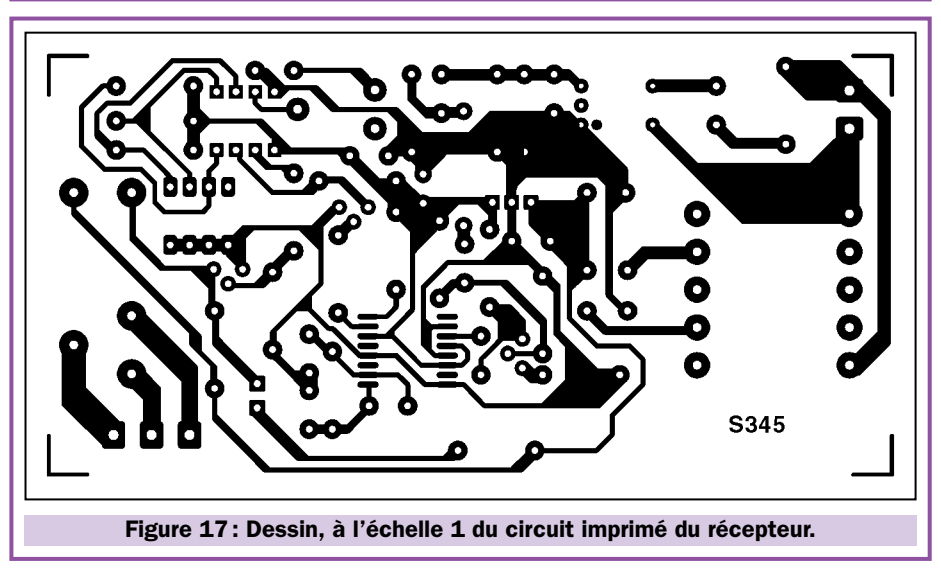

bits sont identiques entre eux et égaux au positionnement des broches 4, 5, 6 (qui identifient le canal).

On ajoute un état logique fixe comme quatrième bit (0, équivalant au bit le plus significatif transmis par le TX). Si la comparaison donne un résultat positif, on active la routine de commande du relais.

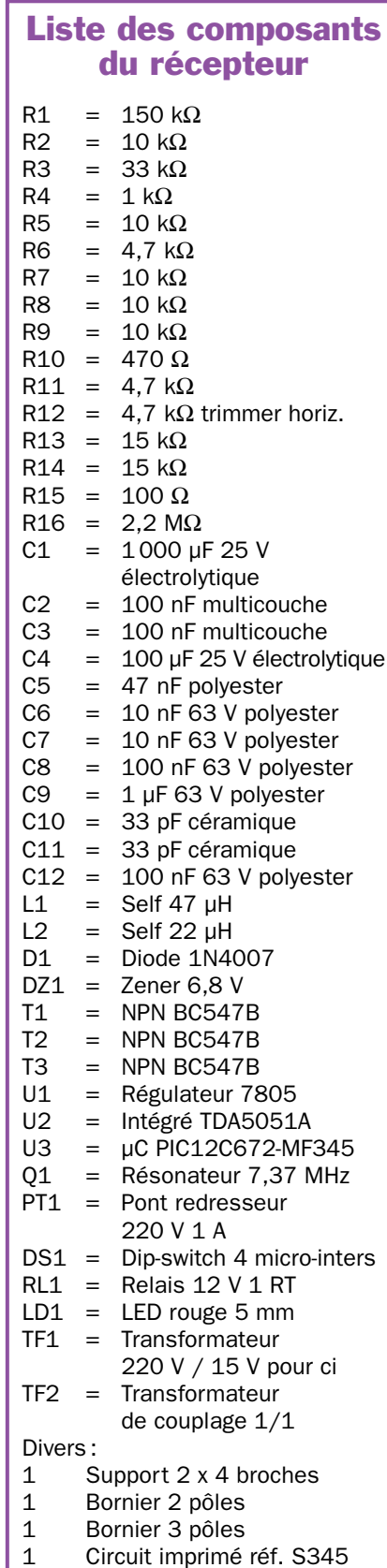

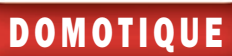

Si le mode impulsions a été sélectionné, GP5 repasse au niveau bas après un temps présélectionné. Par contre, si on a opté pour le mode bistable, le relais reste activé. Il sera désactivé par l'arrivée d'une commande identifiée par le programme.

Il faut noter une observation utile pour une utilisation correcte du système: le trimmer R12 n'est lu qu'à l'initialisation. Donc, immédiatement après la mise en service du récepteur. Pour cette raison, toute modification de la valeur du trimmer effectuée durant le fonctionnement, n'est pas prise en compte.

Un changement de la position du trimmer ne peut être pris en considération par le programme que si le récepteur est d'abord éteint puis rallumé.

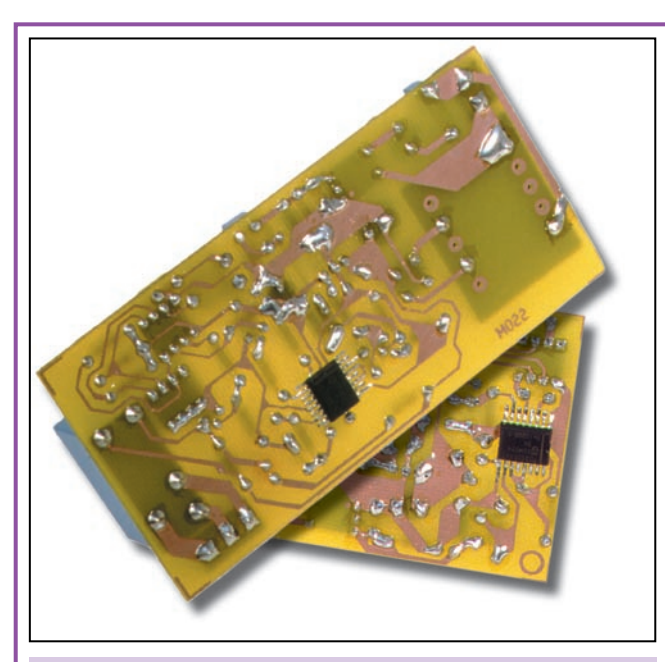

Figure 18 : Le TDA5051 de la société Philips est un composant CMS. Dans notre projet, il est monté du côté cuivre pour en faciliter la soudure. A ce propos, nous vous invitons à apporter le maximum d'attention durant le montage, afin d'éviter surchauffe et courts-circuits éventuels.

#### La réalisation pratique

Après avoir analysé l'unité de transmission et celle de réception, il ne nous reste plus qu'à passer à la partie pratique de la réalisation.

Avant tout, il faut préciser que la télécommande à courant porteur, dans sa configuration minimale, est composée d'un émetteur et d'au moins un récepteur. Toutefois, les récepteurs peuvent être au nombre de 8. Vous pouvez donc réaliser le nombre de récepteurs convenant à votre application.

Après avoir réalisé ou vous être procuré le circuit imprimé du TX et le nombre désiré de circuits imprimés du RX et après avoir réuni les composants donnés dans les listes, il ne reste plus qu'à souder les composants!

La première chose à faire, est de monter les TDA5051, qui sont des composants CMS. De ce fait, ils sont soudés du côté piste des circuits imprimés. Comme toujours pour ce type de circuits, il faut agir vite, avec un fer à souder très propre, à panne fine. Commencer par une patte et régler la position du circuit intégré. Souder alors la patte opposée, puis toutes les autres pattes en alternant pour ne pas surchauffer le substrat (voir figure 18).

Pour chacun des modules, aidez-vous du schéma d'implantation des compo-

sants et des photos les accompagnant (figures 10 et 11 pour l'émetteur et figures 15 et 16 pour le récepteur).

Poursuivez le montage par la mise en place des composants restants, en commençant par les diodes et les résistances.

Installez le trimmer (sur le RX) et les supports des circuits intégrés, en prenant soin de les orienter comme cela est clairement représenté sur les dessins, puis installez le dip-switch à 4 micro-interrupteurs, uniquement sur le récepteur.

Passez aux condensateurs (attention au sens des électrolytiques), aux transistors et aux quartz.

Connectez les deux régulateurs 7805 et les ponts redresseurs, puis installez l'un après l'autre les éléments restants pour terminer par les transformateurs d'alimentation, tous les deux d'un modèle 1 VA.

Quant aux transformateurs d'isolement (TF2), se sont des modèles de rapport 1/1 avec une impédance de 1 000 ohms à 115 kHz.

Pour pouvoir brancher le clavier, il faut d'abord souder deux morceaux de barrettes sécables de 5 picots, au pas de 2,54 mm, aux emplacements "LIGNES" et "COLONNES" de l'émetteur.

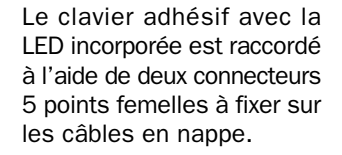

A ce propos, rappelez-vous que les lignes sont les contacts près de C10 et C11 et les colonnes ceux près du bord de la platine.

En ce qui concerne le câble plat, celui avec le rond bleu est celui des lignes, l'autre (adhésif jaune) est la connexion des colonnes et le la LED interne.

Une fois les soudures terminées et après avoir vérifié que tous les composants se trouvent placés convenablement, reliez un câble d'alimentation terminé par une fiche secteur à chacun des borniers 220 volts.

Pour l'instant, ne raccordez pas ces fiches dans les prises du secteur.

Prenez les microcontrôleurs et introduisez-les dans leur support respectif en faisant attention de ne pas plier les broches et en faisant coïncider leur repère de positionnement avec celui du support (voir figures 10 et 15). Evidemment, placez le PIC12CE674- MF344 sur l'émetteur et le PIC12C672- MF345 sur le récepteur. Une inversion empêcherait tout fonctionnement du système.

A présent, tout est prêt pour l'utilisation, étant donné qu'aucune mise au point n'est nécessaire.

L'unique chose à faire est de choisir le numéro d'identification des récepteurs, en se référant au tableau de la

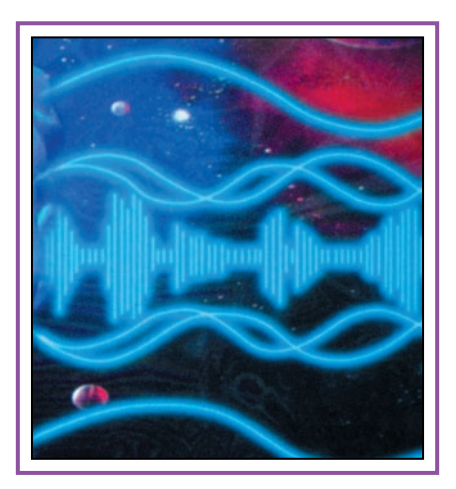

figure 6 en agissant sur les micro-interrupteurs 2, 3 et 4 de DS1.

Cela fait, placez chaque unité dans deux pièces différentes de l'appartement ou dans deux bureaux différents. Chaque unité doit reposer sur une surface non conductrice. Raccorder chaque cordon secteur sur une prise bien évidemment différente.

La distance couverte par le système varie entre 50 et 100 mètres et il faut rappeler que les commandes ne peuvent en aucun cas dépasser le compteur ou les disjoncteurs différentiels. C'est la raison pour laquelle le système doit être utilisé dans la même enceinte, sur l'installation électrique alimentée par le même compteur.

#### La programmation du code

Après avoir alimenté les unités, il faut programmer le code pour le transmetteur. Pour cela, après avoir inséré la fiche secteur et avant que la LED du clavier ne s'allume la première fois, appuyez la touche 9 et maintenez-la appuyée jusqu'à ce que cette même diode se mette à clignoter rapidement.

Relâchez la touche et attendez que la LED s'éteigne. Vous pouvez maintenant

entrer, l'un après l'autre, les quatre chiffres désirés pour former le code. Attendez, après chaque pression sur une touche, les deux clignotements de confirmation de la LED.

Après le dernier chiffre entré, le transmetteur sort tout seul de la procédure, sauvegarde le code et, avec un clignotement rapide, confirme qu'il est prêt pour un fonctionnement normal.

Pour vérifier que tout est en ordre, tapez sur le clavier votre code, toujours un chiffre à la fois et en attendant la confirmation matérialisée par un bref clignotement de la LED.

Après l'introduction du quatrième chiffre, la diode LED doit émettre deux clignotements brefs et demeurer éteinte.

Le clavier est débloqué et on a accès aux commandes.

A présent, appuyez la touche assignée au récepteur et vérifiez que le relais de ce dernier est activé suivant le mode choisi selon la position du trimmer.

En agissant sur la touche 9, on sort de la procédure et on réactive la protection (reprise du clignotement rapide).

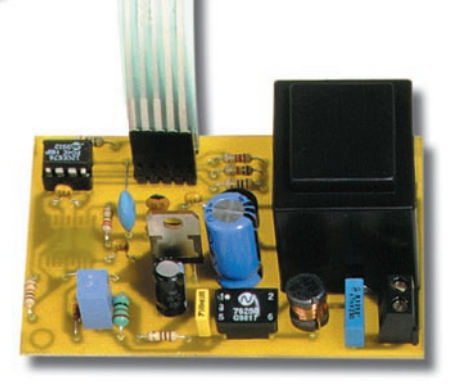

#### Pour conclure

Ce système à un émetteur et huit récepteurs semble, certes, plus coûteux qu'un système à un émetteur et un récepteur à 8 canaux. Si on y regarde à deux fois, ce n'est pas obligatoirement vrai. Dans un système à 8 récepteurs, il est possible de placer chaque récepteur très près de la charge à commander. Dans le cas du courant porteur, c'est particulièrement intéressant car l'alimentation du récepteur et de la charge provient de la même ligne 220 volts. Par ailleurs, il devient inutile de tirer des câbles entre le relais et sa charge d'où gain de temps et grande facilité de mise en œuvre.

Malgré cela, et pour différentes raisons, certains préféreront un système classique comprenant un seul récepteur 8 canaux. Comme nous ne reculons devant aucun sacrifice, nous vous proposerons donc cette option dans notre prochain numéro !

◆ *F. C*

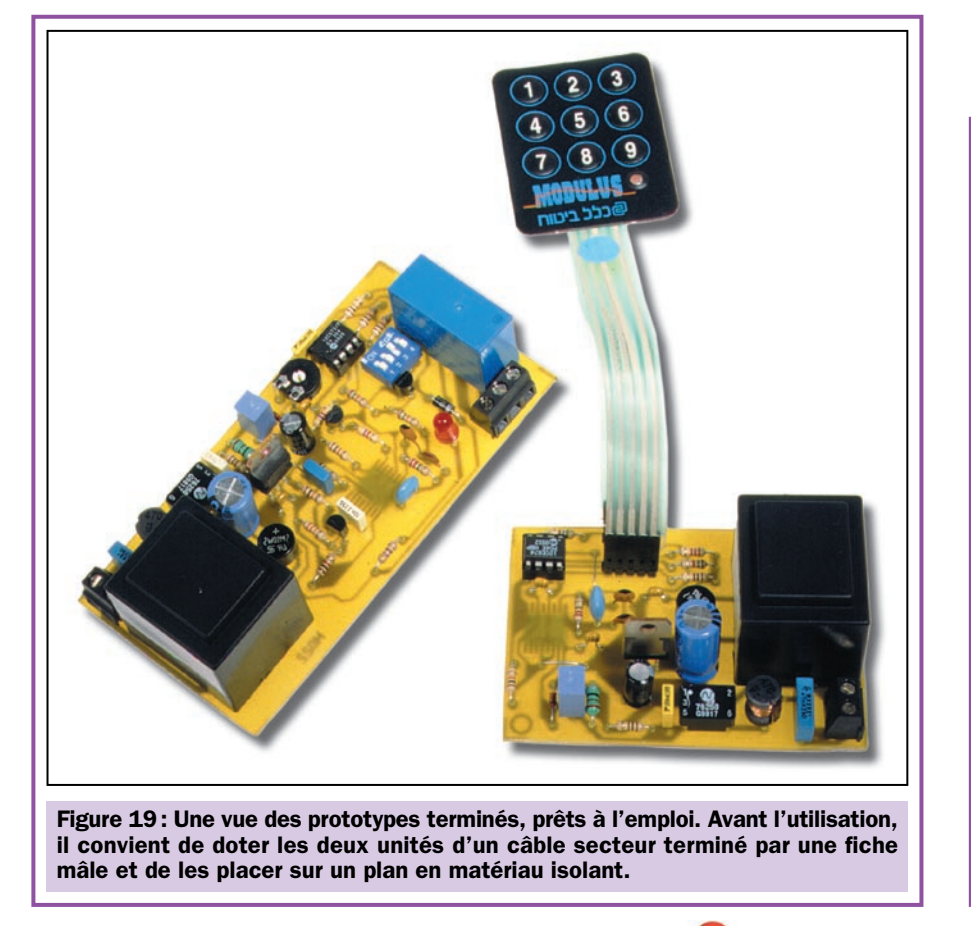

#### Coût de la réalisation\*

Tous les composants visibles sur la figure 10 pour réaliser l'émetteur EF.344 de cette télécommande à courant porteur, y compris le circuit imprimé sérigraphié, le microcontrôleur MF344 et le clavier 9 touches: 470 F. Le circuit imprimé seul : 30 F. Le microcontrôleur préprogrammé seul : 130 F.

Tous les composants visibles sur la figure 15 pour réaliser le récepteur EF.345 de cette télécommande à courant porteur, y compris le circuit imprimé sérigraphié et le microcontrôleur MF345 : 420 F. Le circuit imprimé seul : 40 F. Le microcontrôleur préprogrammé seul : 130 F.

\* Les coûts sont indicatifs et n'ont pour but que de donner une échelle de valeur au lecteur. La revue ne fournit ni circuit ni composant. Voir les publicités des annonceurs.

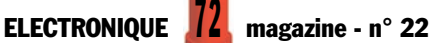
# Pour le contrôle et l'automatisation industrielle, une vaste gamme parmi les centaines de cartes professionnelles **cabaco**

**K51 AVR** 

pouvez expérimenter les différents<br>dispositifs gérables en l<sup>2</sup>C-BUS et

fécouvrir les performances offertes<br>par les CPU de la famille 8051 et

**AVR**, surtout en liaison avec au<br>compilateur **BASCOM**. De nom-

dis

breux exemples et data-sheet

**Children** 

ponibles sur notre site.

8888

18 *8 8 8* 

#### **MPS 051**

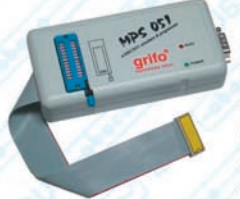

vous envisagez de commencer à vous servir d'µP économiques et puissants, c'est l'article qu'il vous faut. Il vous permet de travailler avec le puissant µP 89C2051; 89C4051 de ATMEL à 20 broches qui a 4K de FLASH intérieure et qui est un code compatible avec la famille très célèbre 8051. Il sert aussi bien de In-Circuit Emulator que de Programmateur de FLASH de l'uP. Il comprend l'assembler Free-Ware.

**MP PIK MP AVR-51** 

#### Programmateur, à Bas Prix, pour up<br>PIC ou pour MCS51 et Atmel AVR. II est de plus à même de programmer

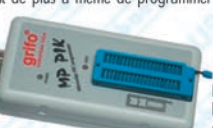

Microwire et SPI. Fourni avec logiciel et alimentateur de réseau

EEPROM sérielles en IIC

#### BASCOM

Voici le tool de développement Windows le plus complète et le plus<br>économique pour travailler avec le **uP ATMEL**, Le **BASCOM** (dans notre page Web le démo est disponible) génère immédiatement le code machine compact. Cet tool de

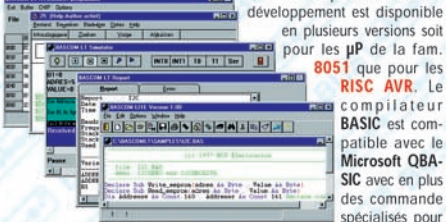

la géstion de l'FC-BUS; 1WIRE; SPI; des Displays LCD, etc... Il incorpore un Simulateur sophistique pour le Debugger Symbolique au niveau de source BASIC du programme. Meme pour ceux quis'y mettent pour la première fois, travailler avec una moopouce n'a jamais été aussi simple, économique et rapid.

#### **PCC** A<sub>2</sub>6

Faire de l'automatisation avec l'ordinateur n'a jamais été aussi simple. Interface H/S pour piloter le hardware extérieur, à haute vitesse, par la

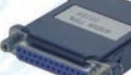

porte parallèle de l'ordinateur. Il gère aussi les ressources de Interrupt extérieures et permet de pouvoir travailler avec des langages évolués de type Visual BASIC, C,<br>PASCAL, etc. aussi bien en DOS qu'en Windows.

## **SIMEPROM-01B**

Simulateur pour<br>EPROM 2716.....27512.

SIMEPROM-02/4 Simulateur pour EPROM 2716.....27C040.

## $GPC^{\circledR}$  F2

**General Purpose Controller 80C32** Un kit est disponible pour ceux qui souhaitent tra-<br>vailler avec la famille 8051. Vous sont proposés on seulement un grand nombre de programmes Demo, mais aussi les manuels des cartes, les Schemas electriques, divers exemples de pro-<br>grammes, etc. Toutes les informations sont dispo-<br>pibles en **Italien** et en **Anglais** sur deux sites différents de facon à faciliter la liaison.

http://www.grifo.it/OFFER/uk\_F2\_kit.htm<br>http://www.grifo.com/OFFER/uk\_F2\_kit.htm À ceux qui recherchent des exemples de programmation simples qui utilisent des solutions<br>bas prix, nous signalons les adresses suivantes : http://www.grifo.it/OFFER/uk TIO kit.htm

http://www.grifo.com/OFFER/uk\_ITO\_kit.htm<br>Le kit contient un Circuit Imprime GPC\* F2 ; 2 PROM programmes ; quartz de<br>11.0592 MHz ; Disquette avec manuel, schémas, monitor MOS2, exemples, etc.

 $\epsilon$ 

40016 San Giorgio di Piano (BO) - Via dell'Artigiano, 8/6 Tel. +39 051 892052 (4 linee r.a.) - Fax +39 051 893661 E-mail: grifo@grifo.it - Web au site: http://www.grifo.it - http://www.grifo.com GPC<sup>®</sup> <**abaco** •• de grifo<sup>®</sup> sont des marques enregistrées de la société grifo<sup>®</sup>

exemples sont egalement fournis.

#### GPC $@$  154

comme PASCAL, NSB8, C, BASIC, etc.

**KIT Afficheur** 

Cette série de modules display est née pour satisfaire les mul-

tiples demandes permettant de pouvoir gérer un display alpha-

numérique ou numérique, en n'utilisant que 2 lignes TTL. Elle est

également disponible en imprimante ou en Kit. De très nom-

88888888

breux programmes d'exemples sont disponibles sur notre site

Environnement de développement intégré PASCAL pour le secteur Embedded.

Il génère un excellent code optimisé qui prend très peu d'espace. Il comprend

également l'Editor et suit les règles syntaxiques du Turbo PASCAL de Borland.

Il permet de mélanger des sources PASCAL avec des Assemblers. Il est dispo-

nible dans la version utilisant les cartes Abaco<sup>®</sup> pour CPU Zilog Z80, Z180 et

dérivés : famille Intel x188 et Motorola MC68000

UEP

Programmateur universel 48 broches ZIF. Pour les circuits DIL de type

EPROM, série E2, FLASH, EEPROM, GAL, µP ect.. Aucun adaptateur n'est nécessaire. Il est doté d'un logiciel, d'une alimentation extérieure et d'un nécessaire. Il est doté d'un logiciel, d'une alimentation extérieure et d'une alimentation extérieure et d'un<br>cable de connexion au port parallèle de l'ordinateur<br>**EPC® x94** 

tateur switching incorporé; CPU 89C4051 avec 4K FLASH. Plusieurs tools

de développement logiciel comme Bascom-LT, Ladder, etc. représentent le

choix optimal. Un programme de télécontrole il est aussi disponible parmi

ALB et il est geré directement de la ligne série de l'ordinateur. Plusieurs

48

Controllers en version relais

comme R94 ou avec transis-

tors comme T94. Ils font par-

tie de la Série M et sont equipés du magasin de

barre à Omega. 9 lignes

d'entrées optocouplées et 4

Darlington optocouplés de

sortie de 3A ou relais de

5A; LED de visualisation de l'état des I/O; ligne série RS<br>232, RS 422, RS 485 ou

current loop; horloge avec

batterie au Lithium et RAM

tamponée; E<sup>2</sup> série; alimen-

84C15 avec un quartz de 20MHz code **AMD 188ES** (core de 16 bits compatible avec<br>compatible 280 ; jusqu'à 512K RAM; Ordinateur) de 26 ou 40 MHz de la Série 4 de 5x10<br>jusqu'à 512 K EPROM ou FLASH ; E<sup>x</sup> cm. Comparez les cara serie; KIU avec batterie au lithium *:* d'une batterie au lithium ; 512K FLASH ; Horioge avec<br>connecteur batterie au lithium extérieure; batterie au lithium ; E' série jusqu'à 8K ; 3 contacteurs de<br>16 lignes de l/O; 2 lign cui de systeme et la FLASH de bord. bord avec le programme directement la FLASH de<br>gramme directement la FLASH de bord. bord avec le programme utilisateur Différents tools de<br>Vaste choix des langages à haut niveau développ pour Compilateur C de Borland fourni avec le Turbo<br>Debugger ROM-DOS; etc.

GPC $^{\circledR}$  884

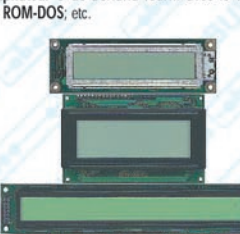

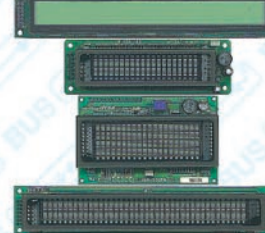

ou RS232 ; E<sup>2</sup> capable de contenir 100 messages , etc.

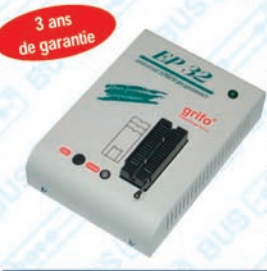

525 QTP 03 Quick Terminal Panel - 3 Touches. Vous pouvez enfin doter aussi Utilisateur optimale. Il semble

**984** 

vos applications les plus économiques d'une interface un display série normal, mais au contraire il s'agit d'un terminal vidéo complet. Si vous avez besoin de touches en plus, la QTP 4x6 gère jusqu'à 24 touches. Disponible avec display LCD retroeclaire ou fluorescent dans les formats 2x20 : 4x20 ou 2x40 caractères ; 3 touches extérieures; ou clavier 4x6; Buzzer ; ligne série que l'on peut configurer au niveau TTL

 $3<sub>2</sub>$ E P Programmateur Universel Economique pour EPROM. FLASH, EEPROM. Grâce à des adapters adéquats en option, il programme aussi GAL, µP, E<sup>2</sup> en série, etc. II comprend le logiciel, l'alimentateur extérieur et le câble pour la porte parallèle de l'ordinateur

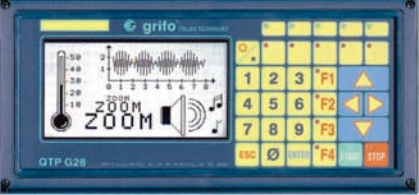

## **QTP G28**

**Quick Terminal Panel LCD Graphique** anneau opérateur professionnel, IP65, avec display LCD retroeclaire. Alphanumerique 30 caracteres par ligne sur 16 lignes ; Graphique de 240x128 pixels. 2 lignes série et CAN Controller isolées d'un point de vue galvanique. Poches de personnalisation pour touches, LED et nom du panneau 28 touches et 16 LED Buzzer ; alimentateur incorporé.

#### Compilatore Micro-C

DDS Micro-C. Grand choix de Tools, à bas prix, pour le Développement Logiciel pour les µP de la fam. 68HC08, 6809, 68HC11, 68HC16, 8080, 8085, 8086, 8096, Z8, Z80, 8051, AVR, etc. Vous trouverez des assembleurs, des compilateurs C, des Monitors debugger, des Simulateurs, des Désassembleurs, etc. Demandez la documentation

#### **LADDER-WORK**

Compilateur LADDER bon marché pour cartes et Micro de la fam. 8051. Il crée un code machine efficace et compact pour résoudre rapidement toute problématique. Vaste documentation avec exemples. Idéal également pour ceux qui veulent commencer. Outils de développement à partir de

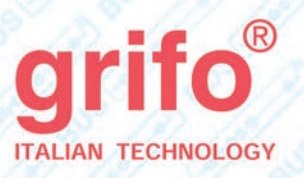

**FR1.1** 

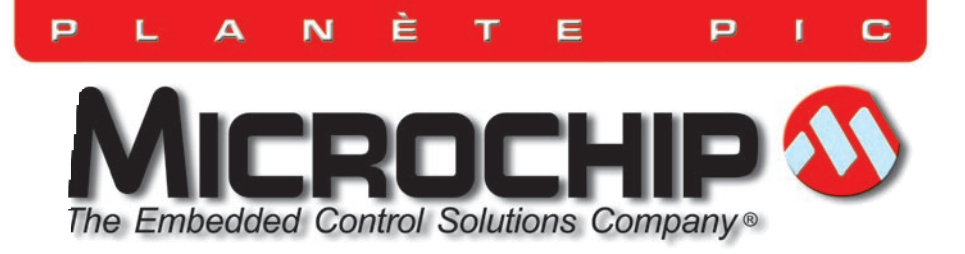

## *COURS DE PROGRAMMATION*

## • CHAPITRE V •

# La programmation des PIC16F876

## de la théorie à la pratique

Maintenant que nous avons terminé la présentation des programmes d'exemples écrits en assembleur, il est temps de passer à la réalisation de programmes exploitant la puissance et la simplicité offertes par le langage BASIC.

ous noterez certainement que ces listings simples se commentent tous seuls par rapport aux routines écrites en assembleur.

Avec une connaissance minimum de la langue anglaise, il est en effet possible de "lire" un programme basic et de comprendre comment il fonctionne. En anglais, en effet, "GOTO" (GO TO…) veut dire "aller à…" et c'est l'instruction pour effectuer un saut à n'importe quel point du programme. "IF… THEN…" veut dire "si… alors…" et le microcontrôleur, lorsqu'il rencontre cette instruction, exécute ce qui est indiqué après "THEN" – et avant un éventuel "ENDIF" (fin du si) – seulement si

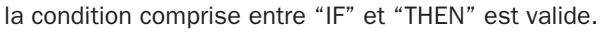

Chaque instruction basic pourrait donc être expliquée dans ces termes, mais le but de notre cours est de vous faire

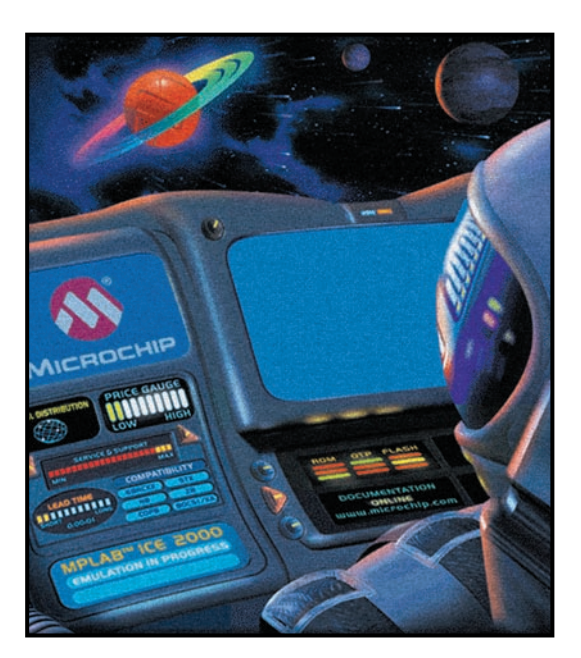

acquérir une certaine maîtrise des différents langages de programmation et non de vous faire apprendre par cœur le sens de chaque instruction des différents langages. Nous allons donc, comme pour les programmes écrits en assembleur, analyser un par un les sources présentées.

## BASIC\_01.BAS

Ce programme simple nous permet de faire clignoter l'afficheur à 7 segments présent sur la carte de test.

La première opération consiste à initialiser le port C du microcontrôleur en définissant toutes les lignes utilisées en sorties grâce à

l'instruction basic OUTPUT (sortie).

Le véritable programme commence alors. Il est constitué d'une boucle qui, à partir de l'étiquette START (départ),

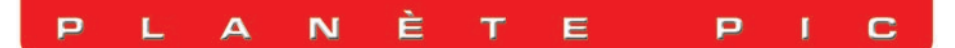

met continuellement sur le port C, d'abord le nombre 255 (toutes les sorties au niveau logique haut) puis, à des intervalles d'une demi-seconde, le nombre 0 (extinction de tous les segments). L'intervalle de temps entre l'allumage et l'extinction est défini par l'instruction "PAUSE 500". (Nous vous rappelons que le nombre après l'instruction "PAUSE" représente le temps d'attente exprimé en millisecondes).

## BASIC\_02.BAS

Ce programme allume un segment de l'afficheur à 7 segments à la fois.

Après avoir initialisé le port C, à travers l'instruction OUT-PUT, une variable appelée "DATA" (données), définie au début du programme comme une variable du type byte ("DATA VAR BYTE"), est utilisée. Cette variable est d'abord mise à 1. L'instruction "PORTC = DATA" transfère donc cette valeur sur le port C, provoquant ainsi l'allumage du segment de l'afficheur correspondant à la patte "PORTC.0".

Après un retard d'une demi-seconde, l'instruction : "DATA = DATA << 1" obtient pour résultat de décaler d'une position à gauche la valeur de la variable "DATA". Puisque "DATA" contenait le nombre binaire 00000001, après cette instruction "DATA" contiendra le nombre 00000010.

Le programme revient à l'étiquette "START" par "GOTO START" et donc ce nombre binaire est transféré au port C, obtenant ainsi l'allumage du segment de l'afficheur relié à la patte "PORTC.1".

Le programme continue de cette façon en allumant séquentiellement tous les segments de l'afficheur.

Cependant, lorsqu'il arrive au dernier bit, c'est-à-dire quand "DATA" contient le nombre 10000000, une dernière rotation de données ferait disparaître le 1 de cette dernière. C'est la raison pour laquelle, lorsque l'on a cette rotation, et que donc "DATA" contient le nombre 00000000, le bloc conditionnel contenu entre les instructions "IF" et "ENDIF" entre en jeu. Quand "DATA" vaut 0, le programme l'impose égal à 1, permettant ainsi de revenir exactement aux conditions de départ, avec l'allumage du premier segment de l'afficheur.

## BASIC\_03.BAS

Ce programme montre comment vous pouvez générer une onde carrée, à une certaine fréquence, sur une patte du microcontrôleur.

Si cette patte est reliée à un buzzer, comme sur la carte de test, cela vous permettra d'entendre ce dernier émettre un son d'une certaine tonalité.

Le programme est très simple: après avoir défini la patte à utiliser comme sortie (dans notre cas il s'agit de la patte "PORTA.3", à laquelle est relié, au moyen d'un transistor, un petit buzzer), le programme se limite à imposer alternativement un niveau logique haut ("PORTA.3 = 1") et un niveau logique bas ("PORTA.3 = 0") espacés d'un intervalle de temps défini par l'instruction "PAUSEUS 100". Cette instruction se différencie de "PAUSE" puisque le temps n'est

**;\*\*\*\*\*\*\*\*\*\*\*\*\*\*\*\*\*\*\*\*\*\*\*\*\*\*\*\*\*\*\*\*\*\*\*\*\*\*\*\*\*\*\*\*\*\*\*\*\*\*\*\*\*\* ;\*\*\* ELM COURS PIC 16C876 \*\*\* ;\*\*\* BASIC\_01.BAS \*\*\*** CLIGNOTEMENT DE L'AFFICHEUR 7 SEGMENTS **;\*\*\*\*\*\*\*\*\*\*\*\*\*\*\*\*\*\*\*\*\*\*\*\*\*\*\*\*\*\*\*\*\*\*\*\*\*\*\*\*\*\*\*\*\*\*\*\*\*\*\*\*\*\* ADCON1 = %00000110 OUTPUT PORTC.0 OUTPUT PORTC.1 OUTPUT PORTC.2 OUTPUT PORTC.3 OUTPUT PORTC.4 OUTPUT PORTC.5 OUTPUT PORTC.6 OUTPUT PORTC.7 START: PORTC = 255 PAUSE 500 PORTC = 0 PAUSE 500 GOTO START**

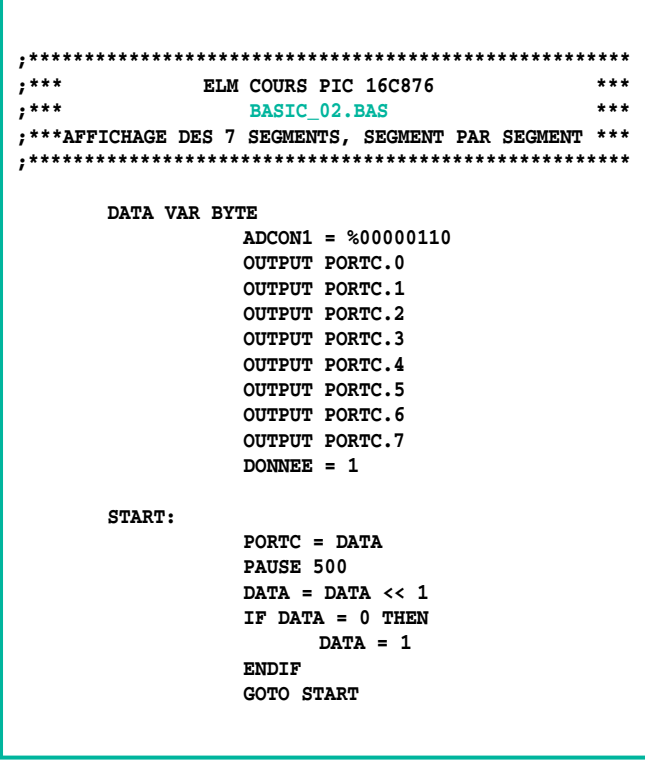

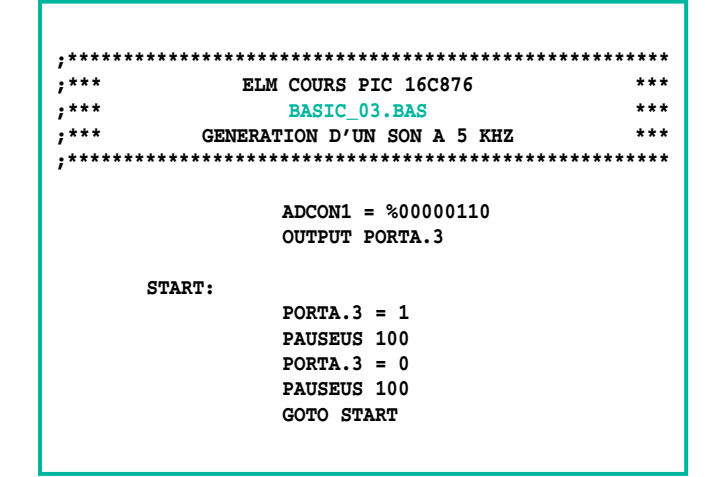

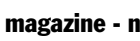

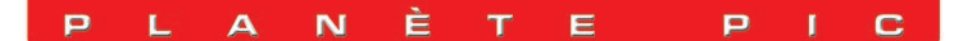

plus exprimé en millisecondes, mais en microsecondes (U pour µ et S pour secondes), ou encore, en millionièmes de seconde.

Dans notre programme, nous avons le niveau haut et le niveau bas de l'onde carrée qui durent 100 µs chacun. La période de l'onde sera au total de 200 µs, et, donc, la fréquence du signal sera de 5 kHz, étant donné qu'elle est l'inverse de la période.

#### BASIC\_04.BAS

Ce programme permet de faire apparaître une inscription sur l'afficheur à LCD présent dans la carte de test.

L'opération d'écriture des messages sur un LCD est nettement simplifiée par l'utilisation du compilateur PicBasic. Ce dernier dispose, en effet, d'une instruction spéciale appelée "LCDOUT". Cette instruction permet, soit d'écrire directement les phrases sur l'afficheur, soit de gérer certaines commandes, comme l'effacement, le passage de la première à la deuxième ligne, le mouvement du curseur et ainsi de suite.

Etant donné, cependant, que le compilateur ne peut, a priori, savoir à quelles pattes du microcontrôleur vous avez relié l'afficheur, vous devrez lui fournir précédemment ces informations.

Avec l'instruction : "DEFINE LCD\_DREG PORTB" vous informez le compilateur que les lignes de données de l'afficheur (les pattes DB0 à DB7 du LCD) sont reliées au port B.

Les définitions suivantes informent le compilateur que la patte RS de l'afficheur est reliée à la patte RA2 du microcontrôleur, que la patte E de l'afficheur est reliée à la patte RA1 et que la communication entre le microcontrôleur et l'afficheur se produit en utilisant toutes les 8 lignes DB0 à DB7.

Enfin, l'instruction: "DEFINE LCD\_LINES 2" informe le compilateur que l'afficheur a 2 lignes.

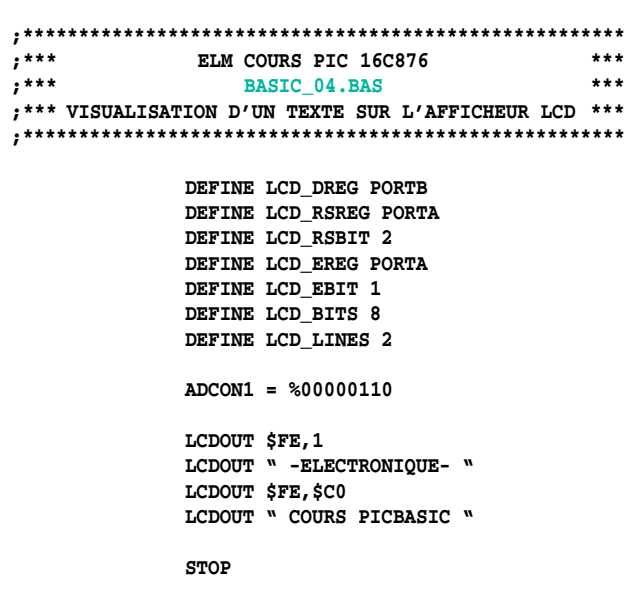

Même si nous avons parlé "d'instructions", nous tenons à préciser que ce que le microcontrôleur exécute ne sont pas vraiment des instructions. Ce sont des informations que le compilateur utilisera pour piloter correctement l'afficheur.

L'instruction "LCDOUT \$FE,1" sert à effacer complètement l'afficheur et à mettre le curseur au début de la première ligne.

L'inscription à faire apparaître sur la première ligne de l'afficheur est ensuite envoyée par "LCDOUT " -ELECTRONIQUE- "". Avec la commande "LCDOUT \$FE,\$C0" le curseur est positionné au début de la deuxième ligne et le texte à écrire est envoyé par "LCDOUT " COURS PICBASIC "".

## BASIC\_05.BAS

Nous avons déjà vu comment le microcontrôleur 16F876 intègre un convertisseur A/D (analogique/digital) à travers lequel vous pouvez lire une valeur de tension présente sur une des entrées analogiques prévues à cet effet.

Sans entrer dans le détail de la configuration de ce convertisseur, déjà traitée dans les cours précédents, nous souhaitons juste vous rappeler que le fonctionnement de ce périphérique est contrôlé par deux registres "ADCON0" et "ADCON1".

Une fois ces deux registres configurés, vous pouvez lire la valeur de la conversion dans un ou deux registres, selon la résolution que vous avez choisie pour le convertisseur.

Puisque, dans notre cas, le convertisseur travaille à 8 bits, la donnée est prélevée dans le registre "ADRESH". Il devient alors très simple de réaliser un programme qui lise la valeur de tension présente sur la patte RA0 et la visualise sur l'afficheur.

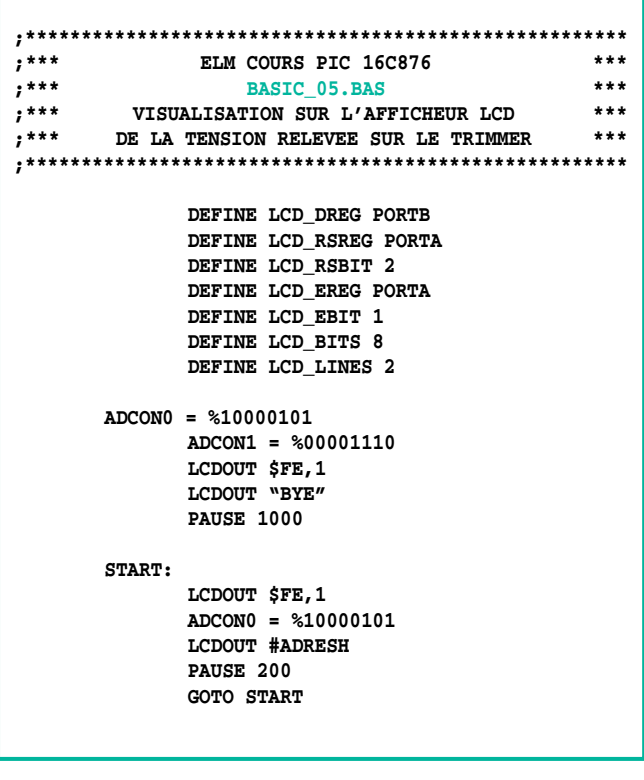

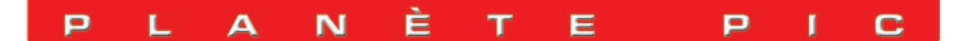

Une fois que l'afficheur et les registres "ADCON0" et "ADCON1" sont configurés, il suffit, en effet, d'avoir recours à l'instruction "LCDOUT", en utilisant comme argument à visualiser, non plus une série de caractères entre guillemets, mais le registre "ADRESH".

Il convient cependant de préciser que "ADRESH" est un nombre binaire, alors que nous voulons visualiser sur l'afficheur les chiffres qui composent ce nombre pour pouvoir le lire. Admettons, par exemple, que "ADRESH" vaille 10011010, nous devrons lire sur l'afficheur le nombre 154, c'est-à-dire l'équivalent décimal de 10011010. Ceci veut dire que le microcontrôleur doit envoyer à l'afficheur les chiffres 1, 5 et 4 successivement. Heureusement, le compilateur basic fait cette opération pour nous en écrivant l'instruction : "LCDOUT #ADRESH", c'est-à-dire en mettant le symbole dièse (#) devant la variable à visualiser.

Chaque chiffre qui compose le nombre décimal est envoyé à l'afficheur, simplifiant, ainsi, énormément l'écriture du programme.

#### BASIC\_06.BAS

Ce programme sert à visualiser, sur l'afficheur 7 segments, des chiffres dont la valeur est incrémentée ou décrémentée en appuyant sur les boutons présents sur la carte de test.

Après avoir configuré les lignes du microcontrôleur que vous voulez utiliser, avec, comme d'habitude, les instructions "OUTPUT" et "INPUT", la variable "DATA" est initialisée à 0. Puis la sous-routine "VISU" est rappelée à travers l'instruction "GOSUB".

Cette routine sert à piloter correctement l'afficheur 7 segments, c'est-à-dire qu'elle fait correspondre à chaque valeur de "DATA" l'allumage correct des segments en mesure de former ce chiffre déterminé.

Le programme commence à l'étiquette "START".

On teste d'abord si le bouton P2 est pressé, en utilisant l'instruction : "IF PORT.4 = 0 THEN…". Si la condition est vérifiée, c'est-à-dire si le bouton est pressé, on va vérifier la valeur de la variable "DATA". Si "DATA" est inférieure à 9 ("IF DATA < 9 THEN…"), on peut l'incrémenter ("DATA = DATA +1"). Et vice-versa si la condition n'est pas vérifiée (c'est-à-dire si "DATA" vaut 9), on ne l'incrémente pas.

On teste ensuite, de la même façon, l'état du bouton P1, décrémentant "DATA" dans le cas où elle ne serait pas encore arrivée à 0.

Enfin, la sous-routine de visualisation est appelée pour reporter sur l'afficheur la valeur de la variable "DATA" et le programme peut revenir à l'étiquette start.

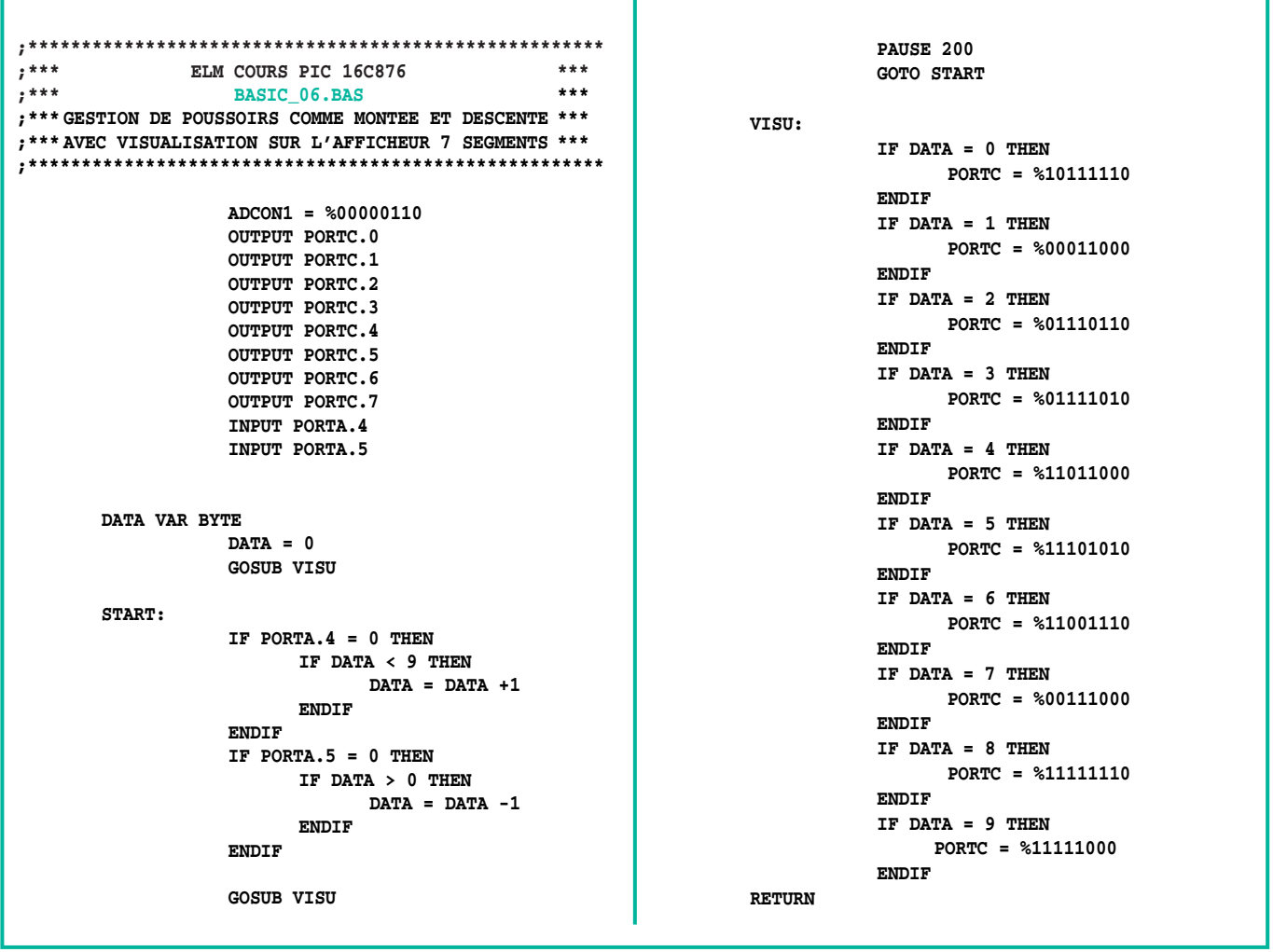

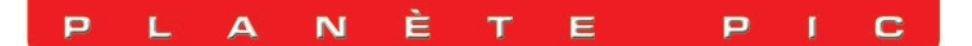

**PC** 

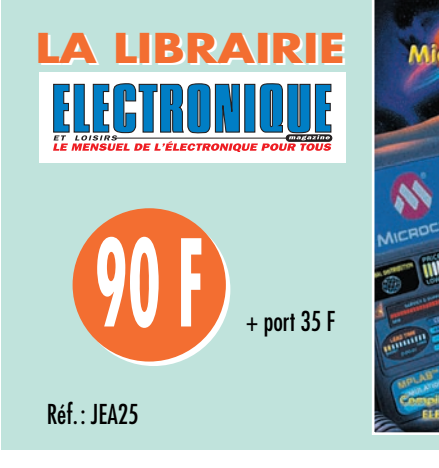

## BASIC\_07.BAS

Nous avons vu précédemment un programme en mesure de générer un son à travers un buzzer relié à une ligne du microcontrôleur. Le compilateur PicBasic met à votre disposition une instruction très puissante pour générer automatiquement une onde carrée sur une patte du microcontrôleur.

Ce programme implémente une variable appelée "HEIGHT" (hauteur) qui sera utilisée à l'intérieur d'une instruction basic particulière, "SOUND" (son).

L'instruction : "SOUND PORTA.3,[HEIGHT,100] est à interpréter de cette façon: elle génère une onde carrée sur la patte RA3, à la fréquence déterminée par "HEIGHT", pour une durée de 100\*12 = 1 200 millisecondes, c'est-à-dire un peu plus d'une seconde.

La valeur de "HEIGHT" ne représente pas directement la valeur de la fréquence qui apparaîtra à la sortie du microcontrôleur mais, en utilisant pour ce paramètre les nombres

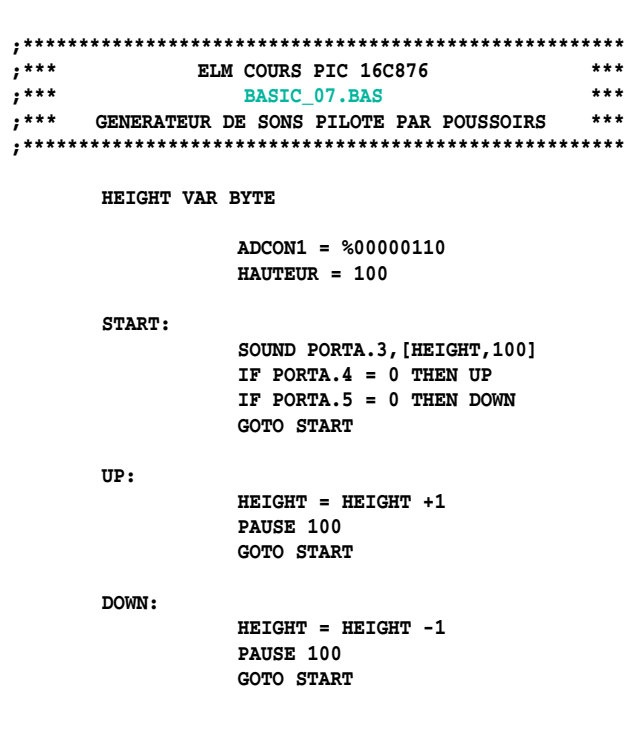

Réservés, il y a encore quelques années, aux seuls industriels, les microcontrôleurs sont aujourd'hui à la portée des amateurs et permettent des réalisations aux possibilités étonnantes.

Vous pouvez concevoir l'utilisation des microcontrôleurs de deux façons différentes. Vous pouvez considérer que ce sont des circuits « comme les autres », intégrés à certaines réalisations, et tout ignorer de leur fonctionnement. Mais vous pouvez aussi profiter de ce cours pour exploiter leurs possibilités de programmation, soit pour concevoir vos propres réalisations, soit pour modifier le comportement d'appareils existants, soit simplement pour comprendre les circuits les utilisant.

Pour ce faire, il faut évidemment savoir les programmer mais, contrairement à une idée reçue qui a la vie dure, ce n'est pas difficile. C'est le but de ce Cours.

99 42 52 73  $\tilde{8}$  $\frac{9}{5}$ **SRC** 

**Utilisez le bon de commande ELECTRONIQUE Utilisez le bon de commande ELECTRONIQUE**

de 1 à 127, on obtient des fréquences qui vont d'environ 79 Hz à environ 100 Hz.

Le programme génère donc, à travers cette instruction, la note sur le buzzer, après quoi il va tester l'état des boutons. S'il s'avère que l'un est pressé, la sous-routine correspondante ("UP" ou "DOWN") sera exécutée et elle s'occupera d'augmenter ou de diminuer la valeur de la variable "HEIGHT", déterminant ainsi la génération d'un son plus haut ou plus bas.

## BASIC\_08.BAS

Ce programme permet également de produire un son avec le buzzer de la carte test. La fréquence de ce son est cependant contrôlée à travers la lecture du convertisseur A/D du micro.

```
;******************************************************
;*** ELM COURS PIC 16C876 ***
;*** BASIC_08.BAS ***
;*** GENERATEUR DE SONS VARIABLES ***
;*** PILOTE PAR LE TRIMMER ***
;******************************************************
       SOUND VAR WORD
       COUNT VAR BYTE
                 OUTPUT PORTA.3
                 ADCON0 = %10000101
                 ADCON1 = %00001110
                 COUNT = 0
                 SOTIND = 500START:
                 PORTA.3 = 1
                 PAUSEUS SOUND
                 PORTA.3 = 0
                 PAUSEUS SOUND
                 COUNT = COUNT +1
                 IF COUNT = 200 THEN TRIMMER
                 GOTO START
       TRIMMER:
                 SOUND = 50 + (ADRESH *4)
                 ADCON0 = %10000101
                 COUNT = 0
                 GOTO START
```
En pratique, en insérant le cavalier JP1 de façon à renvoyer sur l'opérationnel U2 la valeur de tension prélevée sur le trimmer R11, on pourra faire varier la hauteur du son produit en tournant ledit trimmer.

En fait, la durée des niveaux logiques hauts et bas, déterminée par l'instruction "PAUSEUS", n'est plus un nombre fixe, mais une variable, dénommée "SOUND" dont la valeur est déterminée par le registre "ADRESH" qui, comme nous l'avons vu précédemment, est lié au résultat de la conversion A/D effectuée par le microcontrôleur.

Dans la sous-routine "TRIMMER", la valeur de "SOUND" est obtenue en multipliant la valeur de "ADRESH" par 4 et en ajoutant 50. Quand "ADRESH" vaut 0, "SOUND" vaudra 50, déterminant une fréquence générée de 10 kHz. Quand "ADRESH" vaut 255, "SOUND" vaudra 50 + 255 x 4 = 1070, déterminant la génération d'un son d'une fréquence d'environ 460 Hz.

#### Pour conclure

Voici un bref tour d'horizon de ce que l'on peut faire avec le PicBasic Compiler. Vous pourrez vous essayer à la programmation sur la carte de test décrite dans le numéro 18 de la revue, page 76 et suivantes.

Les programmes de cette leçon seront téléchargeables sur le site de la revue sous le nom "PIC22BAS".

◆ *R. N.*

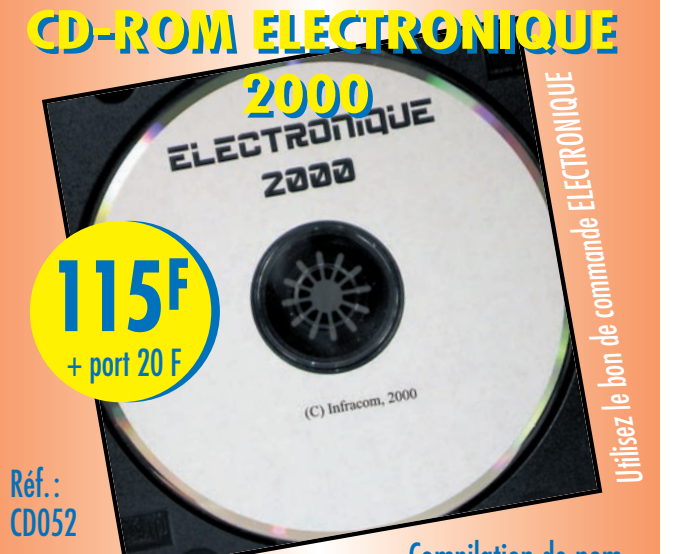

Compilation de nombreux logiciels shareware, freeware ou de démonstration récupérés, pour la plupart, sur Internet, ce CD-ROM permet aux électroniciens de tester ces différents produits sans perdre de temps (et d'argent) à les télécharger. Plus de 200 Mo de données représentant 1300 fichiers à tester ou à lire. Parmi ces logiciels, vous trouverez de la CAO, des tracés de circuits imprimés, l'analyse spectrale, FFT, la compatibilité électromagnétique, les DSP, le calcul de filtres, des fichiers pour SPICE, des traducteurs de pages WEB…

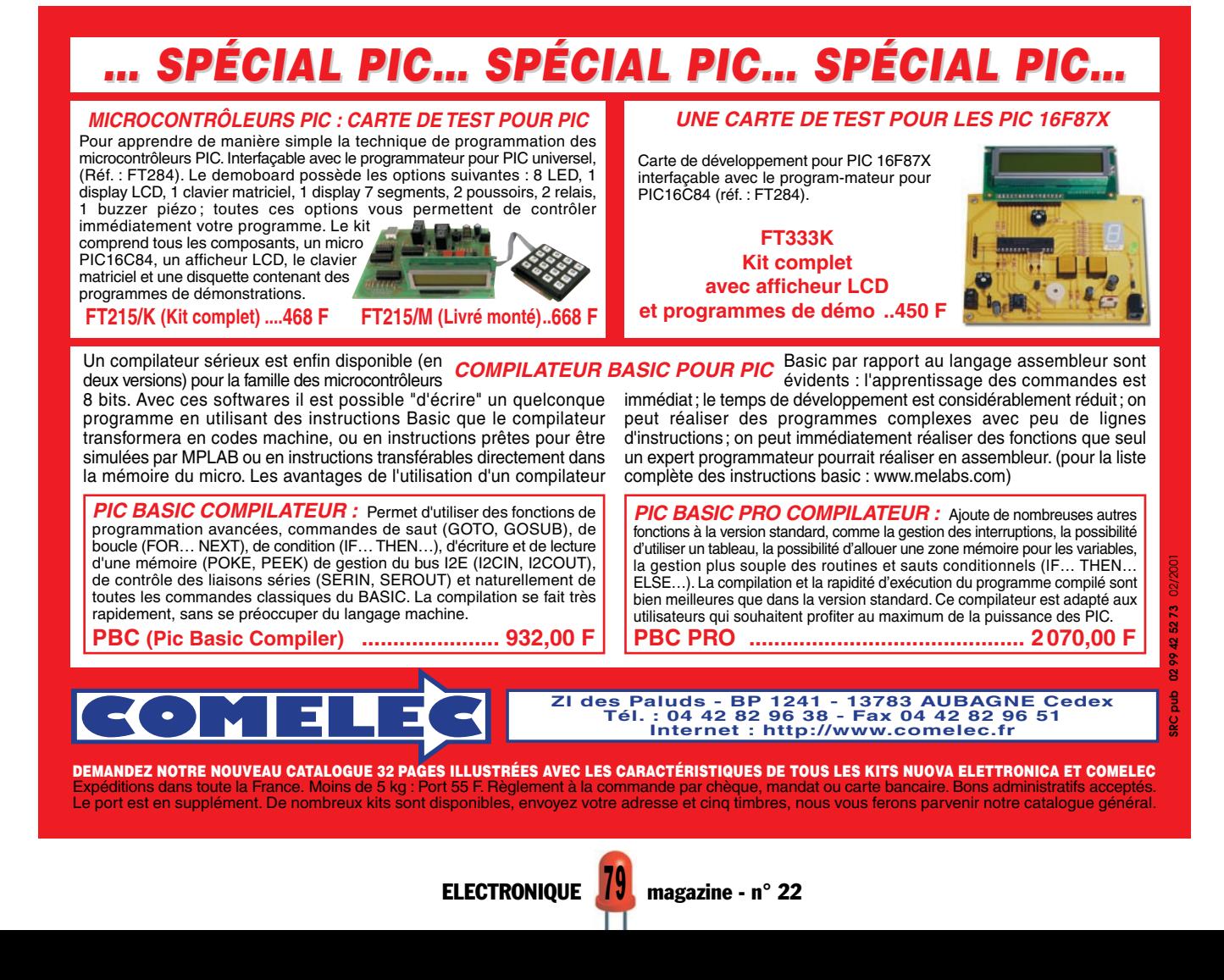

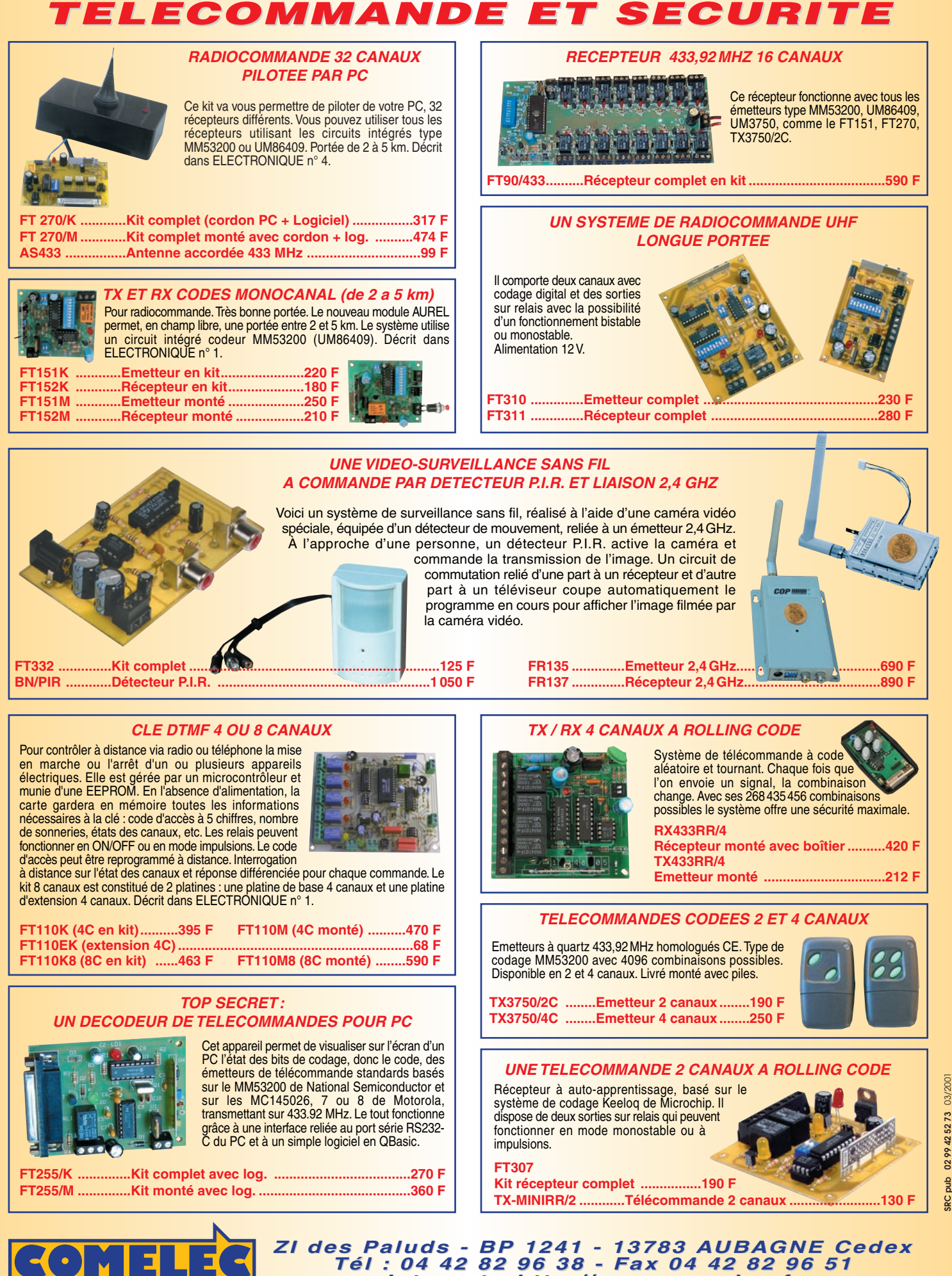

Expéditions dans toute la France. Moins de 5 kg : Port 55 F. Règlement à la commande par chèque, mandat ou carte bancaire. Bons administratifs acceptés.<br>Le port est en supplément. De nombreux kits sont disponibles, envoyez **DEMANDEZ NOTRE NOUVEAU CATALOGUE 32 PAGES ILLUSTRÉES AVEC LES CARACTÉRISTIQUES DE TOUS LES KITS** *Internet : http://www.comelec.fr .comelec.fr*

**RC** pub

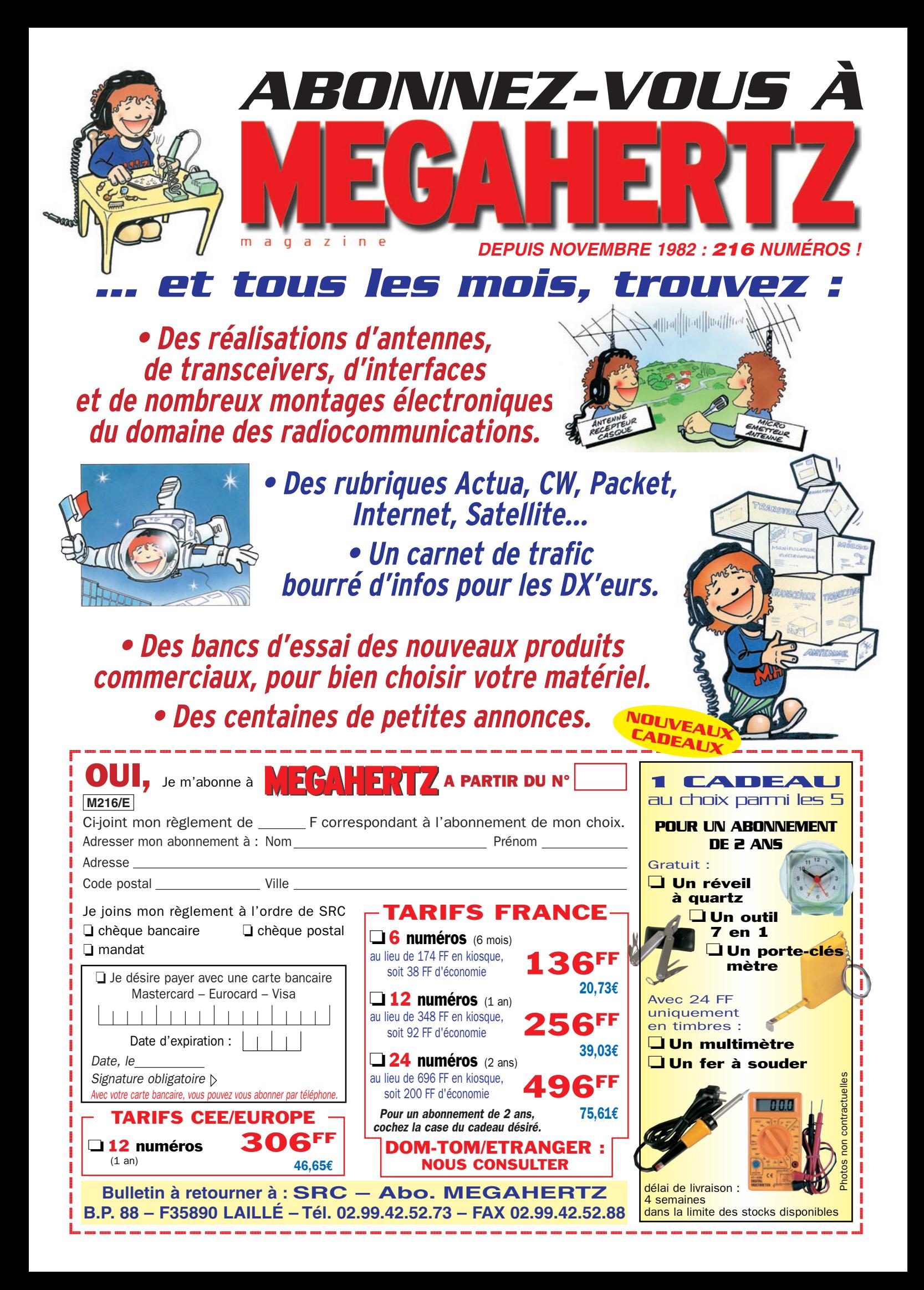

# LEGON Nº2 Un circuit didactique pour thyristor et triac le LX.5019

Rien n'est meilleur, pour assimiler le fonctionnement d'un composant, que de le voir fonctionner. Ce montage didactique, tout simple, vous permettra de comprendre ce qui différencie un thyristor d'un triac. Il vous permettra également de mieux saisir le comportement de ces composants selon qu'ils sont alimentés par une tension continue ou par une tension alternative.

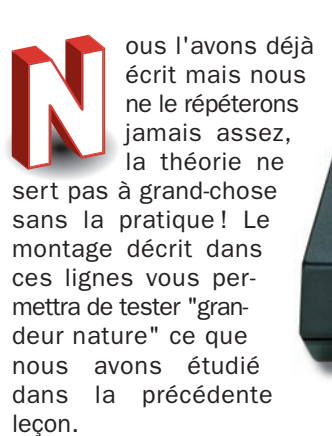

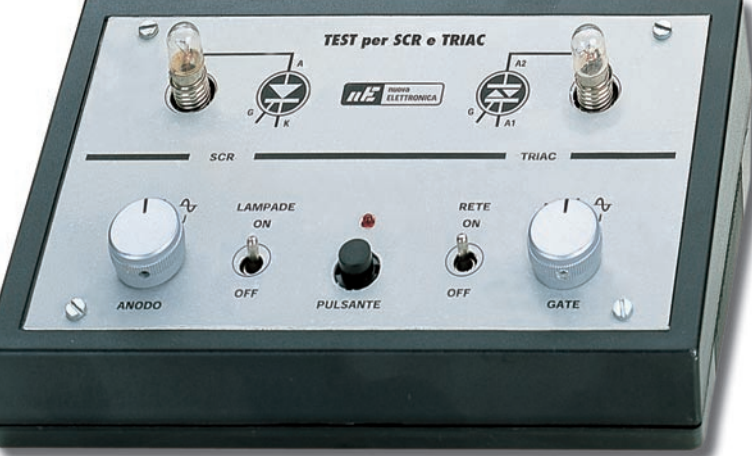

Figure 542.

Les tensions redressées sont filtrées par les deux condensateurs électrolytiques C1 et C2, pour obtenir une tension parfaitement continue, de polarité positive, sur la diode DS1 et de polarité négative sur la diode DS2.

Sur une seule extrémité du secondaire et avant la diode de redressement DS1, on pré-

## Le schéma électrique

Nous commençons la description du schéma électrique, présenté sur la figure 543, par le transformateur T1, muni d'un enroulement primaire à relier aux 220 volts secteur et d'un secondaire à point milieu capable de fournir une tension de 2 x 12 volts.

La prise centrale de ce transformateur est utilisée pour alimenter aussi bien la cathode K du thyristor que l'anode A1 du triac.

Deux diodes de redressement DS1 et DS2 sont reliées aux deux extrémités des 2 x 12 volts de ce transformateur.

La diode DS1 est utilisée pour redresser seulement les demi-alternances positives de la tension alternative et la diode DS2, seulement les demi-alternances négatives.

lève une tension alternative de 12 volts qui servira à alimenter, par l'intermédiaire du commutateur S2, les anodes A du thyristor et A2 du triac et, par l'intermédiaire du commutateur S3, les gâchettes de ces deux composants.

Les trois tensions de polarité positive, négative ou alternative atteindront les deux commutateurs rotatifs S2 et S3.

En réglant le commutateur S2 sur la position 1, les anodes du thyristor et du triac sont alimentées à l'aide d'une tension négative.

En réglant le commutateur S2 sur la position 2, les anodes du thyristor et du triac sont alimentées à l'aide d'une tension positive.

En réglant le commutateur S2 sur la position 3, les anodes du thyristor et du triac sont alimentées à l'aide d'une tension alternative.

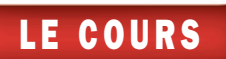

En réglant le commutateur S3 sur la position 1, les gâchettes du thyristor et du triac sont alimentées à l'aide d'une tension négative.

En réglant le commutateur S3 sur la position 2, les gâchettes du thyristor et du triac sont alimentées à l'aide d'une tension positive.

En réglant le commutateur S3 sur la position 3, les gâchettes du thyristor et du triac sont alimentées à l'aide d'une tension alternative.

En utilisant ces commutateurs, on peut obtenir toutes les combinaisons nécessaires pour vérifier si un thyristor ou un triac fonctionne comme il est indiqué dans le texte.

La tension prélevée sur le curseur du commutateur S2, en passant à travers l'interrupteur S4, sera appliquée sur les ampoules de 12 volts, LP1 et LP2 reliées au thyristor et au triac. L'interrupteur S4 nous servira à couper la tension lorsque, une fois les deux composants alimentés avec une tension continue, on voudra éteindre les deux ampoules.

La tension prélevée sur le curseur du commutateur S3 arrive sur le poussoir P1. Si on appuie ce dernier, le courant d'excitation nécessaire atteindra les gâchettes du thyristor et du triac.

La diode LED DL1, accompagnée de sa résistance série R1, est reliée entre les deux extrémités du secondaire redressé. Elle est utilisée comme témoin de présence du courant secteur.

#### Réalisation pratique

Pour réaliser ce montage didactique, vous devrez d'abord réaliser ou vous procurer le circuit imprimé double face et réunir tous les composants de la liste. Si vous choisissez de réaliser vous-même le circuit double face, n'oubliez pas de souder des deux côtés les composants ayant des pistes sur les deux faces. Pour le poussoir, n'oubliez pas les "vias". N'oubliez pas non plus de raccorder entre elles les pistes devant l'être. Le circuit professionnel est à trous métallisés, les pistes sont

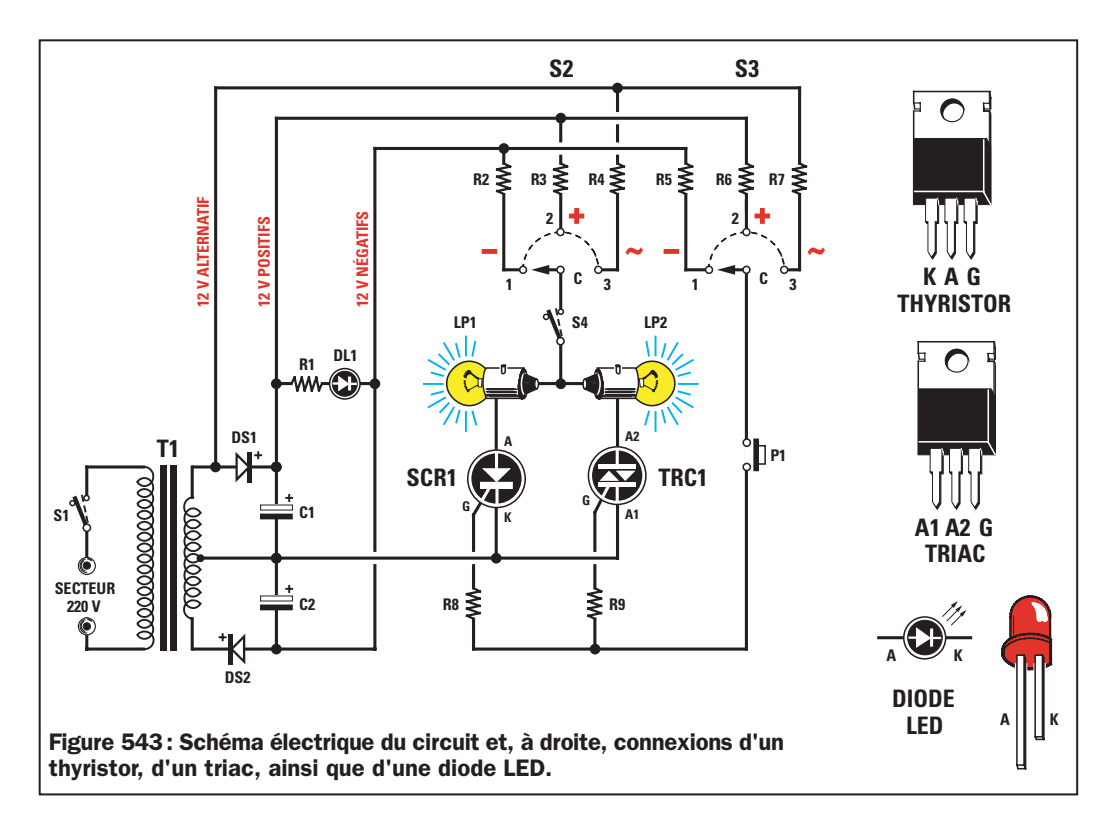

recouvertes d'un vernis-réserve et il est sérigraphié, ce qui réduit considérablement les risques d'erreurs.

Avant de commencer, nous vous conseillons de raccourcir de 14 mm les axes des deux commutateurs rotatifs, S2 et S3. Dans le cas contraire, les boutons resteraient trop éloignés de la face avant, ce qui manquerait d'esthétique.

Une fois cette opération effectuée, vous pouvez fixer les deux commutateurs sur le circuit imprimé, puis relier, à l'aide de petits morceaux de fil, les quatre broches visibles sur la figure 544 aux trous présents sur le circuit imprimé.

Les commutateurs sont des 4 circuits 3 positions. Un seul circuit est utilisé. Veillez à ne pas relier, par erreur, le fil marqué "C" au commun d'un circuit différent de celui prévu car, dans ce caslà, le montage ne fonctionnera pas.

Vous pouvez ensuite insérer, dans les trous correspondants du circuit imprimé les résistances R1, R2 et R3, ainsi que les deux diodes DS1 et DS2 en respectant leur polarité. (voir figure 544).

Toujours sur ce même côté du circuit imprimé, insérez le bornier à 2 pôles pour le cordon d'alimentation du secteur 220 volts, puis les deux condensateurs électrolytiques C1 et C2, en respectant la polarité de leurs broches. Comme vous le savez probablement déjà, la broche la plus longue est toujours le positif, donc la broche + de C1

doit être dirigée vers la droite et celle de C2, vers la gauche.

Poursuivez le montage en plaçant le thyristor, sur le corps duquel vous trouverez la référence TYN808 sur le côté droit du circuit imprimé et le triac, référencé BTA10, sur le côté gauche du circuit.

Comme vous pouvez le voir sur la figure 544 ainsi que sur les photos, vous devez diriger le côté métallique de ces deux composants respectivement vers les sorties de LP1 et LP2.

Vous insérerez également le transformateur d'alimentation T1 de ce côté-ci du circuit imprimé.

Vous pouvez, à présent, retourner le circuit imprimé et insérer tous les composants de la figure 547.

En haut, montez les deux douilles des ampoules, en bas, les deux interrupteurs à levier S1 et S4 et, au centre, le bouton poussoir P1 ainsi que la diode LED.

En ce qui concerne la diode LED (voir figure 543), faites attention à bien insérer la broche la plus courte dans le trou de gauche, indiqué par la lettre "K" (voir figure 547). Si vous inversez les deux broches K et A, la diode LED ne s'allumera pas.

Lorsque vous insérez le poussoir P1, vous devez vous assurer que le méplat de son corps soit bien dirigé vers le

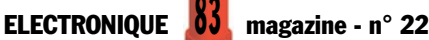

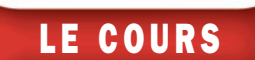

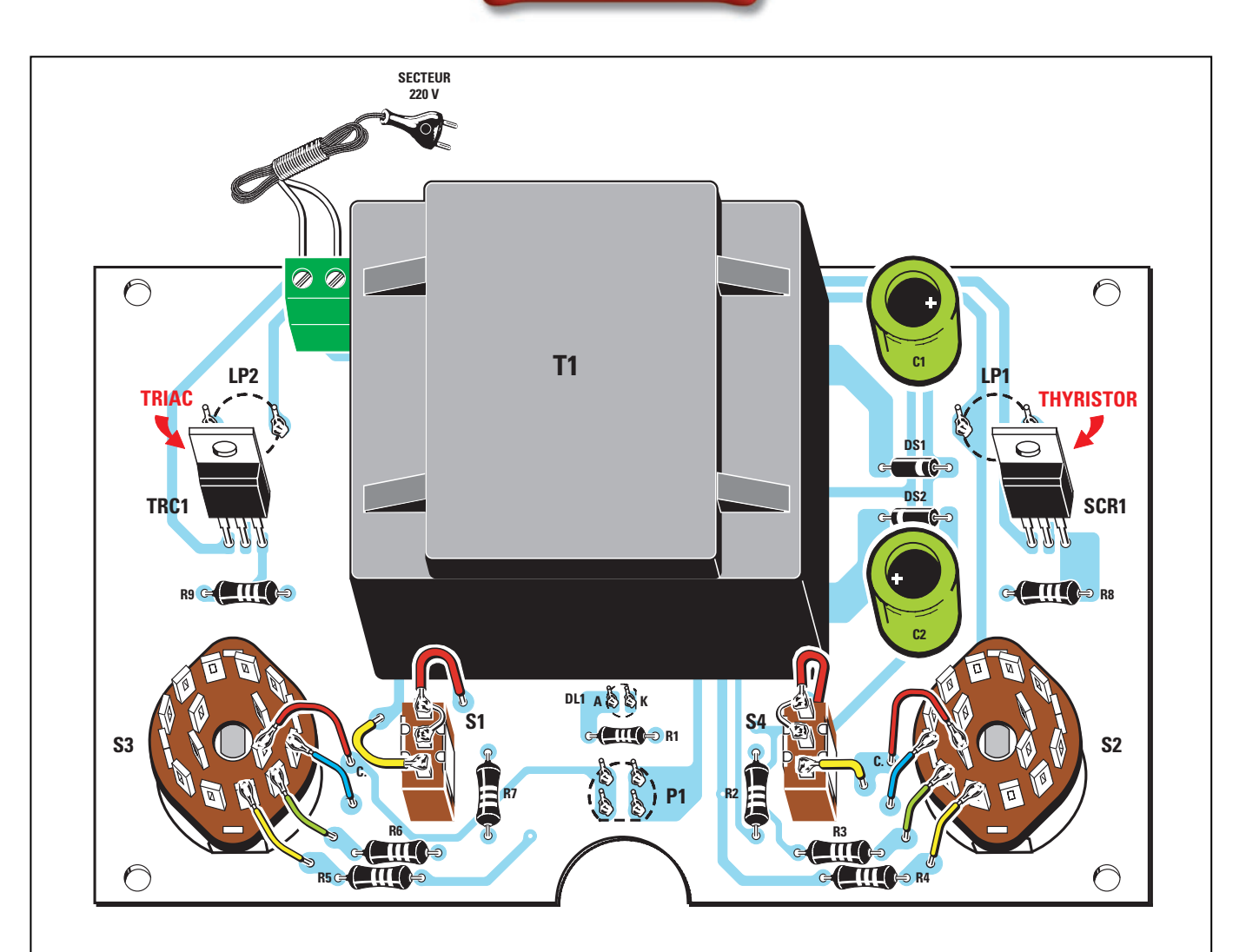

Figure 544a : Schéma d'implantation des composants du circuit didactique. Pour distinguer le thyristor du triac, vous devrez contrôler la référence marquée sur leur corps. Le thyristor se distingue par la référence TYN808, tandis que le triac porte la référence BTA10.

Comme vous pouvez le voir sur le dessin, les broches centrales des inverseurs S1 et S4 sont reliées, à l'aide d'un morceau de fil, à la broche du haut sur le dessin afin de les transformer en simples interrupteurs. Comme les commutateurs rotatifs S3 et S2 sont composés de 4 circuits à 3 positions, vous devrez relier le fil C (commun) à la broche du circuit choisi, les autres étant inutilisés. Afin d'éviter les erreurs, respectez les connexions telles qu'elles se présentent sur le dessin.

bas, comme on peut le voir sur la figure 547. Si vous dirigez différemment ce méplat, vous ne pourrez pas exciter les gâchettes du thyristor et du triac.

Si vous avez fait l'acquisition du boîtier, il faut d'abord poser le circuit imprimé au dos de la face avant et marquer les 4 trous. Percez ensuite, au centre de chaque marquage 1 trou de diamètre 3,5 mm. Vous pouvez maintenant visser les 4 entretoises en laiton de 5 mm sur le circuit imprimé. Ne serrez pas les vis à fond. Fixez le circuit imprimé à la face avant, réglez l'équerrage au mieux et serrez les 8 vis.

Vous devrez également percer un trou sur l'arrière du boîtier afin de permettre le passage du cordon d'alimentation. N'oubliez pas d'ébarber le trou avec un foret de fort diamètre et de faire un nœud au cordon, côté intérieur évidemment, pour éviter son arrachement accidentel.

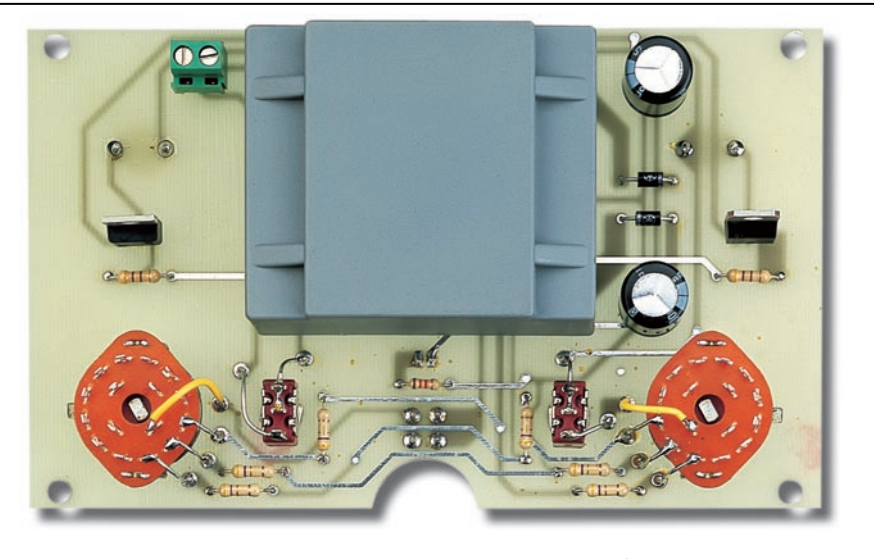

Figure 545 : Photo du circuit imprimé et de tous ses composants vu du côté "arrière".

Mettez en place les boutons des commutateurs en faisant coïncider leurs symboles "I" avec le signe + gravé sur

le circuit. Terminez en vissant les deux ampoules dans leurs douilles respectives.

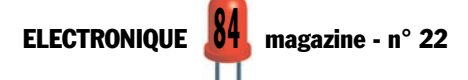

LE COURS

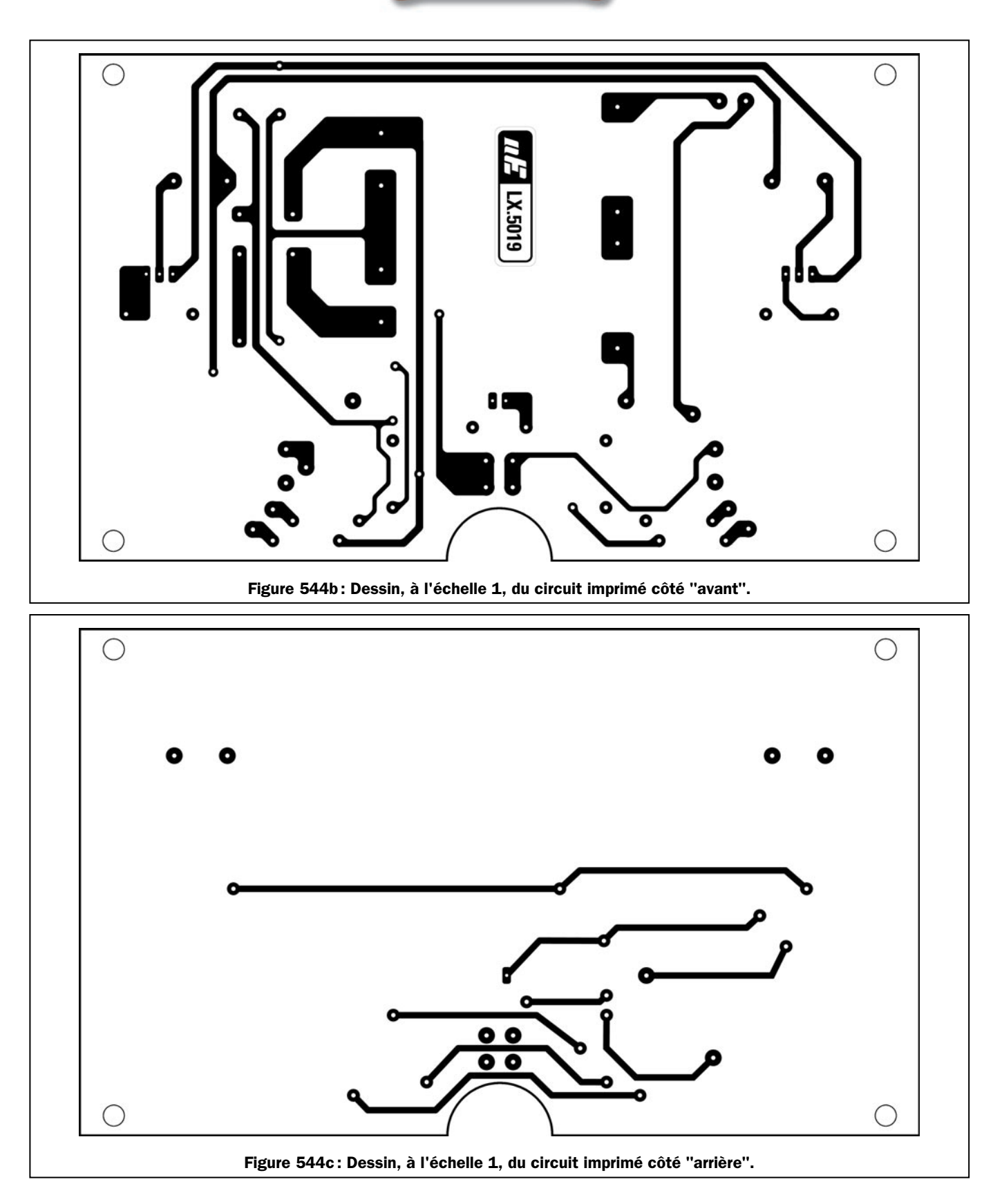

Après une sérieuse vérification, commencez à tester votre circuit.

## La phase de test

Le commutateur de gauche (voir photo de début d'article), marqué "ANODE", sert à alimenter les anodes du thyristor et du triac de la façon suivante:

- position  $1$  = tension négative,
- position 2 = tension positive,
- $-position 3 = tension$  alternative.

L'inverseur marqué "AMPOULES" sur la face avant du boîtier est S4. En positionnant le levier :

- sur "ON", les ampoules seront connectées aux anodes,

- sur "OFF", les ampoules seront déconnectées.

Le commutateur de droite, marqué "GACHETTES", sert à alimenter les gâchettes du thyristor et du triac, de la façon suivante:

- position  $1$  = tension négative,
- position 2 = tension positive,

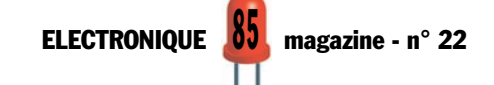

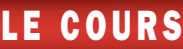

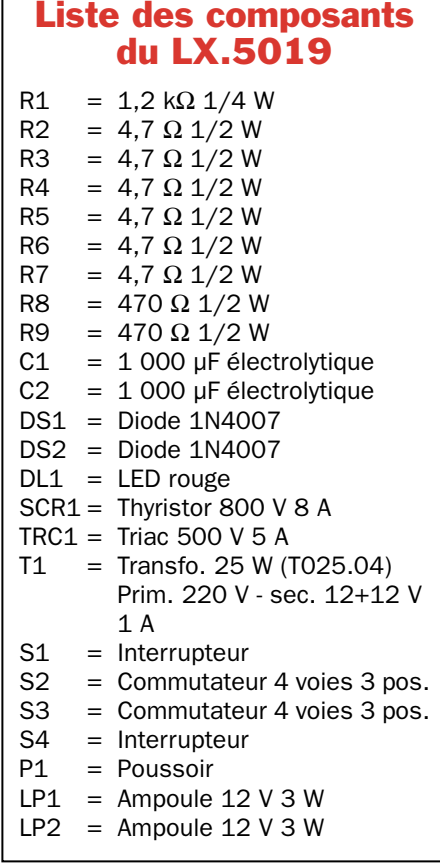

- position 3 = tension alternative.

tionnant le levier :

L'interrupteur marqué "SECTEUR" sur la face avant du boîtier est S1. En posi-

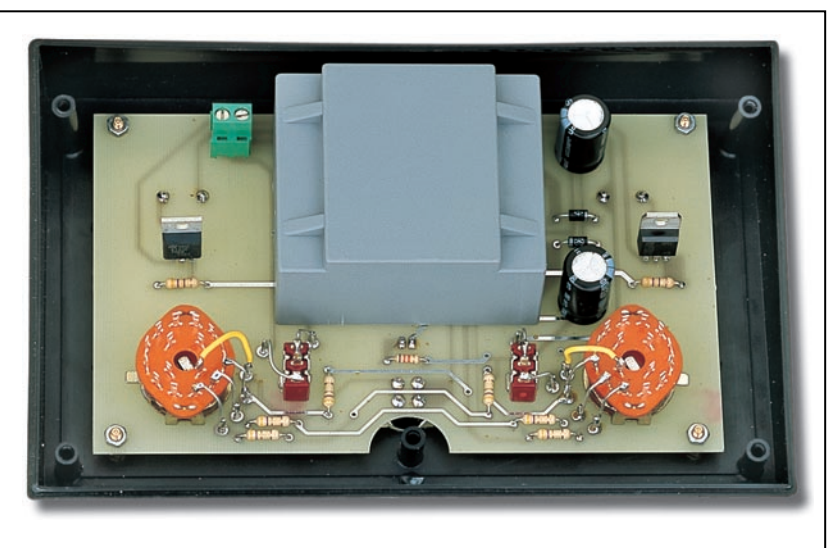

Figure 546 : Vous devez fixer le circuit imprimé sur la face avant du boîtier à l'aide de quatre entretoises métalliques de 5 mm.

#### Divers:

- 2 Douilles pour ampoules<br>2 boutons pour axe de 6 n
- boutons pour axe de 6 mm
- 1 Boîtier avec face avant
- sérigraphiée
- 1 Circuit imprimé réf. LX.5019

- sur "ON", le circuit sera alimenté et la diode LED s'allumera,

- sur "OFF", le circuit sera coupé et la diode LED s'éteindra. ◆ G. M.

#### Coût de la réalisation\*

Tous les composants visibles sur les figures 544 et 547 pour réaliser le circuit didactique pour thyristor et triac LX.5019, y compris le circuit imprimé double face à trous métallisés sérigraphié ainsi que le boîtier et sa face avant sérigraphiée : 375 F. Le circuit imprimé seul: 98 F.

\* Les coûts sont indicatifs et n'ont pour but que de donner une échelle de valeur au lecteur. La revue ne fournit ni circuit ni composant. Voir les publicités des annonceurs.

 $\bigcirc$  $\bigcirc$ **LX.5019 LP1 LP2 DL1 S3 S2 K A P1 S4 G** W X S1 ←

Figure 547 : Sur le côté "avant" du circuit imprimé, soudez les deux douilles LP1 et LP2, la diode LED, en respectant la polarité A et K, ainsi que le bouton P1, en dirigeant le méplat de son corps vers le bas du dessin, car autrement, le circuit ne fonctionnera pas.

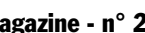

#### *CARTES MAGNETIQUES MAGNETIQUES, A PUCE ET SIM* Système muni d'une liaison RS232 permettant la lecture et l'écriture sur des chipcards 2K. Idéal pour porte-monnaie électronique, distributeur<br>de boisson, centre de vacances, etc. de boisson, centre de vacances, etc. **FT269/K ..............Kit carte de base .................... 321 F FT237/K ..............Kit interface .............................. 74 F CPCK..................Carte à puce 2K ........................ 35 F** *LECTEURS/ENREGISTREURS DE CAR LECTEURS/ENREGISTREURS DE CARTES MAGNETIQUES TES MAGNETIQUES CONTRÔLEUR D'ACCES A CARTE* Lecteur de cartes magnétiques avec autoapprentissage des codes mémorisés sur la carte (1.000.000 de combinaisons possibles). Composé d'un lecteur à « défilement » et d'une carte à microcontrôleur pilotant un relais. Possibilité de mémoriser 10 cartes différentes. Le kit comprend 3 cartes magnétiques déjà program-mées avec 3 codes d'accès différents. **FT127/K...... Kit complet (3 cartes + lecteur) ............ 507 F** *LECTEUR AVEC* **SORTIE SERIE**<br>Nouveau systè système modulaire de lecteur de carte avec sortie série : étudié pour fonctionner avec des lecteurs standards ISO7811. Vous pouvez connecter plusieurs systèmes sur la même RS232 : un commutateur électronique et une ligne de contrôle permettent d'autoriser la communication entre le PC et la carte active, bloquant les autres. **FT221.......... Kit complet (avec lecteur + carte) ........ 590 F** *CARTES MAGNETIQUES* Carte magnétique ISO 7811 vierge ou avec un code inscrit sur la piste 2. **Carte vierge ....................................BDG01 ................................................ 8 F Carte progr. pour FT127 et FT133 DG01/M ............................................ 11 F** *MAGNETISEUR MOTORISE* Programmateur et lecteur de carte motorisé. Le système s' interface à un PC et il est en mesure de travailler sur toutes les pistes disponibles sur une carte. Standard utilisé ISO 7811. Il est alimenté en 220 V et il est livré avec son logiciel. **PRB33.................................. 10500 F** *LECTEUR A DEFILEMENT* Le dispositif contient une tête magnétique et un circuit amplificateur approprié capable de lire les données présentes sur la piste ISO2 de la carte et de les convertir en impulsions digitales. Standard de lecture ISO 7811 ; piste de travail (ABA) ; méthode de lecture F2F (FM) ; alimentation 5 volts DC ; courant absorbé max. 10 mA ; vitesse de lecture de 10 à 120 cm/sec. **LSB12 .................................................................................................... 290 F** *LECTEUR / ENREGISTREUR DE CARTE A PUCE 2K MONNAYEUR A CARTES A PUCE* Monnayeur électronique à carte à puce 2 Kbit. Idéal pour les automatismes. La carte de l'utilisateur contient : le nombre de crédits (de 3 à 255) et la durée d'utilisation de chaque crédit (5 à 255 secondes). En insérant la carte dans le lecteur, s'il reste du crédit, le relais s'active et reste excité tant que le crédit n'est pas égal à zéro ou que la carte n'est pas retirée. Ce kit est constitué de trois cartes, une platine de base (FT288), l'interface (FT237) et la platine de visualisation (FT275). Pour utiliser ce kit, vous devez posséder<br>les cartes cartes "Master" (PSC, Crédits, Temps) ou les fabriquer à l'aide du kit FT269. **FT288....................Kit carte de base.................... 305 F** *MAGNETISEUR MANUEL*  Programmateur et lecteur manuel de carte. Le système est relié à un PC par une liaison série. Il permet de travailler sur la piste 2, disponible sur les cartes standards ISO 7811. Il est alimenté par la liaison RS232-C et il est livré avec un logiciel. **ZT2120.................... 4800 F**

#### *PROTECTION POUR PC AVEC CARTE A PUCE*

Ce dispositif utilisant une carte à puce permet de protéger votre PC.Votre ordinateur reste bloqué tant que la carte n'est pas introduite dans le lecteur. Le kit comprend le circuit avec tous ses composants, le micro déjà programmé, le lecteur de carte à puce et une carte de 416 bits.

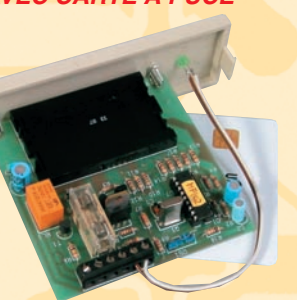

**FT187.................... Kit complet .......................... 317 F CPC416 ................ Carte à puce de 416 bits ...... 35 F** **FT237....................Kit interface.............................. 74 F FT275....................Kit visualisation .................... 130 F CPC2K-MP ..........Master PSC .............................. 50 F CPC2K-MC ..........Master Crédit .......................... 68 F CPC2K-MT............Master Temps .......................... 68 F**

#### *UN LECTEUR / ENREGISTREUR DE CARTE SIM*

À l'aide d'un ordinateur PC et de ce kit, vous pourrez gérer à votre guise l'annuaire téléphonique de votre GSM. Bien entendu, vous pourrez voir sur le moniteur de votre PC, tous les numéros mémorisés dans n'importe quelle carte SIM.

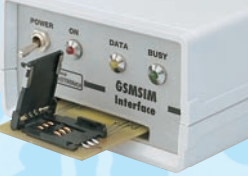

 $\frac{d}{d}$ igo

03/2001

**LX1446 ....Kit complet avec coffret et soft ........478 F**

*ZI des Paluds - BP 1241 - 13783 AUBAGNE Cedex Tél : 04 42 82 96 38 - Fax 04 42 82 96 51 Internet : http://www.comelec.fr .comelec.fr*

Expéditions dans toute la France. Moins de 5 kg : Port 55 F. Règlement à la commande par chèque, mandat ou carte bancaire. Bons administratifs acceptés.<br>Le port est en supplément. De nombreux kits sont disponibles, envoyez **DEMANDEZ NOTRE NOUVEAU CATALOGUE 32 PAGES ILLUSTRÉES AVEC LES CARACTÉRISTIQUES DE TOUS LES KITS**

## LE COURS

# LEGON N°22 Un variateur simple pour ampoules 220 volts le LX.5020

Le circuit que nous vous proposons ici est une application de la leçon sur les thyristors et triacs. Il sert à faire varier la luminosité d'une ampoule 220 volts à filament de son maximum à son minimum.

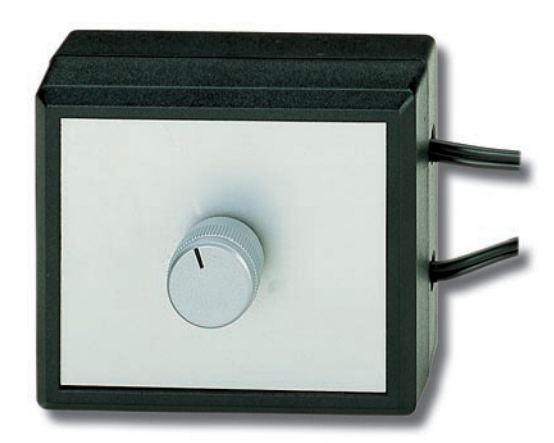

n variateur est généralement utilisé pour réduire la luminosité des ampoules placées dans une chambre à coucher ou qui sont destinées à maintenir un certain éclairage pendant que l'on regarde la télévision. Le variateur permet également de faire baisser la température d'un fer à souder, ou encore de réduire la vitesse d'une perceuse électrique.

Signalons que ce circuit ne peut pas être utilisé avec des tubes au néon parce qu'ils n'ont pas de filament.

Pour réduire la luminosité d'une ampoule ou la température d'un fer à souder, il faut seulement abaisser la valeur de la tension d'alimentation, c'est-à-dire la faire descendre des 220 volts fournis par le secteur à des valeurs inférieures, telles que 160, 110, 80 ou 40 volts. Pour obtenir ce résultat, on utilise un triac.

Figure 548a : Le boîtier du variateur fermé tel que vous l'utiliserez.

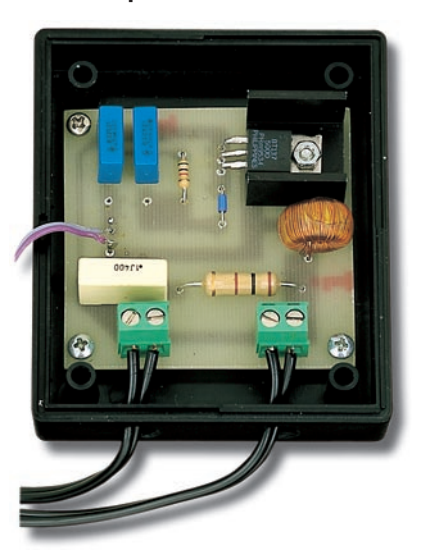

Figure 548b : Le boîtier du variateur ouvert afin de vous montrer comment est fixé le circuit imprimé à l'intérieur.

Pour comprendre comment un triac parvient à faire baisser la tension des 220 volts, il faut tout d'abord expliquer la différence qu'il y a entre les volts crête à crête (pic to pic) et les volts efficaces, ainsi que ce que signifie le déphasage.

Comme on le sait déjà, une tension alternative est composée de deux demi-ondes ou demi-alternances, une positive et une négative (voir figure 550).

La demi-alternance positive, partant d'une valeur de 0 volt, montera rapidement jusqu'à atteindre son pic positif maximal, puis descendra jusqu'à retrouver sa valeur initiale de 0 volt.

Ensuite, commencera la demi-alternance négative qui descendra jusqu'à atteindre son pic négatif maximal puis montera à nouveau pour retrouver sa valeur de 0 volt initiale. Une fois celle-ci atteinte, la

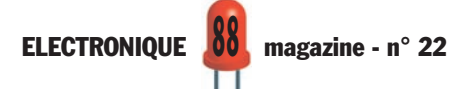

#### LE COURS

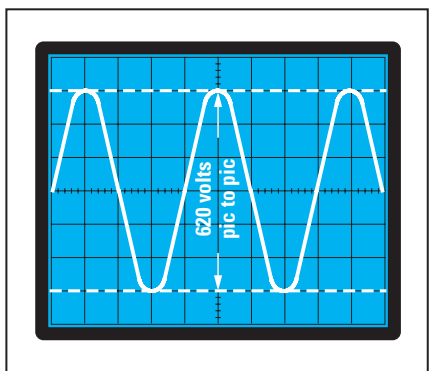

Figure 549: Si l'on mesurait la tension de 220 volts à l'aide d'un oscilloscope, on verrait que les deux pics de la sinusoïde alternative atteignent une valeur de 620 volts.

demi-alternance positive suivante commencera et ainsi de suite, ce cycle se répétant à l'infini.

La tension alternative que nous utilisons tous les jours pour alimenter tous nos appareils électriques a une fréquence de 50 hertz et une valeur efficace de 220 volts.

La valeur de la fréquence, c'est-à-dire 50 hertz, indique que la polarité de la sinusoïde change en passant du positif au négatif et vice-versa, 50 fois par seconde.

La valeur de la tension, c'est-à-dire 220 volts efficaces, est toujours inférieure de 2,82 fois par rapport à la valeur de tension appelée crête à crête, qui correspond à la valeur maximale que peuvent atteindre la demi-alternance positive et la demi-alternance négative, égale à 620,4.

Donc, les 220 volts que l'on obtient en appliquant les pointes de touche d'un multimètre sur une prise de courant sont des volts efficaces et non pas des volts crête à crête qui ne peuvent être visualisés que sur l'écran d'un instrument appelé oscilloscope.

En reliant un oscilloscope à une prise de courant, les deux demi-alternances, dont la valeur entre pic positif et pic négatif atteindra 220 x 2,82 = 620 volts, apparaîtront sur l'écran de l'instrument (voir figure 549).

Ne vous laissez pas impressionner par cette valeur de tension très élevée car les volts qui comptent sont les volts efficaces, c'est-à-dire 220 volts.

Pour vous expliquer la différence qui existe entre volts crête à crête et volts efficaces, prenons l'exemple de deux glaçons.

Si on prend deux glaçons de forme conique pour simuler la forme des deux demi-ondes positive et négative, et qu'on les place l'un au-dessus de l'autre, on atteindra une hauteur que l'on pourra considérer équivalente aux volts crête à crête d'une tension alternative (voir figure 550).

Si l'on fait fondre ces deux glaçons dans un même récipient, le niveau de l'eau descendra considérablement et on peut considérer que cette hauteur est équivalente aux volts efficaces d'une tension alternative (voir figure 550).

Sachant qu'avec deux demi-alternances complètes, on obtient une tension de 220 volts efficaces, si on retire 1/4 de leur aire à ces deux demi-alternances, on obtient une tension efficace de seulement 165 volts.

Si on utilise la moitié de leur aire, comme sur la figure 551, on n'obtient qu'une seule moitié de la tension efficace, c'est-à-dire 110 volts.

Si on utilise 1/4 de leur aire (voir figure 552), on obtiendra une tension efficace de seulement 55 volts.

Pour retirer une portion de leur aire à ces deux demi-alternances, de façon à réduire les volts efficaces, on utilise le schéma de la figure 557.

Comme vous le savez certainement déjà, pour exciter un triac, il faut appliquer des impulsions négatives ou positives sur sa gâchette.

Si les impulsions que l'on applique sur la gâchette sont en phase avec les demi-alternances présentes sur l'anode 2, on obtient ceci :

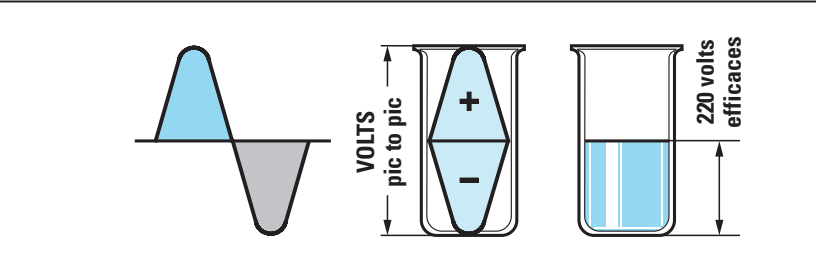

Figure 550: Pour comprendre pourquoi on obtient une valeur efficace de 220 volts avec une valeur de 620 volts crête à crête, on peut prendre deux cubes de glace de forme identique à celle des demi-alternances et les faire fondre dans un récipient. Le niveau atteint représente alors les volts efficaces.

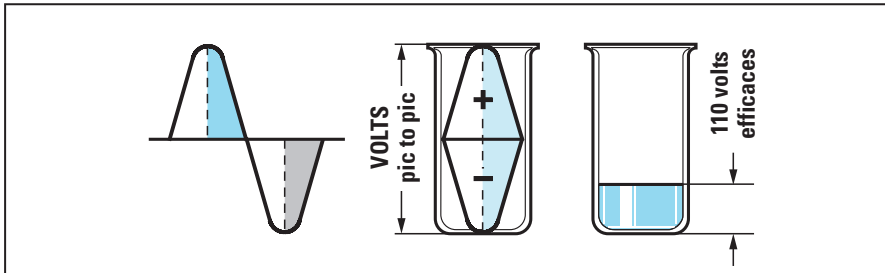

Figure 551 : Si on parvient, à l'aide d'un artifice, à utiliser seulement la moitié de ces deux demi-alternances, il est bien évident que le niveau efficace que l'on obtiendra sera la moitié de ce que vous voyez sur la figure 550 et alors, nos 220 volts efficaces se réduiront à seulement 110 volts efficaces.

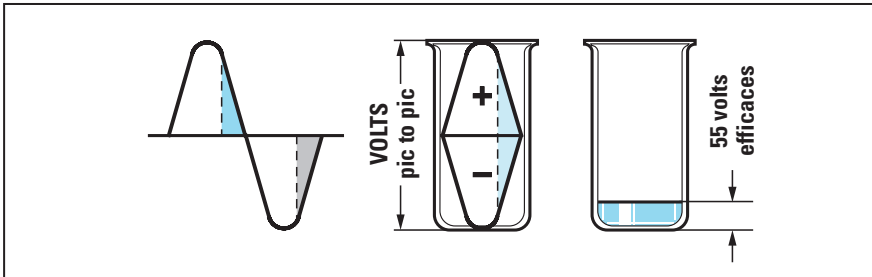

Figure 552 : Si on utilise seulement 1/4 de l'aire de ces demi-alternances, on obtiendra une valeur efficace égale à 1/4 de 220 volts et donc une tension efficace de seulement 55 volts. C'est au triac qu'est dévolu le rôle de prélever cette portion sur les demi-alternances.

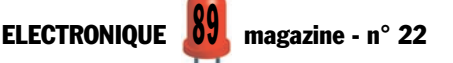

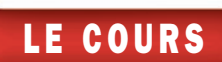

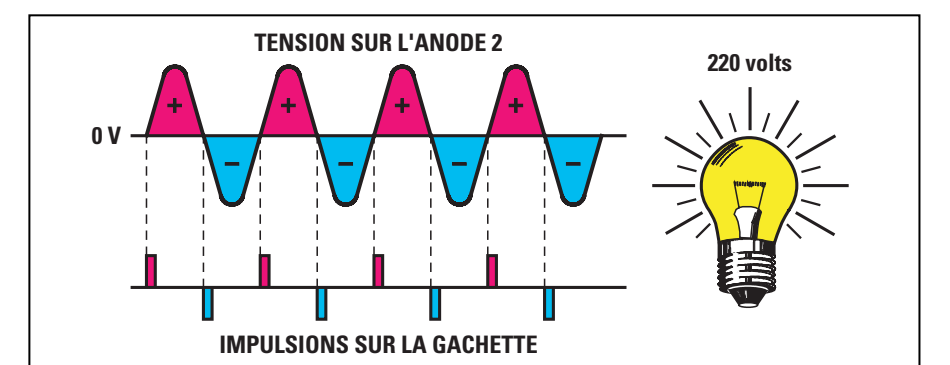

Figure 553 : Si on excite la gâchette d'un triac à l'aide d'une impulsion positive, lorsque la demi-alternance positive commence son cycle, et à l'aide d'une impulsion négative lorsque la demi-alternance négative commence son cycle, on prélèvera alors une tension égale à 220 volts sur l'anode 2.

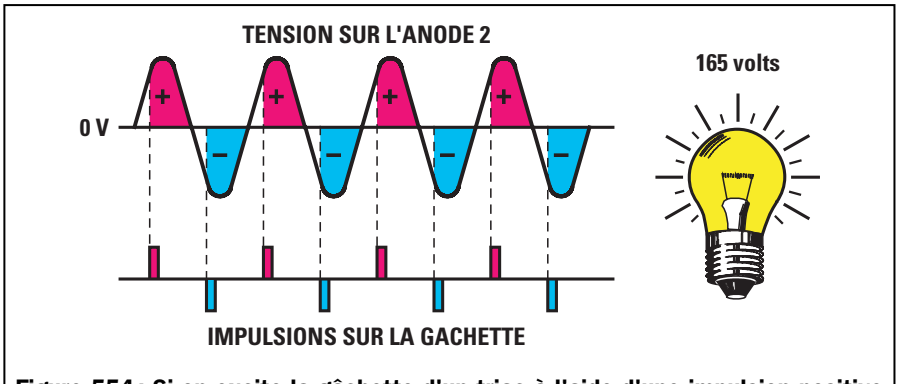

Figure 554 : Si on excite la gâchette d'un triac à l'aide d'une impulsion positive peu après que la demi-alternance positive ait commencé son cycle et toujours en retard, lorsque le cycle de la demi-alternance négative commencera, on prélèvera alors une tension égale à 165 volts sur l'anode 2.

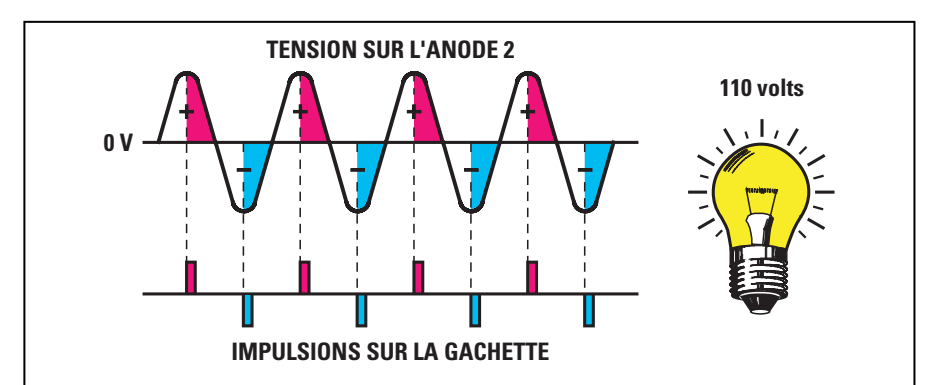

Figure 555 : Si on excite la gâchette à l'aide d'une impulsion positive peu après que la demi-alternance positive ait accompli la moitié de son cycle et à nouveau lorsque le cycle de la demi-alternance négative ait accompli la moitié de son cycle, on prélèvera alors une tension égale à 110 volts sur l'anode 2.

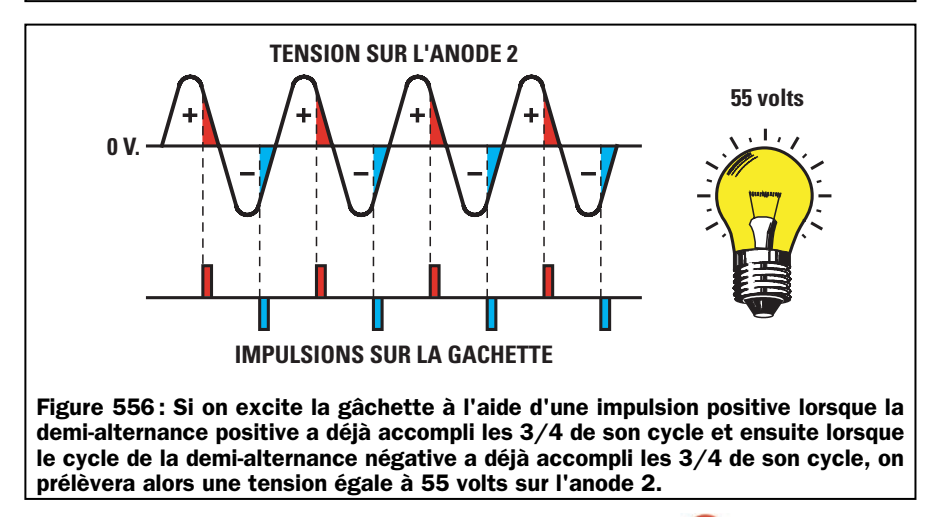

- Si on applique une impulsion positive sur sa gâchette à l'instant précis où la demi-alternance positive de 0 volt commence à monter, le triac sera excité instantanément et restera excité jusqu'à ce que la demi-alternance positive redescende à 0 volt pour inverser sa polarité (voir figure 553).
- Si on applique une impulsion positive sur sa gâchette à l'instant précis ou la demi-alternance négative de 0 volt commence à descendre, le triac sera excité instantanément et restera excité jusqu'à ce que la demi-alternance négative redescende à 0 volt pour inverser sa polarité.

Donc, si on applique des impulsions d'excitation sur la gâchette, à l'instant précis où les deux demi-alternances changent de polarité, sur l'anode 2, on prélève deux demi-alternances complètes, la valeur de la tension efficace reste invariablement de 220 volts (voir figure 553).

Si les impulsions que l'on applique sur la gâchette arrivent en retard par rapport aux deux demi-alternances présentes sur l'anode 2, on parviendra automatiquement à retirer une partie de leur aire.

En fait, si au moment où la demi-alternance positive de 0 volt commence à monter, l'impulsion positive voulue n'atteint pas sa gâchette, le triac n'étant pas excitée, il ne laissera passer aucune tension.

Si l'impulsion d'excitation positive atteint sa gâchette, lorsque la demialternance positive a déjà parcouru la moitié de son trajet (voir figure 555), le triac laissera passer la moitié seulement de la demi-alternance positive.

Si l'impulsion d'excitation négative atteint sa gâchette, lorsque la demialternance négative a déjà parcouru la moitié de son trajet (voir figure 555), le triac laissera passer la moitié seulement de la demi-alternance négative.

Si on prélève deux moitiés de demialternances sur l'anode 2, la valeur des volts efficaces n'est plus de 220 volts, mais de 110 volts.

Si on veut encore réduire la valeur de la tension, on devra davantage retarder les impulsions d'excitation sur la gâchette (voir figure 556) par rapport au passage de 0 volt des deux demiLE COURS

alternances et, de cette façon, les 220 volts efficaces descendront à 80, 50 ou 30 volts efficaces.

Ceci dit, nous vous expliquerons comment on parvient à retarder ces impulsions sur la gâchette du triac.

#### Schéma électrique

Comme vous pouvez le remarquer en observant le schéma électrique de la figure 557, le potentiomètre R1 et le condensateur C1 sont reliés en parallèle à l'anode 2 et à l'anode 1 du triac.

On prélève, au point de jonction de R1 et C1 et par l'intermédiaire de la résistance R2, la tension d'excitation qui atteindra la gâchette du triac en passant à travers la diode diac.

La tension alternative appliquée aux broches du potentiomètre R1 est utilisée pour charger le condensateur C1 avec un retard qui pourra varier en modifiant la valeur ohmique du potentiomètre.

Si on règle le potentiomètre sur sa valeur de résistance minimale, le condensateur se chargera très rapidement, les impulsions d'excitation atteindront alors la gâchette du Triac sans aucun retard.

Si on règle le potentiomètre sur sa valeur de résistance maximale, le condensateur se chargera beaucoup plus lentement, les impulsions d'excitation atteindront alors la gâchette du triac en retard par rapport au passage par 0 des deux demi-alternances.

Si on règle ce potentiomètre d'un extrême à l'autre, on parviendra à faire varier d'un minimum à un maximum le temps de charge du condensateur C1 et, par conséquent, à retarder les impulsions d'excitation sur la gâchette (voir les figures 554, 555 et 556).

A présent, nous devons expliquer la fonction de la diode diac reliée en série à la gâchette.

On peut comparer cette diode à une valve de sécurité comme celles présentes sur toutes les cocottes à pression utilisées en cuisine.

Comme vous le savez probablement déjà, lorsque la pression à l'intérieur de ces cocottes atteint une certaine

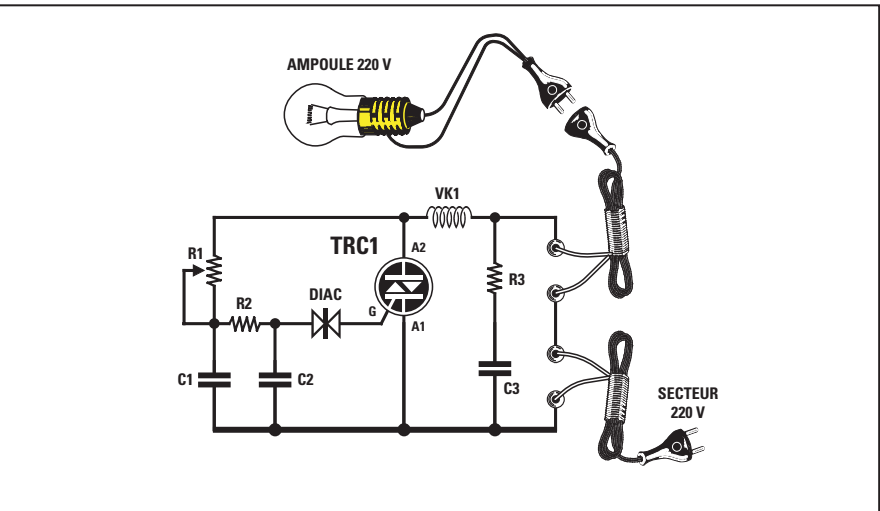

Figure 557 : Schéma électrique du variateur 220 volts.

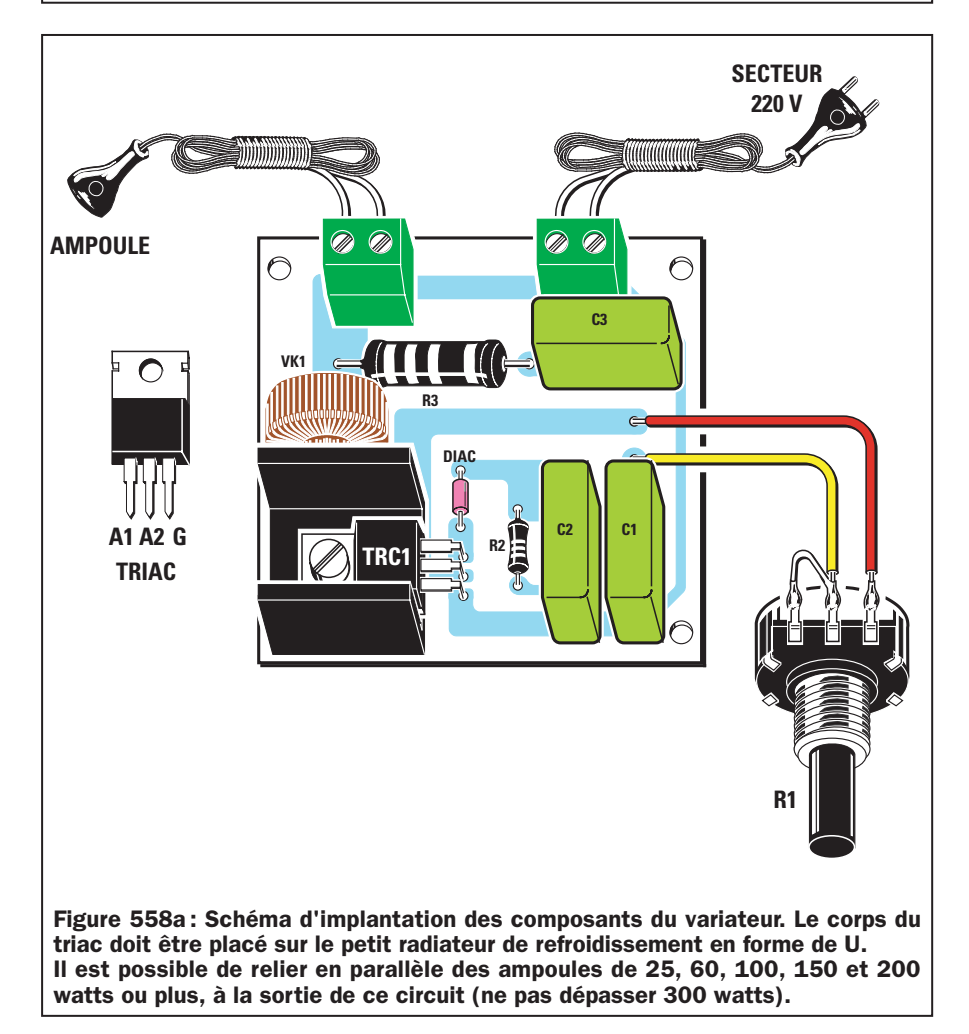

valeur, cette valve de sécurité s'ouvre en laissant s'échapper un jet de vapeur.

Sur le circuit de la figure 557, la diode diac opère la même fonction.

Normalement, cette diode ne laisse passer aucune tension tant que la tension présente sur les deux condensateurs C1 et C2 n'atteint pas une valeur plus que suffisante pour amorcer le triac.

Lorsque les deux condensateurs se seront chargés complètement, la diode diac reversera sur la gâchette tout le courant emmagasiné par les condensateurs.

Etant donné que cette diode diac est bidirectionnelle, elle laissera passer vers la gâchette les impulsions de polarité positive ainsi que celles de polarité négative.

Après avoir expliqué comment on peut exciter le triac en retard par rapport

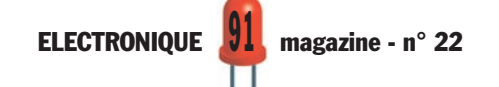

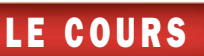

aux deux demi-alternances de la tension alternative, nous pouvons à présent expliquer à quoi sert ce composant référencé VK1 que l'on trouve appliqué sur l'anode 2.

Ce composant est un bobinage enroulé sur un noyau en ferrite qui, associée à R3 et C3, sert à éliminer tous les parasites générés chaque fois que le triac est excité ou désexcité.

Sans ce filtre antiparasite, chaque radio, chaque téléviseur et chaque amplificateur se trouvant dans le voisinage, pourrait capter des parasites identiques à ceux générés par l'allumage ou l'extinction d'une ampoule ou de n'importe quel appareil électrique.

#### Réalisation pratique

Pour réaliser ce montage, vous devez réaliser ou vous procurer le circuit imprimé donné en figure 558b et réunir tous les composants de la liste.

Vous pouvez commencer le montage en insérant la diode diac à l'emplacement mis en évidence sur la figure 558, sans respecter de polarité, étant donné que ce composant est bidirectionnel.

Poursuivez le montage en insérant les résistances R2 et R3, puis les trois condensateurs polyesters C1, C2 et C3, ainsi que les deux borniers à 2 pôles qui vous serviront, l'un à relier le cordon d'alimentation de 220 volts et l'autre, pour relier le cordon secteur

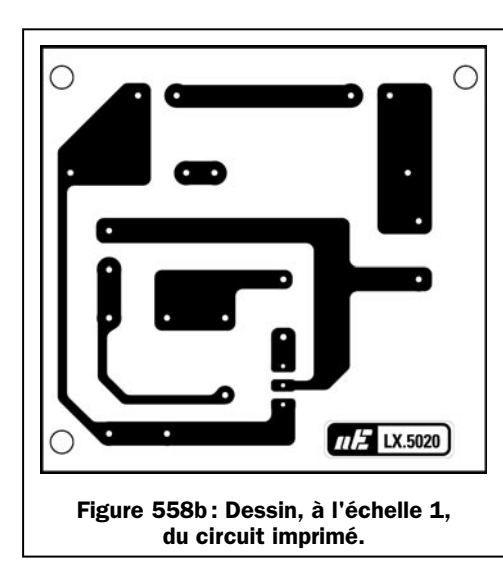

à raccorder à l'ampoule de laquelle on veut varier la luminosité.

Après avoir inséré tous les composants, vous pouvez prendre le triac, replier ses broches en L à l'aide d'une paire de pinces puis, après l'avoir placé contre le radiateur de refroidissement en forme de U, vous pouvez le fixer sur le circuit imprimé à l'aide d'une vis et d'un écrou.

Soudez ensuite ses broches sur les pistes en cuivre du côté opposé du circuit imprimé.

Insérez les broches de la self d'antiparasitage VK1 dans les deux trous qui se trouvent à côté du radiateur.

Pour compléter le montage, fixez le potentiomètre R1 sur le couvercle du boîtier, après en avoir raccourci son axe pour conserver son bouton le plus près possible du boîtier.

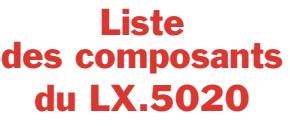

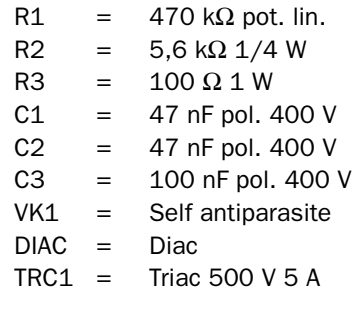

Une fois le potentiomètre fixé, soudez deux petits morceaux de fil sur ses broches, en reliant les extrémités aux trous placés à côté des condensateurs C1 et C3, comme cela apparaît clairement sur la figure 558.

Dans les trous des deux borniers, vous devez insérer les extrémités du cordon d'alimentation 220 volts et du cordon pour l'ampoule, après avoir retiré environ 1 cm de gaine plastique isolante.

Après avoir fixé le circuit imprimé à l'intérieur du boîtier à l'aide de vis autotaraudeuses, vous pouvez le fermer et vérifier le fonctionnement du circuit.

Insérez la prise d'une lampe de chevet ou de bureau dans la prise femelle, puis relier la prise mâle au secteur.

Comme vous pouvez le constater, il suffira de tourner le bouton du potentiomètre pour faire varier la luminosité de l'ampoule du minimum au maximum.

◆ G. M.

## Coût de la réalisation\*

Tous les composants visibles sur la figure 558 pour réaliser le variateur simple pour ampoules 220 volts LX.5019, y compris le circuit imprimé sérigraphié, le bouton du potentiomètre P1, deux cordons secteur ainsi que le boîtier: 120 F. Le circuit imprimé seul: 18 F.

\* Les coûts sont indicatifs et n'ont pour but que de donner une échelle de valeur au lecteur. La revue ne fournit ni circuit ni composant. Voir les publicités des annonceurs.

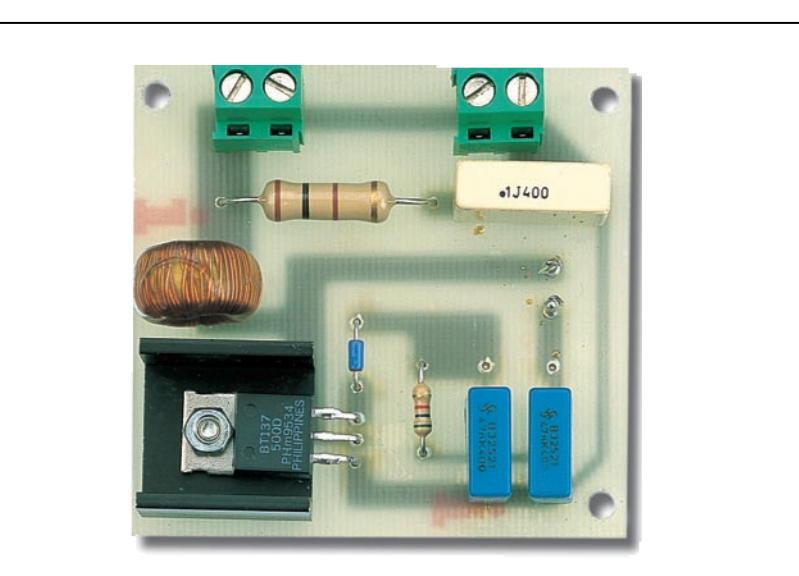

Figure 559: A gauche, la photo du projet tel qu'il se présente une fois le montage terminé. La diode diac, dont le corps est en verre, est bidirectionnelle, il n'est donc pas nécessaire de respecter une polarité.

ELECTRONIQUE  $\sqrt[3]{4}$  magazine - n° 22

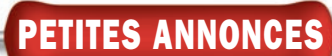

Directeur de Publication James PIERRAT elecwebmas@aol.com

Direction - Administration JMJ éditions La Croix aux Beurriers - B.P. 29 35890 LAILLÉ

Tél.: 02.99.42.52.73+ Fax: 02.99.42.52.88

#### Rédaction

Rédacteur en Chef : James PIERRAT Secrétaire de Rédaction : Marina LE CALVEZ

> Publicité A la revue

Secrétariat Abonnements - Ventes Francette NOUVION

> Vente au numéro A la revue

Maquette - Dessins

Composition - Photogravure SRC sarl

> Béatrice JEGU **Impression**

SAJIC VIEIRA - Angoulême

**Distribution** NMPP

Hot Line Technique 04 42 82 30 30

Web

http://www.electronique-magazine.com

e-mail elecwebmas@aol.com

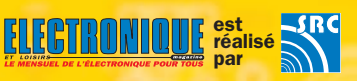

#### **FN COLLABORATION AVEC** Elettronica In

JMJ éditions

Sarl au capital social de 7 800 € RCS RENNES : B 421 860 925 – APE 221E Commission paritaire : 1000T79056 ISSN : 1295-9693 Dépôt légal à parution

Ont collaboré à ce numéro : Florence Afchain, Michel Antoni, Denis Bonomo, Fabrizio Ciani, Francesco Doni, Alberto Ghezzi, Giuseppe Montuschi, Roberto Nogarotto, Sandro Reis, Arsenio Spadoni, Carlo Vignati.

PORTANT Reproduction totale ou partielle interdite sans accord écrit de l'Editeur. Toute utilisation des articles de ce magazine à des fins de notice ou à des fins commerciales est soumise à autorisation écrite de l'Editeur. Toute utilisation non autorisée fera l'objet de poursuites. Les opinions exprimées ain-si que les articles n'engagent que la responsabilité de leurs auteurs et ne reflètent pas obligatoirement l'opinion de la rédaction. L'Editeur décline toute responsabilité quant à la teneur des annonces de publicités insérées dans le magazine et des transactions qui en découlent. L'Editeur se réserve le droit de refuser les annonces et publicités sans avoir à jus-tifier ce refus. Les noms, prénoms et adresses de nos abonnés ne sont communiqués qu'aux services internes de la société, ainsi qu'aux organismes liés contractuellement pour le routage. Les informations peuvent faire l'objet d'un droit d'accès et de rectification dans le cadre légal.

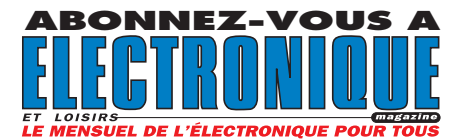

Vends quelques lots de nouvelles bandes controller haut de gamme, qualité HI-FI, ne salit pas les têtes, ø 18, 550 m, marque Shamrock : 300 F les dix. Bandes neuves, garanties ø 18, 550 m et 750 m sur demande. Tél. 02.33.52.20.99. Vends ampli FM 88/108 IN = 15 W/OUT = 800 W : 15 000 F. Pilote 20 W synthétisé FM : 3500 F. 2 dipôles FM + coupleur + bretelles + câble : 4500 F. L'ensemble prêt émettre, soldé : 20 000 F. Codeur stéréo<br>AEG/Telefunken MBST AEG/Telefunken 3158 : 6000 F. Pont 8,5 GHz complet : 22 000 F. 8 ant.<br>panneau FM/LB G = panneau FM/LB G =  $7,5$  dB/P = 5 kW + coupleurs + câble 7/8, le lot : 23 000 F. Téléphoner au 06.56.67.39.48.

Recherche magnétoscope JVC HR D540S en panne pour récupération pièces. Recherche schémas de codeur RDS (Radio Data System). Envoi à Marc-André Lollien, 136, avenue de Paris, 92320 Châtillon. Téléphoner au 06.85.14.42.94.

Vends tiroirs Tektro série 7000, 7A13, 7A22, 7A24, 7B35A et C. Vends divers appareils de mesure : géné, alimentation, multimètre, etc. Téléph. au 06.19.20.41.50. Vends livres électronique et revues. Demander liste à Phil Tanguy, 3 rue Gabriel Faure, 56600 Lanester contre 2 timbres.

Vends 8 bandes 1/4 pouce neuves : 500 F le lot. Tél. 06.62.66.03.09.

Vends platine disques EMT930ST avec plusieurs têtes : 500 F. Téléph. au 03.23.82.61.39.

Vends fil cablage par 100 m couleurs panachées, rigide 6/10 : 20 F. Souple 6/10 : 30 F. 8/10 : 50 F. Blindé 6/10 : 20 F les 10 mètres. Péritel : 5 F le mètre. Oscillos Tektro 5103N 7403N, géné HP 612 450/1230 MHz, distorsiomètres EHD 35, 40 et 50.<br>Transfo de séparation séparation 350 VA : 180 F. 2 x 16 V, 10 A : 02.48.64.68.48.

# ANNONGEZ-VOUS VOTRE ANNONCE POUR SEULEMENT 3 TIMBRES À 3 FRANCS !

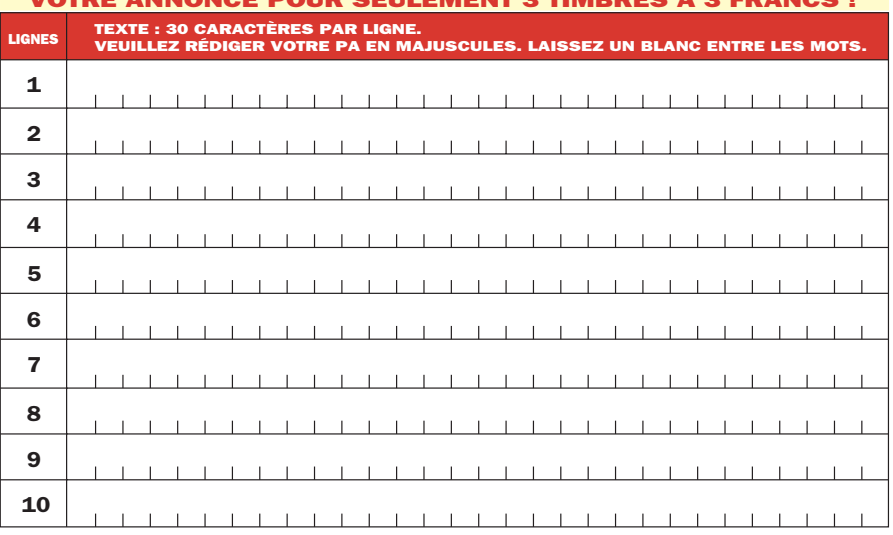

#### Particuliers : 3 timbres à 3 francs - Professionnels : La ligne : 50 F TTC - PA avec photo : + 250 F - PA encadrée : + 50 F

................................................................................. ......................................... Nom Prénom ................................................................................................................................... Adresse

...................... ............................................................................................... Code postal Ville Toute annonce professionnelle doit être accompagnée de son règlement libellé à l'ordre de JMJ éditions. Envoyez la grille, éventuellement accompagnée de votre règlement à :

ELECTRONIQUE magazine • Service PA • BP 88 • 35890 LAILLÉ

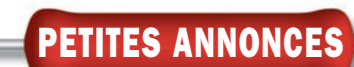

Vends 2 oscillo Tektronix 7623 A 4 x 70 MHz, 2 tiroirs à mémoire, affichage fonction sur écran, bon état : 3000 F ou 5000 F les deux. Vends récepteur Edystone EC958, 10 kHz à 30 MHz, aff. digital, BLI, BLS, AM, CW

#### INDEX DES ANNONCEURS

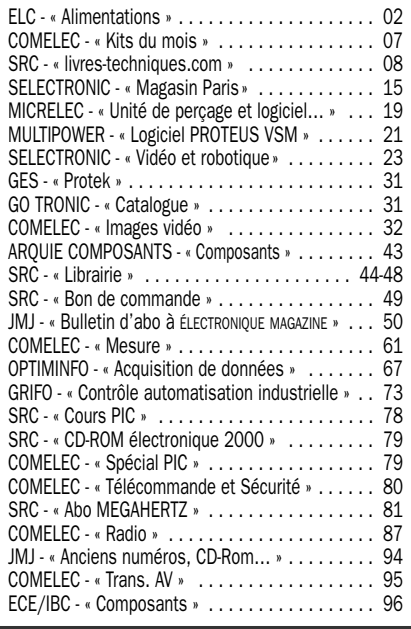

stabilité 1 Hz, tous filtres avec visu panoramique, bon état : 6000 F. Jean-Paul Turrata, 23 rue du Général Leclerc, 95750 Chars. Vends journaux électroniques de janvier 1990 à janvier 2001. Tourne-disque Thorenrs TD145, très bon état. Faire offre au 01.39.64.78.83 après 19 heures.

#### Vous êtes intéressé par l'électronique.

Vous avez un niveau de 1ère scientifique ou BEP/CAP électronique ou électricité, et si possible une expérience professionnelle.

#### L'AFPA de STAINS

vous propose une formation homologuée de niveau IV TECHNICIEN d'INDUSTRIALISATION en ELECTRONIQUE (T.I.E.)

- •La formation inclut la définition des procédés de fabrication, des moyens de production, de contrôle et la réalisation des documents du dossier de fabrication (gammes, plans de circuits imprimés, temps de réalisation,…).
- •Le technicien, charnière entre la conception et la fabrication peut-être amené à préparer l'ordonnancement.

La formation d'une durée de 11 mois, débutera le 19 mars 2001

#### RENSEIGNEMENTS ET INSCRIPTION: Pour connaître les conditions d'accès à cette formation,

- gratuite et rémunérée :
- •Contacter Joëlle HOUVER au 01.49.40.13.39 ou Jean-Pierre SAUREL au 01.49.40.13.34

ou

•Adresser lettre de candidature avec CV à AFPA de Stains - 1/9 rue de la Citoyenneté - Place des Droits de l'Enfant - 93240 STAINS

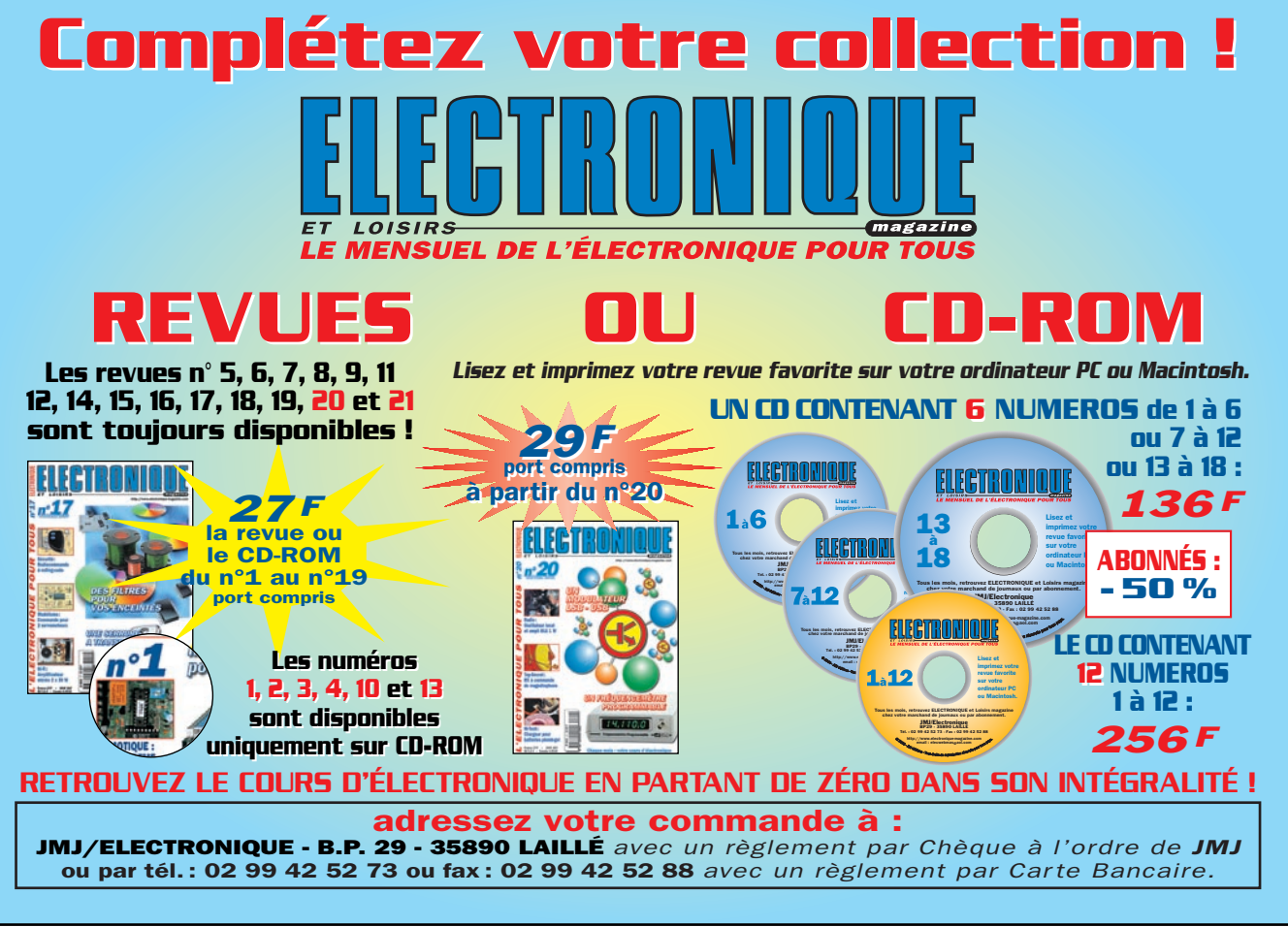

# *TRANSMISSION AUDIO/VIDEO TRANSMISSION AUDIO/VIDEO*

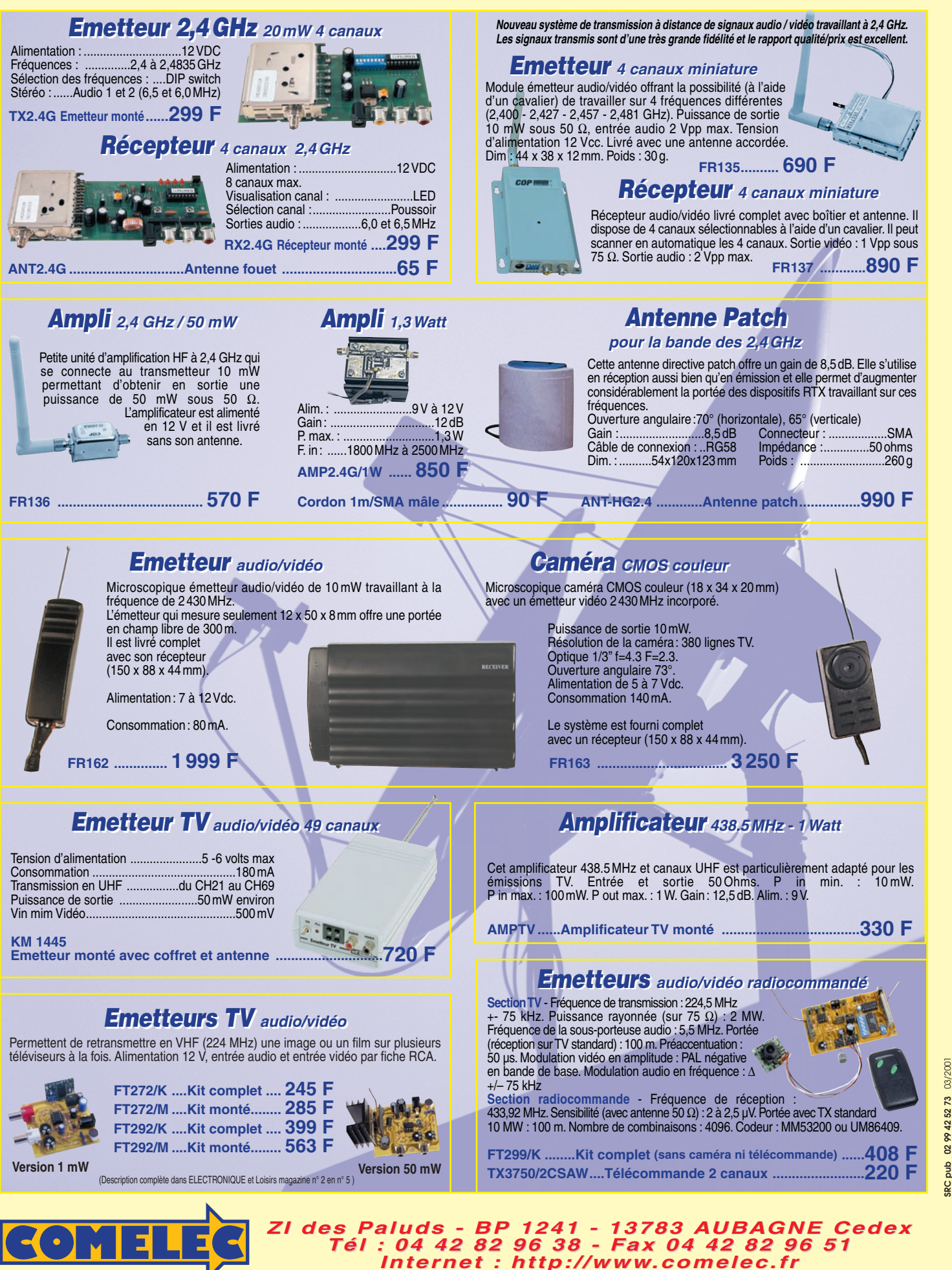

Expéditions dans toute la France. Moins de 5 kg : Port 55 F. Règlement à la commande par chèque, mandat ou carte bancaire. Bons administratifs acceptés.<br>Le port est en supplément. De nombreux kits sont disponibles, envoyez **DEMANDEZ NOTRE NOUVEAU CATALOGUE 32 PAGES ILLUSTRÉES AVEC LES CARACTÉRISTIQUES DE TOUS LES KITS**

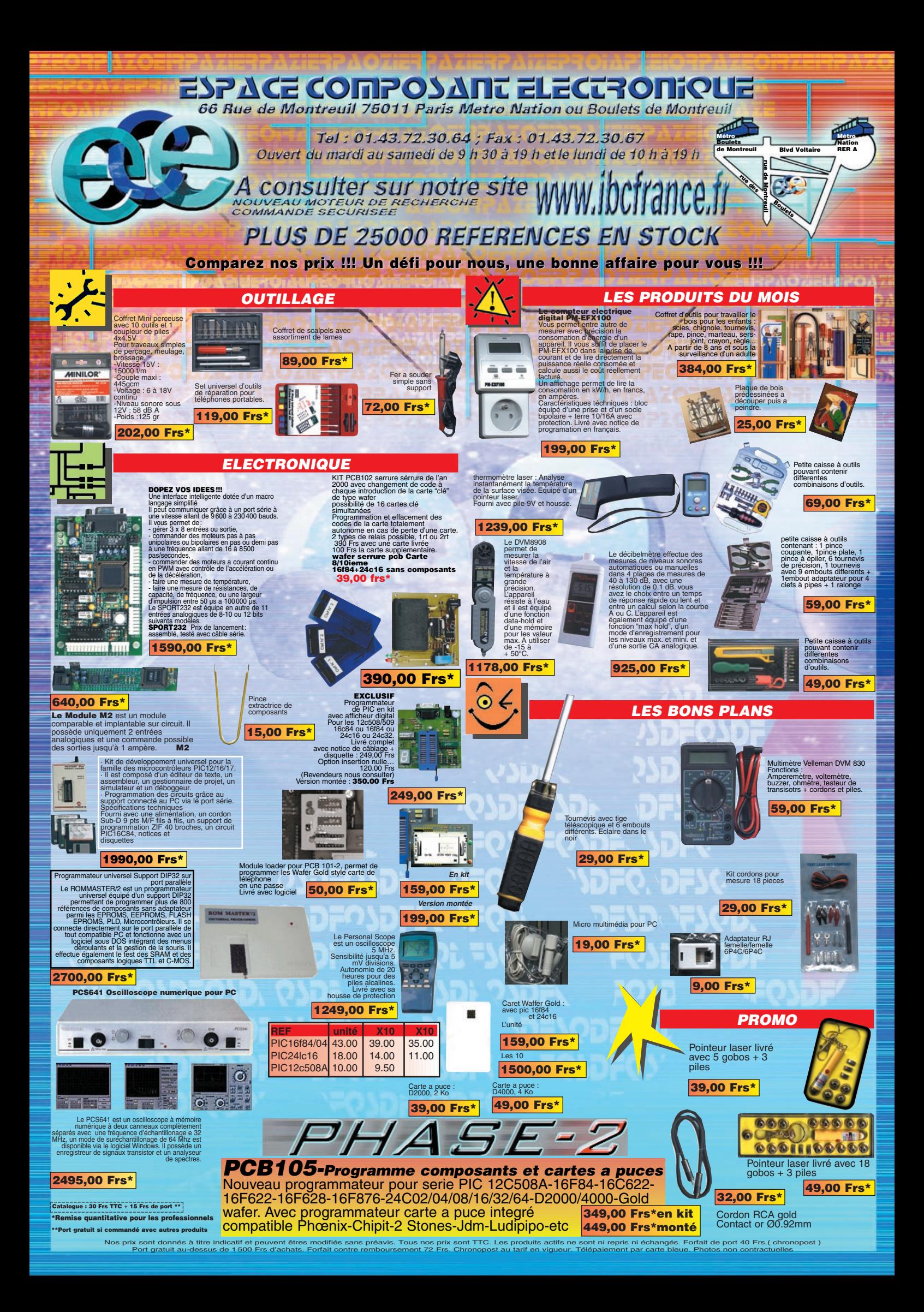